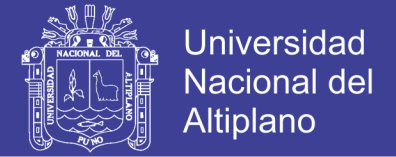

# **UNIVERSIDAD NACIONAL DEL ALTIPLANO FACULTAD DE INGENIERÍA AGRÍCOLA ESCUELA PROFESIONAL DE INGENIERÍA AGRÍCOLA**

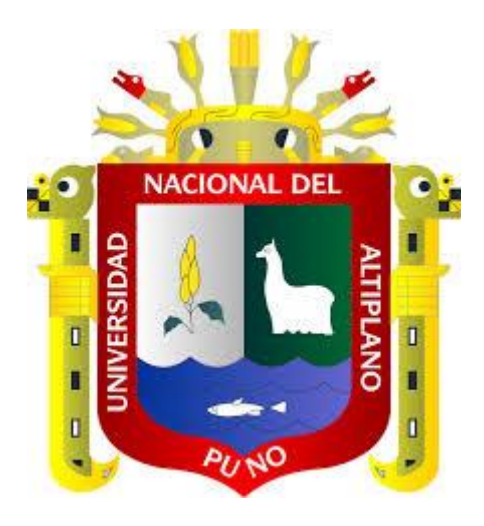

# **"GENERACIÓN DE INTENSIDADES DE PRECIPITACIÓN MÁXIMA EN ESTACIONES SIN INFORMACIÓN PLUVIOGRÁFICA (CUENCA DEL RIO ILLPA – PUNO)"**

**TESIS**

**PRESENTADO POR: RONALD ERNESTO PAREDES PINTO PARA OPTAR EL TÍTULO PROFESIONAL DE: INGENIERO AGRÍCOLA**

> **PUNO – PERÚ 2015**

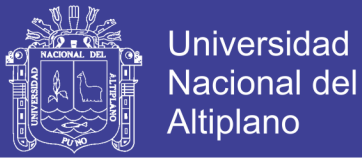

## UNIVERSIDAD NACIONAL DEL ALTIPLANO **FACULTAD DE INGENIERÍA AGRÍCOLA ESCUELA PROFESIONAL DE INGENIERÍA AGRÍCOLA**

#### **TESIS**

"GENERACIÓN DE INTENSIDADES DE PRECIPITACIÓN MÁXIMA EN ESTACIONES SIN INFORMACIÓN PLUVIOGRÁFICA (CUENCA DEL RIO ILLPA - PUNO)"

> **PRESENTADO POR:** RONALD ERNESTO PAREDES PINTO

> > **PARA OPTAR EL TÍTULO DE: INGENIERO AGRÍCOLA**

APROBADO POR EL JURADO REVISOR CONFORMADO POR:

**PRESIDENTE** 

**M.Sc. OSCAR MAMANI LUQUE** 

**PRIMER MIEMBRO** 

Mg. ROBERTO ALFARO ALEJO

**SEGUNDO MIEMBRO** 

Mg. BERNARDO COLOMA PAXI

**DIRECTOR DE TESIS** 

 $are$ **M.Sc. LORENZO GABRIEL CIEZA CORONEL** 

**M.Sc. HECTOR ALFREDO HUAMAN GUTIERREZ** 

**ASESOR DE TESIS** 

ÁREA : Ingeniería y Tecnología TEMA: Modelamiento hidrológico LÍNEA: Recursos Hidricos

Repositorio Institucional UNA-PUNO

No olvide citar esta tesis

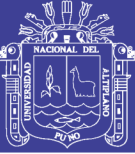

### **DEDICATORIA**

*A mis adorados padres Fabián y Mercedes por brindarme el apoyo incondicional e ideales que me inculcaron.* 

> *A mi amor y mi hija Rossi Analí, para ser mi mayor inspiración y fuerza en la vida.*

*A mis queridos hermanos(as) Patricia, Walter, Angélica Doris y Juan Carlos por el cariño y por estar pendiente.*

> *A mis abuelitos(as) (+) paternales y maternales; Ernesto y Dominga, Anselmo y Josefa, por haberme brindado los buenos consejos de la vida.*

*A mi tía abuelita (+) Justa por haberme transmitido la importancia de estudiar.*

> *A todos mis familiares, tíos(as) y a mis primos(as) por haber compartido la alegría y el aliento moral.*

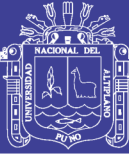

#### **AGRADECIMIENTO**

*A Dios todo poderoso, por todo para cumplir mis metas.*

> *A la Universidad Nacional del Altiplano Puno, por ser mi alma mater, por haberme dado la oportunidad de formación profesional.*

*A todos los Docentes de la Facultad de Ingeniería Agrícola, quienes contribuyeron con mi formación académica, que compartieron sus conocimientos y experiencias.*

> *A los honorables miembros del jurado revisor, por sus comentarios y revisión de esta tesis.*

*A mis amigos y compañeros, por haber compartido los momentos de estudio y alegría.*

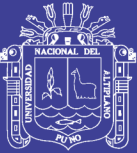

### ÍNDICE GENERAL

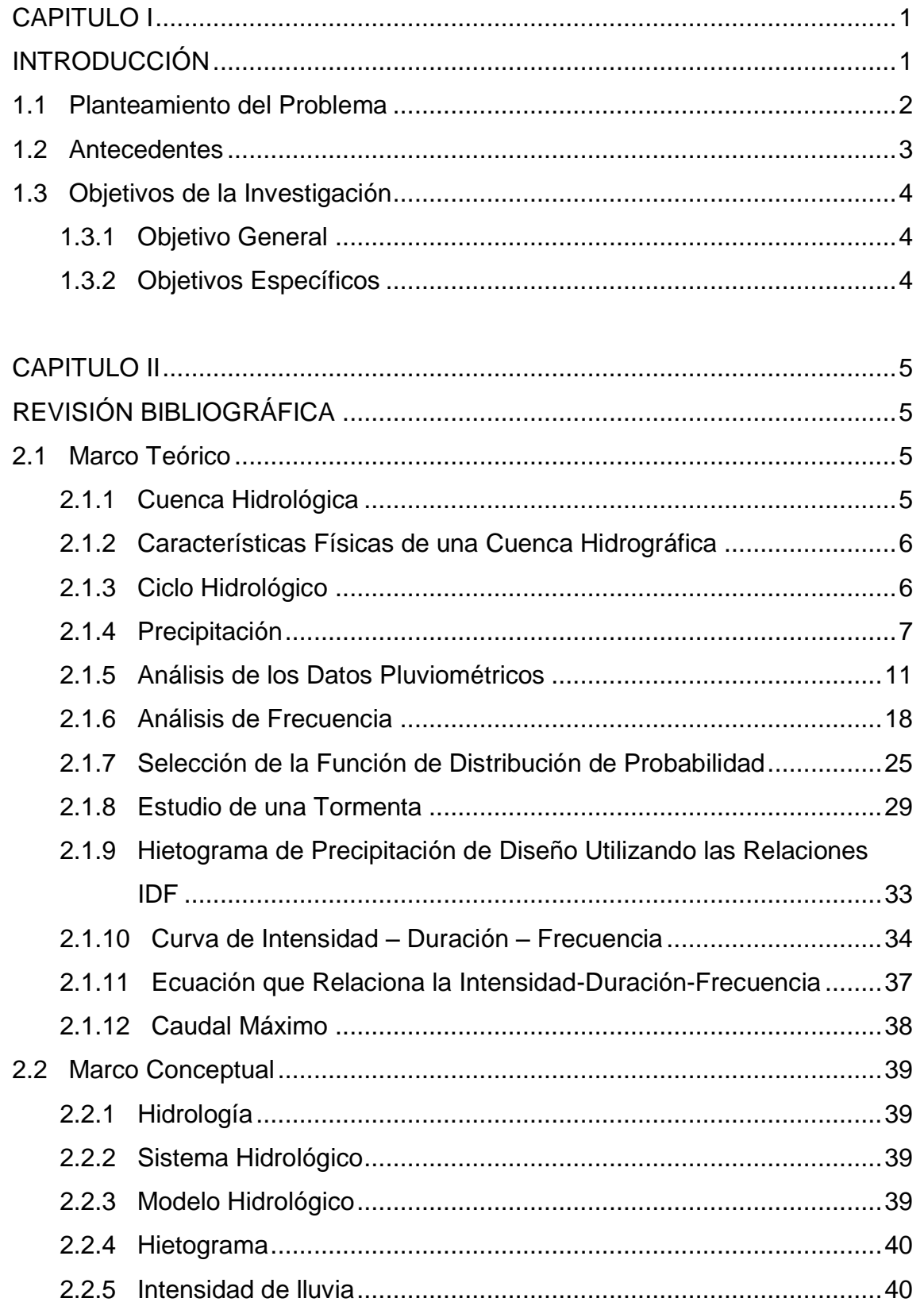

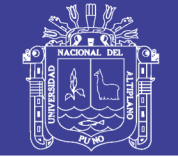

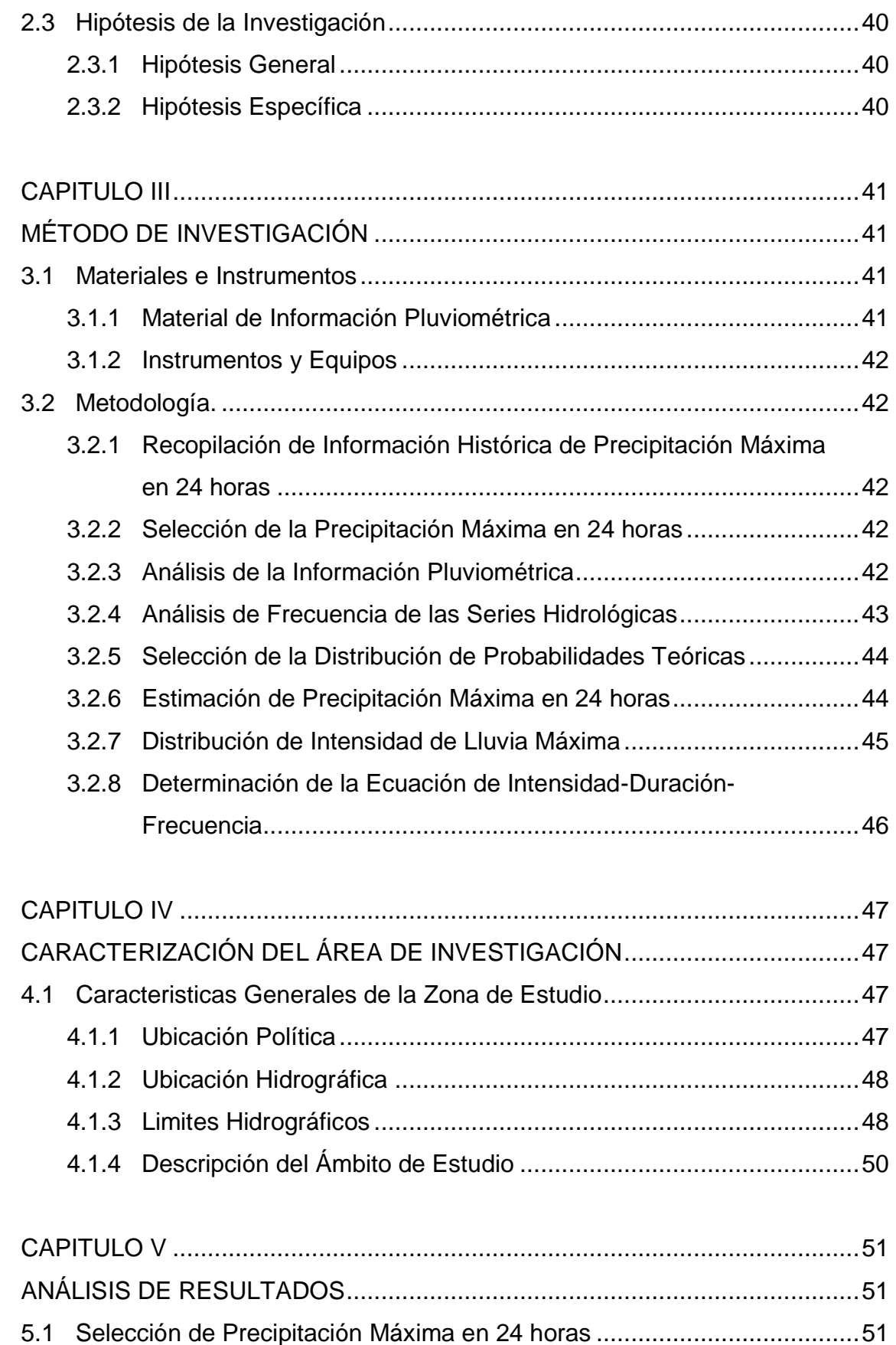

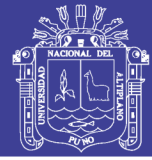

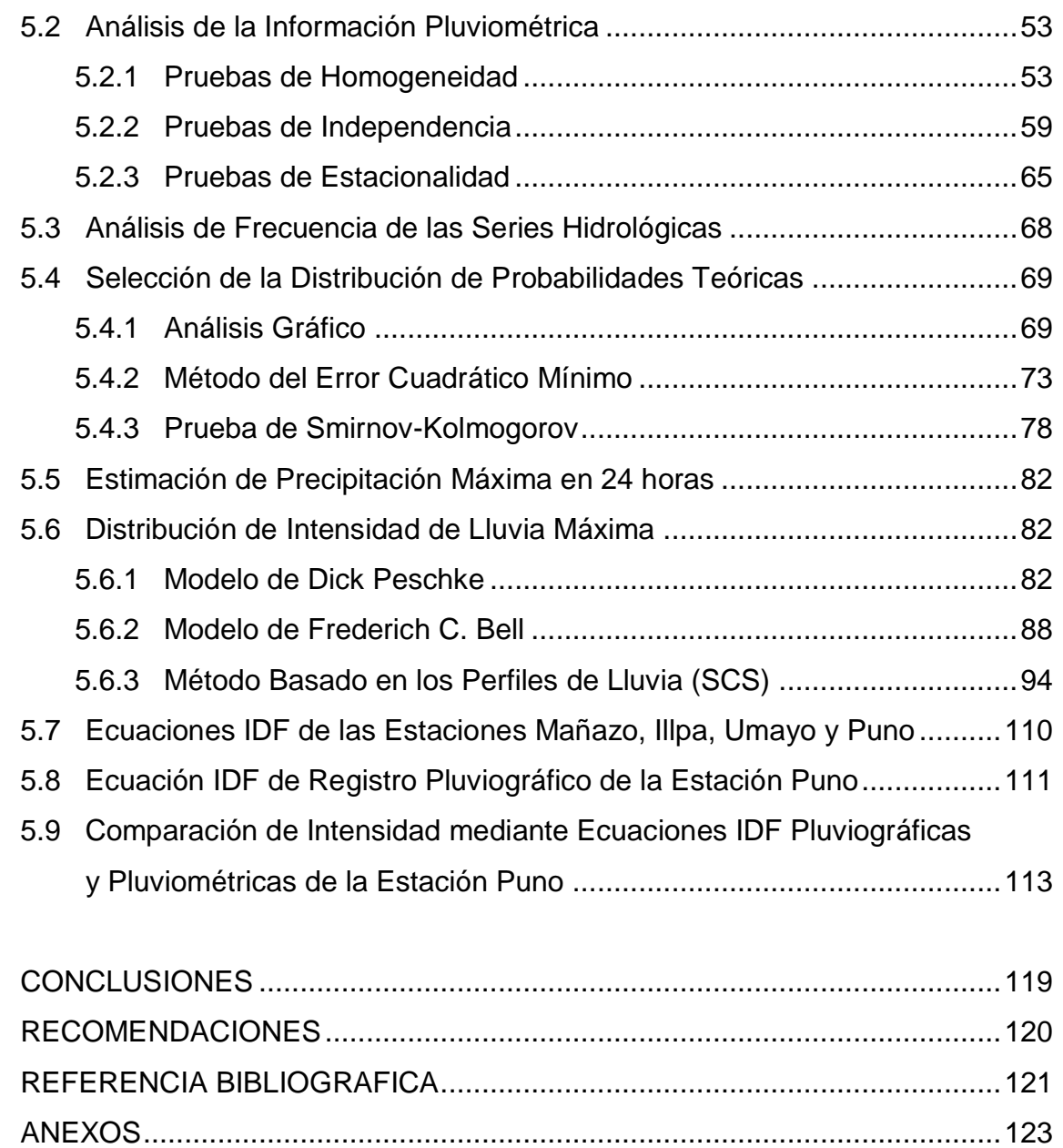

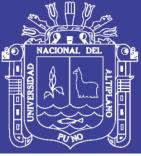

### **ÍNDICE DE TABLA Y CUADROS**

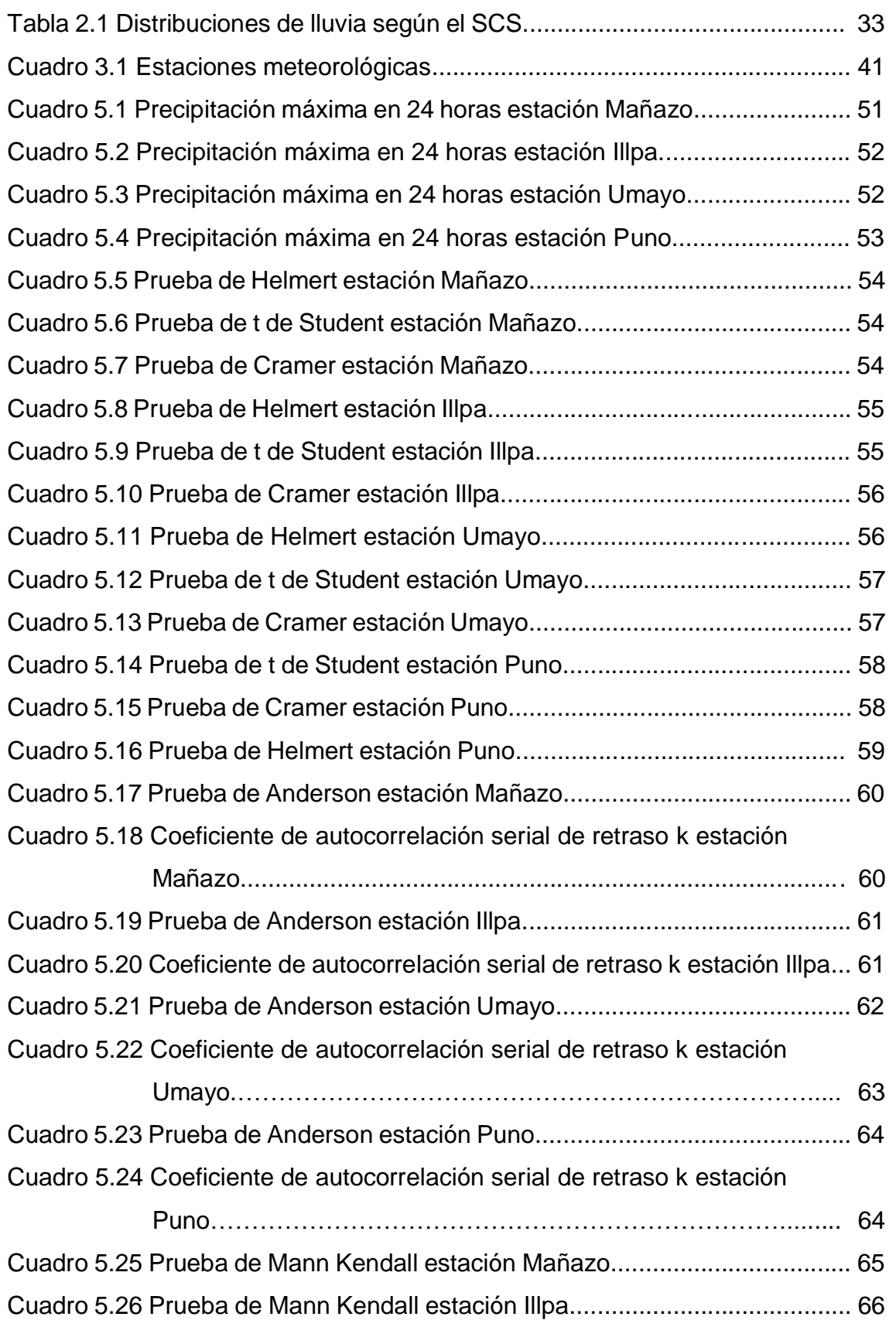

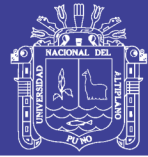

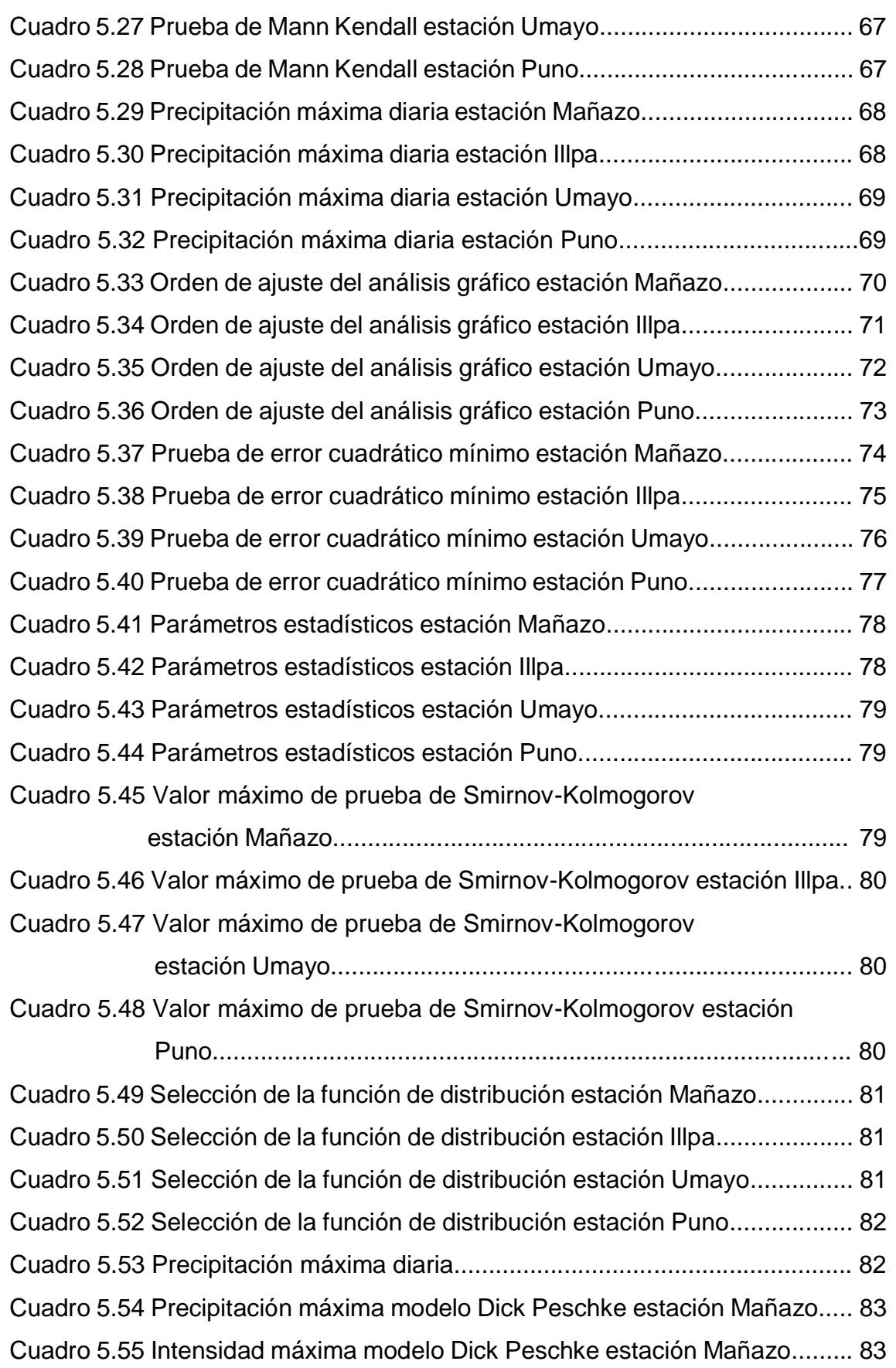

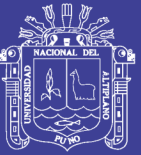

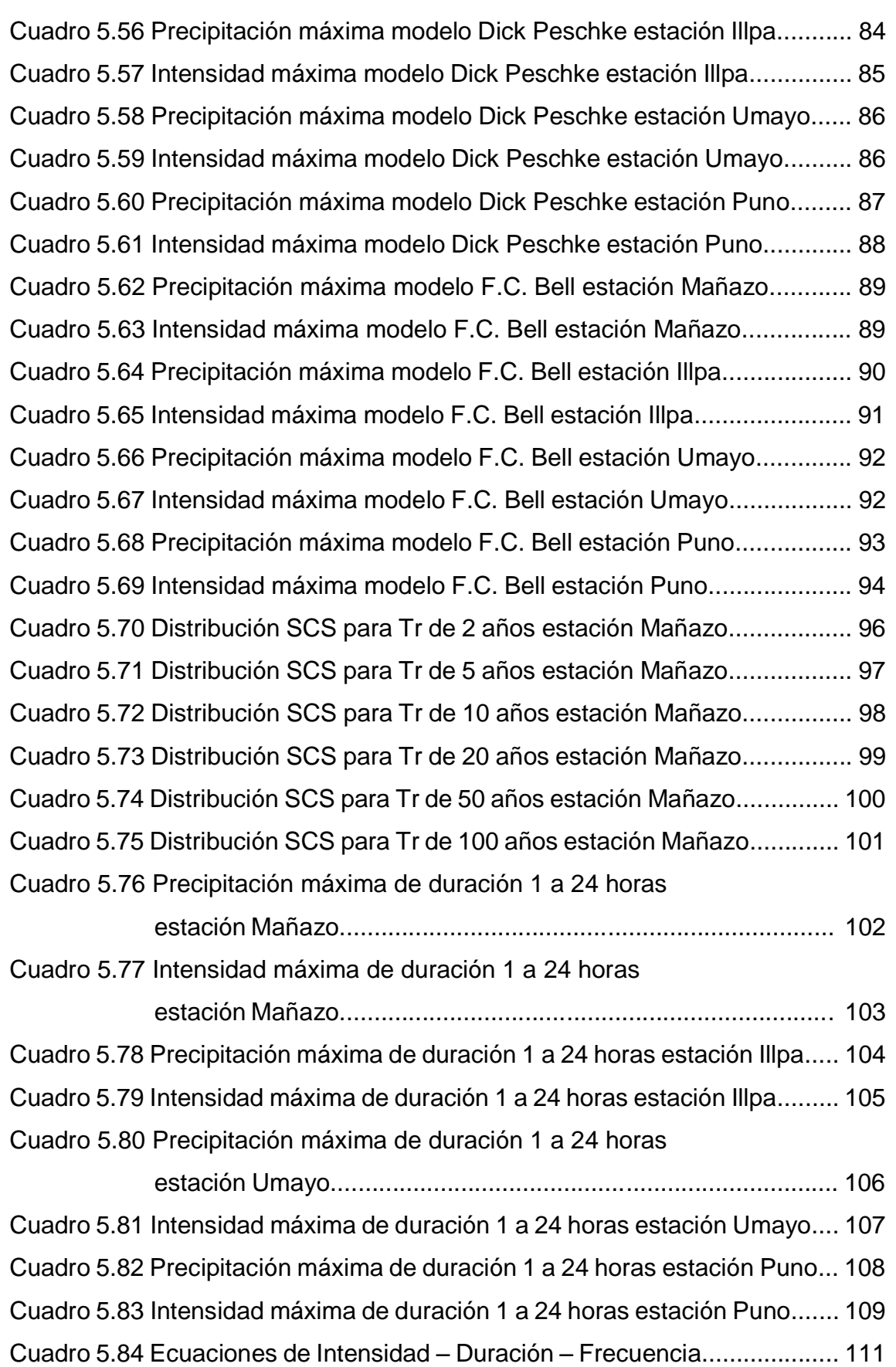

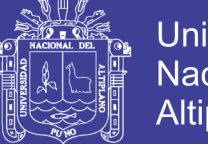

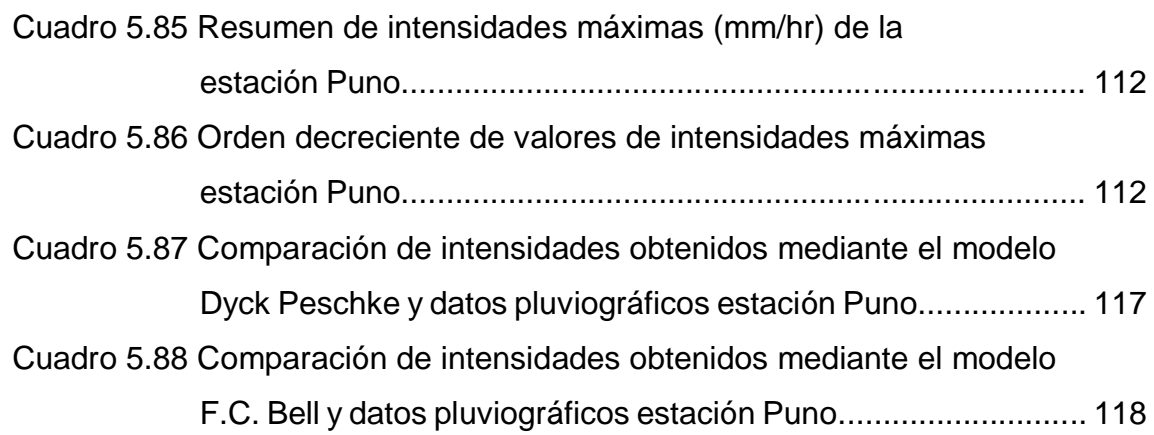

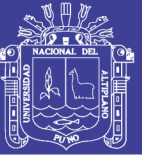

## **ÍNDICE DE FIGURAS**

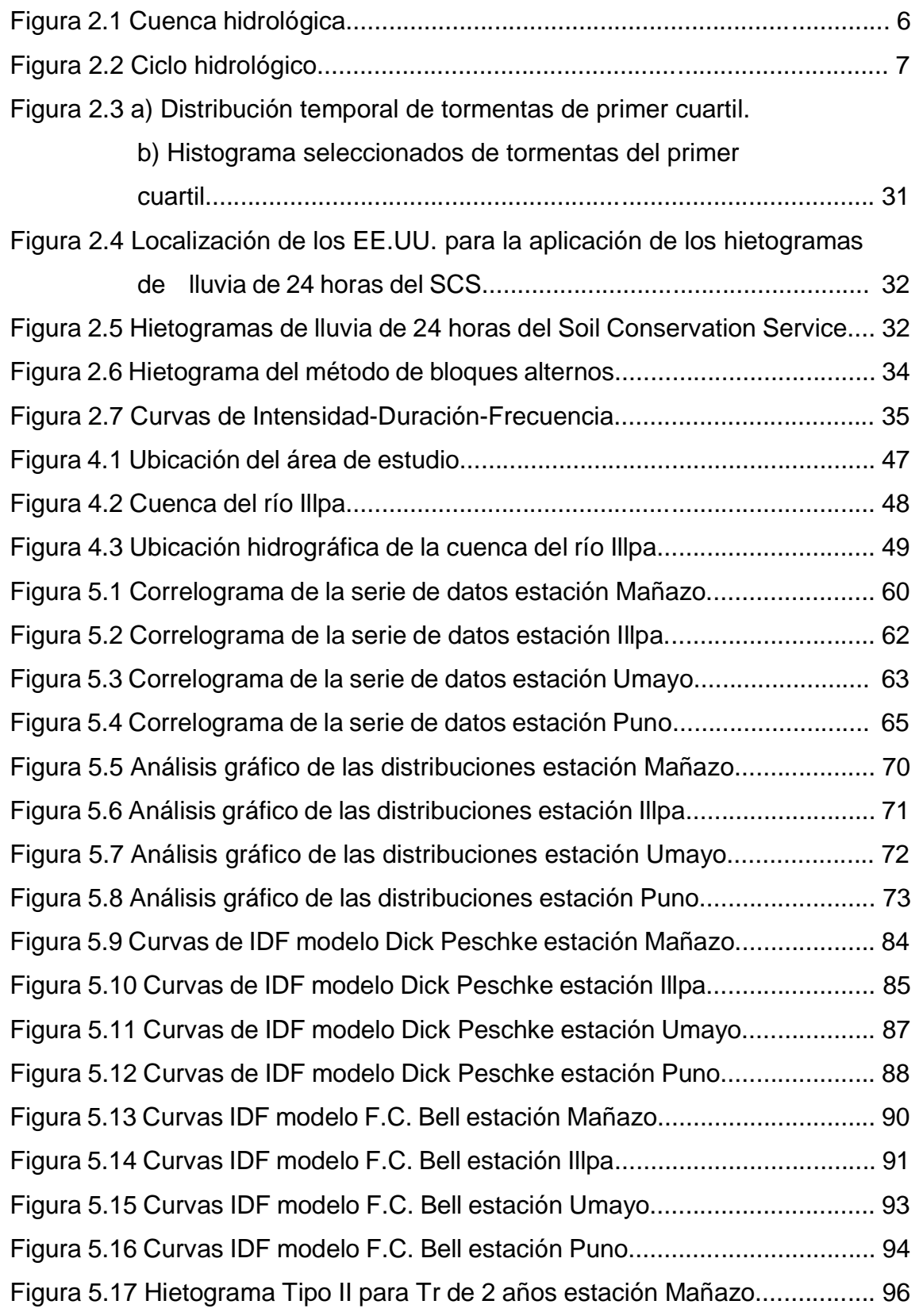

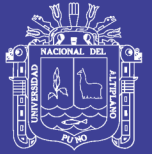

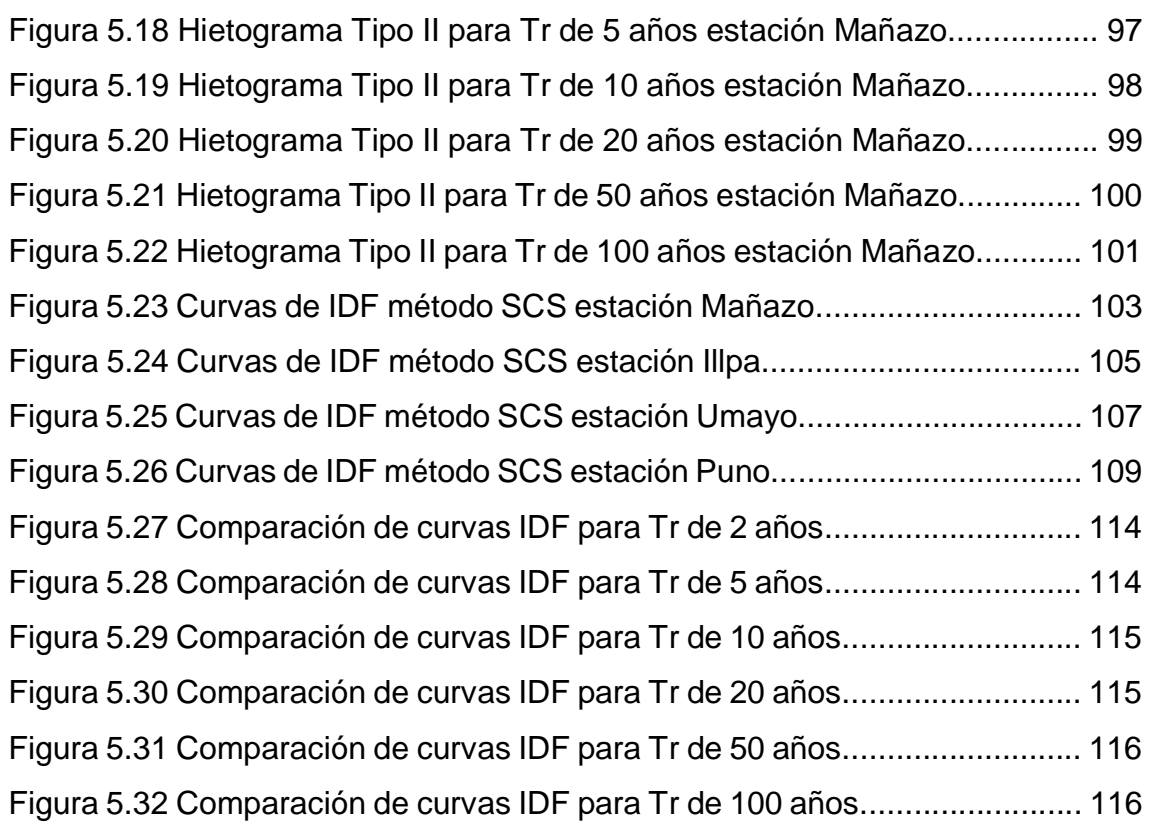

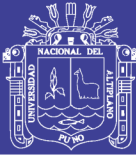

### **RESUMEN**

Este estudio contempla generar las intensidades de precipitación para diferentes periodos de retorno ubicadas en la cuenca del río Illpa. Para la obtención de las curvas intensidad – duración – frecuencia (IDF), se emplearon los datos de precipitación máxima en 24 horas de las estaciones Mañazo, Illpa, Umayo y Puno. Con los datos de precipitación máxima, se efectuó el análisis estadístico de la precipitación máxima en 24 horas, mediante las pruebas de homogeneidad resultando series hidrológicas homogéneas, de las pruebas de independencia de Anderson, se encontró que las variables de datos son independientes y de la prueba de estacionalidad de Mann Kendall, se obtuvieron que en las series de análisis no existe tendencia. Luego de efectuar el análisis estadístico, se realiza el análisis de frecuencia mediante las distribuciones de probabilidad Log Normal de 2 Parámetros, Log Normal de 3 Parámetros, Log Pearson Tipo III y Gumbel para diversos periodos de retorno. Para contrastar la función de distribución de mejor ajuste se utiliza los métodos de análisis gráfico, error cuadrático mínimo y Smirnov – Kolmogorov, obteniéndose mejores ajustes en la estación Mañazo Log Normal de 3 Parámetros, en la estación Illpa Log Normal de 2 Parámetros, en la estación UmayoGumbel y en la estación Puno Log Pearson Tipo III. Para el cálculo de intensidades, curvas IDF y sus respectivas ecuaciones, se utiliza los modelos de F.C. Bell, Dick Peschke y el método de Servicio de Conservación de Suelos (SCS). Los resultados de estos modelos presentan variaciones entre los modelos de F.C. Bell y Dick Peschke para intensidades menores a una hora. Por lo tanto, el presente trabajo contribuirá en la planificación y diseño de estructuras hidráulicas que puedan proyectarse.

**Palabras clave:** análisis estadístico, curvas IDF, intensidad de precipitación.

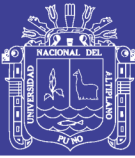

### **ABSTRACT**

This study contemplate generate the rainfall intensities for different periods of return located in the basin of the river Illpa. To obtain the curves intensity duration - frequency (IDF), we used the data of maximum precipitation in 24 hours of the stations Manazo, Illpa, Umayo and Puno. With the data of maximum precipitation, was carried out the statistical analysis of the maximum precipitation in 24 hours, through the homogeneity tests proving series hydrological homogeneous, of evidence of independence of Anderson, it was found that the data of variables are independent and the test of seasonality of Mann Kendall, it was observed that in the series of analysis not exist trend. After to carry statistical analysis, to carry out the analysis of frequency through the probability distributions Log Normal 2 parameters, Log Normal 3 parameters, Log Pearson Type III and Gumbel for various periods of return. To contrast the distribution function of best fit is used the methods of analysis graph, root mean squared error minimum and Smirnov - Kolmogorov, to obtaining best settings in the station Mañazo Log Normal 3 parameters, in the station Illpa Log Normal 2 parameters, in the station Umayo Gumbel and station Puno Log Pearson Type III. For the calculation of intensities, curves IDF and their respective equations, they used the models of F. C. Bell, Dick Peschke and the method of Soil Conservation Service (SCS). The results of these models present variations between the models of F. C. Bell and Dick Peschke for intensities minors than one hour. Therefore, the present work will contribute to the planning and design of hydraulic structures that can be projected.

**Key Words:** statistical analysis, curves IDF, intensity of precipitation.

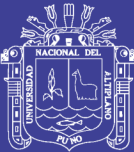

# **CAPITULO I INTRODUCCIÓN**

Estudiar la precipitación es de suma importancia en el campo hidrológico, para un adecuado diseño y dimensionamiento de las obras civiles. Para esto, es necesario conocer la intensidad de precipitación, para distintos periodos de retorno.

En este estudio se presentan la aplicación de las ecuaciones de precipitación propuestas por Dick Peschke y F. C. Bell, donde el primero relaciona la duración de la tormenta con la precipitación máxima en 24 horas y el segundo obtuvo una ecuación generalizada de intensidad – duración – periodo de retorno, después de analizar los datos de lluvia de la mayoría de los países del mundo que contaban con la mejor información pluviométrica, la ecuación esta originalmente acotada para usarse solo para duraciones de lluvia entre 5 y 120 minutos, para tiempos de retorno entre 2 y 100 años.

También se utilizó la metodología de Servicio de Conservación de Suelos del Departamento de Agricultura de los Estados Unidos, actualmente Servicio de Conservación de Recursos Naturales, desarrolló hietogramas sintéticos de tormentas para utilizarse en los Estados Unidos con duraciones de tormentas de 6 a 24 horas. Estos hietogramas se dedujeron al utilizar la información presentada por Hesrhfield 1961 y Miller, Frederick y Tracey 1973 y datos de tormentas adicionales. Existen cuatro tormentas de 24 horas de duración, llamadas Tipo I, IA, II y III, respectivamente.

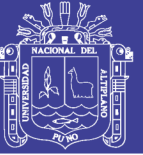

Finalmente, se elaboró las curvas y sus ecuaciones que relacionan la intensidad, duración y frecuencia de las estaciones de Mañazo, Illpa, Umayo y Puno. El cual ayuda a conocer la cantidad de agua precipitada por unidad de tiempo siendo esta una variable aplicada en la ecuación racional para obtener el caudal que permitirá en el futuro poder planificar y diseñar obras de estructuras hidráulicas para evitar costos económicos elevados.

#### **1.1 Planteamiento del Problema**

En la actualidad uno de los problemas fundamentales, que se observa en los últimos años eventos máximos de precipitación, los cuales causan problemas como inundaciones en las partes bajas y en las orillas del río, causando daños y pérdidas económicas en el diseño de infraestructuras hidráulicas.

El problema fundamental es la falta de información pluviográfica en la cuenca del río Illpa para el pronóstico de caudal de diseño, el cual permite el subdimensionamiento o sobredimensionamiento de una obra hidráulica implicando costos excesivos a lo largo del tiempo. Para el diseño adecuado de las instalaciones hidráulicas como puentes, estructuras para el control de avenidas, sistemas de drenaje para poblaciones, carreteras y sistemas de abastecimiento de agua. Sin excepción, estos diseños requieren de análisis hidrológicos cuantitativos para la selección del evento de diseño necesario.

Formulación del problema que se plantea es el siguiente:

¿Cuál es la importancia de generar la intensidad de precipitación máxima, para contribuir en el diseño de obras hidráulicas en el río Illpa?

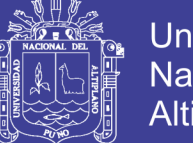

#### **1.2 Antecedentes**

Para desarrollar el presente trabajo se ha considerado como base algunos textos y tesis:

Según Chow et ál. (1994), las curvas intensidad – duración – frecuencia de la lluvia permite calcular la intensidad promedio para cierta probabilidad de excedencia y duración.

Por otra parte Campos (1998), se refiere a las curvas IDF como graficas en las cuales se concentran las características de las tormentas de la zona o región, con respecto a sus variables principales como: la magnitud, duración y frecuencia.

Aparicio, F. (2003), para la determinación de las curvas i-d-t relaciona simultáneamente las tres variables en una familia de curvas para elaborar la ecuación, mediante un análisis de correlación lineal múltiple.

Mamani, C. (2006). Tesis de "Estimación de intensidades de lluvia en zonas sin información pluviográficas", determinó las intensidades de precipitación a partir de la precipitación máxima en 24 horas y la precipitación total máxima mensual de las estaciones de Azangaro, Muñani y Putina.

Ugarte, H. I. (2012). Tesis de "Análisis de precipitaciones máximas diarias para la deducción de fórmulas de intensidad de lluvia, y curvas IDF para las estaciones de Huancané, Moho y Putina", el cual estimó la intensidad y curvas para las precipitaciones menores a 1 hora mediante el método de Dick Peschke y para duraciones de 1 a 24 horas mediante el método de Servicio de Conservación de Suelos (SCS) obteniendo la intensidad, curvas y ecuación a partir de la precipitación máxima en 24 horas.

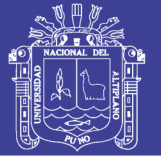

### **1.3 Objetivos de la Investigación**

### **1.3.1 Objetivo General**

Generar la intensidad a partir de la precipitación máxima en 24 horas en zonas sin información pluviográfica, para contribuir en el diseño de obras hidráulicas.

### **1.3.2 Objetivos Específicos**

- Realizar el análisis estadístico de datos de precipitación máxima en 24 horas.
- Realizar el análisis de frecuencia de la precipitación máxima en 24 horas, empleando los métodos probabilísticos y sus respectivos ajustes.
- Generar la intensidad de precipitación para diferentes duraciones y periodos de retorno.
- Determinar la ecuación de intensidad en función de la duración y periodo de retorno para la zona en estudio.

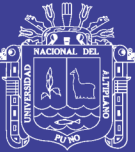

# **CAPITULO II REVISIÓN BIBLIOGRÁFICA**

#### **2.1 Marco Teórico**

#### **2.1.1 Cuenca Hidrológica**

Breña y Jacobo (2005), afirman que la cuenca es aquella superficie en la cual el agua precipitada se transfiere a las partes topográficas bajas por medio del sistema de drenaje, concentrándose generalmente en un colector que descarga a otras cuencas aledañas, o finalmente al océano. La cuenca hidrológica, junto con los acuífero, son unidades fundamentales de la hidrología.

Villón (2002), define la cuenca de la siguiente manera es el área de terreno donde todas las aguas caídas por precipitación, se unen para formar un solo curso de agua.

Aparicio (2003), define que una cuenca es una zona de la superficie terrestre en donde (si fuera impermeable) las gotas de lluvia que caen sobre ella tienden a ser drenadas por el sistema de corrientes hacia un mismo punto de salida.

Monsalve (1995), define una hoya hidrográfica es un área definida topográficamente, drenada por un curso de agua o un sistema conectado de cursos de agua, tal que todo el caudal efluente es descargado a través de una salida simple.

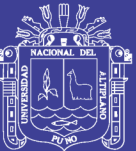

Universidad Nacional del **Altiplano** 

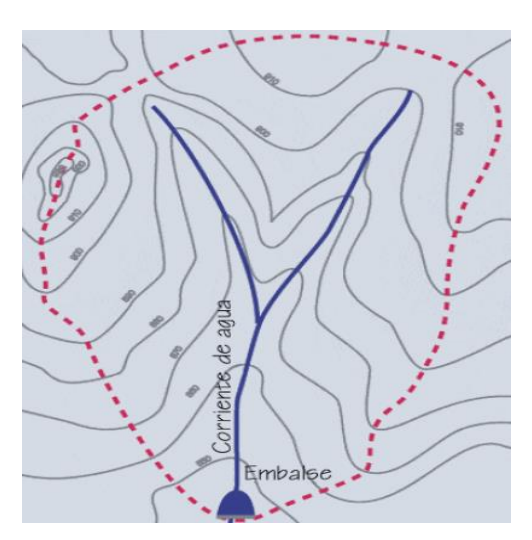

**Figura 2.1** Cuenca hidrológica.

### **2.1.2 Características Físicas de una Cuenca Hidrográfica**

Monsalve (1995), menciona que estas características dependen de la morfología (forma relieve, red de drenaje, etc.), los tipos de suelos, la capa vegetal, la geología, las practicas, etc. Estos elementos físicos proporcionan la más conveniente probabilidad de conocer la variación en el espacio de los elementos del régimen hidrológico.

Villón (2002), menciona entre los parámetros fisiográficos principales de una cuenca tenemos como: el área de la cuenca, perímetro de la cuenca, longitud del rio principal, forma de la cuenca (ancho promedio de la cuenca, coeficiente de compacidad, factor de forma y rectángulo equivalente), sistema de drenaje (grado de ramificación, densidad de drenaje, frecuencia de ríos), pendiente de la cuenca (pendiente media del rio principal) y la altura media del rio principal.

#### **2.1.3 Ciclo Hidrológico**

Chow et ál. (1994), definen que el ciclo hidrológico es el foco central de la hidrología. El ciclo no tiene principio ni fin y sus diversos procesos ocurren en forma continua.

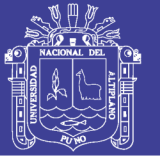

Universidad Nacional del **Altiplano** 

Villón (2002), denomina al conjunto de cambios que experimenta el agua en la naturaleza, tanto en su estado (solido, líquido y gaseoso), como en su forma (agua superficial, agua subterránea, etc).

Breña y Jacobo (2005), afirman que el ciclo hidrológico está compuesto por diferentes variables, las cuales se relacionan entre sí por medio de los procesos hidrológicos. En general, se entiende por proceso a una serie de acciones que se producen un cambio o desarrollo en un sistema y para el caso particular de la hidrología, los procesos están asociados con aquellos fenómenos que intervienen tanto en el movimiento del agua como en los cambios que sufre esta en sus características físicas, químicas y biológicas al desplazarse por diversos medios.

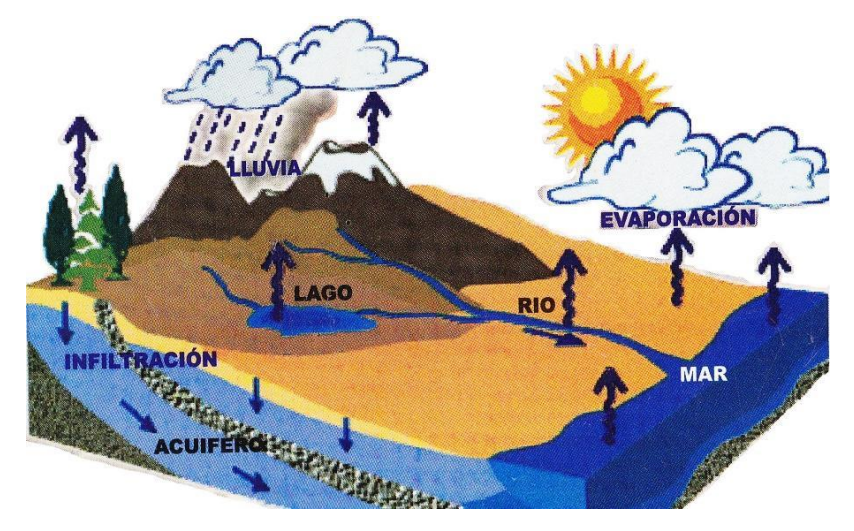

**Figura 2.2** Ciclo hidrológico.

#### **2.1.4 Precipitación**

Villón (2002), define sobre la precipitación afirma que es toda forma de humedad que originándose en las nubes, llega hasta la superficie del suelo.

Aparicio (2003), menciona que la precipitación es la fuente primaria del agua de la superficie terrestre, y sus mediciones forman el punto de partida de la mayor parte de los estudios concernientes al uso y control del agua.

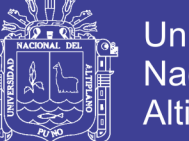

Monsalve (1995), menciona la precipitación es, en general, el termino que se refiere a todas las formas de humedad emanadas de la atmosfera y depositadas en la superficie terrestre, tales como lluvia, granizo, rocío, neblina, nieve o helada.

Chereque (1989), define la precipitación a toda forma de humedad, que, originándose en las nubes, llega hasta la superficie terrestre. De acuerdo a esta definición, las lluvias, las granizadas, las garúas, y las nevadas son formas distintas del mismo fenómeno de la precipitación.

### **2.1.4.1 Origen de la Precipitación**

Villón (2002), menciona que una nube está constituida por pequeñísimas gotas de agua, que se mantienen estables gracias a su pequeño tamaño, algunas características de las gotitas de las nubes son:

- Diámetro aproximado de las gotitas 0.02 mm.
- Espaciamiento entre gotitas 1 mm.
- $\blacksquare$  Masa 0.5 a 1 gr/m<sup>3</sup>.

Por el contrario, las gotas de lluvia, tienen un diámetro de 0.5 a 2 mm, es decir, un aumento en el volumen de las gotitas de las nubes, de 100,000 a 1'000,000 de veces.

En este sorprendente aumento, está el origen de las precipitaciones y se asume principalmente gracias a dos fenómenos:

- Unión entre sí de numerosas gotitas.
- Engrosamiento de una gota por la fusión y condensación de otras.

### **2.1.4.2 Formas de Precipitación**

Villón (2002), menciona las siguientes formas de precipitación:

- Llovizna, pequeñas gotas de agua, cuyo diámetro varia 0.1 y 0.5 mm, las cuales tienen velocidades de caída muy bajas.
- Lluvia, gotas de agua con diámetro mayor 0.5 mm.

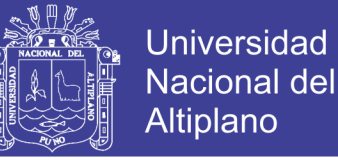

- Escarcha, capa de hielo por lo general transparente y suave, pero que usualmente contiene bolsas de aire.
- Nieve, compuesta de cristales de hielo blanco, traslucido, principalmente en forma compleja.
- Granizo, precipitación en forma de bolas o formas irregulares de hielo, que se producen por nubes conectivas, pueden ser esféricos, cónicos o forma irregular, su diámetro varía entre 5 y 125 mm.

### **2.1.4.3 Tipos de Precipitación**

Chereque (1989), menciona las precipitaciones se clasifican en tres grupos, según el factor responsable del levantamiento del aire que favorece el enfriamiento necesario para que se produzcan cantidades significativas de precipitación.

#### **a. Precipitación Convectiva**

Villón (2002), menciona que en tiempo caluroso se produce una abundante evaporación a partir de la superficie del agua, formando grandes masas de vapor de agua que por estar más caliente, se elevan sufriendo un enfriamiento de acuerdo a la adiabática seca o húmeda. En el curso de su ascenso, se enfrían según el gradiente adiabático seco (1<sup>o</sup>C/100m), o saturada (0.5<sup>o</sup>C/100m).

Son precipitaciones propias de las regiones tropicales, donde las mañanas son muy calurosas, el viento es calmo y hay una predominancia de movimiento vertical del aire.

Chereque (1989), afirma que son causas por el ascenso de aire cálido más liviano que el aire frio de los alrededores. Las diferencias de temperatura pueden ser sobre todo el resultado de calentamientos diferenciales en la superficie o en la capa superior de la capa de aire. La precipitación convectiva es puntual y su intensidad puede variar entre aquella correspondiente a lloviznas ligeras y aguaceros.

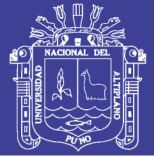

### **b. Precipitación Orográfica**

Villón (2002), afirma que se producen el vapor de agua que se forma sobre la superficie es empujada por el viento hacia las montañas, aquí las nubes siguen por las laderas de las montañas, y ascienden a grandes alturas, hasta encontrar condiciones para la condensación y la consiguiente precipitación.

Chereque (1989), menciona que resulta del ascenso del aire cálido hacia una cadena de montañas. Las regiones que quedan del otro lado de las montañas pueden sufrir la ausencia de lluvias, puesto que todas las nubes son interceptadas y precipitadas en el de donde ellas provienen.

Es el caso de la selva alta de nuestro país, la región más lluviosa, donde las nubes provienen de la selva baja.

#### **c. Precipitación Ciclónica**

Villón (2002), afirma que se producen cuando hay un encuentro de dos masas de aire, con diferente temperatura y humedad, las nubes más calientes son violentamente impulsadas a las partes más altas, donde pueden producirse la condensación y precipitación. Están asociados con el paso de ciclones o zonas de baja presión.

Chereque (1989), afirma que se producen cuando hay un encuentro de nubes de diferentes temperaturas; las más calientes son impulsadas a las partes más altas donde precipitan.

### **2.1.4.4 Medición de la Precipitación**

Villón (2002), menciona que la precipitación se mide en términos de la altura de lámina de agua (*hp*) , y se expresa comúnmente en milímetros. Esta altura de lámina de agua, indica la altura del agua que se acumularía en una superficie horizontal, si la precipitación permaneciera donde cayó.

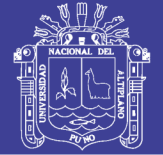

#### **a. Pluviómetro**

Consiste en un recipiente cilíndrico de lámina, de aproximadamente 20cm de diámetro y de 60 cm de alto. La tapa del cilindro es un embudo receptor, el cual se comunica con una probeta de sección 10 veces menor que la tapa.

Esto permite medir la altura de lluvia en la probeta, con una aproximación hasta decimos de milímetro, ya que cada centímetro medido en la probeta, corresponde a un milímetro de altura de lluvia; para medirla se saca la probeta y se introduce una regla graduada, con la cual se toma lectura; generalmente se acostumbra hacer una lectura cada 24 horas.

### **b. Pluviográfo**

Es un instrumento, que se registra la altura de lluvia en función del tiempo, lo cual permite determinar la intensidad de la precipitación, dato importante para el diseño de estructuras hidráulicas.

Los pluviográfos más comunes son de forma cilíndrica, el embudo receptor está ligado a un sistema de flotadores, que originan el movimiento de una aguja sobre un papel registrador, montado en un sistema de reloj. Como el papel registrador tiene un cierto rango en cuanto a la altura de registro, una vez que la aguja llega al borde superior, automáticamente regresa al borde inferior y sigue registrando. El grafico resultante recibe el nombre de pluviógrama.

#### **2.1.5 Análisis de los Datos Pluviométricos**

Chereque (1989), menciona que las precipitaciones en altura de agua medidas con pluviómetros varían de un lugar a otro y en un mismo lugar, de un tiempo a otro. Estas medidas constituyen un conjunto numeroso de datos, que es necesario analizar y sintetizar en unos pocos valores más manuables y fáciles de utilizar en proyectos hidráulicos. Se recurre para ello a la estadística, escogiendo un modelo matemático que represente el comportamiento de la lluvia en el lugar en estudio. Se utiliza para ello la experiencia acumulada sobre el particular.

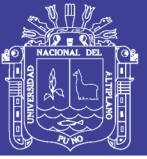

#### **2.1.5.1 Pruebas de Homogeneidad**

Escalante y Reyes (2002), afirman las características estadísticas de las series hidrológicas, como la media, desviación estándar y los coeficientes de correlación serial, se afectan cuando la serie presenta tendencia en la media o en la varianza, o cuando ocurren saltos negativos o positivos, tales anomalías son producidos por la pérdida de homogeneidad y la inconsistencia.

En general la falla de homogeneidad de los datos es inducida por las actividades humanas como la deforestación, apertura de nuevas áreas de cultivo, rectificación de cauces, construcción de embalses y reforestación. También es producto de los procesos naturales súbitos, como incendios forestales, terremotos, deslizamiento de laderas y erupciones volcánicas.

Las pruebas estadísticas que miden la homogeneidad de una serie de datos presentan una hipótesis nula y una regla para aceptarla o rechazarla.

#### **a. Prueba Estadística de Helmert**

Esta prueba es sencilla y consiste en analizar el signo de las desviaciones de cada evento  $P_i^j$  de la serie *j* para  $i = 1, 2,...,n_j$ , con respecto a su valor medio  $\overline{P}^j$ . Si una desviación de un cierto signo es seguida por otra del mismo signo, entonces se dice que se forma una secuencia *S* , de lo contrario se considera como un cambio *C* .

La serie se considera homogénea si se cumple:

$$
-\sqrt{n_j - 1} \le (S - C) \le \sqrt{n_j - 1}
$$
\n(2.1)

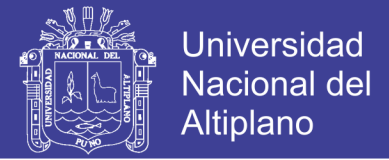

#### **b. Prueba Estadística de t de Student**

Si se considera una serie  $P_i^j$  para  $i = 1, 2,..., n_j$ , del sitio  $j$ , la cual se divide en dos conjuntos en tamaño  $n_1 - n_2 - \frac{1}{2}$  $n_1 = n_2 = \frac{n_j}{n_1}$ , entonces, el estadístico de prueba se define con la expresión.

$$
t_{d} = \frac{\overline{X}_{1} - \overline{X}_{2}}{\left[\frac{n_{1}s_{1}^{2} + n_{2}s_{2}^{2}}{n_{1} + n_{2} - 2}\left(\frac{1}{n_{1}} + \frac{1}{n_{2}}\right)\right]^{1/2}}
$$
(2.2)

Dónde:

- $\overline{X}_1,s^2_1=$  son la media y la varianza de la primera parte del registro de tamaño  $n_{_1}.$
- $\overline{X}_{\,2},s_{\,2}^{\,2}$  = son la media y la varianza de la segunda parte del registro de tamaño  $n<sub>2</sub>$ .

El valor absoluto de  $t_a$  se compara con el valor de la distribución t de Student de dos colas y con  $v = n_1 + n_2 - 2$  grados de libertad y para un nivel  $\alpha = 0.05$ .

Si y solo si el valor absoluto de  $t_d$  es mayor que el de la distribución t de Student se concluye que la diferencia entre las medidas es evidencia de inconsistencia, y por lo tanto la serie  $P_i^j$  se considera no homogénea. En caso contrario la serie es homogénea.

#### **c. Prueba Estadística de Cramer**

Esta prueba se utiliza con el propósito de verificar homogeneidad en el registro  $P_i^j$ de la serie *j* para  $i = 1, 2, ..., n_j$ , y también para determinar si el valor medio no varía significativamente de un periodo de tiempo a otro. Con este propósito se consideran tres bloques, el primero, del tamaño total de la muestra

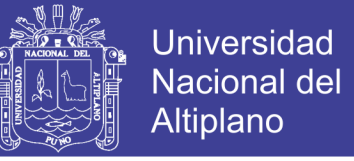

 $n_j$ , el segundo de tamaño  $n_{60}$  (60% de los últimos valores de la muestra  $n_j$ ); y el tercero de tamaño  $n_{\scriptscriptstyle 30}$  (30% de los últimos valores de la muestra  $n_{\scriptscriptstyle j}$ ).

La prueba compara el valor de  $\overline{P}^j$  del registro total con cada una de las medias de los bloques elegidos  $\overline{P}_{60}^j$  y  $\overline{P}_{30}^j$ . Para que se considere la serie analizada como estacionaria en la media, se deberá cumplir que no existe una diferencia significativa entre las medias de los bloques.

$$
\overline{P^j} = \sum_{i=1}^{n_j} \frac{P_i^j}{n_j} \tag{2.3}
$$

Para una sola muestra analizada  $j = 1$ .

$$
S_P^j = \left[ \frac{1}{(n_j - 1)} \sum_{i=1}^{n_j} (P_i^j - \overline{P^j})^2 \right]^{1/2}
$$
 (2.4)

$$
\overline{P_{60}^j} = \sum_{k=1}^{n_{60}} \frac{P_k^j}{n_{60}}
$$
 (2.5)

$$
\overline{P_{30}^j} = \sum_{k=1}^{n_{30}} \frac{P_k^j}{n_{30}}
$$
 (2.6)

$$
\tau_{60}^{j} = \frac{\overline{P_{60}^{j}} - \overline{P^{j}}}{S_{P}^{j}}
$$
 (2.7)

$$
\tau_{30}^j = \frac{\overline{P_{30}^j} - \overline{P^j}}{S_P^j}
$$
 (2.8)

$$
t_{w} = \left\{ \frac{n_{w}(n_{j} - 2)}{n_{j} - n_{w} \left[ 1 + (\tau_{w}^{j})^{2} \right]} \right\} \left| \tau_{w}^{j} \right|, \text{ para } w = 60 \text{ y } w = 30 \tag{2.9}
$$

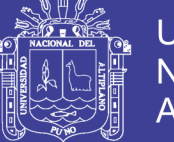

Dónde:

 $\overline{P^{\,j}}\,$  = valor medio de la serie analizada.

*j*  $S_P^{\,j}$  = desviación típica.

 $\overline{P^{\,j}_{60}}$  ,  $\overline{P^{\,j}_{30}}\,$  = medias de las submuestras de 60% y 30% de los datos.

 $\tau_{60}^j$ ,  $\tau_{30}^j$  = estadísticos de cada una de las submuestras.

*w t* = estadístico de la prueba para cada una de las submuestras

 $(30 \text{ y } 60\%).$ 

El estadístico  $t_w$  tiene distribución t de Student de dos colas con  $v = n_1 + n_2 - 2$  grados de libertad y para un nivel  $\alpha = 0.05$ .

Si y solo si el valor absoluto de  $t_w$  para  $w = 60$  y  $w = 30$ , es mayor que el de la distribución t de Student se concluye que la diferencia entre las medias es evidencia de inconsistencia y por lo tanto la serie  $P_i^j$  se considera no homogénea. En caso contrario la serie es homogénea.

### **2.1.5.2 Prueba de Independencia**

#### **a. Test de Anderson**

Escalante y Reyes (2002), afirman para que se pueda llevar a cabo el análisis de frecuencia se requiere que la muestra  $\ P_i^{\ j}$  de la serie para  $\ i$  = 1, 2,..., *n* , este compuesta por variables aleatorias. Para probarlo se aplica la prueba de independencia de Anderson (Salas et al, 1988), la cual hace uso del coeficiente de autocorrelación serial  $r_k^j$ *k r* para diferentes tiempos de retraso *k* . Si se analiza un solo registro, entonces  $j = 1$ .

La expresión para obtener el coeficiente de autocorrelación serial de retraso *k* es:

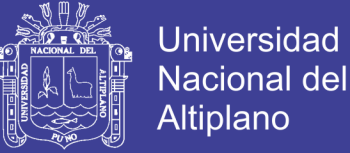

**Para:** 
$$
k = 1, 2, ..., \frac{n_j}{3}
$$

$$
r_k^j = \frac{\sum_{i=1}^{n_j - k} (P_i^j - \overline{P}^j)(P_{i+k}^j - \overline{P}^j)}{\sum_{i=1}^{n_j} (P_i^j - \overline{P}^j)^2}
$$
(2.10)

Dónde:

$$
\overline{P}^j = \sum_{i=1}^{n_j} \frac{P_i^j}{n_j} \tag{2.11}
$$

Ademas, los limites al 95% de confianza para  $r_k^j$  $r_{k}^{J}$  se puede obtener como

$$
r_k^j = \frac{-1 \pm 1.96\sqrt{(n_j - k - 1)}}{n_j - k}
$$
 (2.12)

La grafica de los valores estimados para  $r_{k}^{j}$ *k r* (ordenadas) contra los tiempos de retraso *k* (abscisas), junto con sus correspondientes límites de confianza, se llama cerrelograma de la muestra.

Si solo el 10% de los valores  $r_k^j$  $r_{k}^{J}$  sobrepasan los límites de confianza se dice que la serie  $P_i^j$  es independiente y por lo tanto es una variable que sigue las leyes de la probabilidad.

#### **2.1.5.3 Prueba de Estacionalidad**

#### **a. Test de Mann Kendall**

Muños (2008), menciona para la evaluación de tendencia se ha utilizado el test no paramétrico de Mann Kendall. Este test ha sido ampliamente aplicado en estudios de identificación de tendencias en series hidrometeorológicas y otras series ambientales.

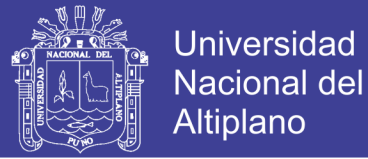

Su desarrollo se resume como:

- 1. Se listan los valores de las variables (precipitación por ejemplo), de forma ordenada  $(x_1, x_2, ..., x_n)$ .
- 2. Se obtiene el signo de la diferencia de cada par de valores al comparar sus magnitudes  $(x_j - x_k)$  con  $(j > k)$  de acuerdo con lo siguiente:

$$
signo(x_j - x_k) = \begin{cases} 1 & si(x_j - x_k) > 0 \\ 0 & si(x_j - x_k) = 0 \\ -1 & si(x_j - x_k) < 0 \end{cases}
$$
 (2.13)

3. Obtención del estadístico *S* de Mann Kendall, mediante la ecuación:

$$
S = \sum_{k=1}^{n-1} \sum_{j=k+1}^{n} sign \alpha(x_j - x_k)
$$
 (2.14)

Si S es positivo de infiere de forma subjetiva que la tendencia es creciente, cuando *S* es negativo se infiere que hay tendencia decreciente.

4. Con base a los indicares se estima una varianza para el estadístico *S* de Mann Kendall, que considera el caso de los empates (signo  $x_j - x_k = 0$ ) obtenidos en el paso 2, mediante la ecuación:

$$
Var[S] = \frac{1}{18} \left[ n(n-1)(2n+5) - \sum_{p=1}^{q} t_p (t_p - 1)(t_p + 5) \right]
$$
 (2.15)

5. Calculo del estadístico  $Z_{_{MK}}$  mediante:

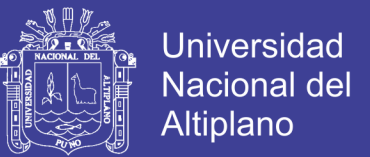

$$
Z = \begin{cases} \frac{S-1}{[Var(S)]^{1/2}} & \text{si } S > 0\\ 0 & \text{si } S = 0\\ \frac{S+1}{[Var(S)]^{1/2}} & \text{si } S < 0 \end{cases} \tag{2.16}
$$

- 6. A partir del estadístico *Z* se evalúa la hipótesis de interés, que puede ser:  ${H}_{\rm 0}$  : No hay tendencia en las observaciones.
	- $H_{\rm 1}$  : Hay tendencia en las observaciones.

 $[Var(S)]^{1/2}$  si  $S > 0$ <br>  $S + 1$  si  $S = 0$ <br>  $S + 1$  si  $S < 0$ <br>  $Var(S)]^{1/2}$ <br>
stadistico Z se evalúa la hipótesis de interés, que puede ser:<br>
tendencia en las observaciones.<br>
A-Kendall nos proporciona un valor de significancia El test de Mann-Kendall nos proporciona un valor de significancia  $p-value$ , así un valor de *p value* inferior a 0.05-0.1 nos garantiza que la hipótesis adoptada tiene unas altas garantías de veracidad; a medida que este valor se hace más grande las probabilidades van disminuyendo, hasta que llegando a un valor de 1, la probabilidad es nula.

#### **2.1.6 Análisis de Frecuencia**

Chow et ál. (1994), mencionan que el objetivo del análisis de frecuencia de información hidrológica es relacionar la magnitud de los eventos extremos con su frecuencia de ocurrencia mediante el uso de distribuciones de probabilidad.

El análisis de frecuencia comienza con el cálculo de los parámetros estadísticos requeridos para una distribución de probabilidad propuesta, utilizando el método de los momentos en la información dada.

La magnitud  $x_{\scriptscriptstyle T}$  de un evento hidrológico extremo puede representarse como la media μ más una desviación  $_{\Delta x_{_T}}$  de la variable con respecto a la media.

$$
x_T = \mu + \Delta x_T \tag{2.17}
$$

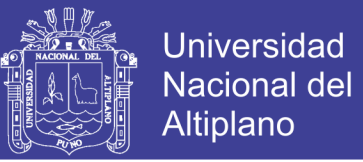

Esta desviación con respecto a la media puede igualarse al producto de la desviación estándar σ y el factor de frecuencia  $K_{T}$ ; es decir,  $\Delta x_{T} = K_{T} \sigma$ . La desviación  $\Delta x_{_{T}}$  y el factor de frecuencia C son funciones del periodo de retorno y del tipo de distribución de probabilidad a utilizarse en el análisis. Expresándose como:

$$
x_T = \mu + K_T \sigma \tag{2.18}
$$

La cual puede aproximarse por

$$
x_T = \overline{x} + K_T S \tag{2.19}
$$

En el evento de que la variable analizada sea  $y = \log x$ , entonces se aplica el mismo método a las estadísticas para los logaritmos de los datos, utilizando

$$
y_T = \overline{y} + K_T S_y \tag{2.20}
$$

A continuación se presenta el marco teórico de cada una de las distribuciones:

#### **2.1.6.1 Distribución Log Normal de 2 Parámetros**

Función densidad

$$
f(x) = \frac{1}{x\sqrt{2\pi}\sigma_y} e^{-\frac{1}{2}\left[\frac{\ln x - \mu_y}{\sigma_y}\right]^2}, \text{ para } 0 < x < \infty \tag{2.21}
$$

Cuando  $x < 0$ ,  $f(x) = 0$  $y = \ln x$ 

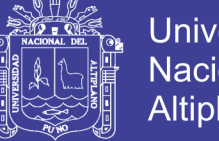

**Universidad Nacional del** Altiplano

Dónde:

*x* = variable hidrológica en estudio.

 $\mu_{y}$  = parámetro de escala.

 $\sigma_y$  = parámetro de forma.

Estimación de los parámetros

$$
\mu_{y} = \frac{1}{n} \sum_{i=1}^{n} \ln x_{i}
$$
 (2.22)

$$
\sigma_y^2 = \frac{1}{n} \sum_{i=1}^n (\ln x_i - \mu_y)^2
$$
 (2.23)

El factor de frecuencia puede expresarse utilizando la ecuación como:

$$
K_T = \frac{X_T - \mu}{\sigma} \tag{2.24}
$$

$$
X_T = \mu + K_T \sigma \tag{2.25}
$$

De la ecuación anterior para la estimación de la precipitación se tiene:

$$
X_T = e^{(\mu + K_T \sigma)} \tag{2.26}
$$

El valor de *z* correspondiente a una probabilidad de excedencia de  $p(p=1/T)$  puede calcularse encontrando el valor de una variable intermedia  $w$ :

Cuando  $(0 < p \le 0.5)$ :

$$
w = \left[ \ln \left( \frac{1}{p^2} \right) \right]^{1/2} \tag{2.27}
$$

No olvide citar esta tesis

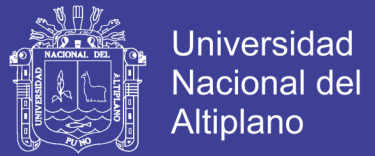

$$
z = w - \frac{2.515517 + 0.802853w + 0.010328w^{2}}{1 + 1.432788w + 0.189269w^{2} + 0.001308w^{3}}
$$
(2.28)

Cuando  $p > 0.5$ :

$$
w = \left[ \ln \left( \frac{1}{1 - p^2} \right) \right]^{1/2} \tag{2.29}
$$

$$
z = -\left(w - \frac{2.515517 + 0.802853w + 0.010328w^2}{1 + 1.432788w + 0.189269w^2 + 0.001308w^3}\right)
$$
(2.30)

El factor de  $K_T = z$ ; y el error de esta fórmula es menor que 0.00045 en z según (Abramowitz y Stegun, 1995).

#### **2.1.6.2 Distribución Log Normal de 3 Parámetros**

Función densidad

$$
f(x) = \frac{1}{(x - x_0)\sigma_y \sqrt{2\pi}} e^{-\frac{1}{2} \left[ \frac{\ln(x - x_0) - \mu_y}{\sigma_y} \right]^2}, \text{ para } x_0 \le x \le \infty \tag{2.31}
$$

Dónde:

 $x_0$  = parámetro de posición en el dominio  $x$ .

*<sup>y</sup>* = parámetro de escala en el dominio *x* .

 $\sigma_y$  = parámetro de forma en el dominio *x*.

Estimación de parámetros

$$
\mu_{y} = \frac{1}{N} \sum_{i=1}^{n} \ln(x_{i} - x_{0})
$$
\n(2.32)
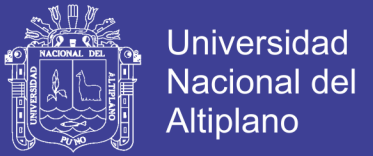

$$
\sigma_{y} = \left[\frac{1}{N} \sum_{i=1}^{N} \left[ \ln(x_i - x_0) - \mu_{y} \right]^{2} \right]^{\frac{1}{2}}
$$
(2.33)

$$
x_0 = \frac{x_1 x_n - x_{median}^2}{x_1 + x_n - 2x_{median}}
$$
 (2.34)

Dónde:

 $\mu_{y}$  = parámetro de escala, igual al promedio de los  $\ln(x - x_{0})$ .

 $\sigma_y$  = parámetro de forma, igual a la desviación estándar de los  $\ln(x - x_0)$ .

El factor de frecuencia para la distribución log normal 3 parámetros, se aplica el mismo procedimiento que la distribución log normal de 2 parámetros. Para la estimación de la precipitación se tiene:

$$
X_T = x_0 + e^{(\mu + K_T \sigma)} \tag{2.35}
$$

#### **2.1.6.3 Distribución Log Pearson Tipo III**

La función densidad

$$
f(x) = \frac{(\ln x - x_0)^{\gamma - 1} e^{-\frac{\ln x - x_0}{\beta}}}{x \beta^{\gamma} \Gamma(\gamma)}
$$
(2.36)

Para:  $x_0 \leq x < \infty$ ,  $-\infty < x_0 < \infty$ ,  $0 < \beta < \infty$ ,  $0 < \gamma < \infty$ 

Dónde:

- $x_0$  = parámetro de posición.
- $\beta$  = parámetro de escala.
- $\gamma$  = parámetro de forma.
- $\Gamma(\gamma)$  = función gamma completa.

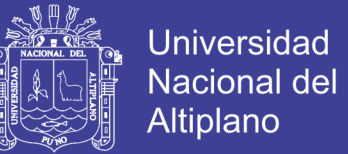

Cálculo de parámetros con las siguientes ecuaciones: Media:

$$
\overline{X}_{\ln x} = \frac{\sum \ln x}{N}
$$
 (2.37)

Desviación estándar:

$$
S_{\ln x} = \sqrt{\frac{\sum ((\ln x - \overline{X}_{\ln x})^2}{N - 1}}
$$
 (2.38)

Sesgo:

$$
C_{S \ln x} = \frac{N \sum (\ln x - \overline{X}_{\ln x})^3}{(N-1)(N-2)S_{\ln x}^3}
$$
 (2.39)

Estimación de parámetros, método de momentos

$$
\gamma = \frac{4}{C_{S \ln x}^2} \tag{2.40}
$$

$$
\beta = \frac{C_{S \ln x} S_{\ln x}}{2} \tag{2.41}
$$

$$
x_0 = \overline{X} \ln x - \frac{2S_{\ln x}}{C_{S \ln x}}
$$
 (2.42)

El factor de frecuencia depende del periodo de retorno *T* y del coeficiente de asimetría  $C_s$ . Cuando  $C_s = 0$  el factor de frecuencia es igual a la variable normal estándar  $\,$ z . Cuando  $\,C_{_S} \neq 0\,,\,\,K_{_T} \,$  se aproxima por Kite (1977) como

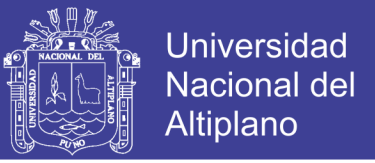

$$
K_T = z + (z^2 - 1)k + \frac{1}{3}(z^3 - 6z)k^2 - (z^2 - 1)k^3 + zk^4 + \frac{1}{3}k^5
$$
 (2.43)

Dónde:

$$
k = \frac{C_s}{6} \tag{2.44}
$$

### **2.1.6.4 Distribución Gumbel**

Función densidad

$$
f(x) = \frac{1}{\alpha} e^{-\frac{x-\mu}{\alpha} - e^{-\frac{x-\mu}{\alpha}}}, \text{ para } -\infty < x < \infty \tag{2.45}
$$

Dónde:

 $0<\alpha<\infty$ , es el parámetro de escala.

2  $(2.44)$ <br>  $\frac{1}{2}$ <br>  $\frac{1}{2}$ <br>  $-\infty < \mu < \infty$ , es el parámetro de posición, llamado también valor central o moda.

Función acumula

$$
F(x) = e^{-e^{-\frac{(x-\mu)}{a}}}
$$
\n(2.46)

La variable aleatoria reducida Gumbel, se define como:

$$
y = \frac{x - \mu}{\alpha} \tag{2.47}
$$

Con lo cual, la función densidad reducida Gumbel es:

$$
G(y) = e^{-e^{-y}} \tag{2.48}
$$

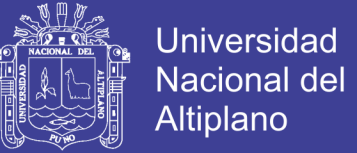

Estimación de parámetros, método de momento

$$
\alpha = \frac{\sqrt{6}}{\pi} S = 0.78S \tag{2.49}
$$

$$
\mu = \overline{X} - 0.57721 \ \alpha = \overline{X} - 0.45S \tag{2.50}
$$

El factor de frecuencia para la distribución de valor extremo Tipo I, Chow (1953) dedujo la siguiente expresión.

$$
K_T = -\frac{\sqrt{6}}{\pi} \left\{ 0.5772 + \ln \left[ \ln \left( \frac{T}{T-1} \right) \right] \right\}
$$
 (2.51)

Para expresar T en términos de  $K_T$ , la anterior ecuación puede escribirse como:

$$
T = \frac{1}{1 - \exp\left\{-\exp\left[-\left(\gamma + \frac{\pi K_T}{\sqrt{6}}\right)\right]\right\}}
$$
(2.52)

Donde  $\gamma = 0.5772$ . Cuando  $x_T = \mu$ , arroja  $K_T = 0$  y resulta  $T = 2.33$  años. Este es el periodo de retorno de la media de la distribución de Valor Extremo Tipo I. Para la distribución de Valor Extremo Tipo II, el logaritmo de la variable sigue EVI. Para este caso se utiliza para calcular  $y_{\scriptscriptstyle T}$ .

#### **2.1.7 Selección de la Función de Distribución de Probabilidad**

Aparicio (2003), menciona una selección apresurada de cualquiera de las funciones podría traducirse en una estructura sobrediseñada y costosa o subdiseñada y peligrosa. Por ello, se debe seleccionar la función con cuidado.

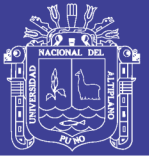

## **2.1.7.1 Análisis Gráfico**

Un primer método que se usa para seleccionar la función consiste simplemente en inspeccionar una gráfica donde se haya dibujado cada una de las diferentes funciones junto con los puntos medidos. La función de distribución de probabilidad que se seleccione será la que se apegue visualmente mejor a los datos medidos.

Este método se usa a veces, incluso, para ajustar las funciones de distribución de probabilidad a los datos medidos, dibujando en un papel especial para cada función dichos datos, escogiendo la función para la que el conjunto de puntos sea semejante a una línea recta y finalmente trazado a ojo dicha línea recta para poder hacer las extrapolaciones necesarias.

Este es un método con un alto grado de subjetividad y, usando aisladamente, puede ser un tanto peligroso. Sin embargo, es muy ilustrativo y recomendable para ser usado con otros métodos. Si lo aplica un ingeniero con experiencia, puede resultar el mejor de todos.

## **2.1.7.2 Método del Error Cuadrático Mínimo**

Consiste en calcular, para cada función de distribución, el error cuadrático:

$$
C = \left[ \sum_{i=1}^{n} (X e_i - X o_i)^2 \right]^{1/2}
$$
 (2.53)

Dónde:

 $Xe_i =$  es el i-ésimo dato estimado.

*Xo<sup>i</sup>* = es el i-ésimo dato calculado con la función de distribución bajo análisis.

## **2.1.7.3 Prueba Smirnov-Kolmogorov**

Es una prueba de ajuste aproximado, es decir, no es exacto. Es una prueba estadística que compara la probabilidad acumulada empírica con la probabilidad acumulada teórica de un determinado modelo de distribución.

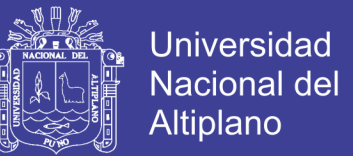

La probabilidad teórica se calcula mediante la ecuación:

$$
P(X \ge x) = \frac{m}{n+1} = P(x)
$$
\n(2.54)

Dónde:

*m* = número de orden de los datos ordenados en forma descendente.

*n* = número total de datos de la muestra.

La probabilidad acumulada teórica correspondiente a una determinada distribución se calcula mediante la ecuación:

$$
P(X \ge x) = 1 - P(X < x) = 1 \int_{-\infty}^{x} f(x) \, dx = 1 - F(x) = G(x) \tag{2.55}
$$

La probabilidad acumulada para cada valor de la variable aleatoria se obtiene resolviendo las ecuaciones de *F*(*x*) de cada distribución de probabilidad.

El procedimiento recomendado para la prueba de ajuste de Smirnov-Kolmogorov es:

- 1. Ordenar los datos de mayor a menor.
- 2. Calcular la probabilidad empírica de los datos ordenados, mediante la ecuación:

$$
P(X \ge x) = \frac{m}{n+1} = P(x)
$$
\n(2.56)

3. Calcular la probabilidad acumulada teórica, mediante la ecuación *G*(*x*) que calcula la probabilidad de que la variable aleatoria sea igual o superior a un valor dado.

Para estimar los diferentes valores de  $G(x)$ , es necesario estimar los parámetros de la distribución.

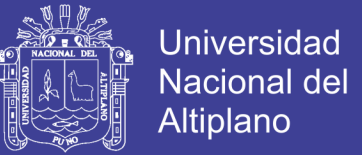

4. De los cálculos determinar o seleccionar el valor absoluto de la diferencia máxima que existe entre las ecuaciones  $G(x)$  y  $P(x)$  expresada mediante la siguiente ecuación:

$$
\Delta_c = m\acute{a}x \big| G(x) - P(x) \big| \tag{2.57}
$$

Dónde:

- $\Delta_c^+$  = diferencia máxima calculada.
- 5. Obtener  $\Delta_t$  (diferencia tabular) de la tabla de prueba de bondad de ajuste de Smirnov-Kolmogorov. Para obtener *t* se necesita el nivel de significancia de la prueba que generalmente es  $\alpha$  = 0.05 y el número de datos de la muestra (*n*) .

$$
\Delta_t = \frac{1.36}{\sqrt{n}}\tag{2.58}
$$

Donde:

 $\Delta_t$  = es un estadístico de Smirnov-Kolmogorov.

Para tomar la decisión si el modelo en prueba es adecuado para el conjunto de datos, se comparan los valores de  $\Delta_c^+$  y  $\Delta_t^+$ :

Si  $\Delta_c < \Delta_t$ , entonces el ajuste es bueno, al nivel de significación, por lo que la distribución en prueba es adecuada para el conjunto de datos.

Si  $\Delta_c \geq \Delta_t$ , entonces el ajuste no es bueno, al nivel de significación, por lo que la distribución en prueba no es adecuada para el conjunto de datos. En este caso se debe realizar la prueba con otras distribuciones.

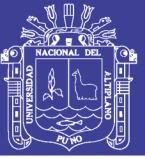

## **2.1.8 Estudio de una Tormenta**

Villón (2002), define que se entiende por tormenta o borrasca, al conjunto de lluvias que obedecen a una misma perturbación meteorológica y de características bien definidas. De acuerdo a esta definición, una tormenta puede durar desde unos pocos minutos hasta varias horas y aun días, y puede abarcar extensiones de terrenos muy variables, desde pequeñas zonas, hasta vastas regiones.

Según Manual de Hidrología, Hidráulica y Drenaje, una tormenta de diseño es un patrón de precipitación definido para utilizarse en el diseño de un sistema hidrológico. Usualmente la tormenta de diseño conforma la entrada al sistema, y los caudales resultantes a través de éste se calculan utilizando procedimientos de lluvia-escorrentía y tránsito de caudales. Una tormenta de diseño puede definirse mediante un valor de profundidad de precipitación en un punto, mediante un hietograma de diseño que especifique la distribución temporal de la precipitación durante una tormenta.

## **2.1.8.1 Importancia del Análisis de una Tormenta**

Villón (2002), menciona en el análisis de las tormentas, está íntimamente relacionado con los cálculos o estudios previos, al diseño de obras de ingeniería hidráulica, como son:

- Estudio de drenaje.
- Determinación de caudales máximo, que deben pasar por el aliviadero de una represa, o que deben encausarse, para impedir las inundaciones.
- Determinación de la luz de un puente.
- Conservación de suelos.
- Calculo de los diámetros de alcantarillas.

## **2.1.8.2 Elementos Fundamentales del Análisis de Tormenta**

Durante el análisis de las tormentas hay que considerar:

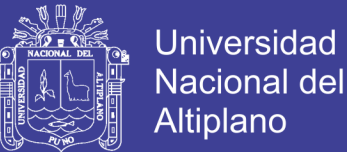

#### **a. Intensidad**

Villón (2002), define que es la cantidad de agua caída por unidad de tiempo. Lo que interesa particularmente de cada tormenta, es la intensidad máxima que se haya presentado, ella es la altura máxima de agua caída por unidad de tiempo.

$$
i_{\text{max.}} = \frac{P}{t} \tag{2.59}
$$

Dónde:

 $\dot{\imath}_{\scriptscriptstyle m\acute{a}x}$  = intensidad máxima (mm/hora).

P = precipitación en altura de agua, en mm.

 $t =$  tiempo en horas.

#### **b. Duración**

Villón (2002), define que corresponde al tiempo que transcurre entre el comienzo y el fin de la tormenta. Aquí conviene definir el periodo de duración, que es determinado periodo de tiempo, tomando en minutos u horas, dentro del total que dura la tormenta. Tiene mucha importancia en la determinación de las intensidades máximas.

#### **c. Frecuencia**

Villón (2002), define que es el número de veces que se repite una tormenta, de características de intensidad y duración definidas en un periodo de tiempo más o menos largo, tomando generalmente en años.

#### **d. Periodo de retorno**

Villón (2002), menciona que el periodo de retorno es intervalo de tiempo promedio, dentro del cual un evento de magnitud x, puede ser igualado o excedido, por lo menos una vez en promedio.

$$
T = \frac{1}{f} \tag{2.60}
$$

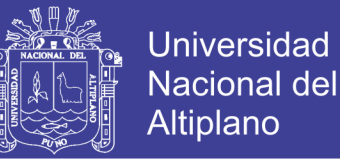

#### **2.1.8.3 Hietogramas de Diseño Utilizando Análisis de Eventos de Tormenta**

Chow et ál. (1994), refieren que analizando los eventos de tormenta observados, puede determinarse la secuencia temporal de la precipitación en tormentas típicas. Huff (1967) desarrollo relaciones de distribución temporal para tormentas fuertes en áreas de hasta 400 mi2 en Illinois. Los patrones de distribución temporal se desarrollaron para cuatro grupos de probabilidad, desde los más severos (primer cuartil) hasta los menos severos (cuarto cuartil).

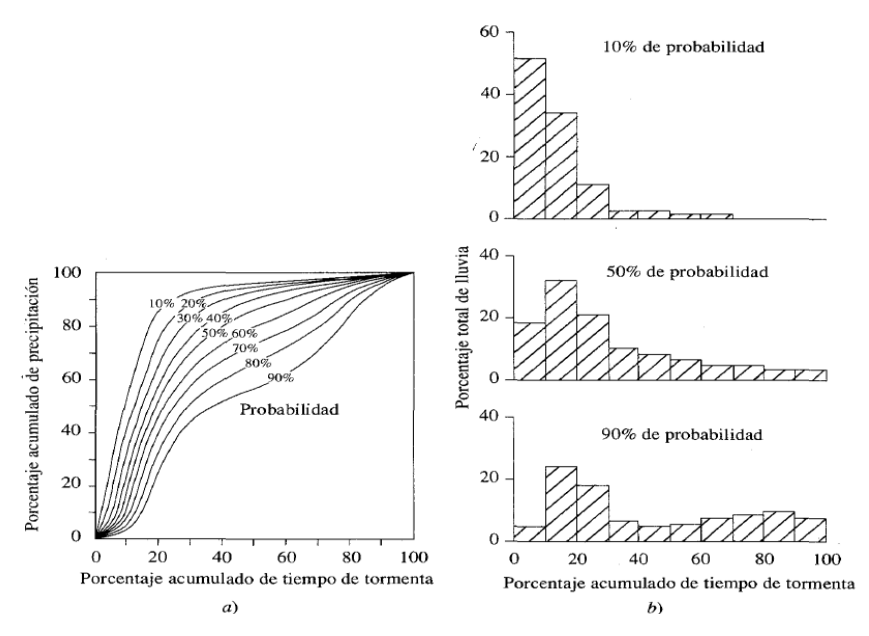

#### **Figura 2.3**

a) Distribución temporal de tormentas de primer cuartil

b) Histograma seleccionados de tormentas del primer cuartil.

*Fuente:* Hidrología Aplicada (Chow, Maidment, Mays: 1994).

Chow et ál. (1994), mencionan que el Soil Conservation Service del U.S. Department of Agriculture (1986) desarrolló hietogramas sintéticos de tormentas para utilizarse en los Estados Unidos con duraciones de tormentas de 6 a 24 horas. Estos hietogramas se dedujeron al utilizar la información presentada por Hershfield (1961) y Miller, Frederick y Tracey (1973) y datos de tormentas adicionales. Existen cuatro tormentas de 24 horas de duración, llamadas Tipo I, IA, II y III, respectivamente.

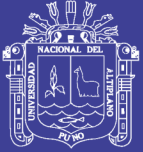

**Universidad Nacional del Altiplano** 

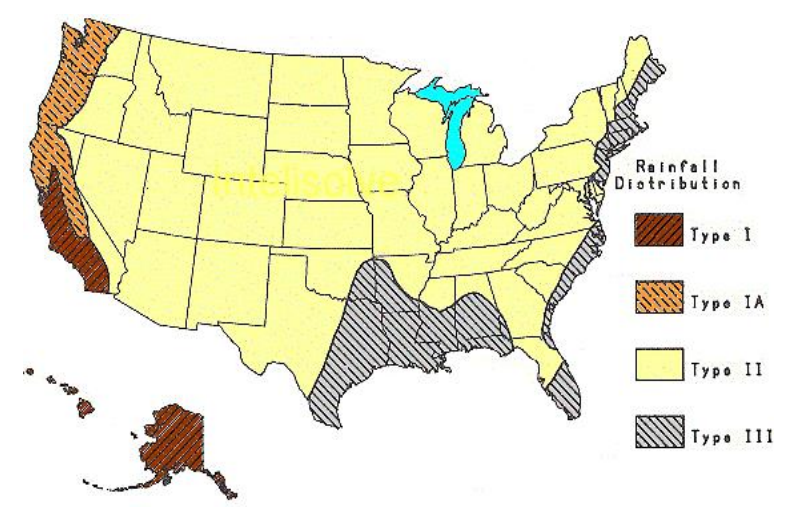

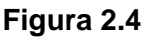

Localización de los EE.UU. para la aplicación de los hietogramas de lluvia de 24 horas del SCS. *Fuente:* Hidrología Aplicada (Chow, Maidment, Mays: 1994).

Los tipos I y IA corresponden al clima marítimo del Pacífico con inviernos húmedos y veranos secos. El tipo III corresponde al golfo de México y las áreas costeras del Atlántico, donde las tormentas tropicales producen lluvias de 24 horas muy grades. El tipo II corresponde al resto del país americana.

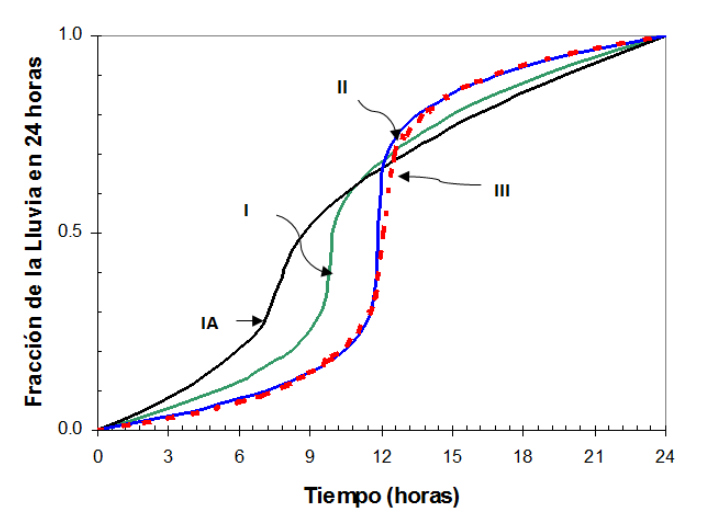

## **Figura 2.5**

Hietogramas de lluvia de 24 horas del Soil Conservation Service. *Fuente:* Hidrología Aplicada (Chow, Maidment, Mays: 1994).

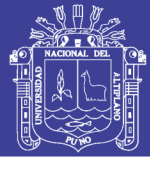

#### **Tabla 2.1**

Distribuciones de lluvia según el SCS.

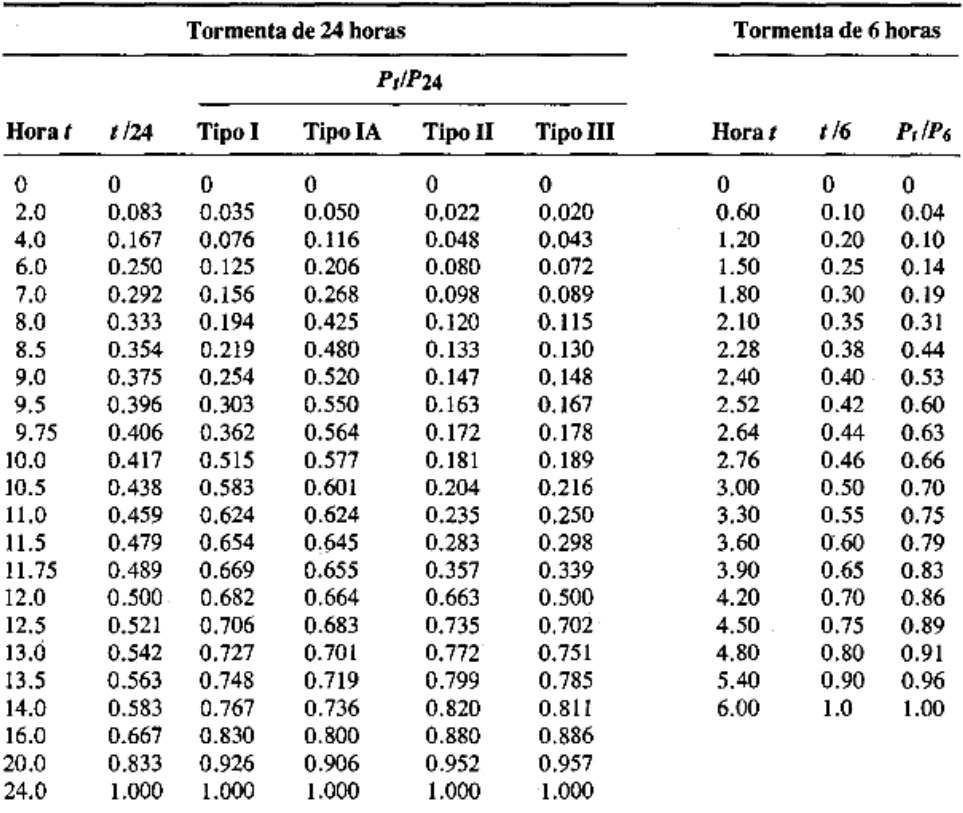

*Fuente*: Hidrología Aplicada (Chow, Maidment, Mays: 1994).

#### **2.1.9 Hietograma de Precipitación de Diseño Utilizando las Relaciones IDF**

Chow et ál. (1994), definen en los métodos de diseño de hidrología desarrollados hace muchos años, tal como el método racional, solo se utilizaba el caudal pico. No existía consideración alguna sobre el tiempo de distribución del caudal (el hidrograma de caudal) o sobre la distribución temporal de la precipitación (el hietograma de precipitación). Sin embargo, los métodos de diseño desarrollados más recientemente, los cuales utilizan el análisis de flujo no permanente, requieren de predicciones confiables de hietograma de diseño para obtener los hidrogramas de diseño.

#### **2.1.9.1 Método del Bloque Alterno**

Según Manual de Hidrología, Hidráulica y Drenaje, el método de bloque alterno es una forma simple para desarrollar un hietograma de diseño utilizando

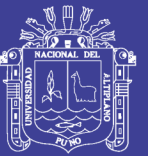

una curva de intensidad – duración y frecuencia. El hietograma de diseño producido por este método especifica la profundidad de precipitación que ocurre en n intervalos de tiempo sucesivos de duración *t* sobre una duración total de  $T_{d} = n\Delta t$  . Después de seleccionar el periodo de retorno de diseño, la intensidad es leída en una curva IDF para cada una de las duraciones  $\Delta t$ ,  $2\Delta t$ ,  $3\Delta t$ ,..., y la profundidad de precipitación correspondiente se encuentra al multiplicar la intensidad y la duración. Tomando diferencias entre valores sucesivos de profundidad de precipitación, se encuentra la cantidad de precipitación que debe añadirse por cada unidad adicional de tiempo  $\Delta t$ . Estos incrementos o bloques se reordenan en una secuencia temporal de modo que la intensidad máxima ocurra en el centro de la duración requerida  $\,_{d} \,$  y que los demás bloques queden en orden descendente alternativamente hacia la derecha y hacia la izquierda del bloque central para formar el hietograma de diseño.

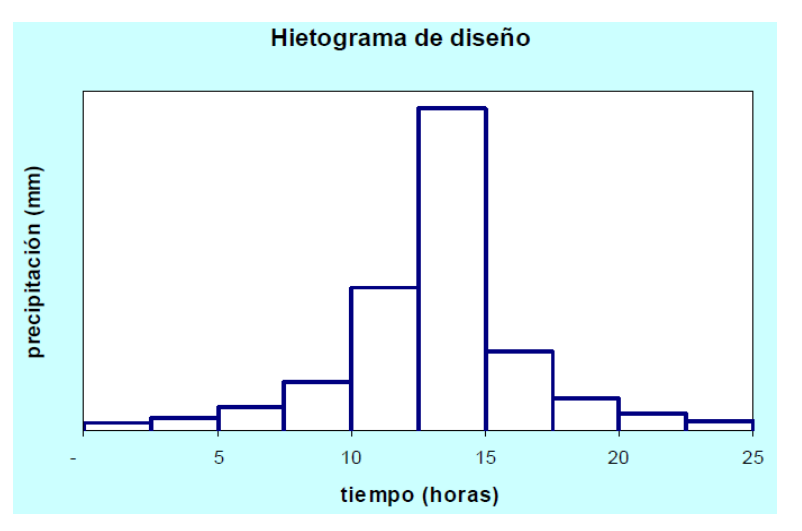

## **Figura 2.6**

Hietograma del método de bloques alternos. *Fuente:* manual de hidrología, hidráulica y drenaje (MTC – 2009).

## **2.1.10 Curva de Intensidad – Duración – Frecuencia**

Chow et ál. (1994), mencionan que uno de los primeros pasos que debe seguirse en muchos proyectos de diseño hidrológico, como el diseño de un drenaje urbano, es la determinación del evento o los eventos de lluvia que deben usarse. La forma más común de hacerlo es utilizar una tormenta de diseño o un

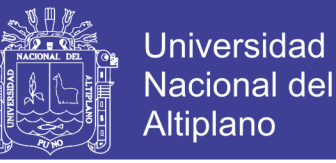

evento que involucre una relación entre la intensidad de lluvia (o profundidad), la duración y las frecuencias o periodos de retorno apropiados para la obra y el sitio.

Manual de hidrología, hidráulica y drenaje, las curvas intensidad – duración – frecuencia son un elemento de diseño que relacionan la intensidad de la lluvia, la duración de la misma y la frecuencia con la que se puede presentar, es decir su probabilidad de ocurrencia o el periodo de retorno.

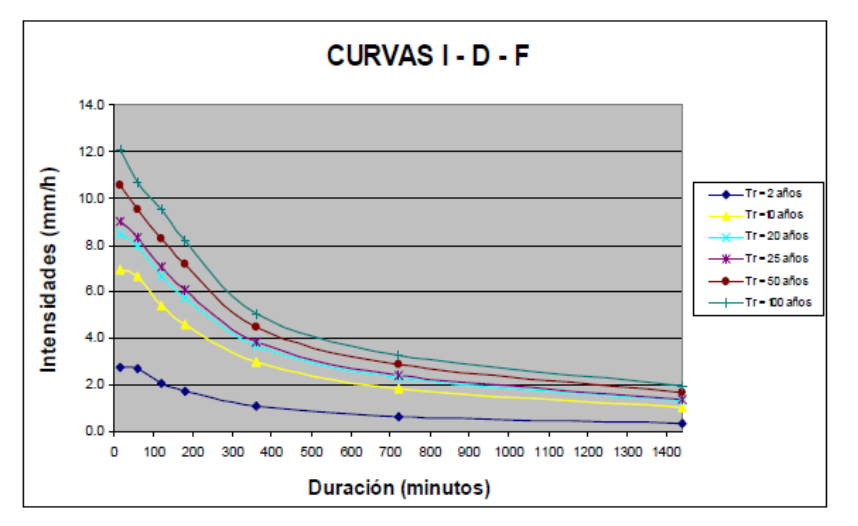

#### **Figura 2.7**

Curvas de Intensidad-Duración-Frecuencia.

*Fuente:* manual de hidrología, hidráulica y drenaje (MTC – 2009).

#### **2.1.10.1 Modelo Dick Peschke**

Según Manual de Hidrología, Hidráulica y Drenaje, para el caso de duraciones de tormenta menores a 1 hora, o no se cuente con registros pluviográficos que permitan obtener las intensidades máximas, estas pueden ser calculadas mediante la metodología de Dick Peschke (Guevara, 1991) que relaciona la duración de la tormenta con la precipitación máxima en 24 horas. La expresión es la siguiente:

$$
P_d = P_{24hr} \left(\frac{d}{1440}\right)^{0.25} \tag{2.61}
$$

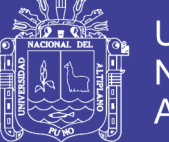

Universidad Nacional del **Altiplano** 

Dónde:

*Pd* = precipitación total (mm).

*d* = duración en minutos.

*P*24*hr* = precipitación máxima en 24 horas (mm).

La intensidad se halla dividiendo la precipitación  $\mathit{P}_{\scriptscriptstyle d}$  entre la duración.

## **2.1.10.2 Modelo de Frederich Bell**

Campos (1998), menciona que Bell combinó las relaciones duración – lluvia y los cocientes frecuencia – lluvia, para obtener una relación general de precipitación – duración – periodo de retorno.

Permite calcular la lluvia máxima en función del periodo de retorno, la duración de la tormenta en minutos y la precipitación máxima de una hora de duración y periodo de retorno de 10 años.

La expresión es la siguiente:

$$
P_T^t = (0.21LnT + 0.52)(0.54t^{0.25} - 0.50)P_{10}^{60}
$$
 (2.62)

Donde:

*t PT* = precipitación de duración t minutos y periodo de retorno T, en milimetros.  $P_{\rm 10}^{\rm 60}$ = precipitación de duración 60 minutos (una hora) y período de retorno 10 años, en milímetros.

Finalmente, tomando en cuenta que se han realizado un gran número de investigaciones para obtener la lluvia de duración de una hora y periodo de retorno 2 años  $(P_2^{60})$ , Bell presenta la siguiente ecuación:

$$
P_T^t = (0.35LnT + 0.76)(0.54t^{0.25} - 0.50)P_2^{60}
$$
 (2.63)

Donde:

 $P_T^{\,\prime}$ = precipitación de duración t minutos y periodo de retorno T en años, en milímetros.

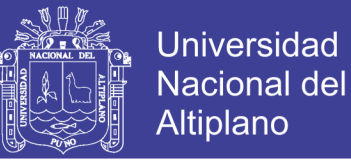

### **2.1.11 Ecuación que Relaciona la Intensidad-Duración-Frecuencia**

Aparicio (2003), menciona que la ecuación de intensidad-duraciónfrecuencia, es el siguiente:

$$
I = \frac{KxT^m}{(D+C)^n}
$$
\n(2.64)

Dónde:

 $I =$  intensidad (mm/min).

 $T =$  periodo de retorno (años).

*D* = duración de la lluvia (min).

 $K, m, n, C$  = son constantes que se calculan mediante un análisis de correlación múltiple.

Si los datos se agrupan lo suficiente en torno a líneas rectas, el valor de *C* puede tomarse como cero; entonces la anterior, toma la forma siguiente:

$$
I = \frac{KxT^m}{D^n} \tag{2.65}
$$

Si se toman logaritmos se tiene:

$$
\log I = \log K + m \log T - n \log D \tag{2.66}
$$

O bien

$$
Y = a_0 + a_1 X_1 + a_2 X_2 \tag{2.67}
$$

Dónde:

$$
Y = \log I
$$
,  $a_0 = \log K$ ,  $a_1 = m$ ,  $X_1 = \log T$ ,  $a_2 = -n$ ,  $X_2 = \log D$ 

Al hacer un ajuste de correlación lineal múltiple de una serie de tres tipos de datos, se obtiene un sistema de ecuaciones como el siguiente:

No olvide citar esta tesis

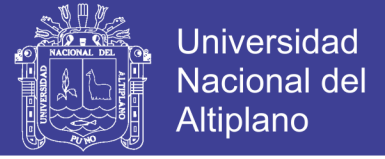

$$
\sum Y = Na_0 + a_1 \sum X_1 + a_2 \sum X_2
$$
 (2.68)

$$
\sum X_{1}Y = a_{0} \sum X_{1} + a_{1} \sum (X_{1}^{2}) + a_{2} \sum (X_{1}X_{2})
$$
\n(2.69)

$$
\sum X_2 Y = a_0 \sum X_2 + a_1 \sum (X_1 X_2) + a_2 \sum (X_2^2)
$$
 (2.70)

Dónde:

*N* = número de datos.

 $a_{0}, a_{1}, a_{2}, X_{1}, X_{2}, Y$  = son incógnitas para determinar los parámetros de

$$
(K, m \vee n).
$$

#### **2.1.12 Caudal Máximo**

 $\sum Y = Na_t + a_t \sum X_1 + a_t \sum X_2$  (2.68)<br>  $\sum X_1 Y = a_n \sum X_1 + a_t \sum (X_1^2) + a_t \sum (X_1 X_2)$  (2.69)<br>  $\sum X_2 Y = a_n \sum X_2 + a_t \sum (X_1^2) + a_t \sum (X_2^2)$  (2.70)<br>
ero de datos.<br>  $X_1, X_2, Y =$  son incógnitas para determinar los parámetros de<br>  $(K, m \ y \ n)$ . Villon (2002), define la magnitud del caudal de diseño, es función directa del periodo de retorno que se le asigne, el que a su vez depende de la importancia de la obra y de la vida útil de esta.

#### **2.1.12.1 Método Racional**

Villon (2002), menciona el uso de este método, tienen una antigüedad de más de 100 años, se ha generalizado en todo el mundo.

El método puede ser aplicado a pequeñas cuencas de drenaje agrícola, aproximadamente si no exceden a 1300 has o 13 km2.

$$
Q = \frac{CIA}{360} \tag{2.71}
$$

Dónde:

*Q* = caudal máximo, en m3/seg.

- $C$  = coeficiente de escorrentía, que depende de la cobertura vegetal, la pendiente y el tipo de suelo, sin dimensiones.
- *I* = intensidad máxima de la lluvia, para una duración igual al tiempo de concentración, y para un periodo de retorno dado, en mm/hr.

 $A = \n\text{área}$  de la cuenca, en has.

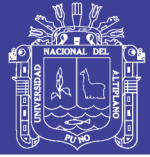

## **2.2 Marco Conceptual**

## **2.2.1 Hidrología**

Villón (2002), define la hidrología como ciencia natural que estudia al agua, su ocurrencia, circulación y distribución en la superficie terrestre, sus propiedades químicas y físicas y su relación con el medio ambiente, incluyendo a los seres vivos.

Aparicio (2003), afirma que es la ciencia natural que estudia al agua, su ocurrencia, circulación y distribución en la superficie terrestre, sus propiedades químicas y físicas y su relación con el medio ambiente, incluyendo a los seres vivos.

## **2.2.2 Sistema Hidrológico**

Chow et ál. (1994), mencionan los fenómenos hidrológicos son extremadamente complejos y es posible que nunca se les entienda en su totalidad. Sin embargo, en ausencia de un conocimiento perfecto, pueden representarse en forma simplificada por medio del concepto de sistema. Un sistema es un conjunto de partes conectadas entre sí, que forman un todo. El ciclo hidrológico puede tratarse como un sistema cuyos componentes son precipitación, evaporación, escorrentía y otras fases del ciclo hidrológico. Estos componentes pueden agruparse en subsistemas del ciclo total; para analizar el sistema total, estos subsistemas más simples pueden analizarse separadamente y combinarse los resultados de acuerdo con las interacciones entre los sistemas.

## **2.2.3 Modelo Hidrológico**

Chow et ál. (1994), mencionan el objetivo del análisis hidrológico es estudiar la operación del sistema y predecir su salida. Un modelo de sistema hidrológico es una aproximación al sistema real; sus entrantes y salidas son variables hidrológicas mensurables y su estructura es un conjunto de ecuaciones que conectan las entradas y salidas. Central a la estructura del modelo está el concepto de transformación del sistema.

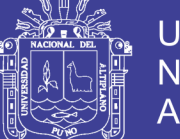

## **2.2.4 Hietograma**

Según Reglamento Nacional de Edificaciones (RNE), la distribución temporal de la lluvia usualmente expresada en forma grafica. En el eje de las abcisas se anota el tiempo y en el eje de las ordenadas la intensidad de la lluvia.

## **2.2.5 Intensidad de Lluvia**

Según Reglamento Nacional de Edificaciones (RNE), es el caudal de la precipitación pluvial de la superficie por unidad de tiempo. Se mide en milimetros por hora (mm/hr) y tambien en litros por segundo por hectarea (l/s/Ha).

## **2.3 Hipótesis de la Investigación**

## **2.3.1 Hipótesis General**

La generación de intensidad a partir de la precipitación máxima en 24 horas en zonas sin información pluviográfica, permitirá contribuir en el diseño de obras hidráulicas.

## **2.3.2 Hipótesis Específica**

- El análisis estadístico de datos de precipitación máxima en 24 horas permitirá determinar la homogeneidad, independencia y tendencia.
- El análisis de frecuencia permitirá relacionar la magnitud de los eventos con su frecuencia de ocurrencia, mediante el uso de las distribuciones de probabilidad y sus ajustes.
- La generación de intensidad de precipitación para diferentes duraciones y periodos de retorno permitirá determinar las curvas y ecuaciones de IDF.
- La determinación de ecuación IDF permitirá el cálculo de intensidad de las estaciones en estudio.

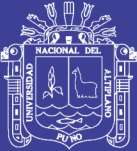

# **CAPITULO III MÉTODO DE INVESTIGACIÓN**

## **3.1 Materiales e Instrumentos**

## **3.1.1 Material de Información Pluviométrica**

La red de estaciones meteorológicas del área del proyecto de investigación, es relativamente escasa, habiéndose identificado las estaciones de Mañazo, Illpa, Umayo y Puno siendo esta una estación vecina de la cuenca del río Illpa.

La información empleada para el presente estudio son los registros históricos del SENAMHI (Servicio Nacional de Meteorología e Hidrología). Los registros de precipitación máxima en 24 horas, presentan periodos carentes de información, por lo que se emplearon los registros disponibles como series continuas. Con excepción de la estación Puno.

A continuación se presenta sus características de las estaciones meteorológicas y el tamaño de la muestra.

## **Cuadro 3.1**

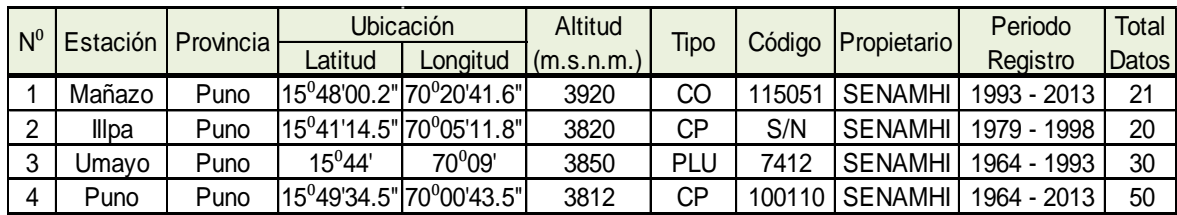

Estaciones meteorológicas.

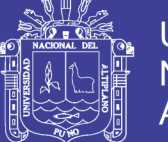

## **3.1.2 Instrumentos y Equipos**

Los programas o sofware computacionales para el cálculo de resultados utilizados son como Hidroesta 2, ArcGIS 9.3 y Microsoft Office 2013. Mientras tanto los equipos de trabajo utilizados son PC e impresora.

## **3.2 Metodología**

En la presente investigación se detalla, el procedimiento de cada una de las etapas del proyecto para lograr los objetivos propuestos, el cual se resume en los siguientes puntos:

## **3.2.1 Recopilación de Información Histórica de Precipitación Máxima en 24 horas**

La información correspondiente a este proyecto de tesis, se obtuvo de los registros históricos del SENAMHI.

## **3.2.2 Selección de la Precipitación Máxima en 24 horas**

En esta etapa se extrae el máximo valor de los registros históricos de cada año, formando una serie de base de datos de precipitación máxima en 24 horas de las estaciones de Mañazo, Illpa, Umayo y Puno que a partir de estas se generarán la intensidad de precipitación máxima.

## **3.2.3 Análisis de la Información Pluviométrica**

Una vez seleccionadas las estaciones pluviométricas y conformadas, para cada una de ellas, las series de precipitación máxima en 24 horas, se procedió a efectuar diferentes pruebas que demuestran la validez o no del empleo de las series conformadas.

## **a. Pruebas de Homogeneidad**

Las pruebas utilizadas para determinar si las variables que integran cada una de las series de las estaciones seleccionadas pertenecen estadísticamente a una misma población, son las de:

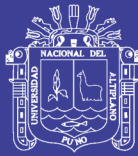

- ❖ Helmert
- T de Student
- ❖ Cramer

Como criterio de decisión de los resultados que las pruebas de mayor peso son las pruebas t de Student y la de Cramer, quedando en un segundo lugar de importancia la prueba de Helmert. Esta interpretación es debida a que las dos pruebas indicadas, al dividir la muestra en dos sub grupos, determinando los parámetros para cada uno de ellos que permite compararlos entre si y con un estadístico de la tabla, dando una mayor consistencia a la prueba de homogeneidad. Mientras la prueba de Helmert, solo efectúa una comparación de cada valor con respecto a la media de toda la muestra.

## **b. Prueba de Independencia**

La independencia implica que ninguna observación de la serie de datos influye en las observaciones posteriores.

La prueba de Anderson permite el uso del coeficiente de autocorrelación serial r(k) para diferentes tiempos de retraso k, el cual debe estar dentro de los limites superior e inferior.

#### **c. Prueba de Estacionalidad**

El criterio del análisis de estacionalidad, implica que los datos deben estar libres de tendencia durante el periodo de observación.

Para la evaluación de la tendencia se ha utilizado la prueba de Mann Kendall que detecta cualquier forma de tendencia, basado en el número de orden de las variables.

## **3.2.4 Análisis de Frecuencia de las Series Hidrológicas**

El análisis de frecuencia es una herramienta utilizada para, predecir el comportamiento futuro de la precipitación en un sitio de interés, a partir de la

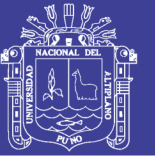

información histórica de precipitación. Es un método basado en procedimientos estadísticos que permite calcular la magnitud de la precipitación asociado a un periodo de retorno, su confiabilidad depende de la longitud y calidad de la serie histórica. A partir de la serie de precipitación máxima en 24 horas, se determina la precipitación correspondiente a los periodos de retorno de 2, 5, 10, 20, 50 y 100 años; mediante el análisis de frecuencia que permite determinar los parámetros de las distribuciones de probabilidad y con el factor de frecuencia se determina la magnitud del evento para un periodo de retorno dado.

A continuación se presenta las distribuciones:

- a. Distribución Log Normal de 2 Parámetros.
- b. Distribución Log Normal de 3 Parámetros.
- c. Distribución Log Pearson Tipo III.
- d. Distribución Valor Extremo Tipo I (Gumbel).

## **3.2.5 Selección de la Distribución de Probabilidades Teóricas**

Para elegir una distribución de mejor ajuste a la serie de datos de precipitación máxima, se realizó una comparación entre cada una de las distribuciones para utilizarse en la predicción de eventos.

Para ello se utiliza los siguientes métodos:

- ❖ Análisis gráfico.
- Método del error cuadrático mínimo.
- ❖ Prueba de Smirnov-Kolmogorov.

Mediante el software de Hidroesta2, se determinará la prueba de Smirnov-Kolmogorov de las distribuciones utilizadas.

## **3.2.6 Estimación de Precipitación Máxima en 24 horas**

Una vez procesado y ajustado las funciones de distribución de probabilidades teóricas de la serie de precipitación máxima en 24 horas de cada estación en estudio, se determina la precipitación máxima diaria para diferentes

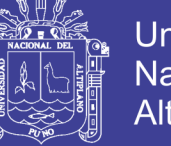

periodos de retorno, los cuales permitirán estimar la intensidad de precipitación máxima.

## **3.2.7 Distribución de Intensidad de Lluvia Máxima**

La lluvia es definida por tres variables que son: la magnitud o lámina, duración y frecuencia. La magnitud de la lluvia es la lámina total ocurrida (en milímetros), en la duración de la tormenta y la frecuencia de la lluvia es expresada por su periodo de retorno o intervalo de recurrencia, que es el tiempo promedio en años en el cual el evento puede ser igualado o excedido.

Las estaciones ubicadas dentro del área de la cuenca no cuentan con registros pluviográficos que permitan obtener la intensidad, estas pueden ser calculadas a partir de la precipitación máxima en 24 horas.

Teniendo la precipitación máxima en 24 horas para diferentes periodos de retorno, se procede a distribuir las lluvias en tiempos menores a 1 hora y de 1 a 24 horas, para obtener las curvas de intensidad-duración-frecuencia, utilizando los siguientes métodos:

#### **a. Modelo de Dick Peschke**

Para estimar la precipitación correspondiente a duraciones menores a 1 hora se utiliza el modelo Dick Peschke, que está en función de la duración de la tormenta y la precipitación máxima en 24 horas, mediante la ecuación 2.61.

La intensidad se determina dividiendo la precipitación *Pd* entre la duración.

#### **b. Modelo de Frederich C. Bell**

Permite calcular la precipitación máxima en función del periodo de retorno y la duración de la tormenta, usando como valor índice la lluvia de 1 hora de duración y 10 años de periodo de retorno. Para lo cual se utiliza la ecuación 2.62.

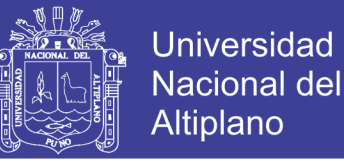

Para el calculo de  $P_{10}^{60}$  se utilizó el Software Hidroesta2, el cual es determinado a partir de los datos de precipitación máxima en 24 horas para un periodo de retorno de 10 años mediante la ecuación 2.61 de Dick Peschke.

La intensidad se determina dividiendo la precipitación  $P_T^t$  entre la duración.

### **c. Método Basado en los Perfiles de Lluvia SCS**

Este método considera distribuciones sintéticas adimensionales de precipitación, que permite conocer la distribución temporal, para cada hora a lo largo del día, de acuerdo a los perfiles del Servicio de Conservación de Suelos (SCS). Para el presente estudio se utilizará el perfil de lluvia tipo II, que es utilizado en nuestro medio y se asemeja a nuestras condiciones climáticas similares de nuestro País de la tabla 2.1.

#### **3.2.8 Determinación de la Ecuación de Intensidad-Duración-Frecuencia**

La ecuación se determinará, teniendo la información de precipitación máxima estimada mediante las distribuciones Dick Peschke, F.C. Bell y SCS (Soil Conservation Service) para diferentes periodos de retorno, los cuales permite determinar la intensidad de donde se obtiene las ecuaciones de intensidad-duración-frecuencia para cada estación en estudio de la cuenca, aplicando las ecuaciones de ajuste de correlación lineal múltiple de una serie de tres tipos de datos siendo la intensidad, duración y el tiempo de retorno, se determina los parámetros para reemplazarlos en la ecuación 2.65.

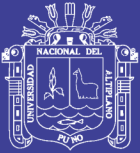

# **CAPITULO IV CARACTERIZACIÓN DEL ÁREA DE INVESTIGACIÓN**

## **4.1 Caracteristicas Generales de la Zona de Estudio**

## **4.1.1 Ubicación Política**

El área de estudio del presente trabajo de investigación se encuentra ubicado en el:

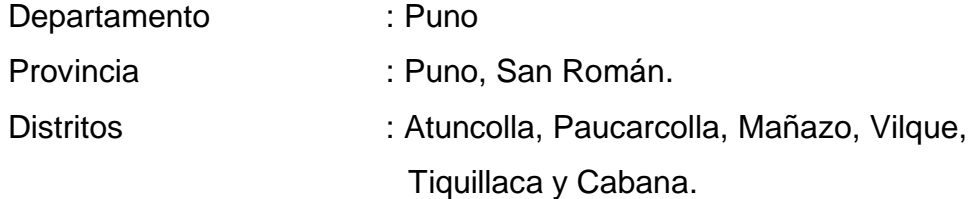

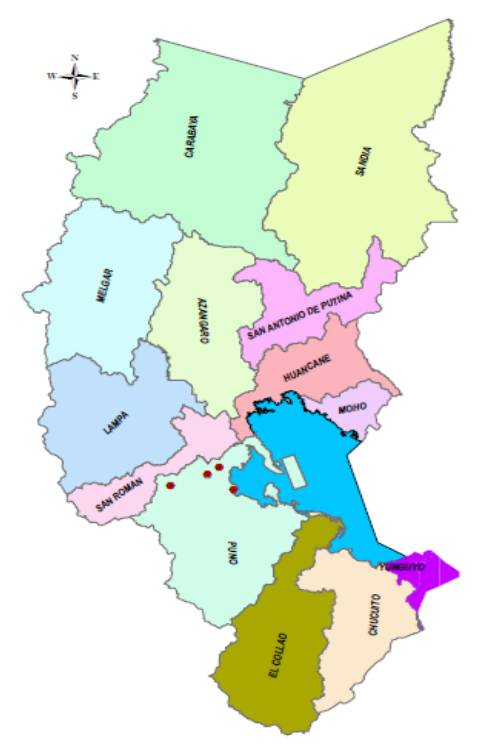

**Figura 4.1** Ubicación del área de estudio.

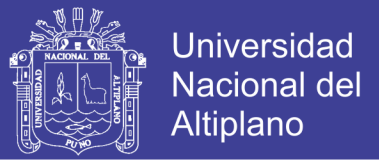

El acceso a la zona de estudio es la carretera Puno – Juliaca a 22.5 km, del desvió Sillustani – Atuncolla, Puno – Vilque – Mañazo.

## **4.1.2 Ubicación Hidrográfica**

La cuenca del río Illpa, hidrográficamente se encuentra ubicada en la vertiente del Titicaca.

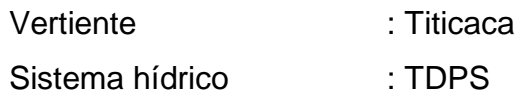

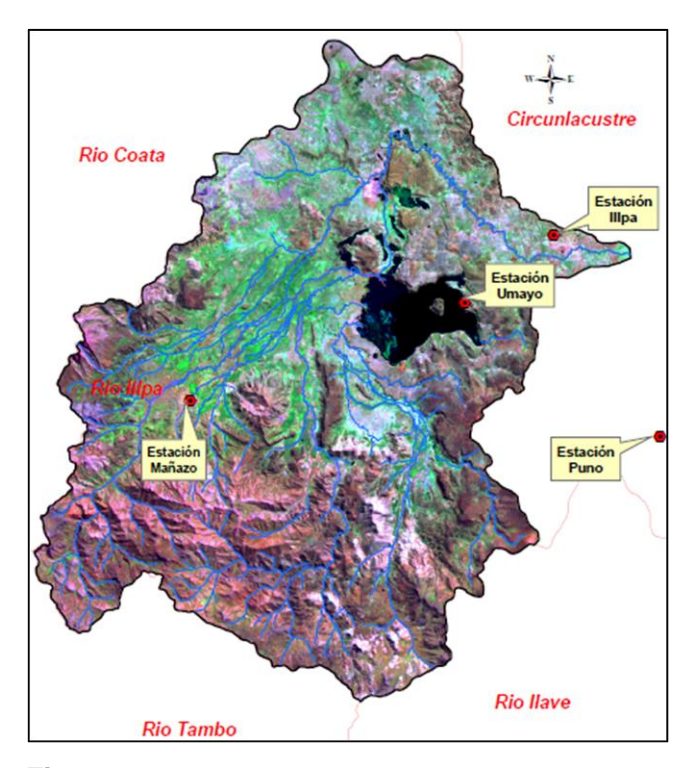

**Figura 4.2** Cuenca del río Illpa.

## **4.1.3 Limites Hidrográficos**

La cuenca del río Illpa, limita con las siguientes cuencas hidrográficas del Titicaca:

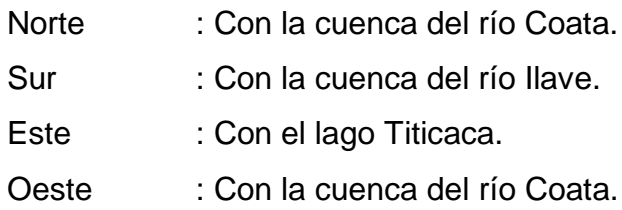

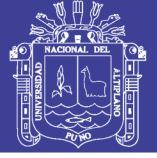

**Universidad** Nacional del Altiplano

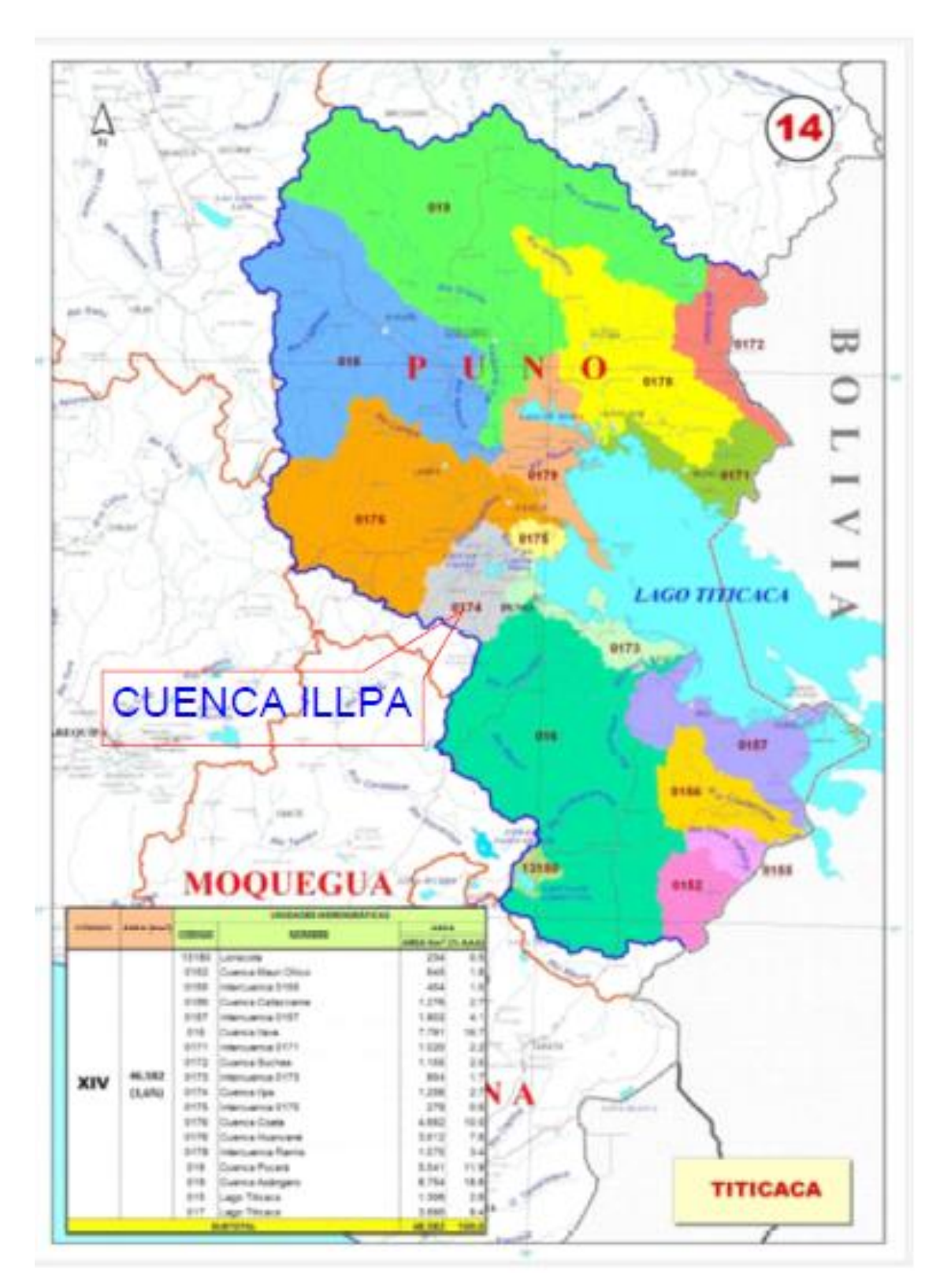

## **Figura 4.3**

Ubicación hidrográfica de la cuenca del río Illpa.

*Fuente*: Autoridades Administrativas del Agua.

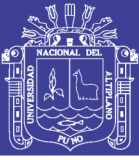

## **4.1.4 Descripción del Ámbito de Estudio**

## **a. Fisiografía**

La cuenca del río Illpa, se encuentra localizada en la gran meseta del Altiplano y esta formada por terrenos con relieves accidentadas que presentan las altas montañas de la cordillera occidental de los Andes, hasta las formas mas moderadas, representadas por la áreas aluviales de relieve plano.

## **b. Climatología**

El clima de la cuenca esta profundamente influenciado por la altitud, la proximidad al lago Titicaca y la topografía local. Las temperaturas mínimas medias anuales tienden a ser de 3ºC a 6ºC mas calientes que en otras zonas del altiplano. Donde el su clima es frío y seco, en las epocas de mayor frío (junioagosto), hay fuerte incidencia de las heladas, en los cuales las temperaturas mínimas pueden registrarse a 15ºC bajo cero.

## **c. Precipitación**

La precipitación pluvial anual varia entre 550 mm y 606 mm, concentrándose en un 75%, entre los meses de diciembre a marzo.

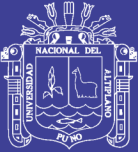

# **CAPITULO V ANÁLISIS DE RESULTADOS**

#### **5.1 Selección de Precipitación Máxima en 24 horas**

La información correspondiente a este proyecto de tesis, se obtuvo de los registros históricos del SENAMHI seleccionado los valores máximos de cada año, que se presentan en los cuadros 5.1, 5.2, 5.3 y 5.4:

## **Cuadro 5.1**

Precipitación máxima en 24 horas estación Mañazo.

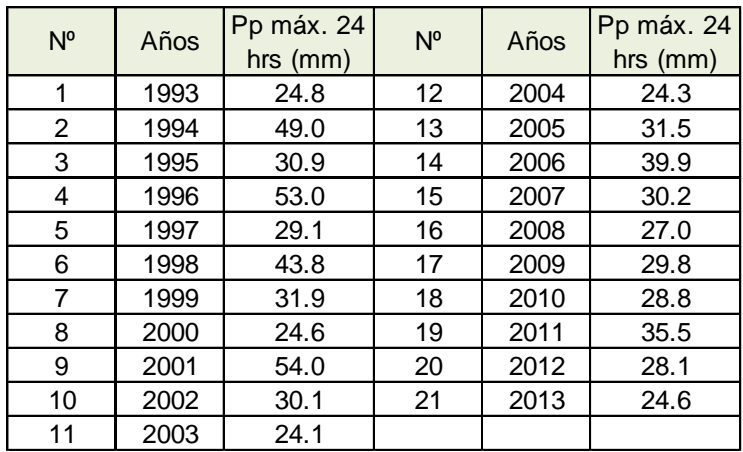

*Fuente:* Elaboración propia con datos del SENAMHI.

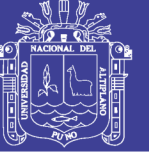

**Universidad** Nacional del Altiplano

#### **Cuadro 5.2**

Precipitación máxima en 24 horas estación Illpa.

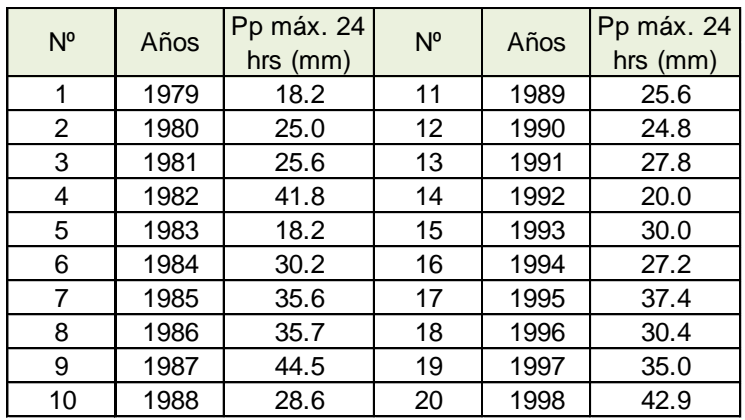

*Fuente:* Elaboración propia con datos del SENAMHI.

## **Cuadro 5.3**

Precipitación máxima en 24 horas estación Umayo.

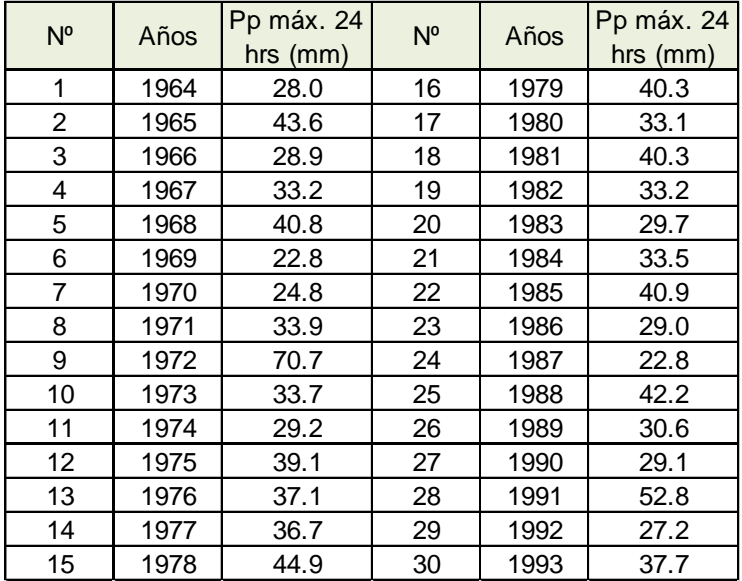

*Fuente:* Elaboración propia con datos del SENAMHI.

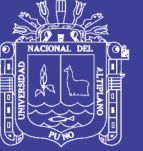

### **Cuadro 5.4**

Precipitación máxima en 24 horas estación Puno.

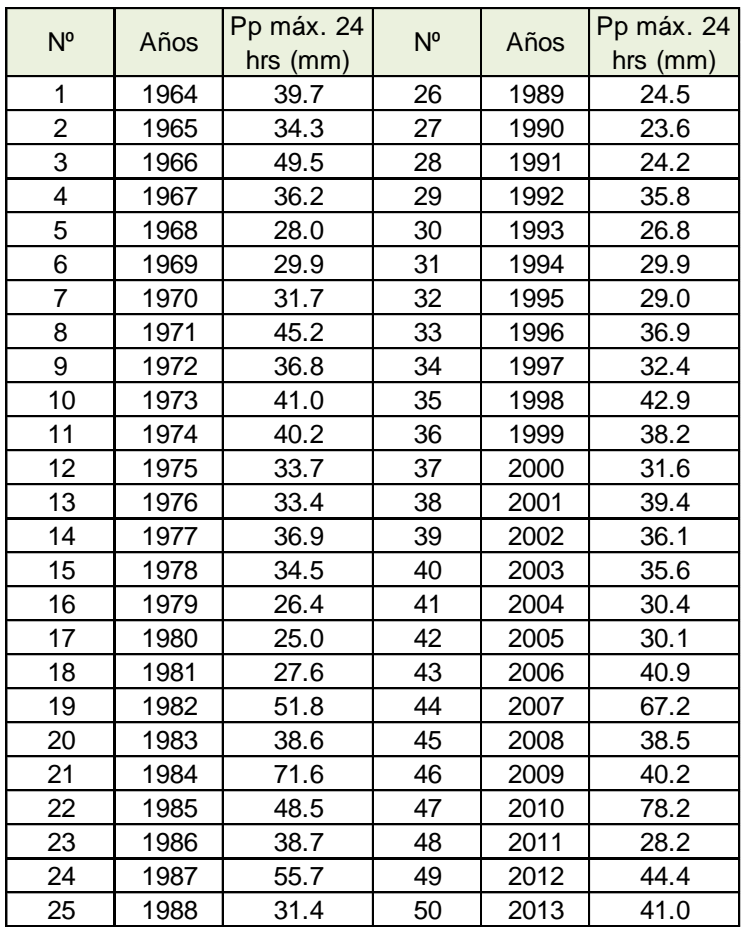

*Fuente:* Elaboración propia con datos del SENAMHI.

## **5.2 Análisis de la Información Pluviométrica**

Se presentan a continuación los resultados de aplicación de las pruebas a las series conformadas de cada una de las estaciones en estudio.

## **5.2.1 Pruebas de Homogeneidad**

## **5.2.1.1 Prueba de Homogeneidad de la Estación Mañazo**

La aplicación de las pruebas de homogeneidad para la estación Mañazo, se obtiene, los siguientes resultados que se presentan en los siguientes cuadros:

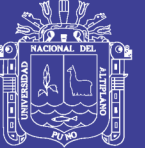

**Universidad Nacional del** Altiplano

#### **Cuadro 5.5**

Prueba de Helmert estación Mañazo.

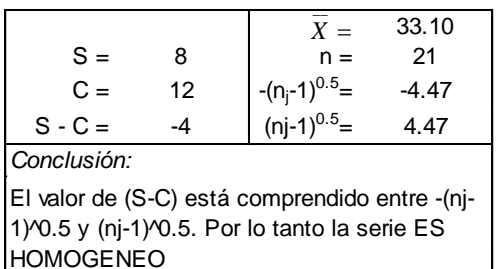

*Fuente:* Elaboración propia.

#### **Cuadro 5.6**

Prueba de t de Student estación Mañazo.

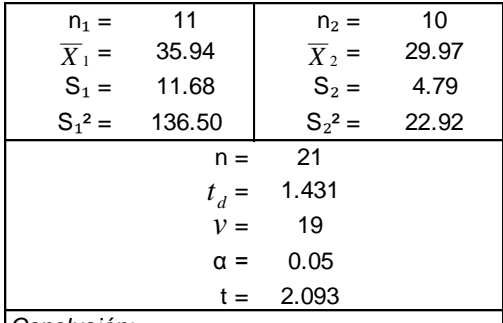

*Conclusión:*

El valor absoluto del estadístico td=1.431 es menor que el valor de tabla de t=2.093 para 19 grados de libertad, para un nivel de significancia de 0.05. Por lo tanto la serie ES HOMOGENEO

*Fuente:* Elaboración propia.

## **Cuadro 5.7**

Prueba de Cramer estación Mañazo.

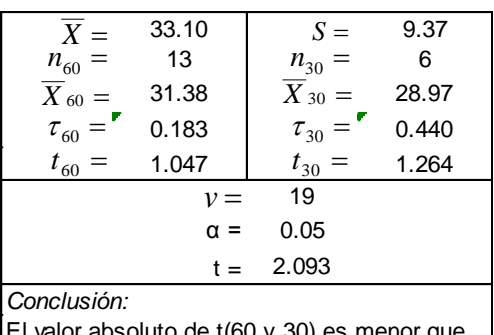

valor absoluto de t(60 y 30) es menor que el valor de tabla de t para 19 G.L. y para un nivel de significancia 0.05. La serie ES HOMOGENEO

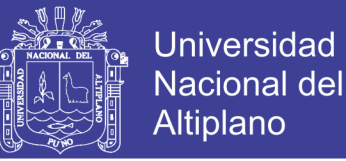

Como puede observarse en los cuadros 5.5, 5.6 y 5.7; los resultados de las tres pruebas aplicadas a la serie de datos de precipitación máxima en 24 horas, muestran conclusiones idénticas de aceptación de la homogeneidad. Por lo tanto, se acepta la base de datos como homogénea.

## **5.2.1.2 Prueba de Homogeneidad de la Estación Illpa**

La aplicación de las pruebas de homogeneidad para la estación Illpa, se obtiene, los siguientes resultados que se muestran en los siguientes cuadros:

#### **Cuadro 5.8**

Prueba de Helmert estación Illpa.

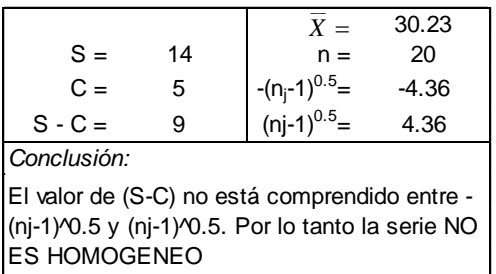

*Fuente:* Elaboración propia.

## **Cuadro 5.9**

Prueba de t de Student estación Illpa.

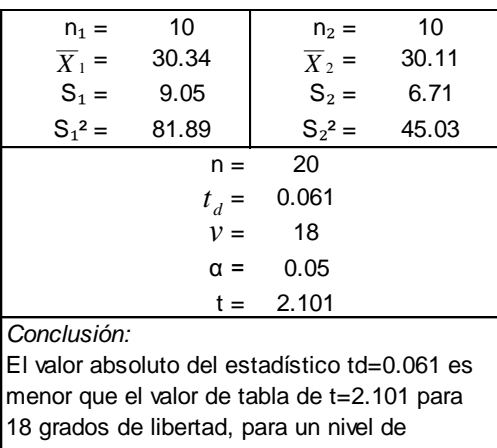

significancia de 0.05. Por lo tanto la serie ES HOMOGENEO

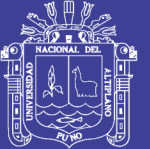

Universidad Nacional del **Altiplano** 

#### **Cuadro 5.10**

Prueba de Cramer estación Illpa.

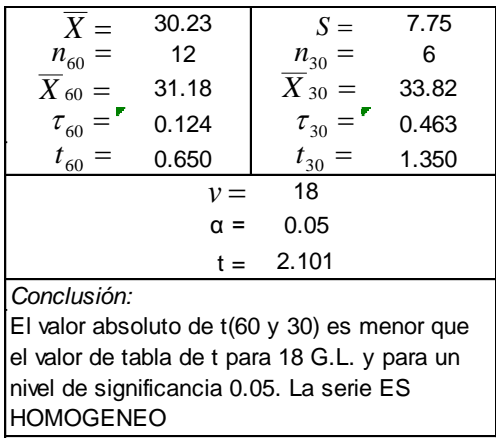

*Fuente:* Elaboración propia.

Como puede observarse en los cuadros 5.8, 5.9 y 5.10; los resultados de las tres pruebas de homogeneidad aplicadas a la precipitación máxima en 24 horas, presentan discrepancias entre sí. Sin embargo, por los criterios de aceptación planteados previamente, dos de las tres pruebas indican que la serie es homogénea, resultando además que ambas pruebas son las de mayor peso a la hora de decidir. Por esto se acepta que los valores que conforman la base de datos, provienen estadísticamente de una misma población.

## **5.2.1.3 Prueba de Homogeneidad de la Estación Umayo**

La aplicación de las pruebas de homogeneidad para la estación Umayo, se obtiene los siguientes resultados que se presentan a continuación:

#### **Cuadro 5.11**

Prueba de Helmert estación Umayo.

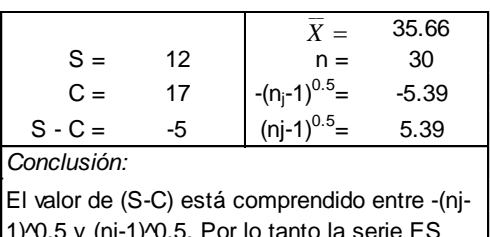

1) $\sqrt{0.5}$  y (nj-1) $\sqrt{0.5}$ . Por lo tanto la serie ES **HOMOGENEO** 

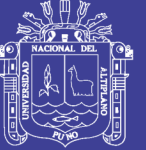

**Universidad Nacional del** Altiplano

#### **Cuadro 5.12**

Prueba de t de Student estación Umayo.

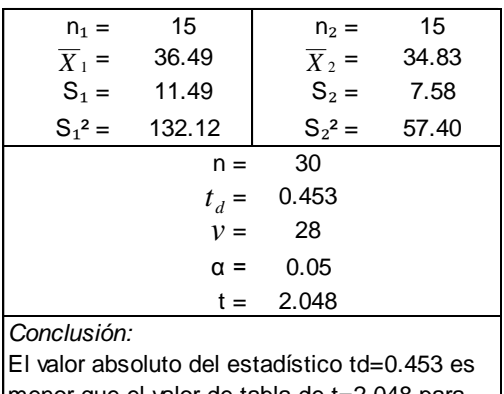

menor que el valor de tabla de t=2.048 para 28 grados de libertad, para un nivel de significancia de 0.05. Por lo tanto la serie ES HOMOGENEO

*Fuente:* Elaboración propia.

## **Cuadro 5.13**

Prueba de Cramer estación Umayo.

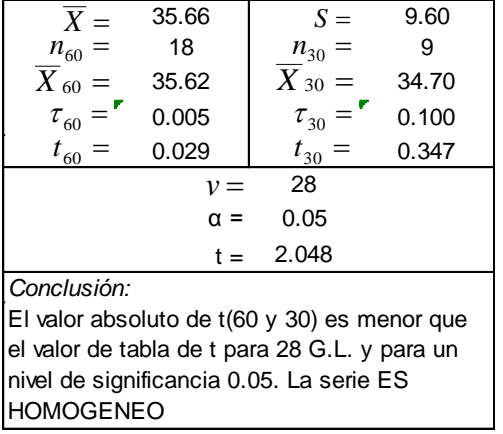

*Fuente:* Elaboración propia.

Como se observa en los cuadros 5.11, 5.12 y 5.13; los resultados de las tres pruebas aplicadas a la base de datos de precipitación máxima en 24 horas, muestran conclusiones idénticas de aceptación de la homogeneidad. Por lo tanto, se acepta la base de datos como homogénea.
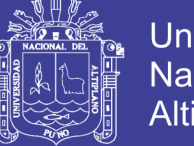

# **5.2.1.4 Prueba de Homogeneidad de la Estación Puno**

La aplicación de las pruebas de homogeneidad para la estación Puno, se obtiene los siguientes resultados que se presentan en los siguientes cuadros:

# **Cuadro 5.14**

Prueba de t de Student estación Puno.

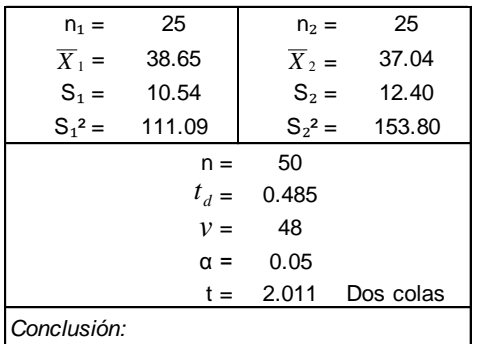

El valor absoluto del estadístico td=0.485 es menor que el valor de tabla de t=2.011 para 48 grados de libertad, para un nivel de significancia de 0.05. Por lo tanto la serie ES HOMOGENEO

*Fuente:* Elaboración propia.

#### **Cuadro 5.15**

Prueba de Cramer estación Puno.

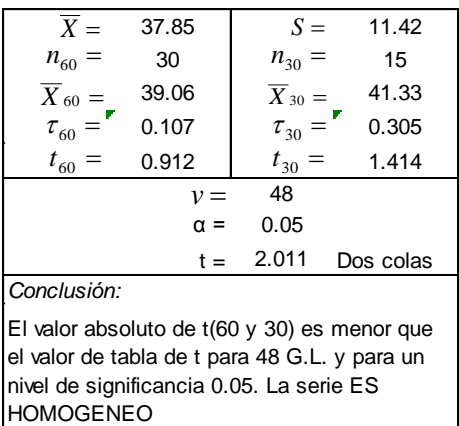

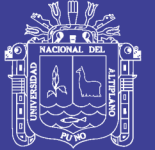

Prueba de Helmert estación Puno.

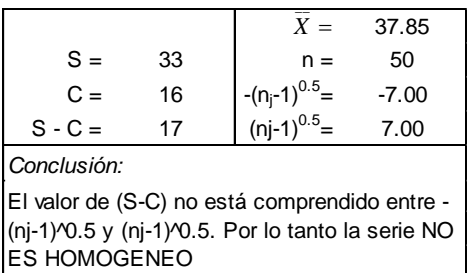

*Fuente:* Elaboración propia.

Como se observa en los cuadros 5.14, 5.15 y 5.16; los resultados de las tres pruebas de homogeneidad aplicadas a la precipitación máxima en 24 horas, presentan discrepancias entre sí. Sin embargo, por los criterios de aceptación planteados previamente, dos de las tres pruebas indican que la serie es homogénea, resultando además que ambas pruebas son las de mayor peso a la hora de decidir.

Por esto, se acepta que los valores que conforman la base de datos, provienen estadísticamente de una misma población, indicando así que los datos son útiles para el proceso de ajuste de las distribuciones para el análisis de frecuencia.

# **5.2.2 Pruebas de Independencia**

#### **5.2.2.1 Prueba de Anderson de la Estación Mañazo**

La aplicación de la prueba de Anderson a los datos de la serie de precipitación máxima en 24 horas para la estación Mañazo, se obtiene los siguientes resultados que se presentan en los siguientes cuadros:

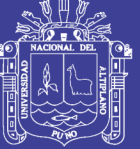

**Universidad** Nacional del Altiplano

#### **Cuadro 5.17**

Prueba de Anderson estación Mañazo.

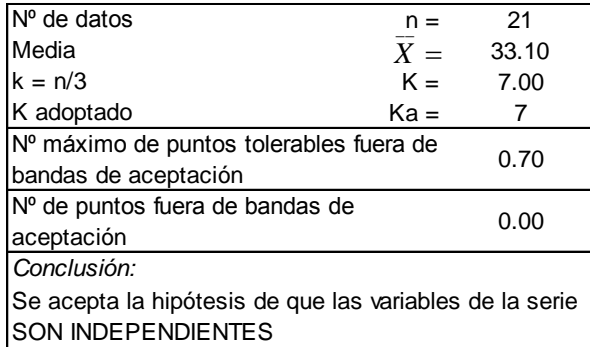

*Fuente:* Elaboración propia.

#### **Cuadro 5.18**

Coeficiente de autocorrelación serial de retraso k estación Mañazo.

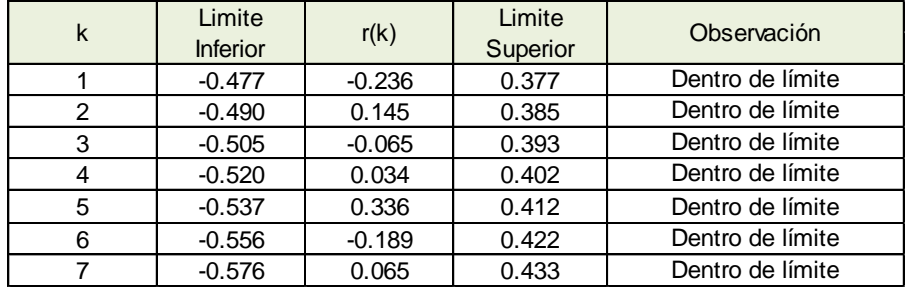

*Fuente:* Elaboración propia.

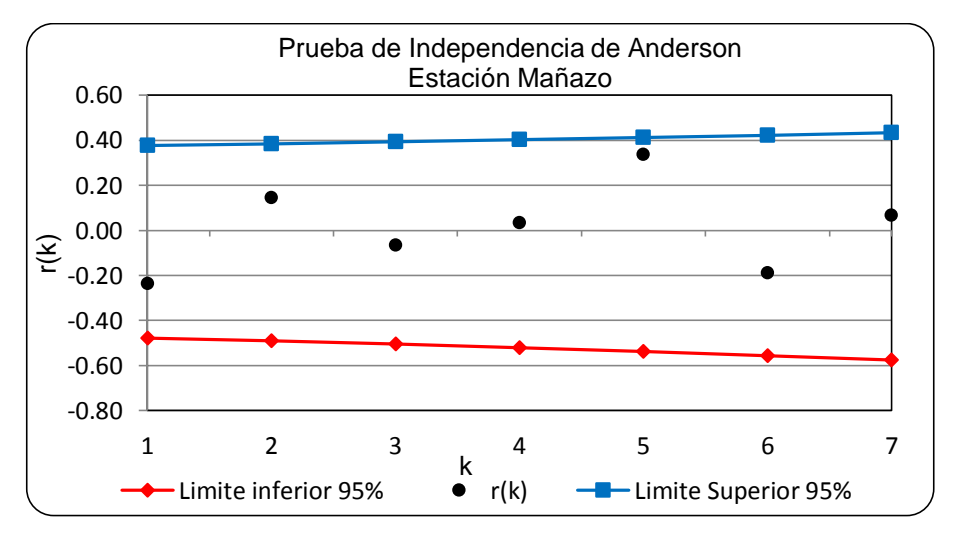

#### **Figura 5.1**

Correlograma de la serie de datos estación Mañazo.

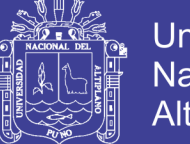

# **Universidad Nacional del** Altiplano

# **5.2.2.2 Prueba de Anderson de la Estación Illpa**

La aplicación de la prueba de Anderson a los datos de precipitación máxima en 24 horas para la estación Illpa, se obtiene los siguientes resultados que se presentan a continuación:

# **Cuadro 5.19**

Prueba de Anderson estación Illpa.

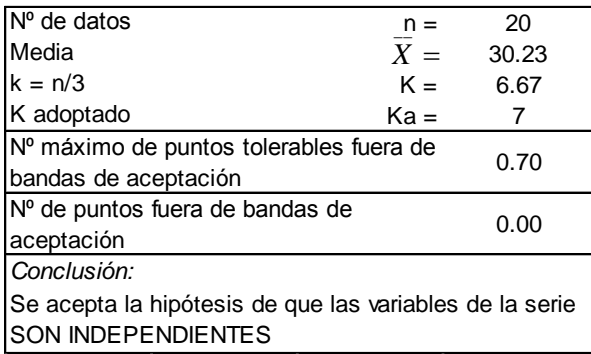

*Fuente:* Elaboración propia.

#### **Cuadro 5.20**

Coeficiente de autocorrelación serial de retraso k estación Illpa.

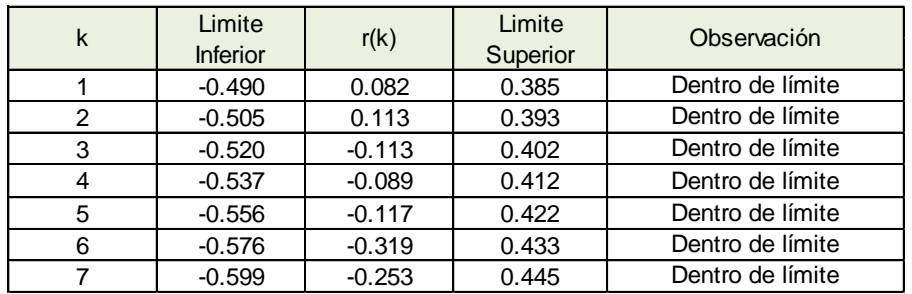

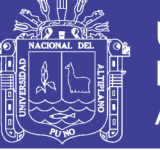

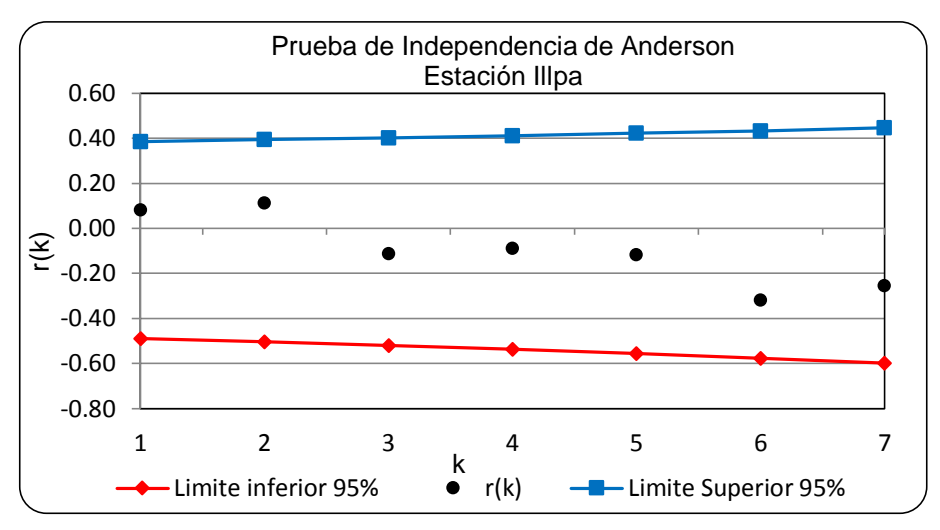

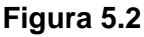

Correlograma de la serie de datos estación Illpa.

# **5.2.2.3 Prueba de Anderson de la Estación Umayo**

La aplicación de la prueba de Anderson a la serie de datos de precipitación máxima en 24 horas para la estación Umayo, se obtiene los siguientes resultados que se presentan en los cuadros:

# **Cuadro 5.21**

Prueba de Anderson estación Umayo.

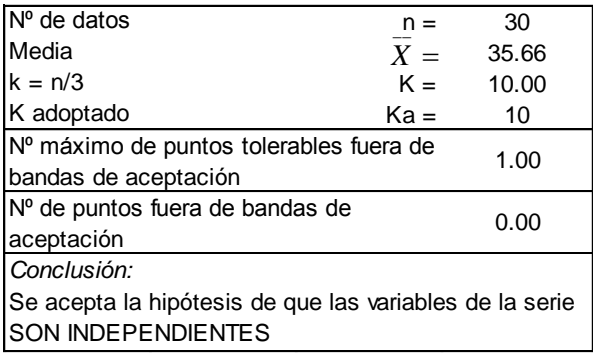

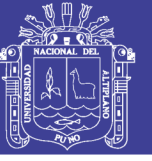

# **Cuadro 5.22**

Coeficiente de autocorrelación serial de retraso k estación Umayo.

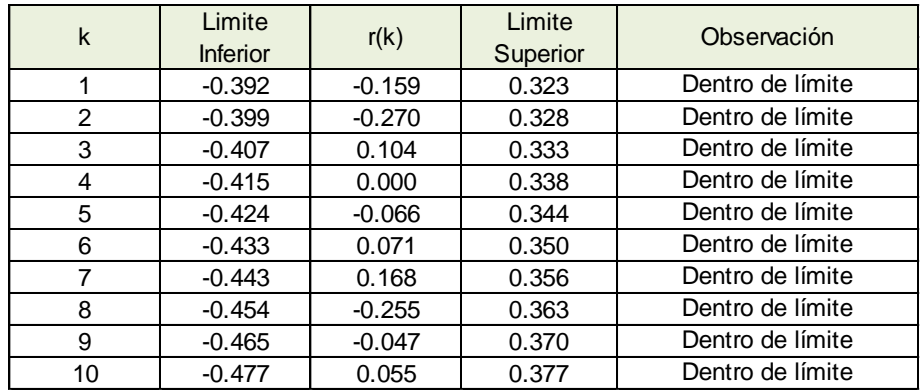

*Fuente:* Elaboración propia.

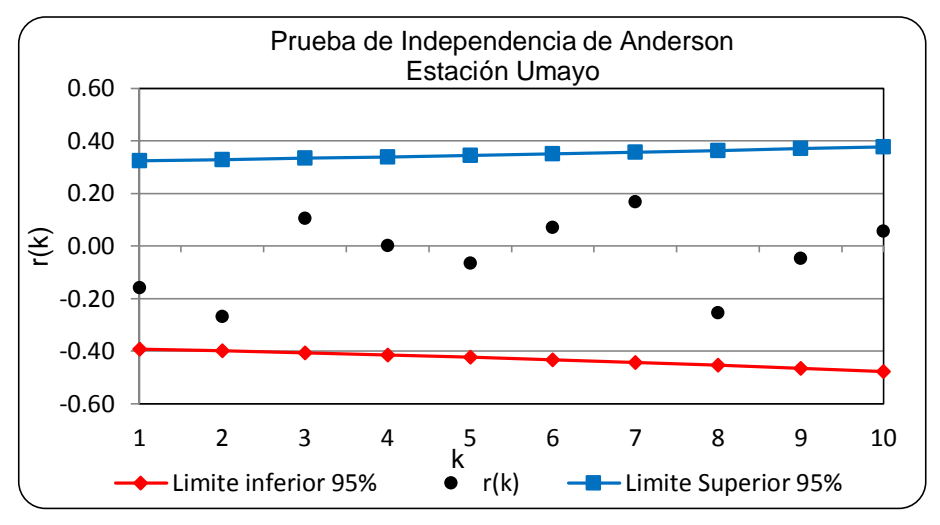

# **Figura 5.3**

Correlograma de la serie de datos estación Umayo.

# **5.2.2.4 Prueba de Anderson de la Estación Puno**

La aplicación de la prueba de Anderson a los datos de precipitación máxima en 24 horas para la estación Puno, se obtiene los siguientes resultados que se presentan en los cuadros:

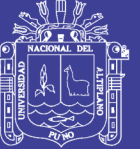

Universidad Nacional del Altiplano

#### **Cuadro 5.23**

Prueba de Anderson estación Puno.

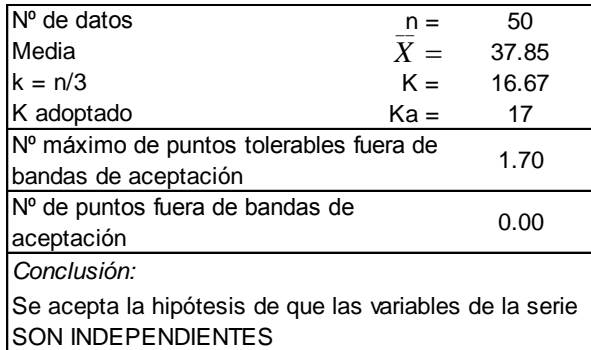

*Fuente:* Elaboración propia.

#### **Cuadro 5.24**

Coeficiente de autocorrelación serial de retraso k estación Puno.

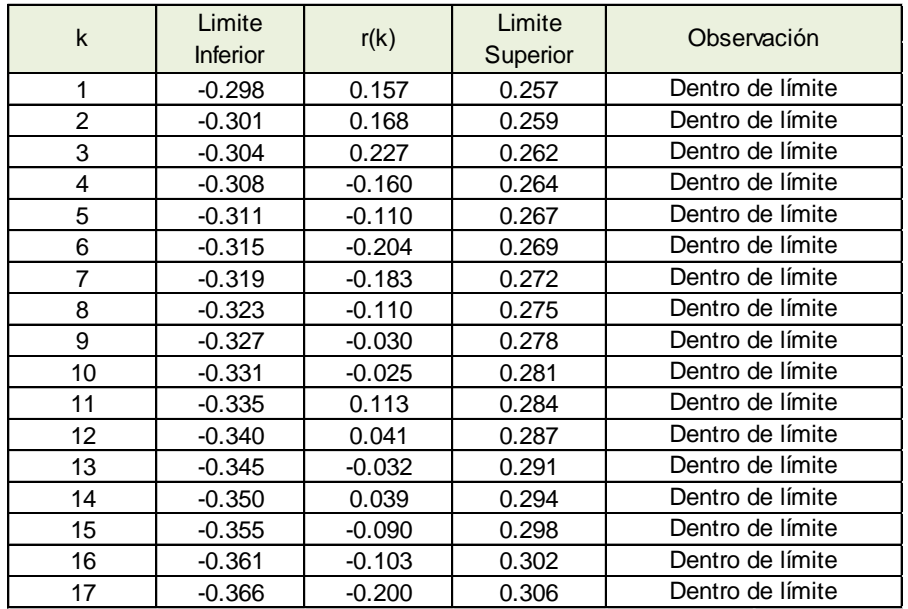

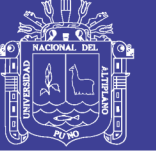

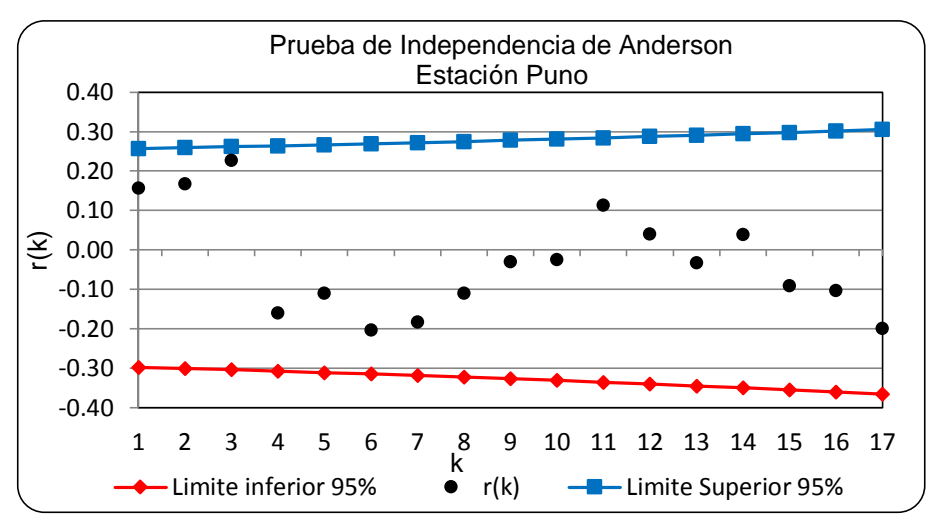

# **Figura 5.4**

Correlograma de la serie de datos estación Puno.

# **5.2.3 Pruebas de Estacionalidad**

# **5.2.3.1 Prueba de Mann Kendall de la Estación Mañazo**

La prueba de Mann Kendall permite verificar si existe una tendencia en la base de datos de precipitación máxima en 24 horas de la estación Mañazo. Se puede apreciar el análisis realizado en el siguiente cuadro:

# **Cuadro 5.25**

Prueba de Mann Kendall estación Mañazo.

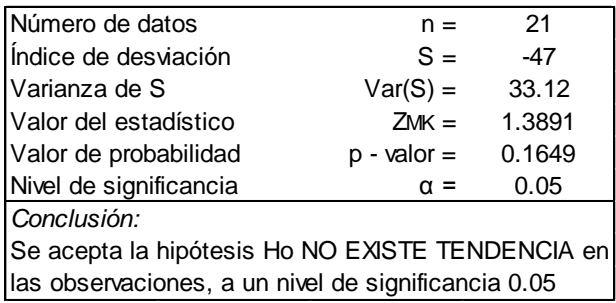

*Fuente:* Elaboración propia.

Se observa el resultado de la prueba, que se acepta la hipótesis *Ho* : no existe tendencia, en la serie de precipitación máxima en 24 horas; por que el valor estadístico es mayor que el nivel de significancia  $_{Z_{MK}}$   $_{>$   $\alpha}$   $_{>}$  y también el valor de probabilidad es mayor que el nivel de significancia  $p - valor > α$ , es decir, no podemos rechazar la hipótesis nula *Ho* .

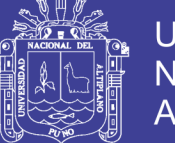

# **5.2.3.2 Prueba de Mann Kendall de la Estación Illpa**

La prueba de Mann Kendall permite verificar si existe una tendencia en la base de datos de precipitación máxima en 24 horas de la estación Illpa. Se puede apreciar el análisis realizado en el siguiente cuadro:

# **Cuadro 5.26**

Prueba de Mann Kendall estación Illpa.

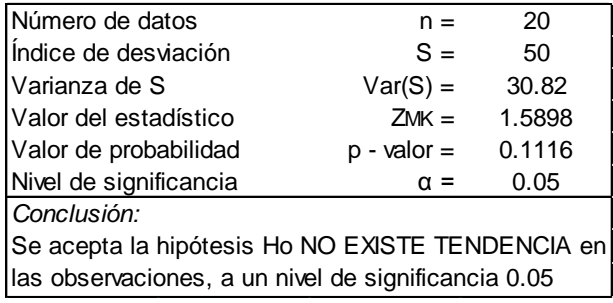

*Fuente:* Elaboración propia.

Se observa el resultado de la prueba, que se acepta la hipótesis *Ho* : no existe tendencia, en la serie de precipitación máxima en 24 horas; por que el valor estadístico es mayor que el nivel de significancia  $_{Z_{\rm\scriptscriptstyle MK}>\alpha}$  y también el valor de probabilidad es mayor que el nivel de significancia *p valor* , es decir, no podemos rechazar la hipótesis nula *Ho* .

# **5.2.3.3 Prueba de Mann Kendall de la Estación Umayo**

La prueba de Mann Kendall permite verificar, si existe una tendencia en la base de datos de precipitación máxima en 24 horas de la estación Umayo. Se puede apreciar el análisis realizado en el siguiente cuadro:

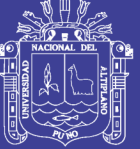

Prueba de Mann Kendall estación Umayo.

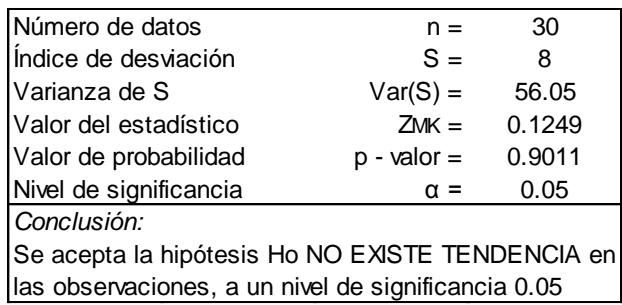

*Fuente:* Elaboración propia.

Se observa el resultado de la prueba, que se acepta la hipótesis *Ho* : no existe tendencia, en la serie de precipitación máxima en 24 horas; por que el valor estadístico es mayor que el nivel de significancia  $_{Z_{\rm\scriptscriptstyle MK}>\alpha}$  y también el valor de probabilidad es mayor que el nivel de significancia  $p - value > \alpha$ , es decir, no podemos rechazar la hipótesis nula *Ho* .

# **5.2.3.4 Prueba de Mann Kendall de la Estación Puno**

La prueba de Mann Kendall permite verificar si existe una tendencia en la base de datos de precipitación máxima en 24 horas de la estación Puno. Se puede observar el análisis realizado en el siguiente cuadro:

# **Cuadro 5.28**

Prueba de Mann Kendall estación Puno.

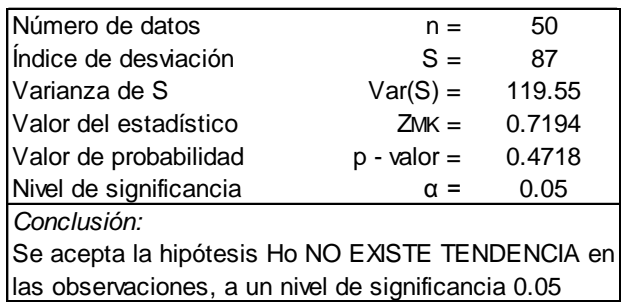

*Fuente:* Elaboración propia.

Se observa los resultados de la prueba, que se acepta la hipótesis *Ho* : no existe tendencia, en la serie de precipitación máxima en 24 horas; por que el

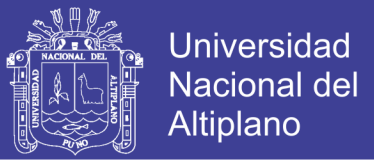

valor estadístico es mayor que el nivel de significancia  $\,_{\scriptscriptstyle MK} > \alpha \,$  y también el valor de probabilidad es mayor que el nivel de significancia  $\;_P - valor \!>\! \alpha$  , es decir, no podemos rechazar la hipótesis nula *Ho* .

# **5.3 Análisis de Frecuencia de las Series Hidrológicas**

En esta etapa de estudio, se determinó la magnitud del evento para un periodo de retorno dado.

En los siguientes cuadros se presentan los resultados de precipitación máxima diaria para diferentes periodos de retorno, que permitirá determinar la intensidad máxima de las estaciones en estudio.

#### **Cuadro 5.29**

Precipitación máxima diaria estación Mañazo.

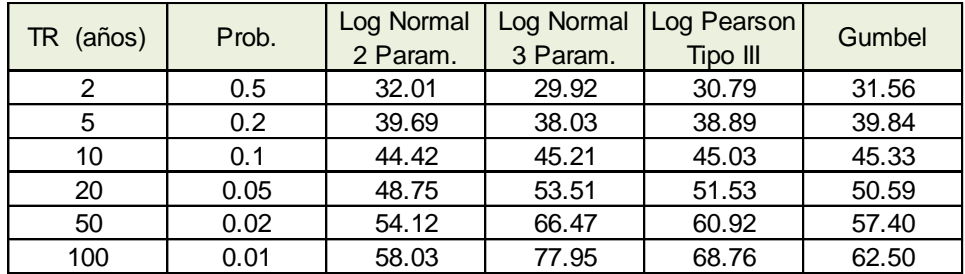

*Fuente:* Elaboración propia.

# **Cuadro 5.30**

Precipitación máxima diaria estación Illpa.

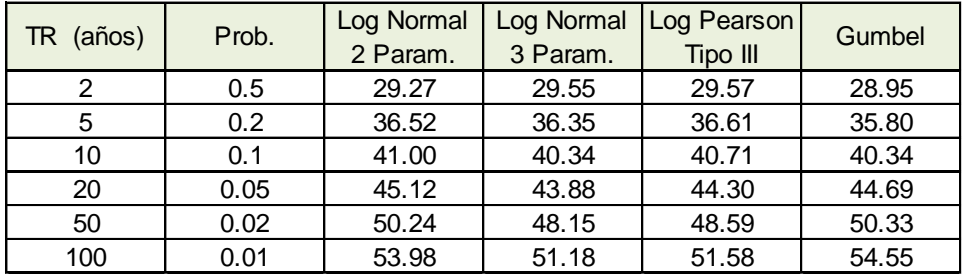

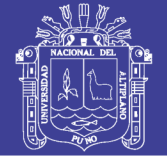

Precipitación máxima diaria estación Umayo.

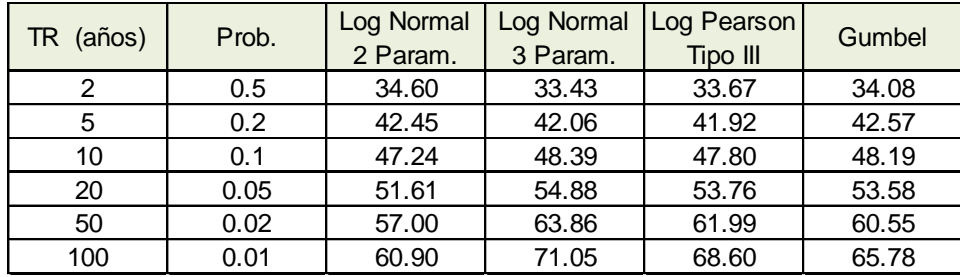

*Fuente:* Elaboración propia.

#### **Cuadro 5.32**

Precipitación máxima diaria estación Puno.

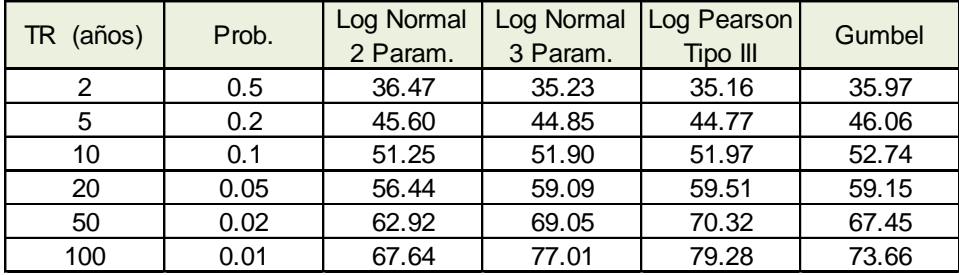

*Fuente:* Elaboración propia.

# **5.4 Selección de la Distribución de Probabilidades Teóricas**

El siguiente paso metodológico, corresponde a seleccionar el tipo de distribución de probabilidad que más se ajustan a la serie de datos de precipitación máxima en 24 horas de las estaciones en estudio, como son los siguientes:

# **5.4.1 Análisis Gráfico**

El método gráfico permite comparar gráficamente cada una de las precipitaciones observadas y estimadas por las distribuciones de probabilidad mediante el análisis de frecuencia, la distribución seleccionada viene a ser la que más se apegue visualmente a los datos observados. Para lo cual los gráficos se plotearon relacionando en el eje de las abscisas (x) la probabilidad de no excedencia y en el eje de las ordenadas (y) las precipitaciones máximas observadas y estimadas en (mm).

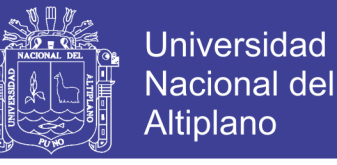

A continuación se realiza la descripción de las estaciones en estudio y se muestra las figuras de las diferentes distribuciones:

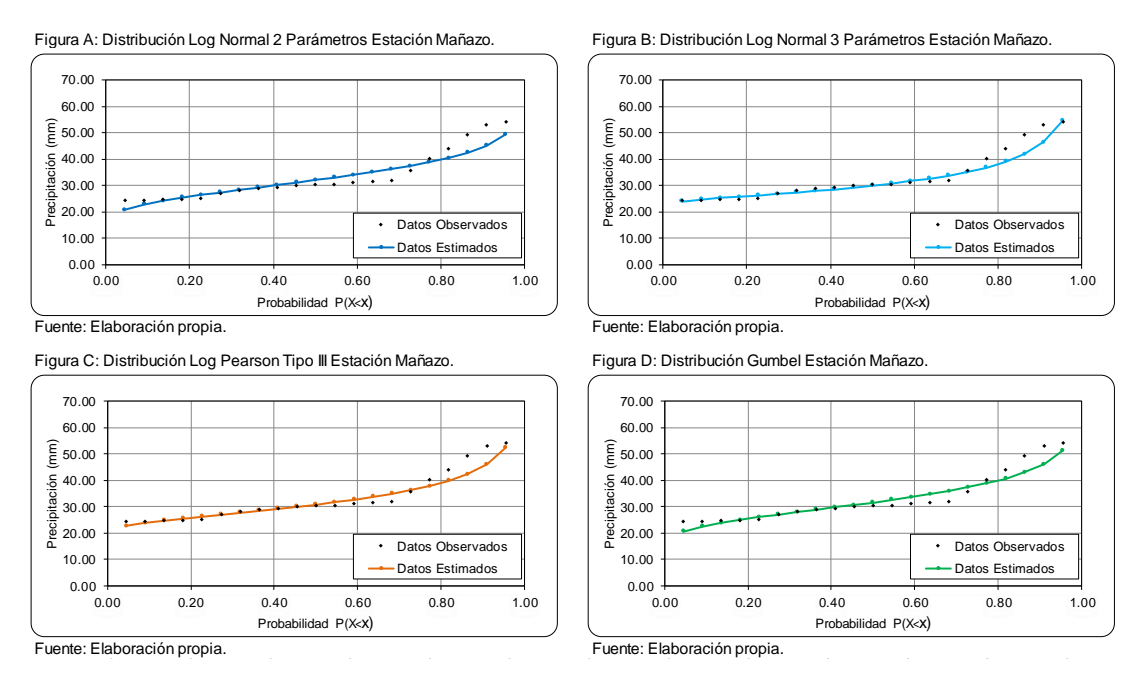

#### **Figura 5.5**

Análisis gráfico de las distribuciones estación Mañazo.

En la estación Mañazo, se aprecia visualmente en las figuras, que la distribución que más se aproxima a los datos observados es la distribución Log Normal de 3 Parámetros.

#### **Cuadro 5.33**

Orden de ajuste del análisis gráfico

estación Mañazo.

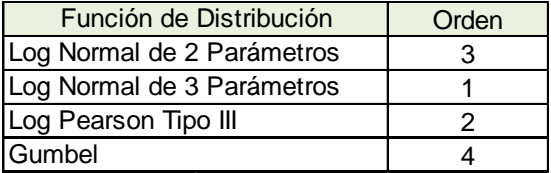

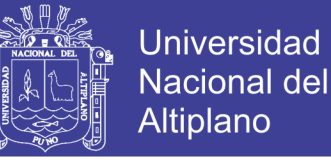

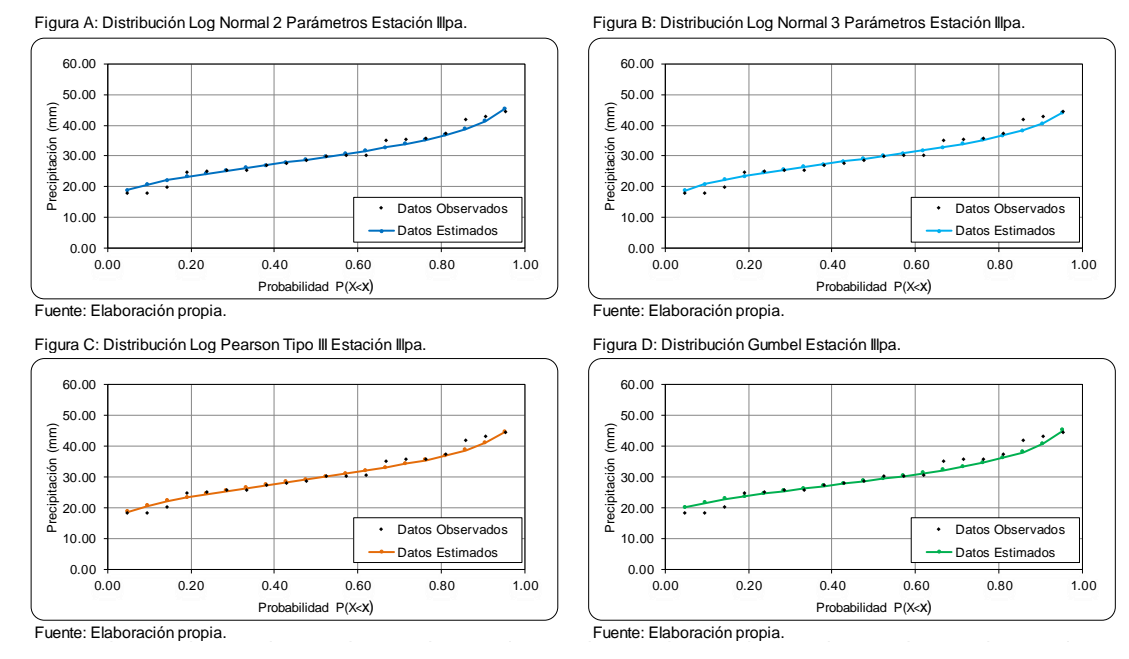

# **Figura 5.6**

Análisis gráfico de las distribuciones estación Illpa.

En la estación Illpa, se aprecia visualmente en las figuras, que la distribución que más se aproxima a los datos observados es la distribución Log Normal de 2 Parámetros.

#### **Cuadro 5.34**

Orden de ajuste del análisis gráfico estación Illpa.

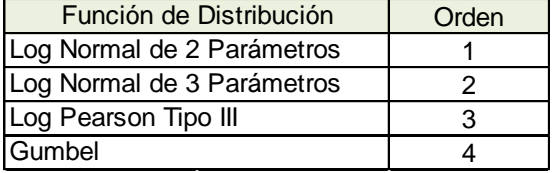

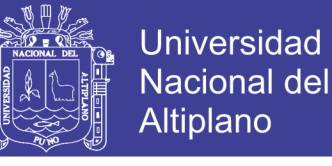

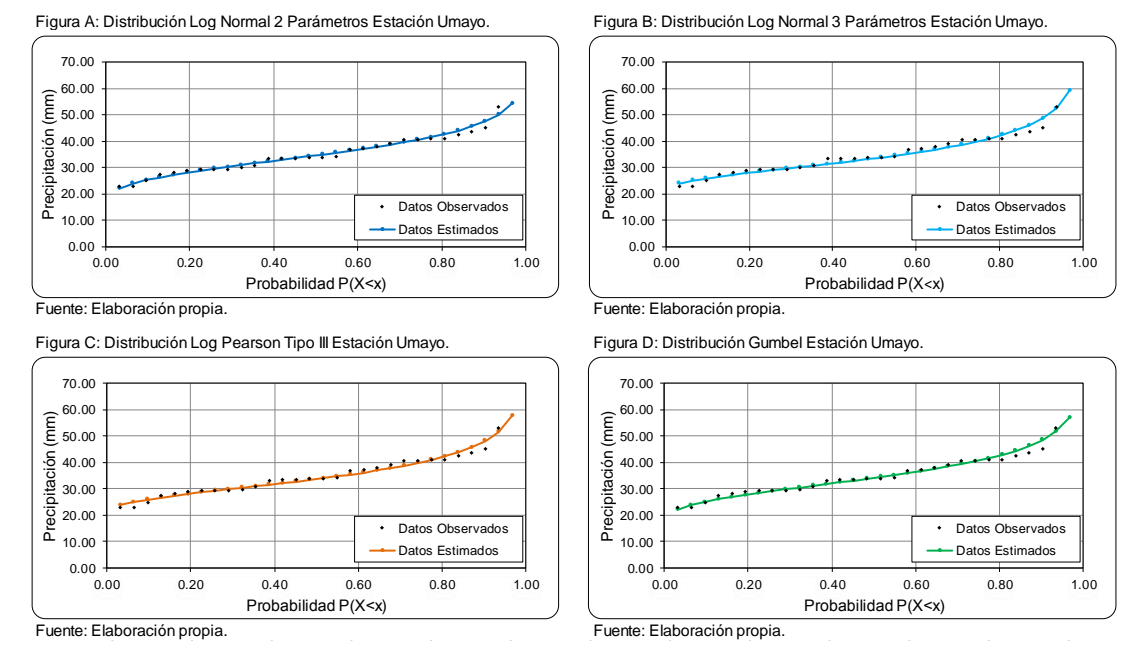

#### **Figura 5.7**

Análisis gráfico de las distribuciones estación Umayo.

En la estación Umayo, se aprecia visualmente en las figuras, que la distribución que más se aproxima a los datos observados es la distribución Log Normal de 2 Parámetros.

#### **Cuadro 5.35**

Orden de ajuste del análisis gráfico estación Umayo.

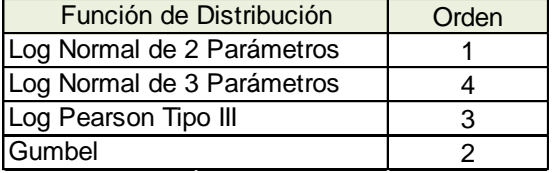

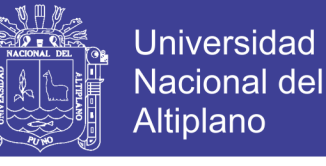

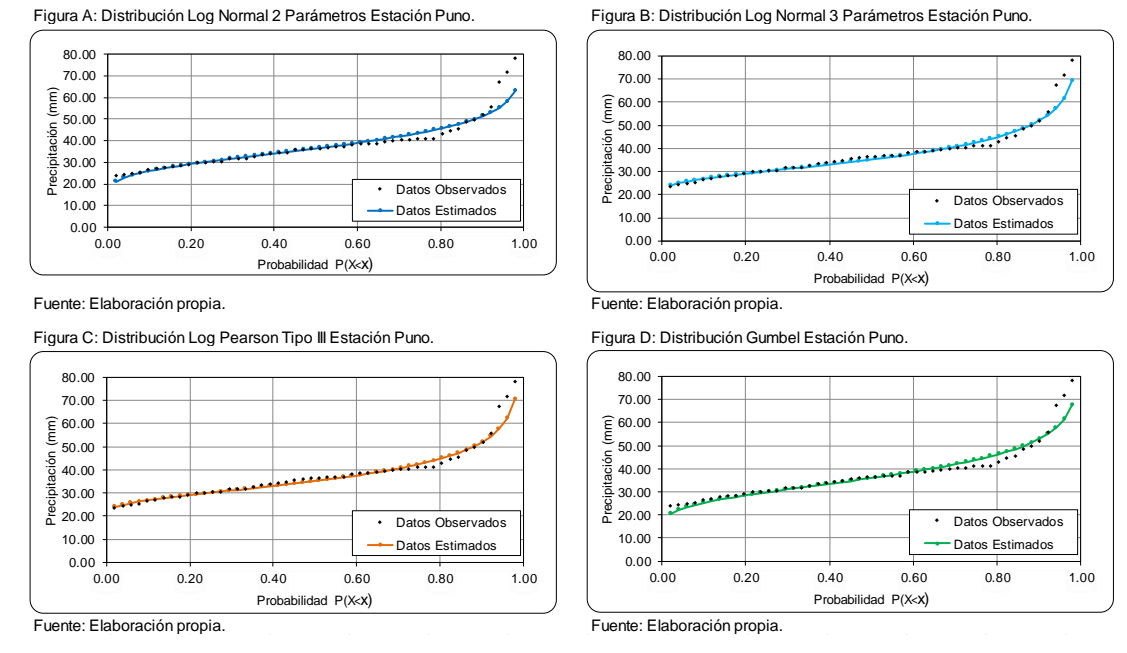

#### **Figura 5.8**

Análisis gráfico de las distribuciones estación Puno.

En la estación Puno, se aprecia visualmente en las figuras que la distribución que más se aproxima a los datos observados es la distribución Log Normal de 3 Parámetros.

#### **Cuadro 5.36**

Orden de ajuste del análisis gráfico estación Puno.

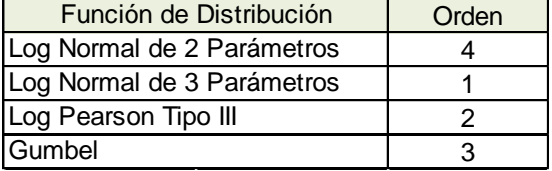

*Fuente:* Elaboración propia.

# **5.4.2 Método del Error Cuadrático Mínimo**

El error cuadrático mínimo seleccionado, será el menor valor en comparación de las otras funciones de distribución, lo cual podemos apreciar que para las estaciones de Mañazo y Umayo el menor valor tiene la distribución Log Normal de 3 Parámetros y para las estaciones de Illpa y Puno el menor valor tiene la

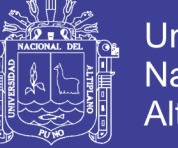

distribución Log Pearson Tipo III, que se muestran en los cuadros 5.37, 5.38, 5.39 y 5.40.

# **Cuadro 5.37**

Prueba de error cuadrático mínimo estación Mañazo.

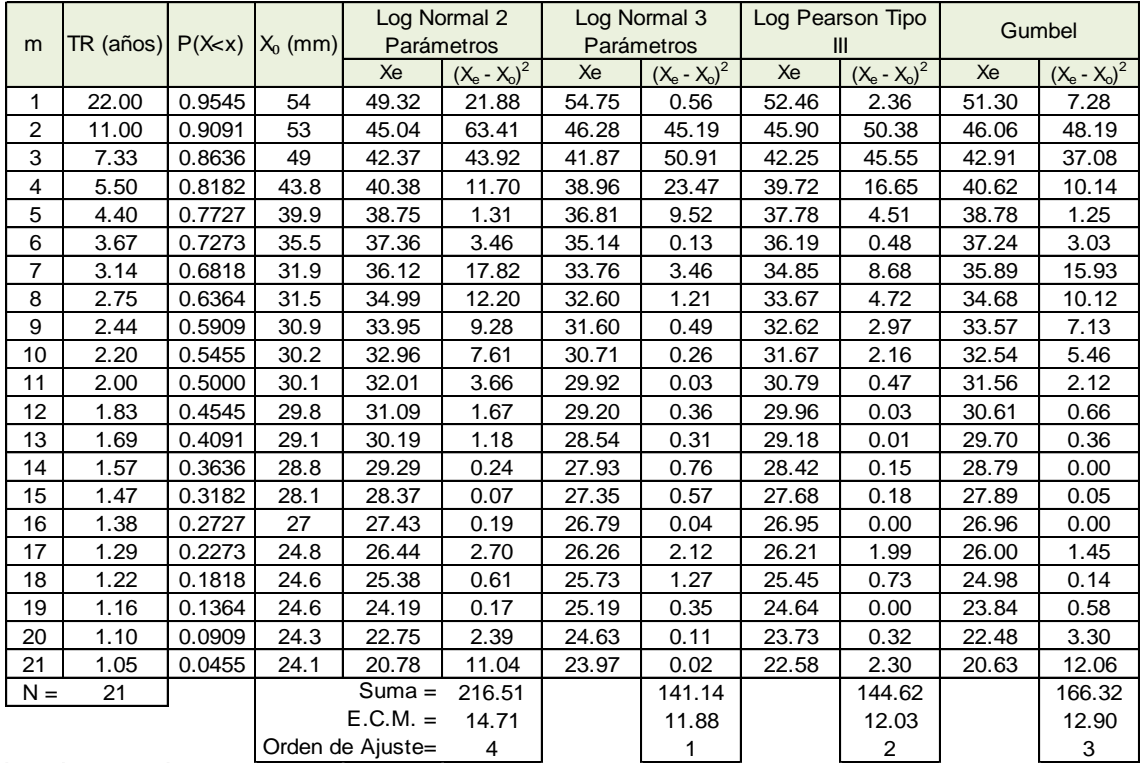

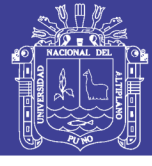

#### **Cuadro 5.38**

Prueba de error cuadrático mínimo estación Illpa.

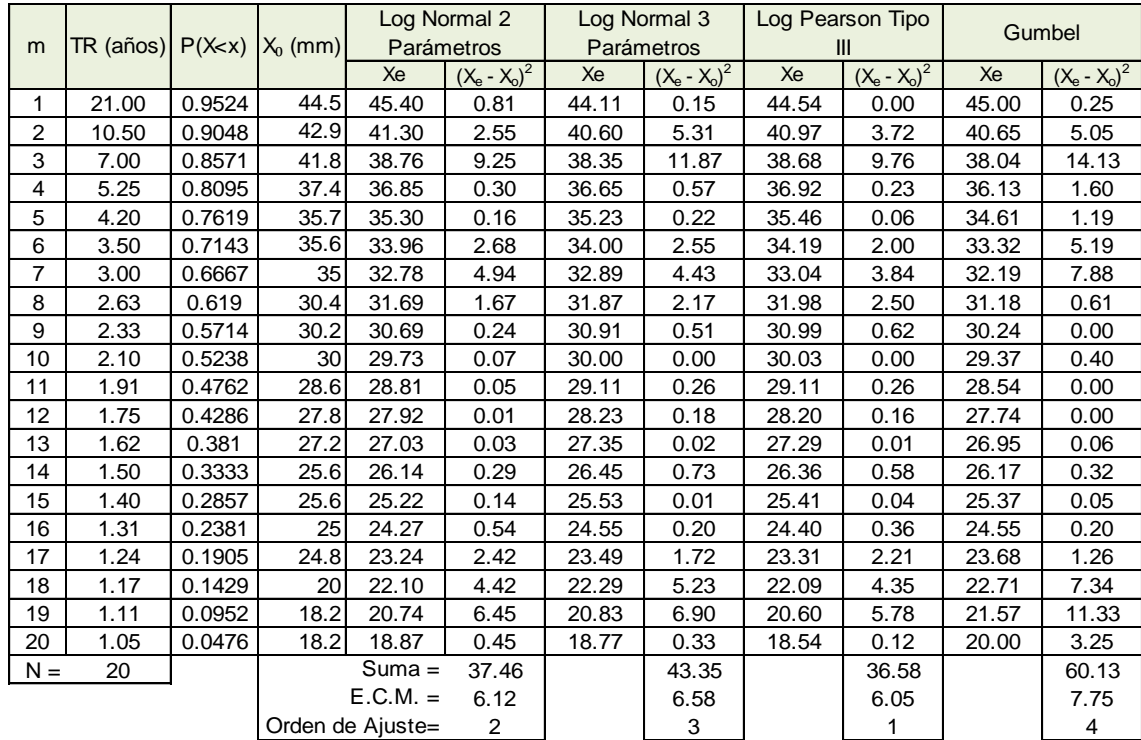

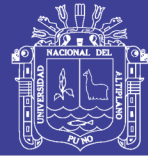

#### **Cuadro 5.39**

Prueba de error cuadrático mínimo estación Umayo.

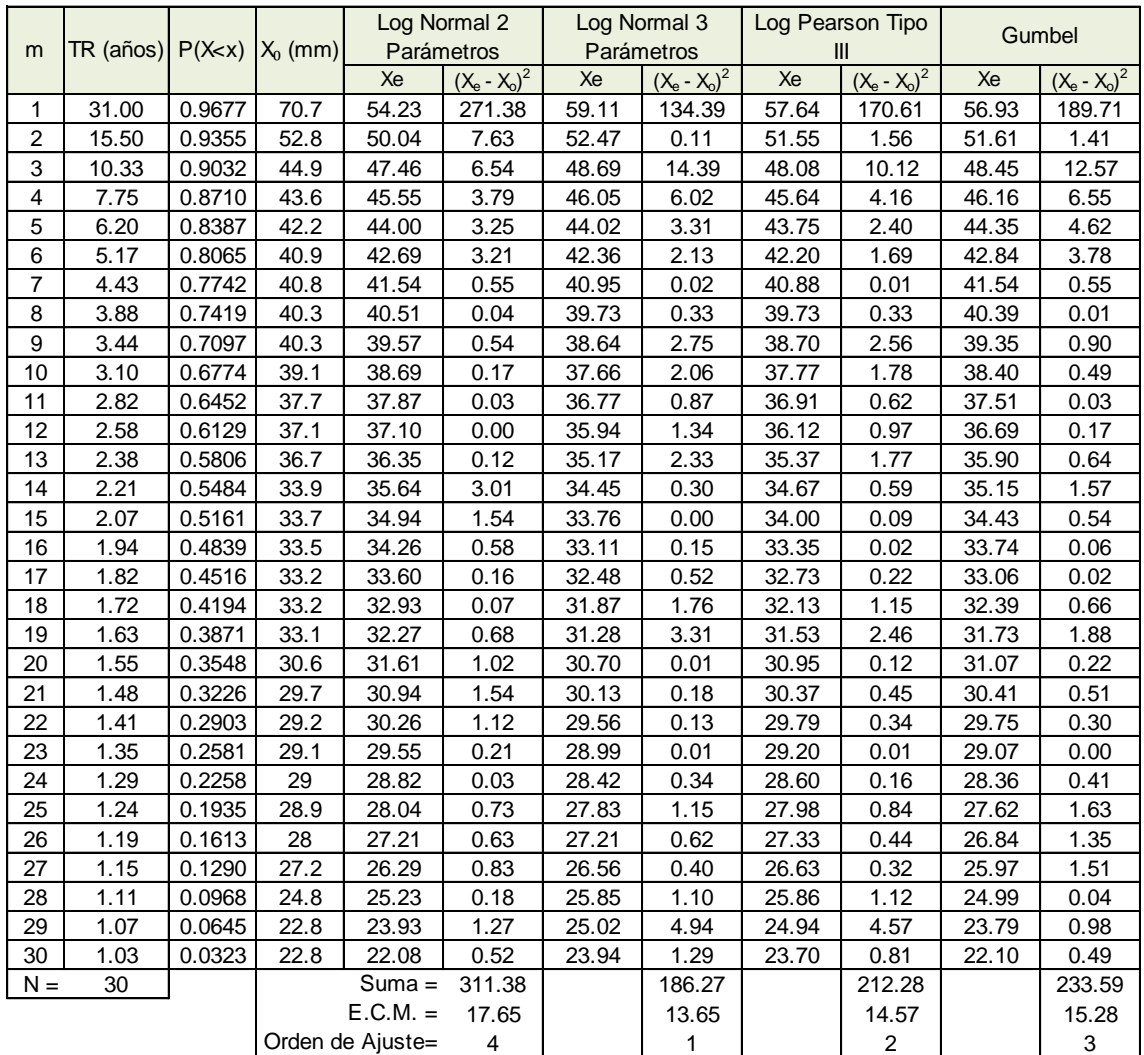

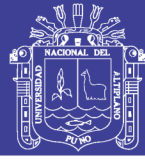

#### **Cuadro 5.40**

Prueba de error cuadrático mínimo estación Puno.

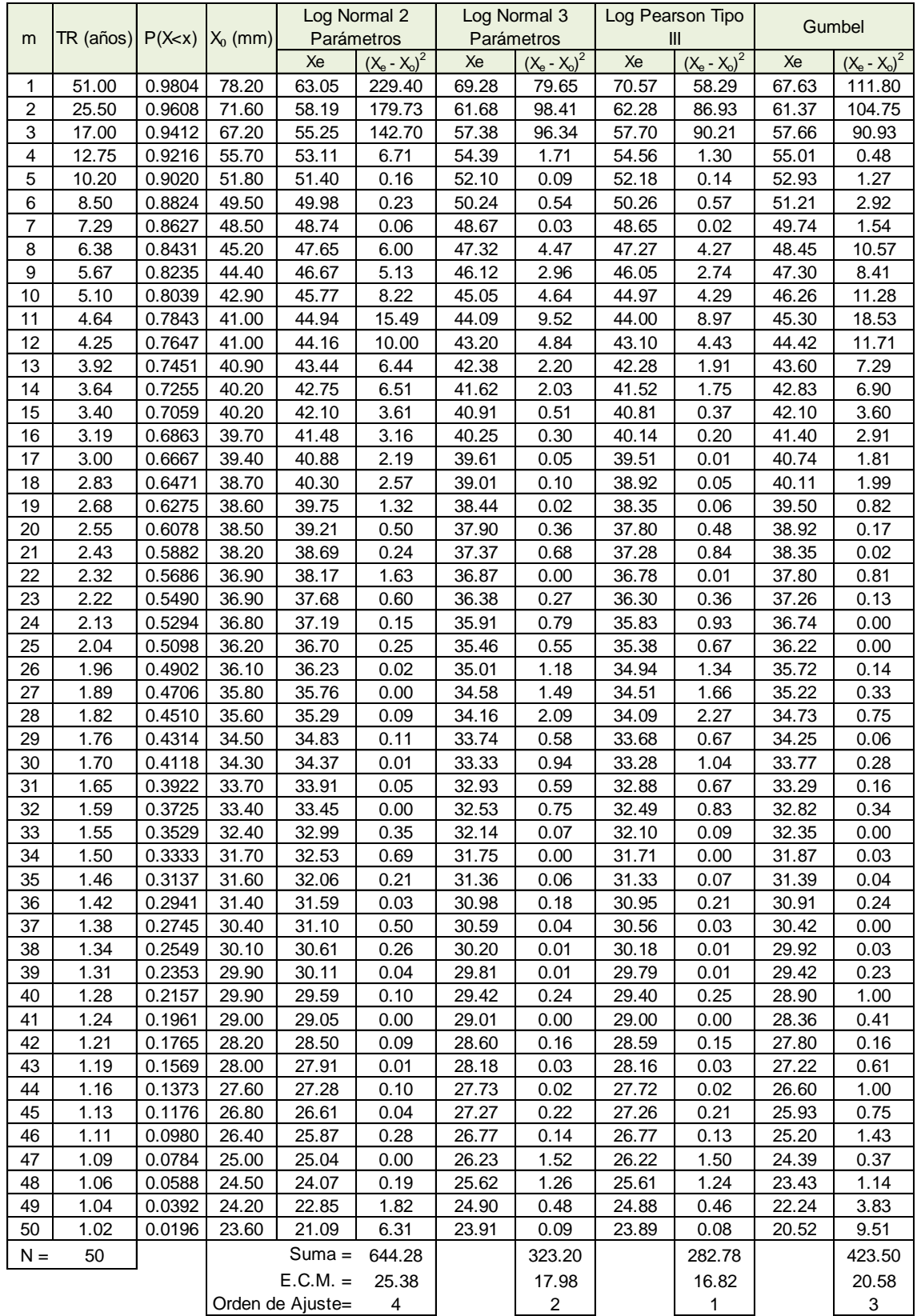

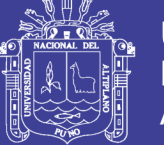

# **5.4.3 Prueba de Smirnov-Kolmogorov**

Corresponde a una prueba de bondad de ajuste, que se basa en determinar el valor absoluto de la máxima diferencia entre la distribución observada y la estimada, para lo cual se utilizó el software Hidroesta 2.

Los parámetros estadísticos como la media, desviación estándar y posición de las diferentes funciones de distribución, se muestra en los siguientes cuadros:

# **Cuadro 5.41**

Parámetros estadísticos estación Mañazo.

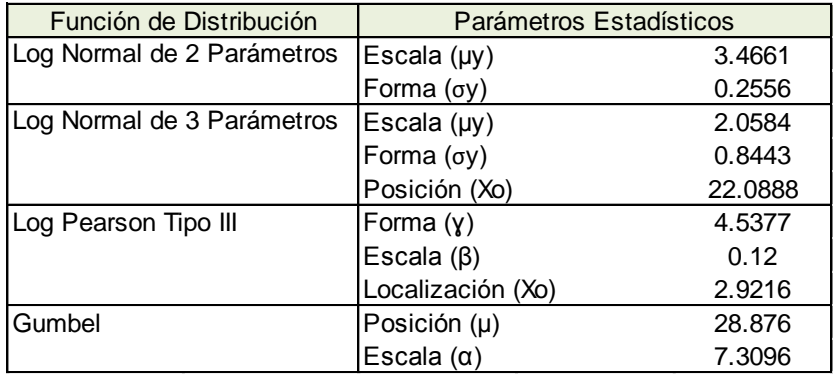

*Fuente:* Reporte de Software Hidroesta2.

#### **Cuadro 5.42**

Parámetros estadísticos estación Illpa.

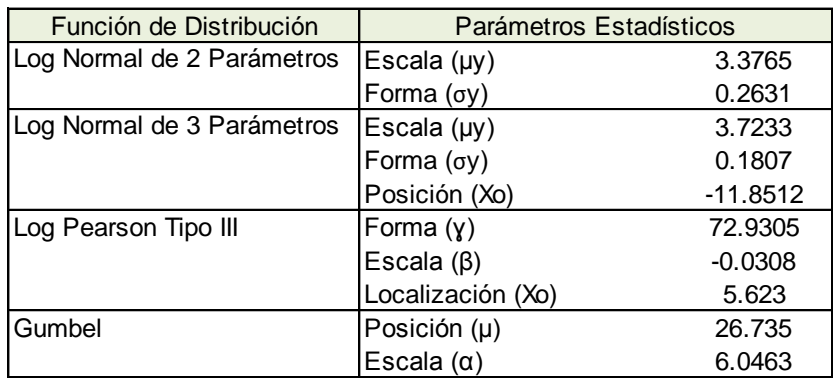

*Fuente:* Reporte de Software Hidroesta2.

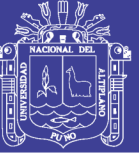

Parámetros estadísticos estación Umayo.

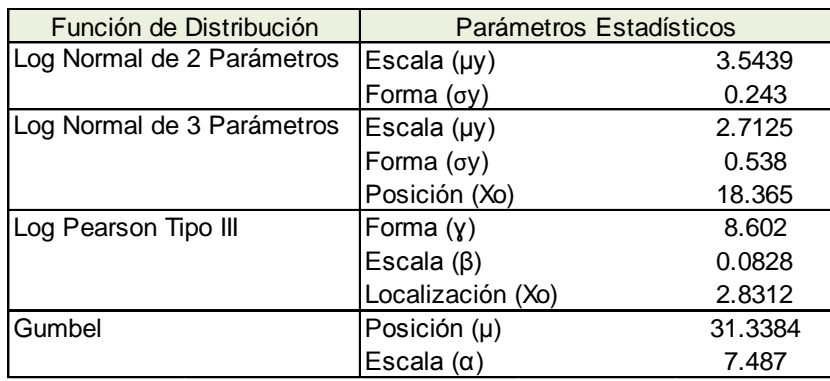

*Fuente:* Reporte de Software Hidroesta2.

#### **Cuadro 5.44**

Parámetros estadísticos estación Puno.

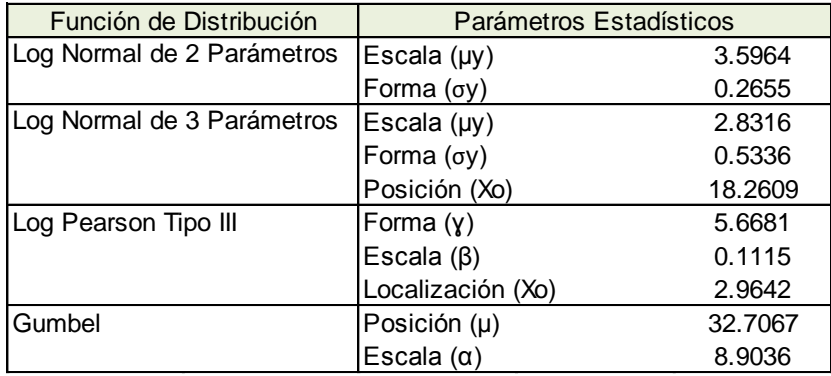

*Fuente:* Reporte de Software Hidroesta2.

La función de distribución seleccionada, será el menor valor, que presente el valor máximo  $\Delta_c$ , en comparación de las otras funciones de distribución, que se presenta a continuación:

#### **Cuadro 5.45**

Valor máximo de prueba de Smirnov-Kolmogorov estación Mañazo.

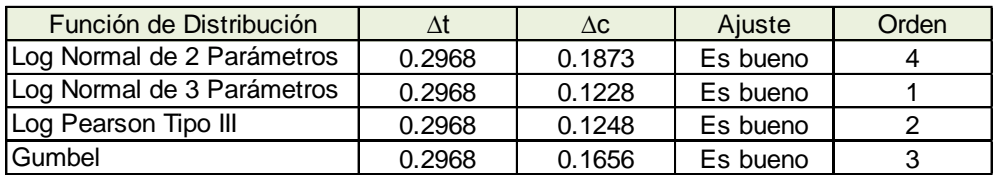

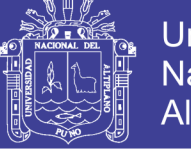

Valor máximo de prueba de Smirnov-Kolmogorov estación Illpa.

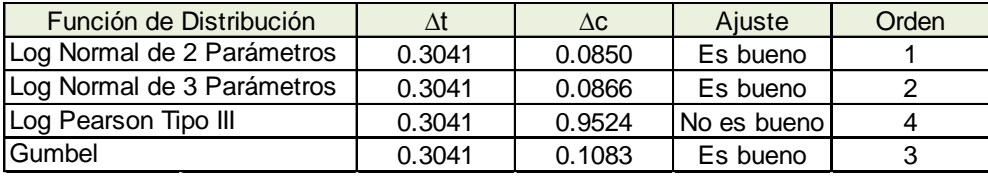

*Fuente:* Elaboración propia.

#### **Cuadro 5.47**

Valor máximo de prueba de Smirnov-Kolmogorov estación Umayo.

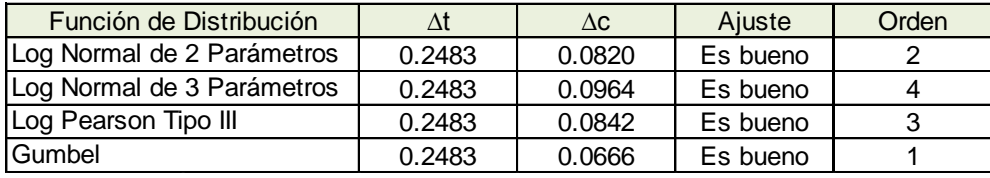

*Fuente:* Elaboración propia.

#### **Cuadro 5.48**

Valor máximo de prueba de Smirnov-Kolmogorov estación Puno.

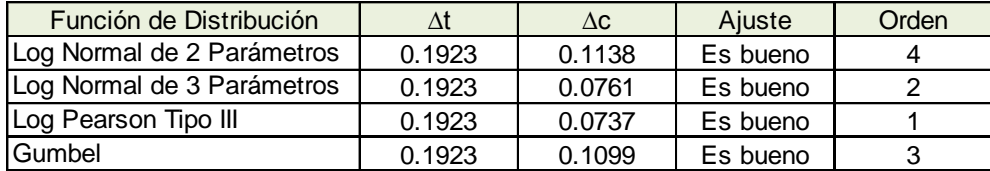

*Fuente:* Elaboración propia.

Una vez realizado las pruebas de la función de distribución, se selecciona las distribuciones que más se ajusta a las pruebas de análisis gráfico, método del error cuadrático mínimo y la prueba de Smirnov-Kolmogorov, llegando a una conclusión para cada estación en estudio:

En la estación Mañazo, realizando la comparación del orden de ajuste entre cada una de las pruebas, se concluye que, la distribución que más se ajusta es Log Normal de 3 Parámetros, el cual, permite utilizar los datos estimados para determinar la intensidad de precipitación máxima.

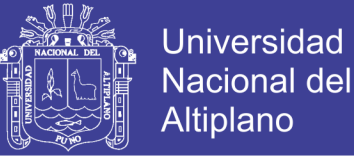

Selección de la función de distribución estación Mañazo.

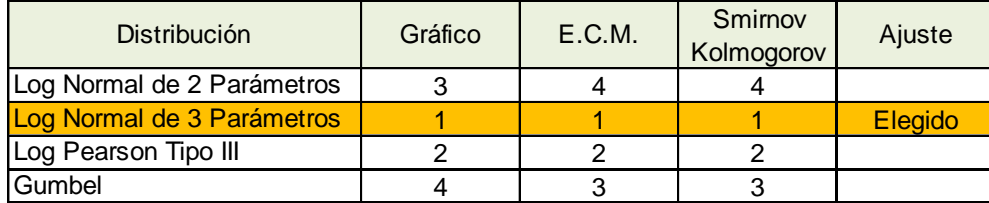

*Fuente:* Elaboración propia.

En la estación Illpa, realizando la comparación del orden de ajuste entre cada una de las pruebas, se concluye que, la distribución que más se ajusta es Log Normal de 2 Parámetros, el cual, permite utilizar los datos estimados para determinar la intensidad de precipitación máxima.

#### **Cuadro 5.50**

Selección de la función de distribución estación Illpa.

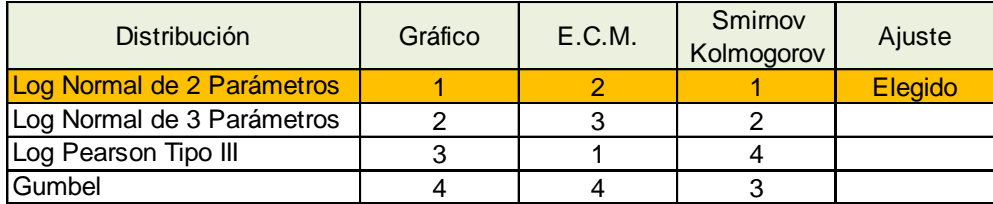

*Fuente:* Elaboración propia.

En la estación Umayo, realizando la comparación del orden de ajuste entre cada una de las pruebas, se concluye que, la distribución que más se ajusta es Gumbel, el cual, permite utilizar los datos estimados para determinar la intensidad de precipitación máxima.

#### **Cuadro 5.51**

Selección de la función de distribución estación Umayo.

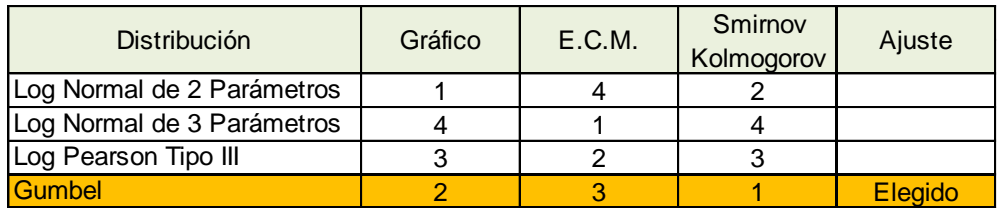

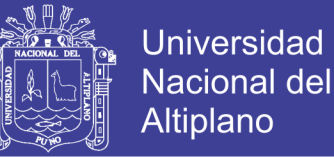

En la estación Puno, realizando la comparación del orden de ajuste entre cada una de las pruebas, se concluye que, la distribución que más se ajusta es Log Pearson Tipo III, el cual, permite utilizar los datos estimados para determinar la intensidad de precipitación máxima.

#### **Cuadro 5.52**

Selección de la función de distribución estación Puno.

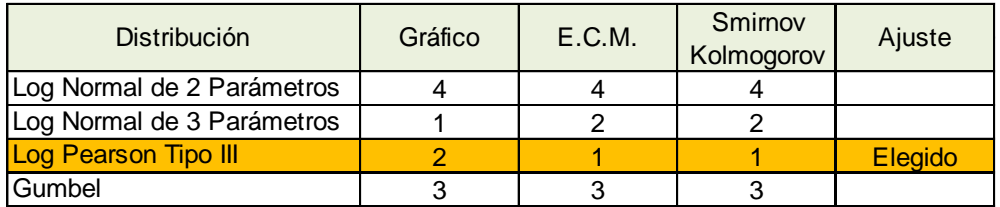

*Fuente:* Elaboración propia.

# **5.5 Estimación de Precipitación Máxima en 24 horas**

La precipitación máxima diaria para diferentes periodos de retorno, se determinan mediante las distribuciones seleccionadas utilizando el factor de frecuencia de las estaciones en estudio. Estos se obtienen de los cuadros 5.29, 5.30, 5.31 y 5.32 que a continuación se muestra:

#### **Cuadro 5.53**

Precipitación máxima diaria.

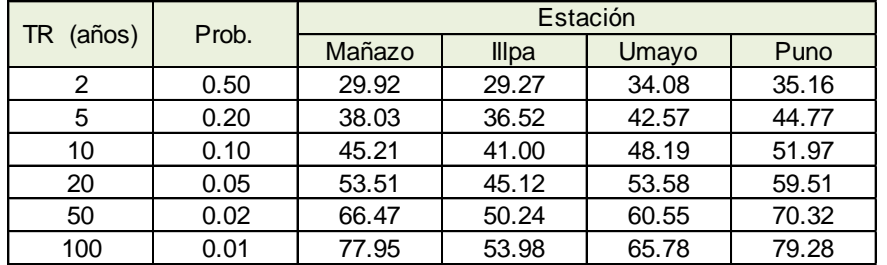

*Fuente:* Elaboración propia.

# **5.6 Distribución de Intensidad de Lluvia Máxima**

# **5.6.1 Modelo de Dick Peschke**

En los cuadros se presentan los cálculos realizados para obtener la precipitación y la intensidad máxima menor a 1 hora por el modelo de Dick Peschke.

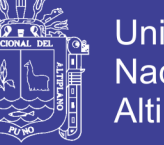

Precipitación máxima modelo Dick Peschke estación Mañazo.

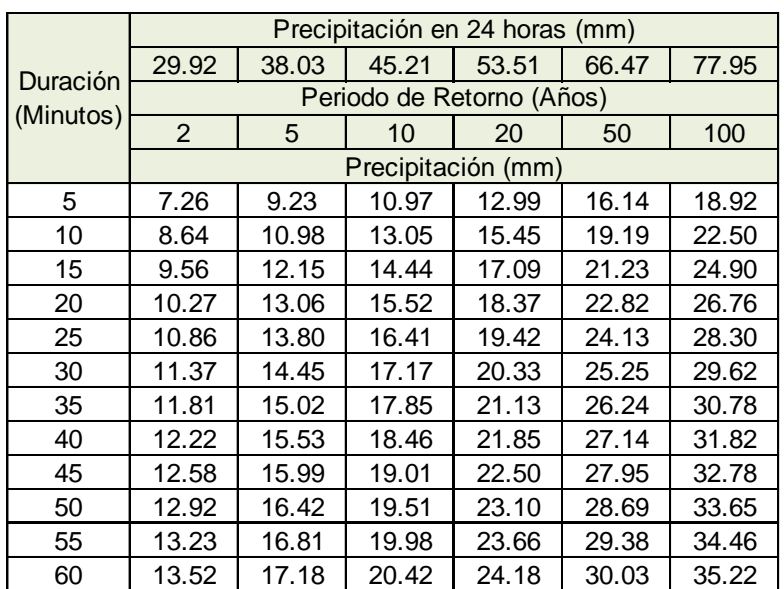

*Fuente:* Elaboración propia.

#### **Cuadro 5.55**

Intensidad máxima modelo Dick Peschke estación Mañazo.

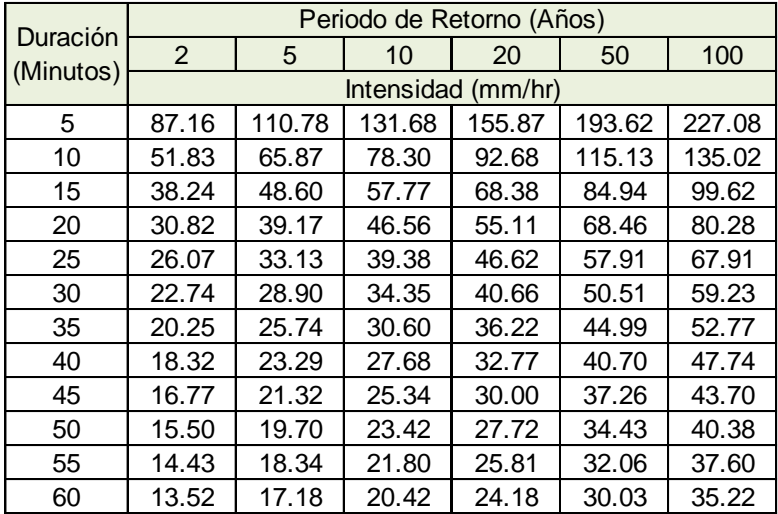

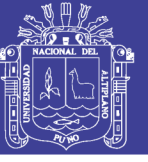

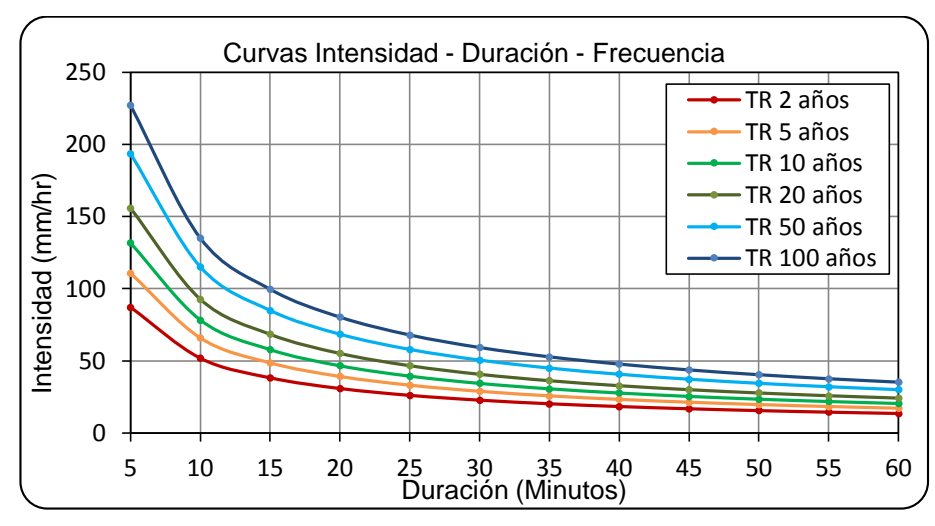

#### **Figura 5.9**

Curvas de IDF modelo Dick Peschke estación Mañazo.

#### **Cuadro 5.56**

Precipitación máxima modelo Dick Peschke estación Illpa.

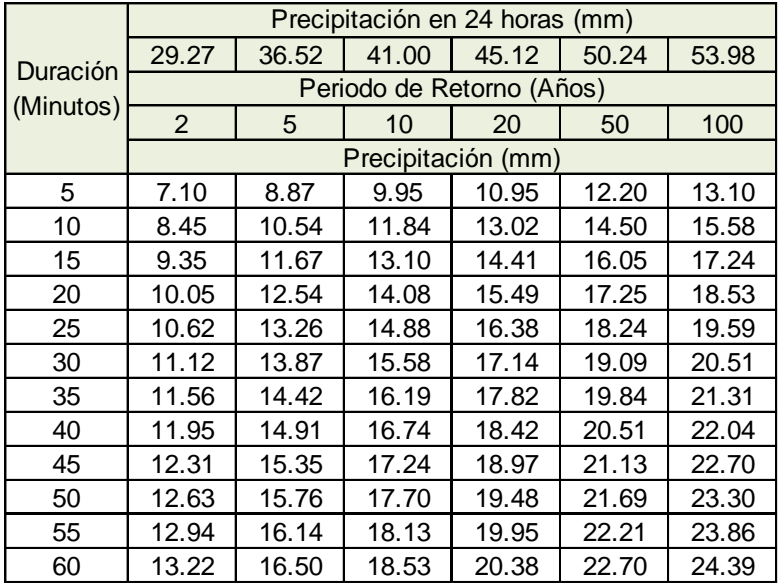

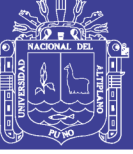

Intensidad máxima modelo Dick Peschke estación Illpa.

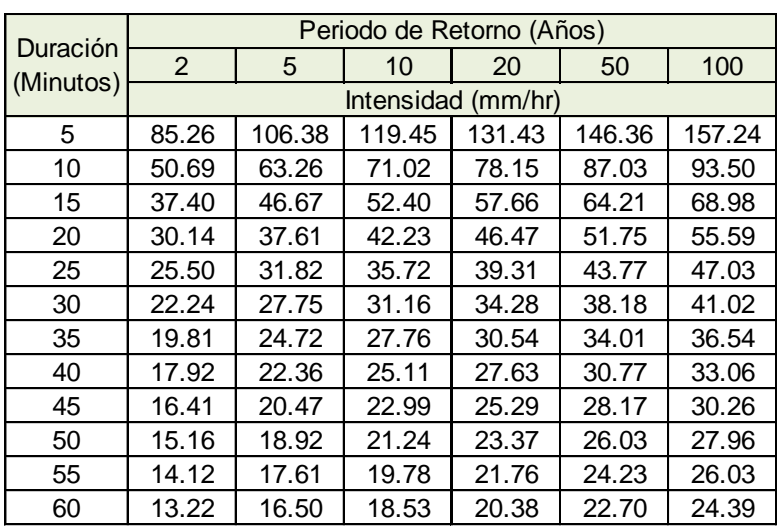

*Fuente:* Elaboración propia.

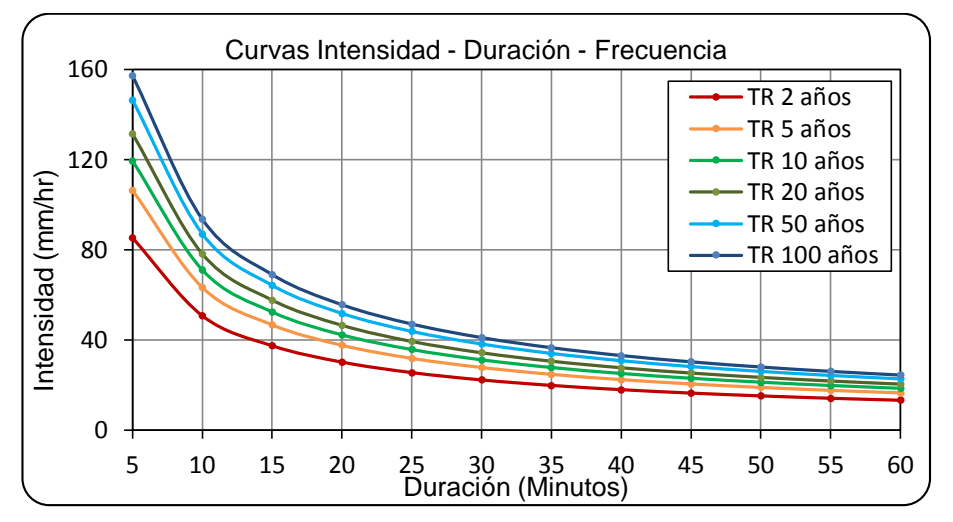

#### **Figura 5.10**

Curvas de IDF modelo Dick Peschke estación Illpa.

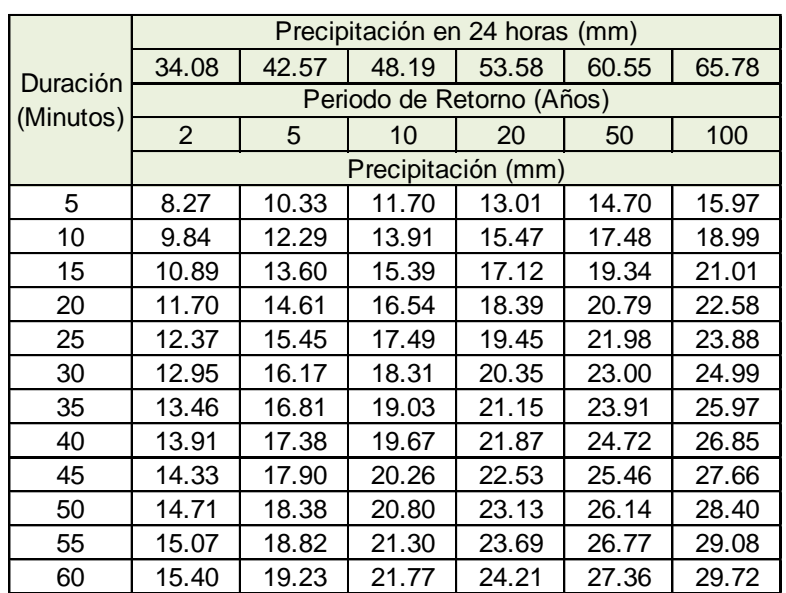

Precipitación máxima modelo Dick Peschke estación Umayo.

*Fuente:* Elaboración propia.

#### **Cuadro 5.59**

Intensidad máxima modelo Dick Peschke estación Umayo.

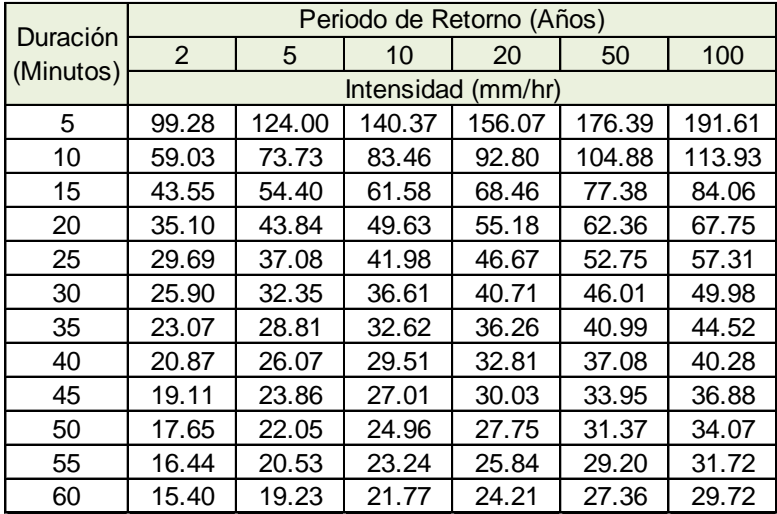

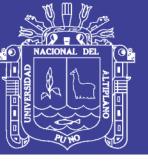

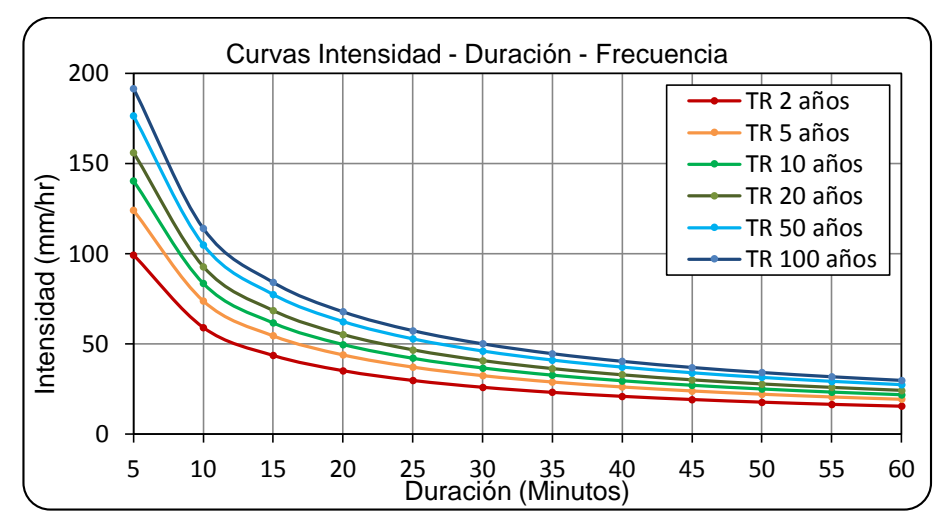

# **Figura 5.11**

Curvas de IDF modelo Dick Peschke estación Umayo.

#### **Cuadro 5.60**

Precipitación máxima modelo Dick Peschke estación Puno.

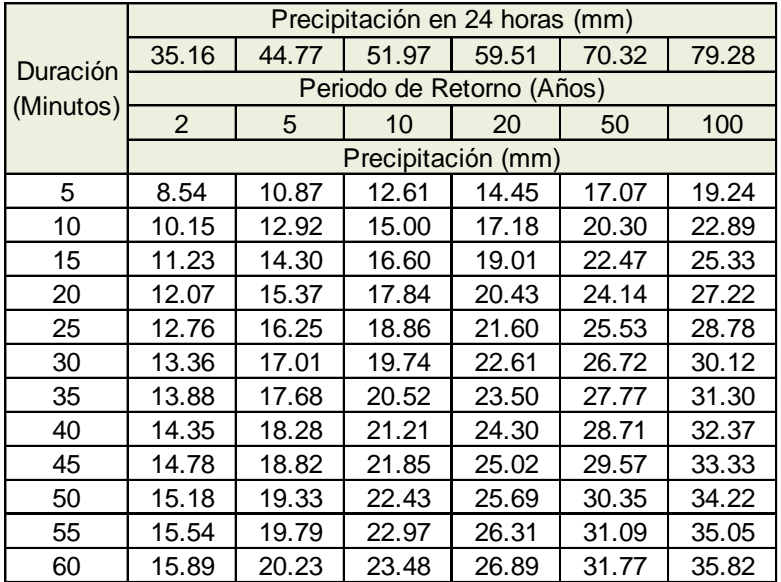

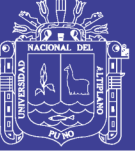

Intensidad máxima modelo Dick Peschke estación Puno.

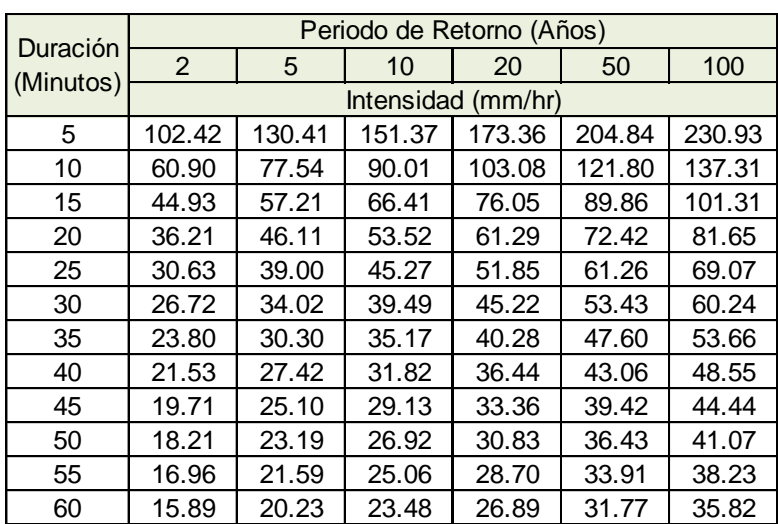

*Fuente:* Elaboración propia.

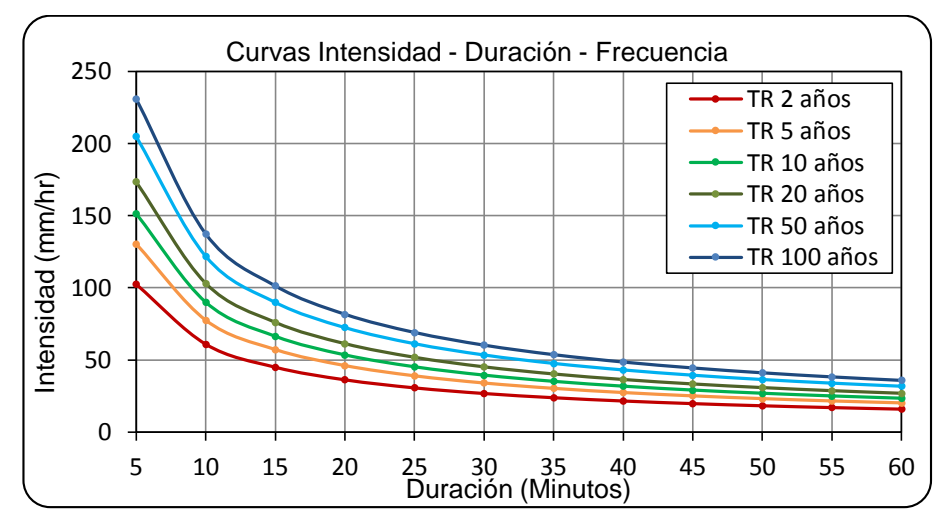

#### **Figura 5.12**

Curvas de IDF modelo Dick Peschke estación Puno.

# **5.6.2 Modelo de Frederich C. Bell**

Permite calcular la lluvia máxima en función del periodo de retorno en años, la duración de la tormenta en minutos, usando la precipitación máxima de una hora de duración y periodo de retorno de 10 años.

Para determinar el parámetro de  $P_{10}^{60}$ , se utilizó la fórmula de Dick Peschke el cual es utilizado en el software hidroesta2.

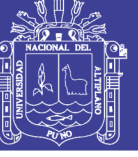

Precipitación máxima modelo F.C. Bell estación Mañazo.

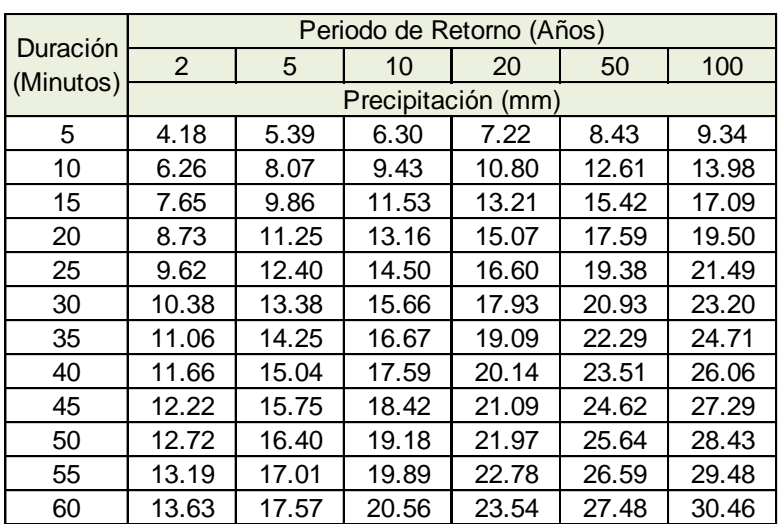

*Fuente:* Elaboración propia.

# **Cuadro 5.63**

Intensidad máxima modelo F.C. Bell estación Mañazo.

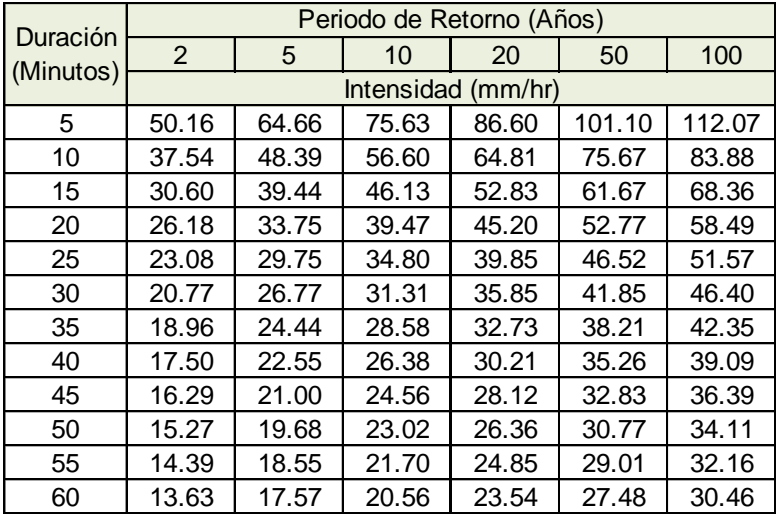

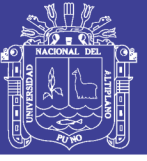

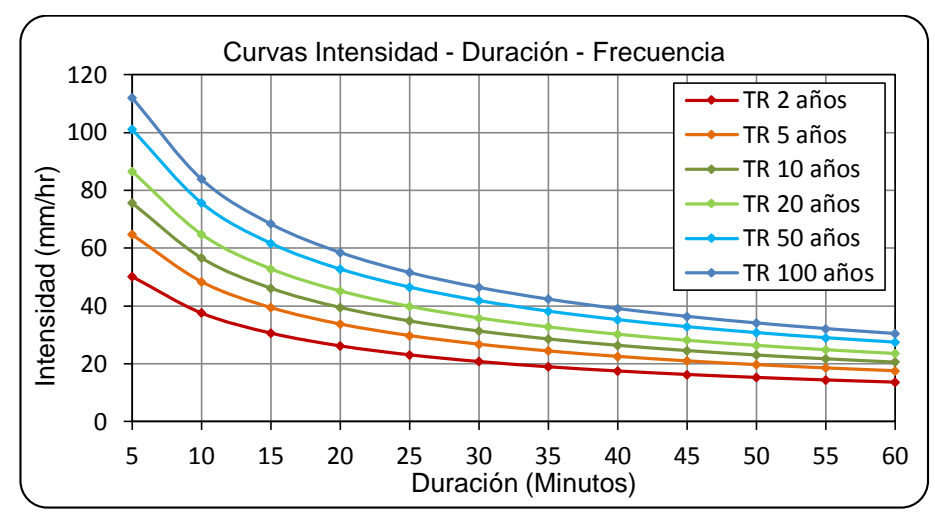

# **Figura 5.13**

Curvas IDF modelo F.C. Bell estación Mañazo.

#### **Cuadro 5.64**

Precipitación máxima modelo F.C. Bell estación Illpa.

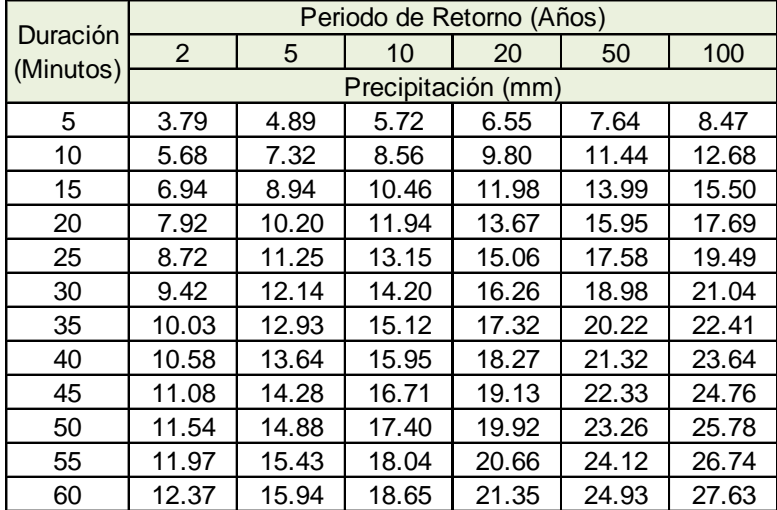

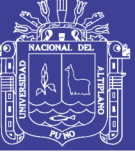

Intensidad máxima modelo F.C. Bell estación Illpa.

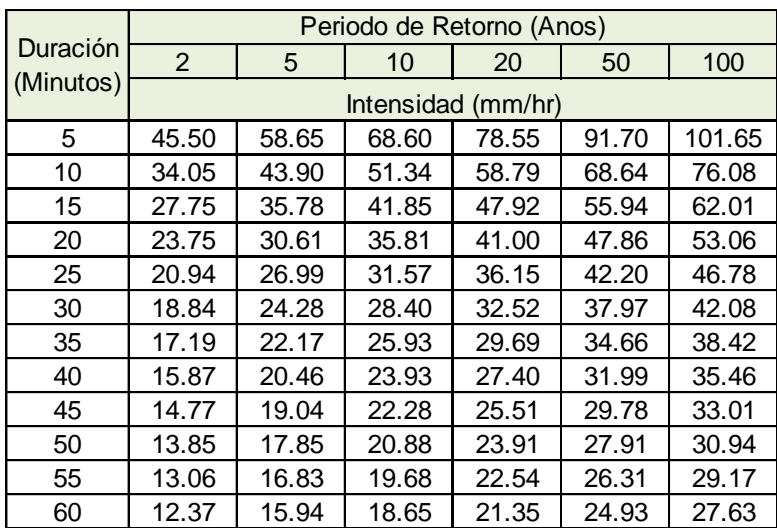

*Fuente:* Elaboración propia.

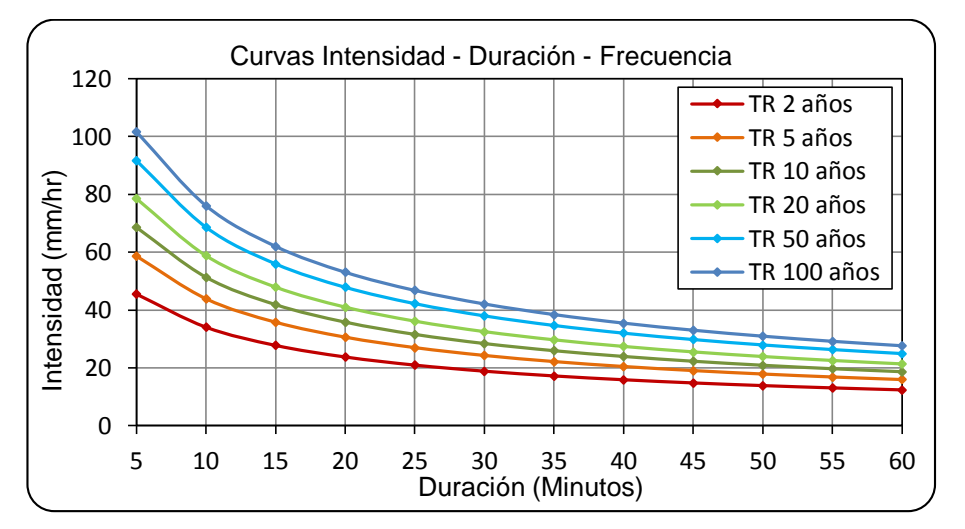

#### **Figura 5.14**

Curvas IDF modelo F.C. Bell estación Illpa.

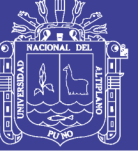

Precipitación máxima modelo F.C. Bell estación Umayo.

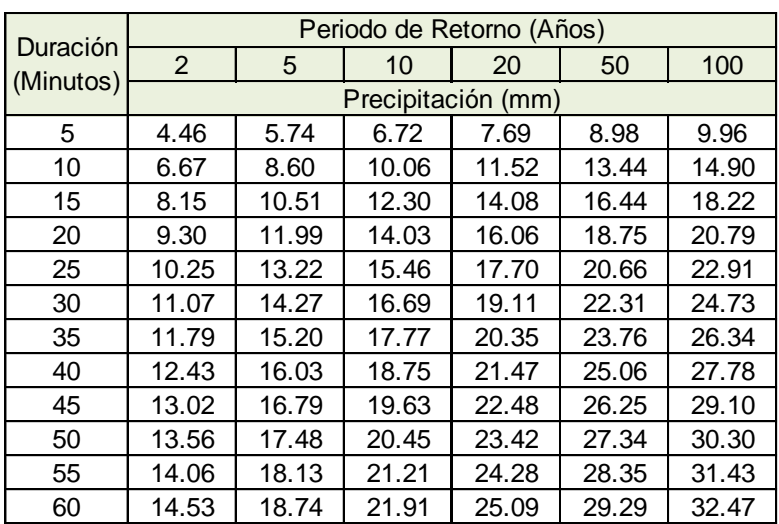

*Fuente:* Elaboración propia.

## **Cuadro 5.67**

Intensidad máxima modelo F.C. Bell estación Umayo.

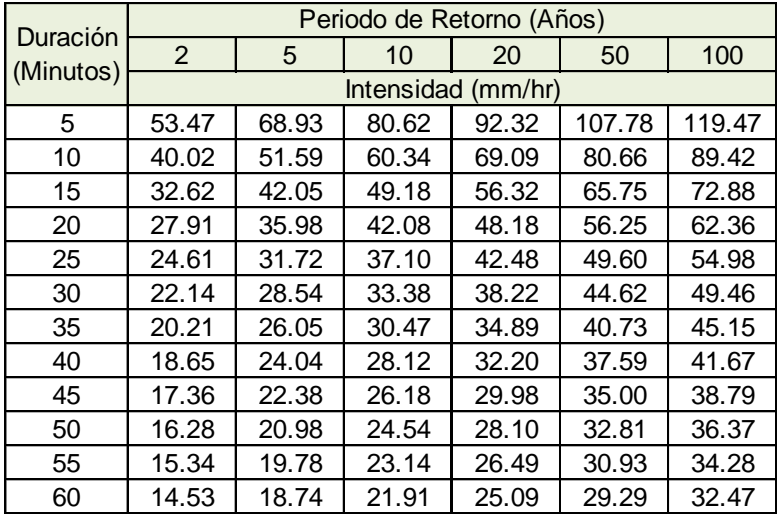

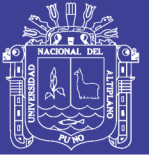

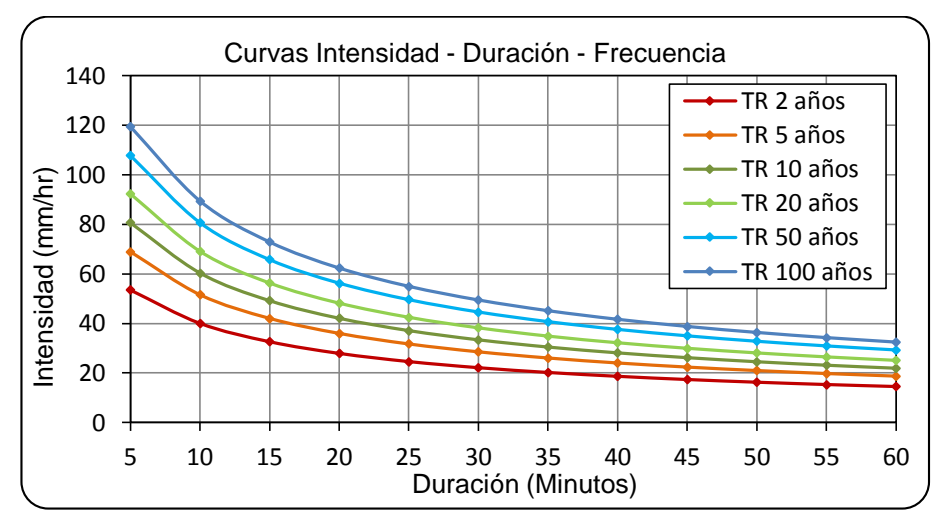

# **Figura 5.15**

Curvas IDF modelo F.C. Bell estación Umayo.

#### **Cuadro 5.68**

Precipitación máxima modelo F.C. Bell estación Puno.

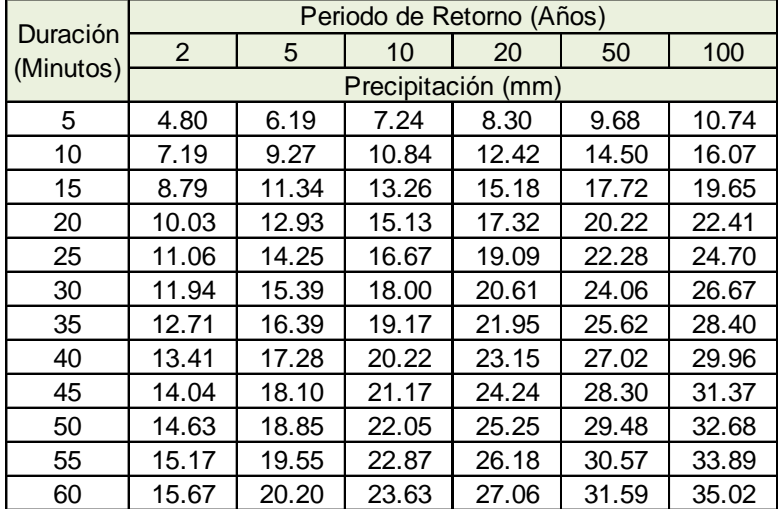
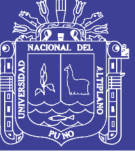

#### **Cuadro 5.69**

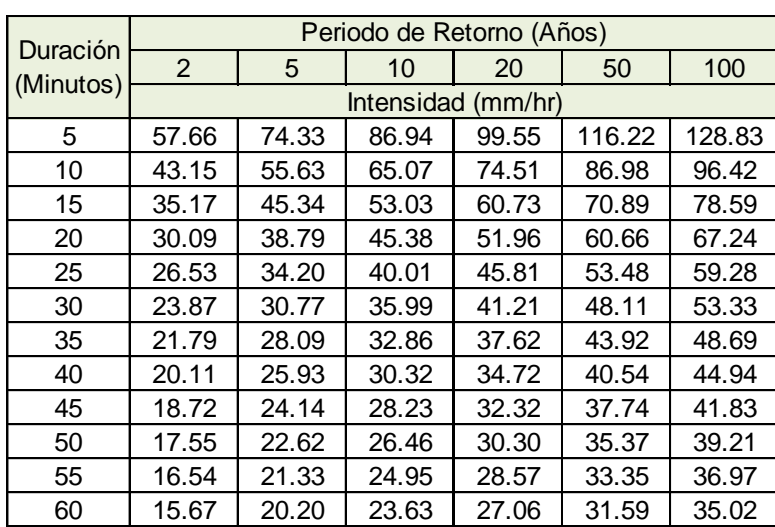

Intensidad máxima modelo F.C. Bell estación Puno.

*Fuente:* Elaboración propia.

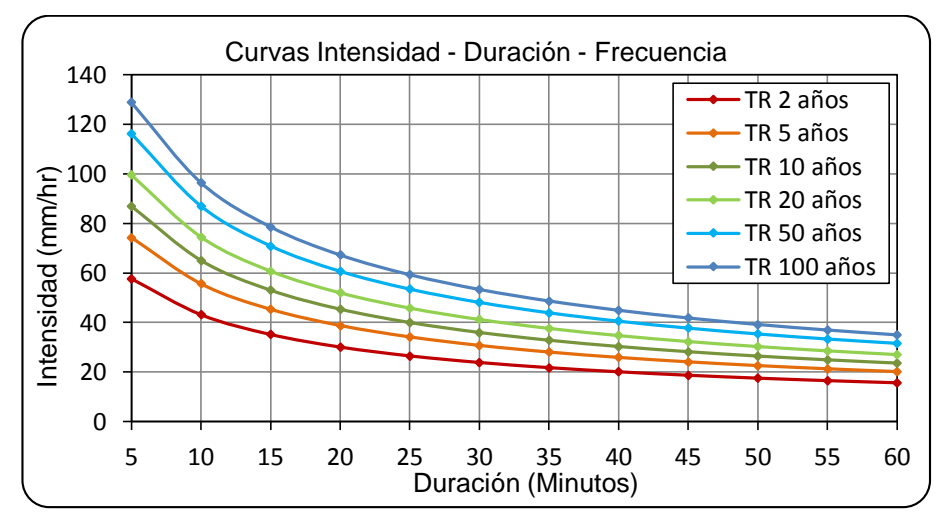

#### **Figura 5.16**

Curvas IDF modelo F.C. Bell estación Puno.

### **5.6.3 Método Basado en los Perfiles de Lluvia (SCS)**

El procedimiento a seguir para determinar, la intensidad máxima en función a las diferentes duraciones de lluvia y un cierto periodo de retorno, los pasos a seguir son:

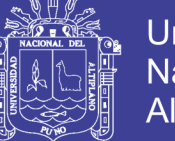

Paso 1: Seleccionar el factor de escala según la ubicación del área de estudio, para nuestro caso aplicaremos el factor tipo II por encontrarse en condiciones climáticas similares, los factores están dados según la tabla 2.1.

Paso 2: Para la altura de precipitación acumulada multiplicar el factor de escala tipo II por la precipitación obtenida para cada periodo de retorno.

Paso 3: Restar la altura de precipitación acumulada a partir de la primera y segunda hora, así sucesivamente hasta llegar a las 24 horas, para determinar el incremento.

Paso 4: Una vez obtenida los incrementos procedemos a graficar los hietogramas desde 1 hora a 24 horas.

Paso 5: Ordenar la intensidad en orden decreciente, tomar el mayor valor y dividir entre el tiempo.

$$
I_1 = \frac{12.78}{1} = 12.78 \, \text{mm} / \, \text{hr}
$$
, para una duración de 1 hora.  

$$
I_2 = \frac{12.78 + 3.38}{2} = 8.08 \, \text{mm} / \, \text{hr}
$$
, para una duración de 2 horas.

Esta secuencia se seguirá hasta llegar hasta las 24 horas.

Paso 6: Para determinar la intensidad de lluvia para cada hora, procedemos a calcular la precipitación en horas.

$$
P_p = 12.78x1 = 12.78mm
$$
  

$$
P_p = 8.08x2 = 16.16mm
$$

Y así sucesivamente hasta llegar a las 24 horas.

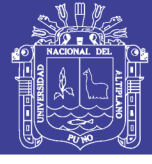

#### **Cuadro 5.70**

Distribución SCS para Tr de 2 años estación Mañazo.

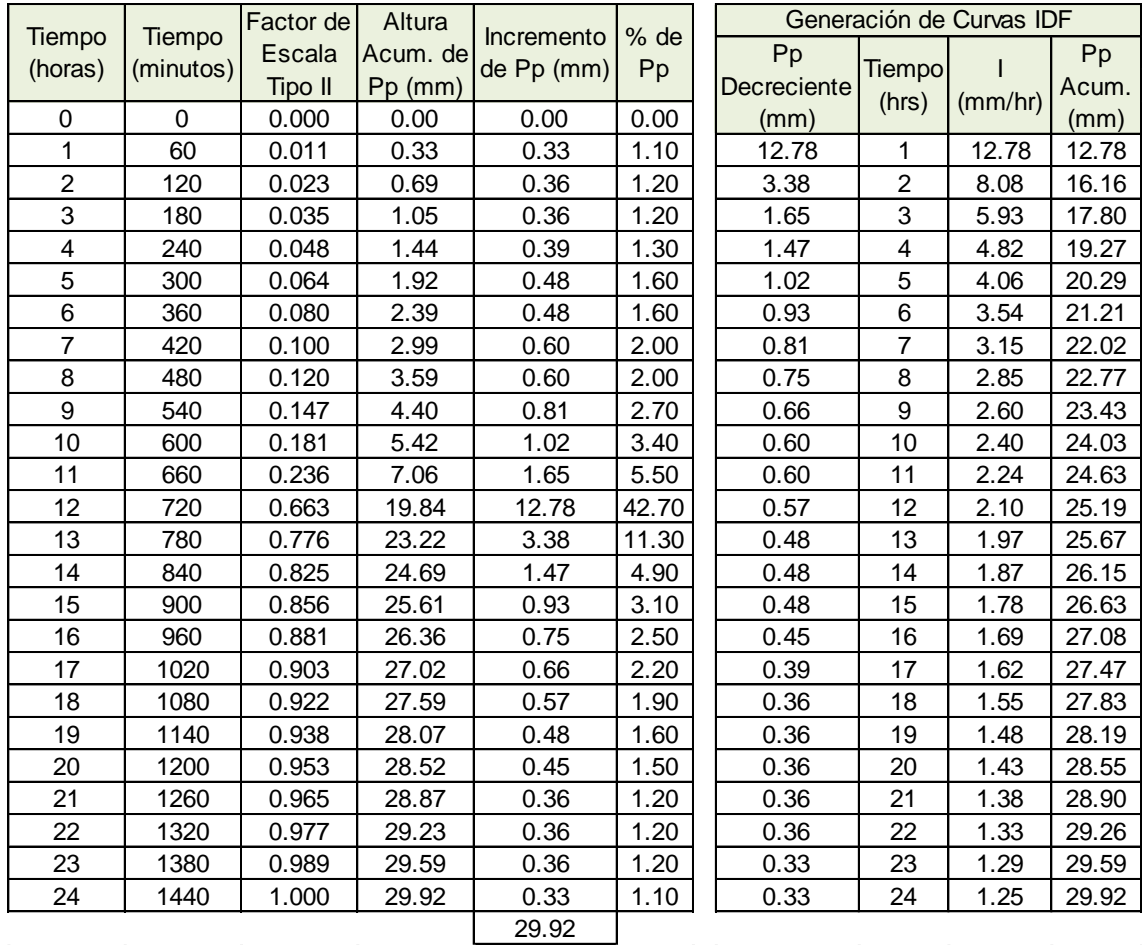

*Fuente:* Elaboración propia.

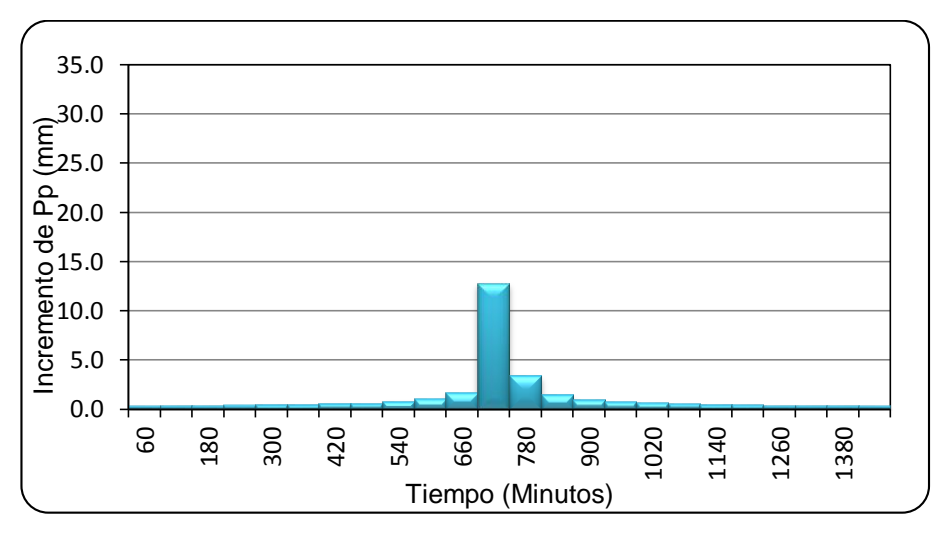

### **Figura 5.17**

Hietograma Tipo II para Tr de 2 años estación Mañazo.

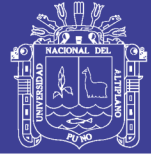

#### **Cuadro 5.71**

Distribución SCS para Tr de 5 años estación Mañazo.

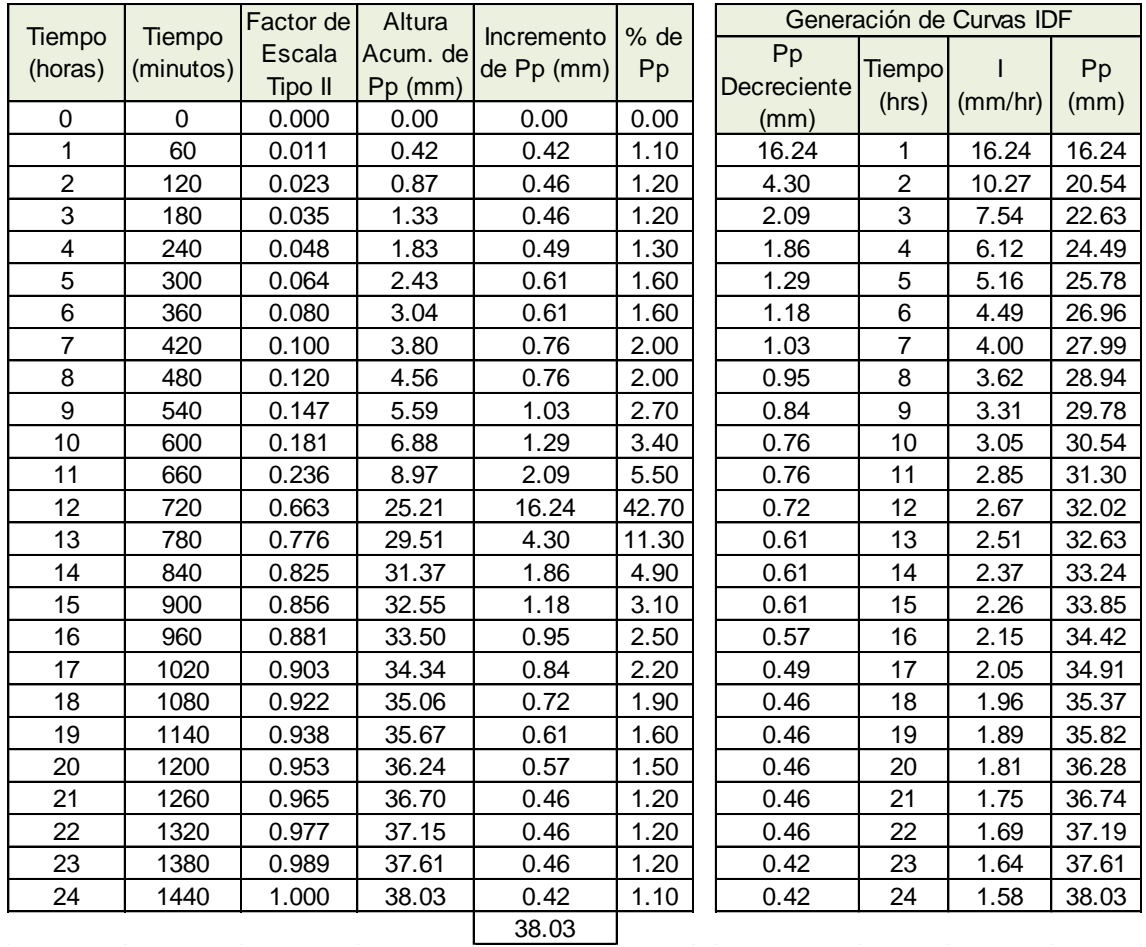

*Fuente:* Elaboración propia.

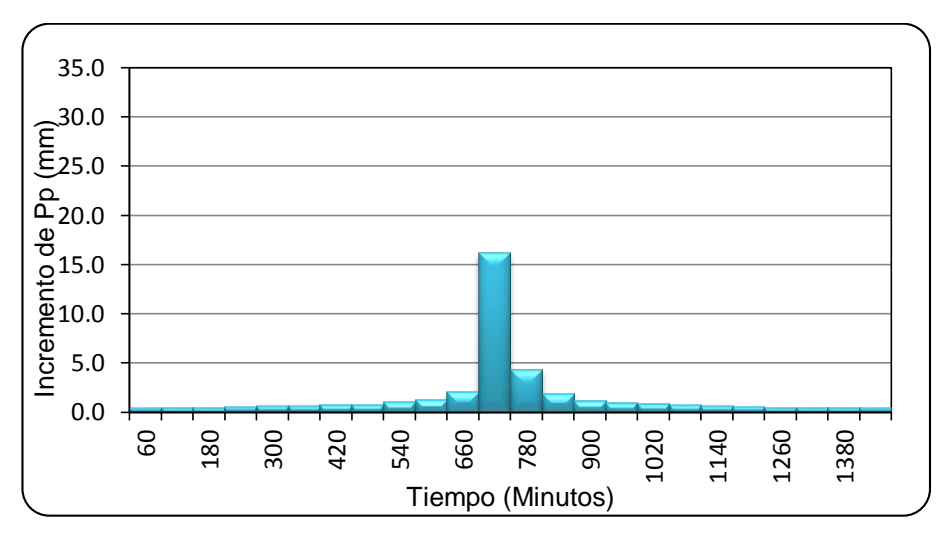

### **Figura 5.18**

Hietograma Tipo II para Tr de 5 años estación Mañazo.

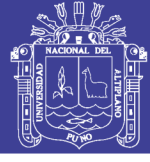

#### **Cuadro 5.72**

Distribución SCS para Tr de 10 años estación Mañazo.

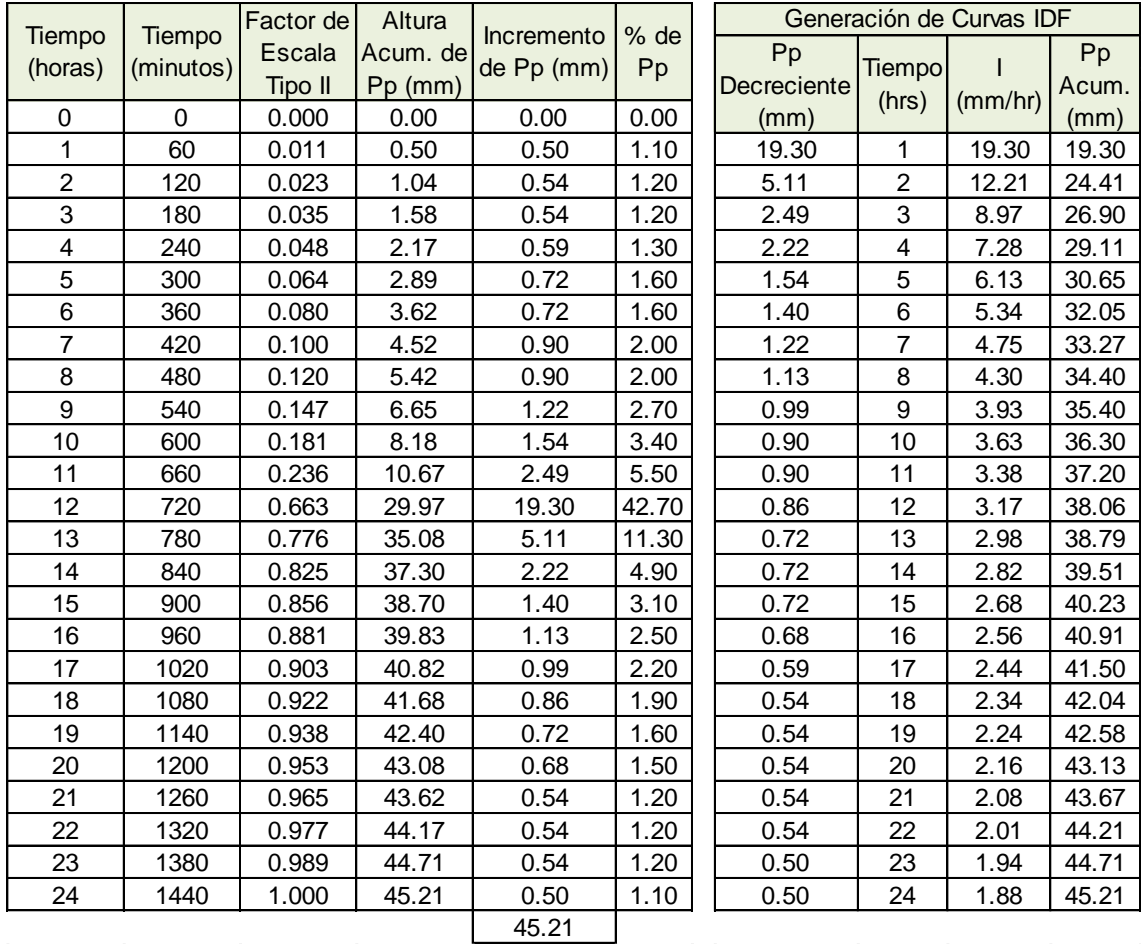

*Fuente:* Elaboración propia.

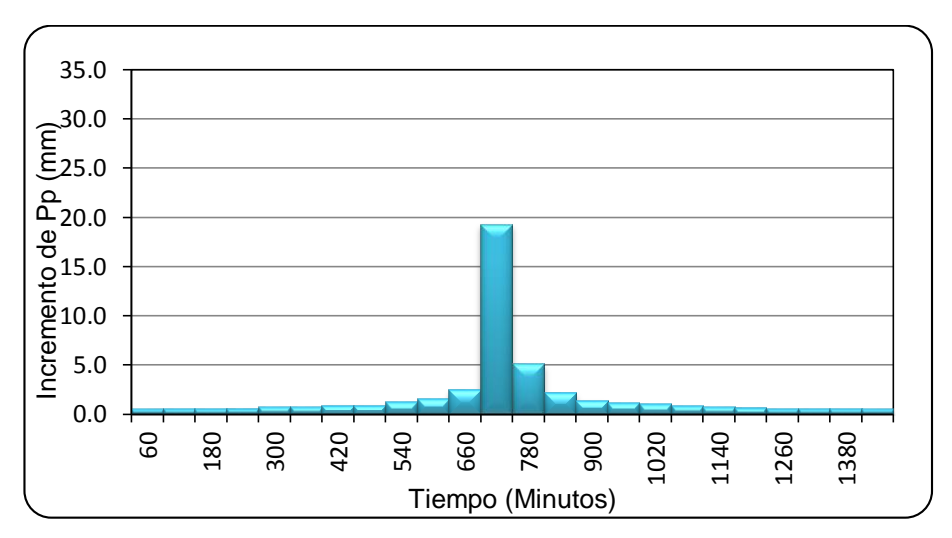

### **Figura 5.19**

Hietograma Tipo II para Tr de 10 años estación Mañazo.

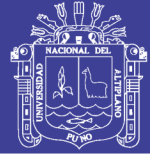

#### **Cuadro 5.73**

Distribución SCS para Tr de 20 años estación Mañazo.

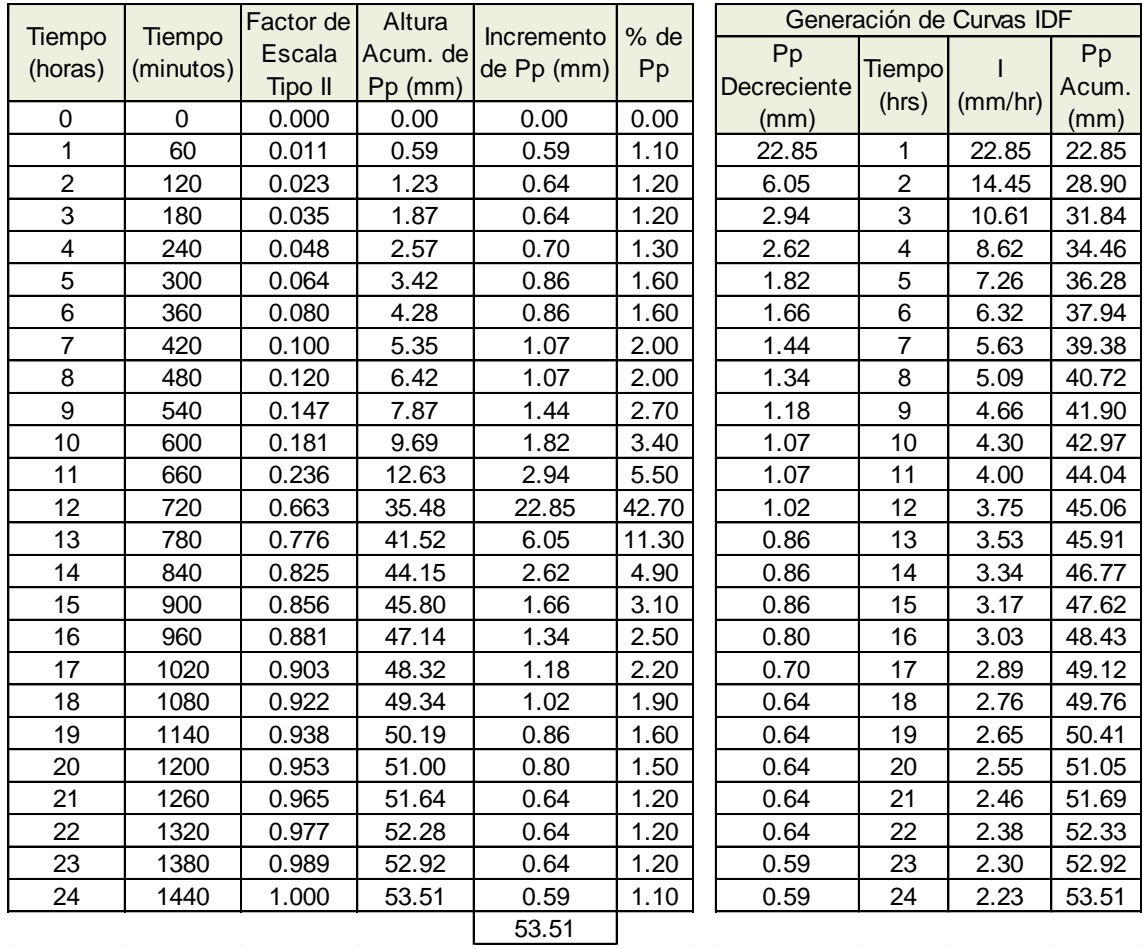

*Fuente:* Elaboración propia.

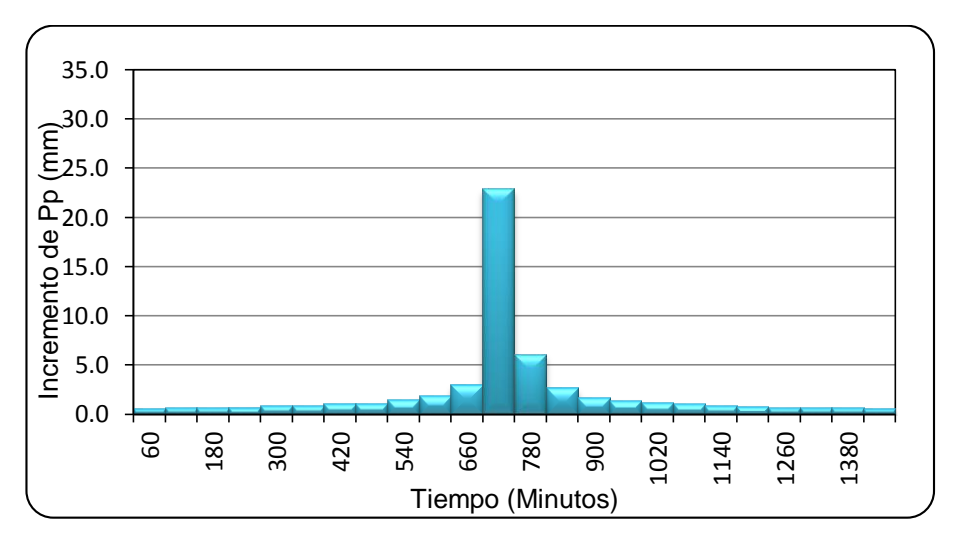

### **Figura 5.20**

Hietograma Tipo II para Tr de 20 años estación Mañazo.

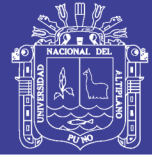

#### **Cuadro 5.74**

Distribución SCS para Tr de 50 años estación Mañazo.

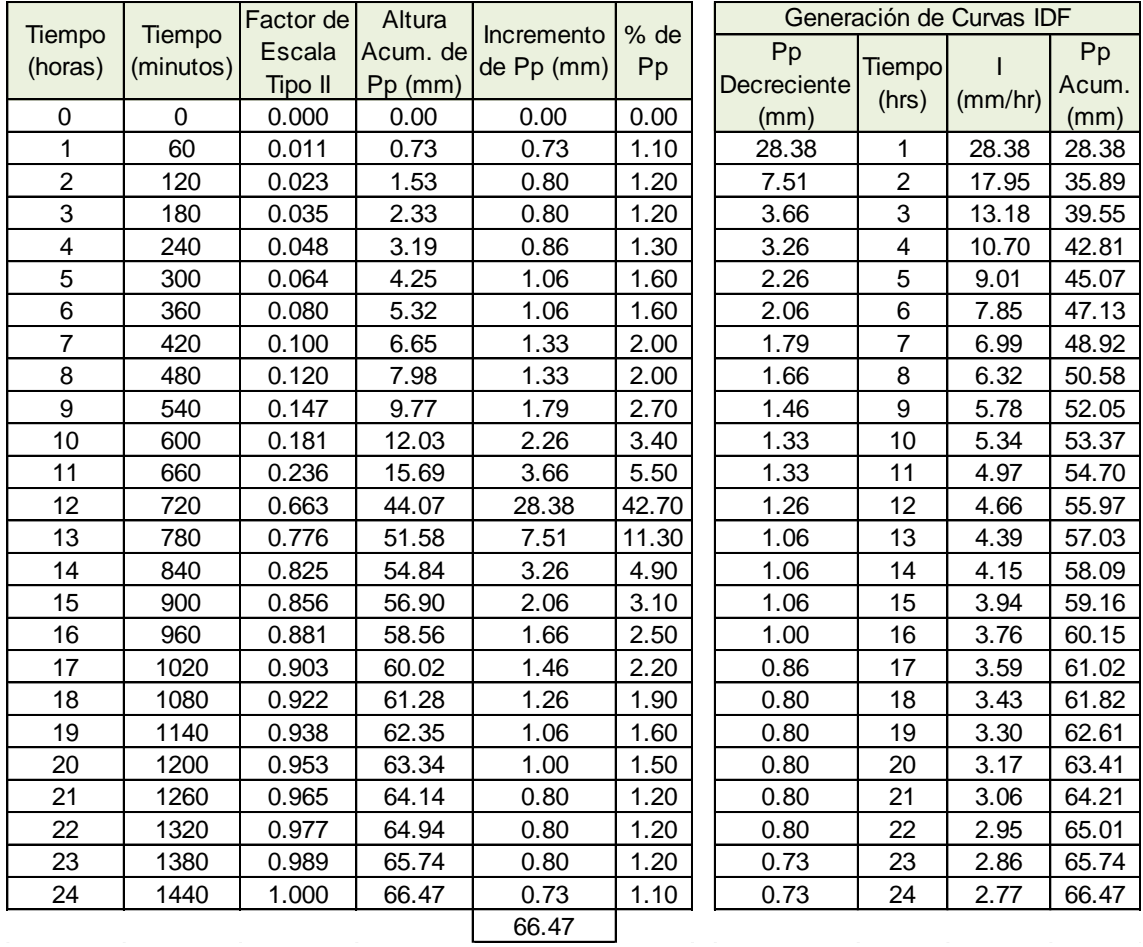

*Fuente:* Elaboración propia.

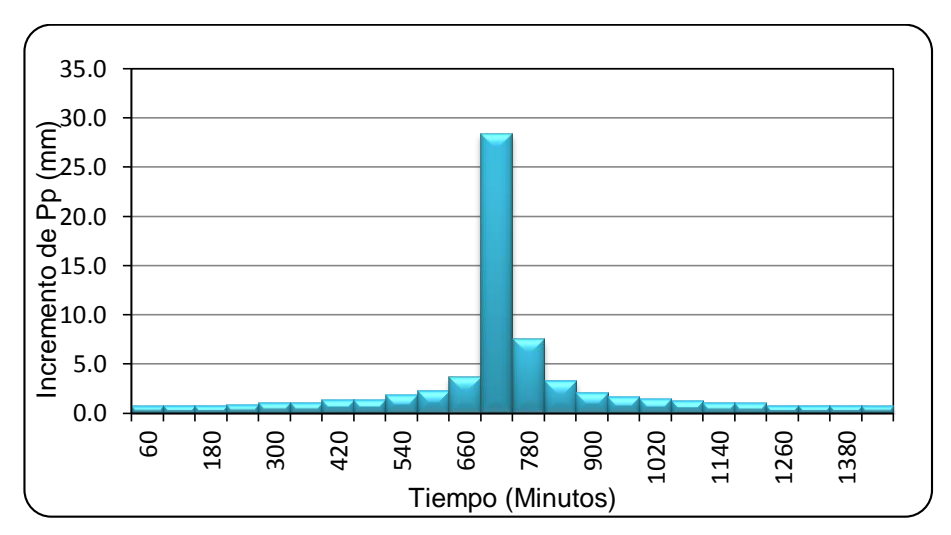

### **Figura 5.21**

Hietograma Tipo II para Tr de 50 años estación Mañazo.

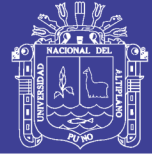

#### **Cuadro 5.75**

Distribución SCS para Tr de 100 años estación Mañazo.

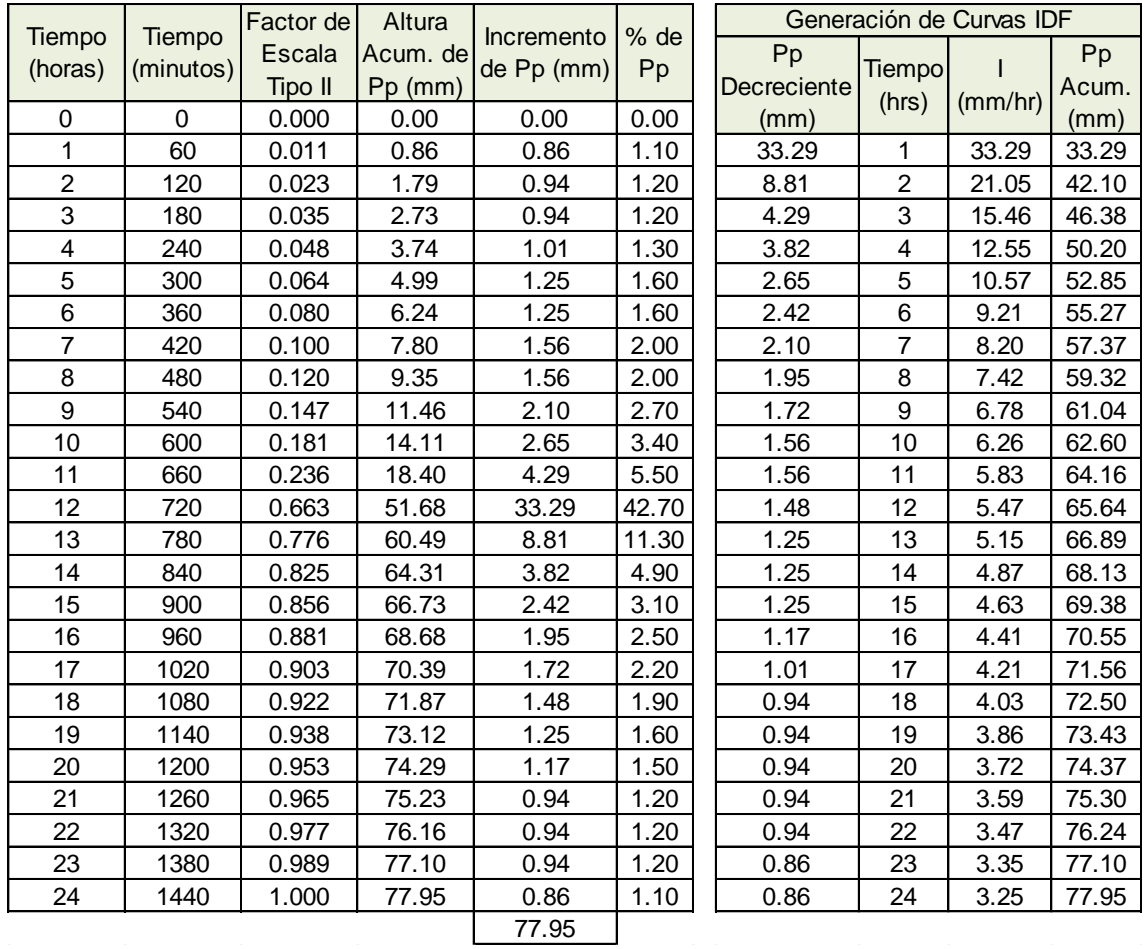

*Fuente:* Elaboración propia.

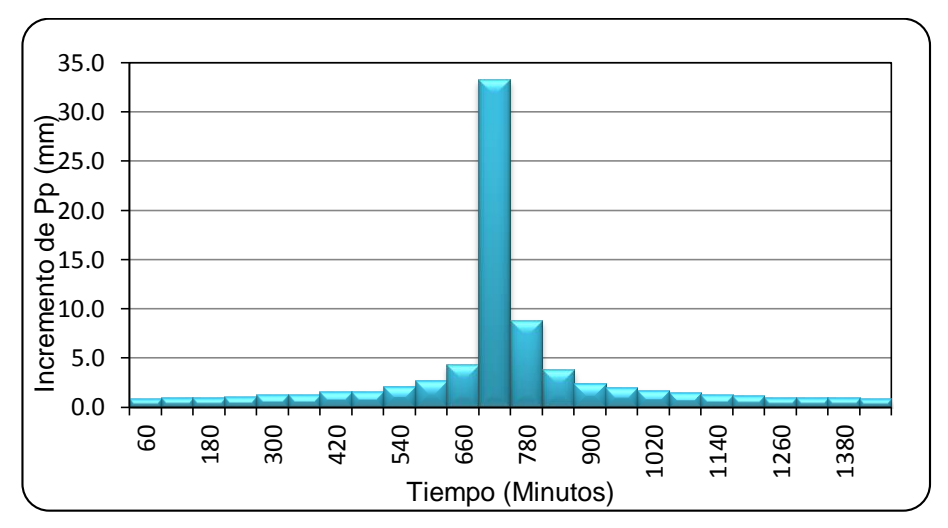

### **Figura 5.22**

Hietograma Tipo II para Tr de 100 años estación Mañazo.

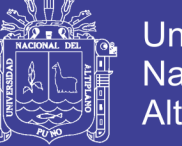

Los cuadros de distribuciones y figuras de hietogramas de las estaciones Illpa, Umayo y Puno se muestran en el anexo 3.

La intensidad de lluvia generada mediante los hietogramas del método Servicio de Conservación de Suelos (SCS), se grafica las curvas de intensidad para cada una de las estaciones en estudio, que se muestran a continuación en los cuadros y figuras:

#### **Cuadro 5.76**

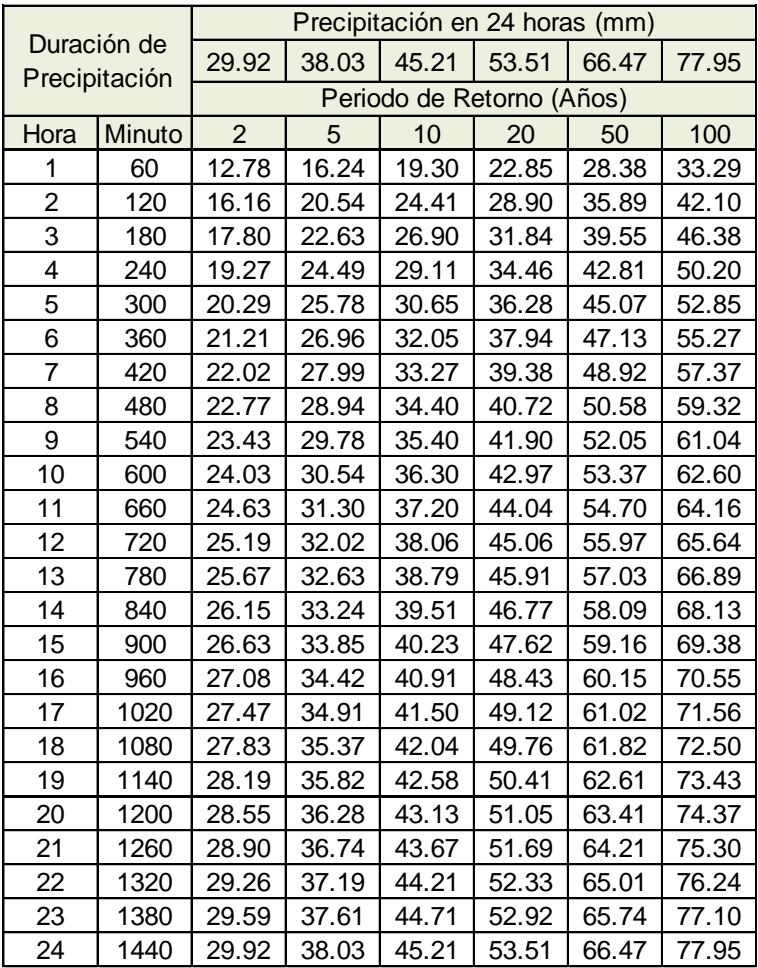

Precipitación máxima de duración 1 a 24 horas estación Mañazo.

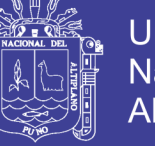

#### **Cuadro 5.77**

Intensidad máxima de duración 1 a 24 horas estación Mañazo.

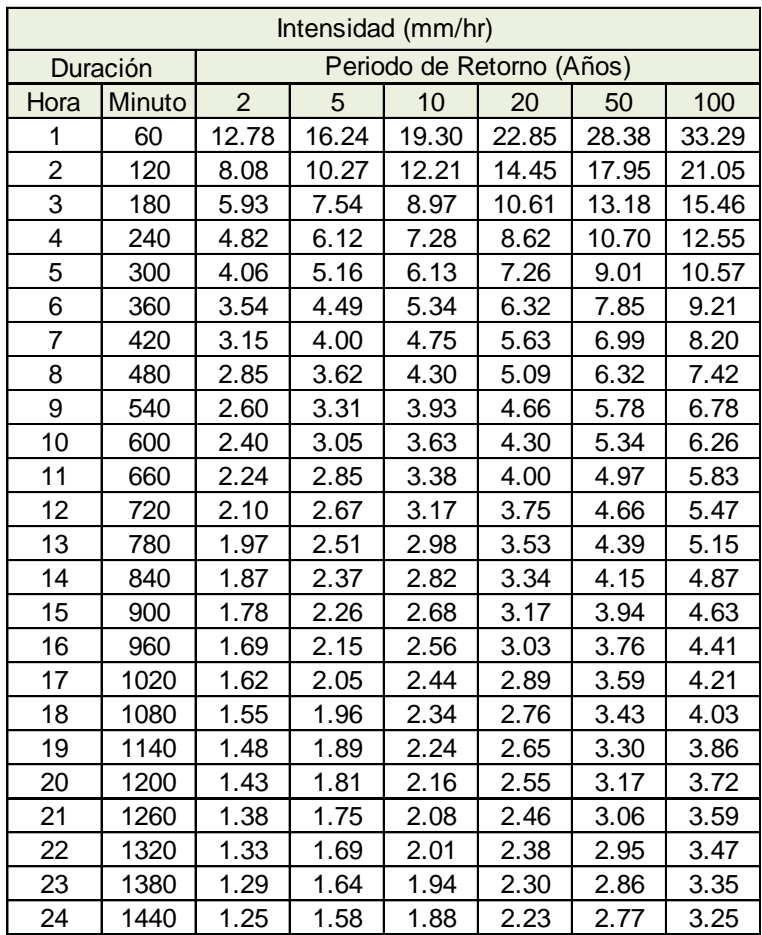

*Fuente:* Elaboración propia.

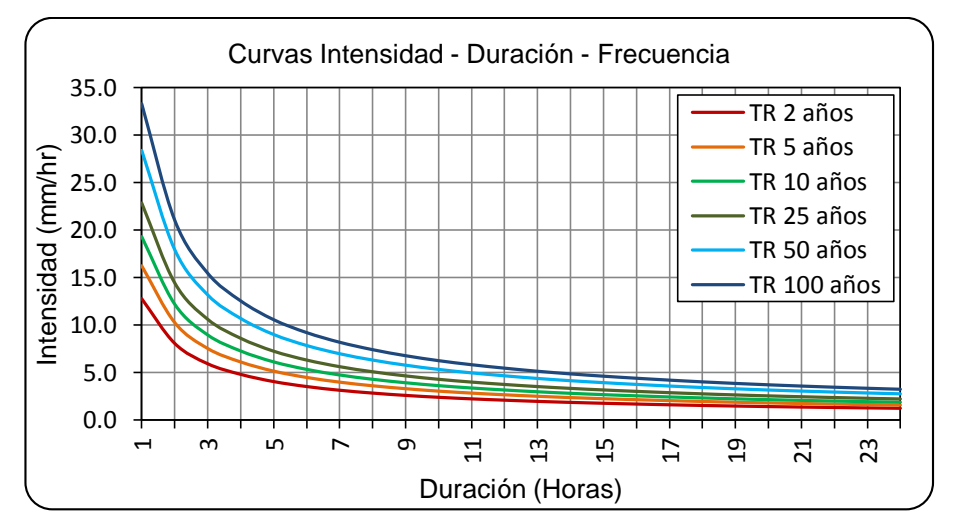

#### **Figura 5.23**

Curvas de IDF método SCS estación Mañazo.

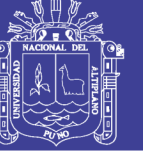

Universidad Nacional del Altiplano

#### **Cuadro 5.78**

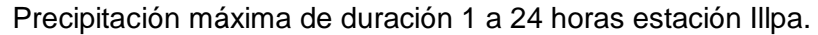

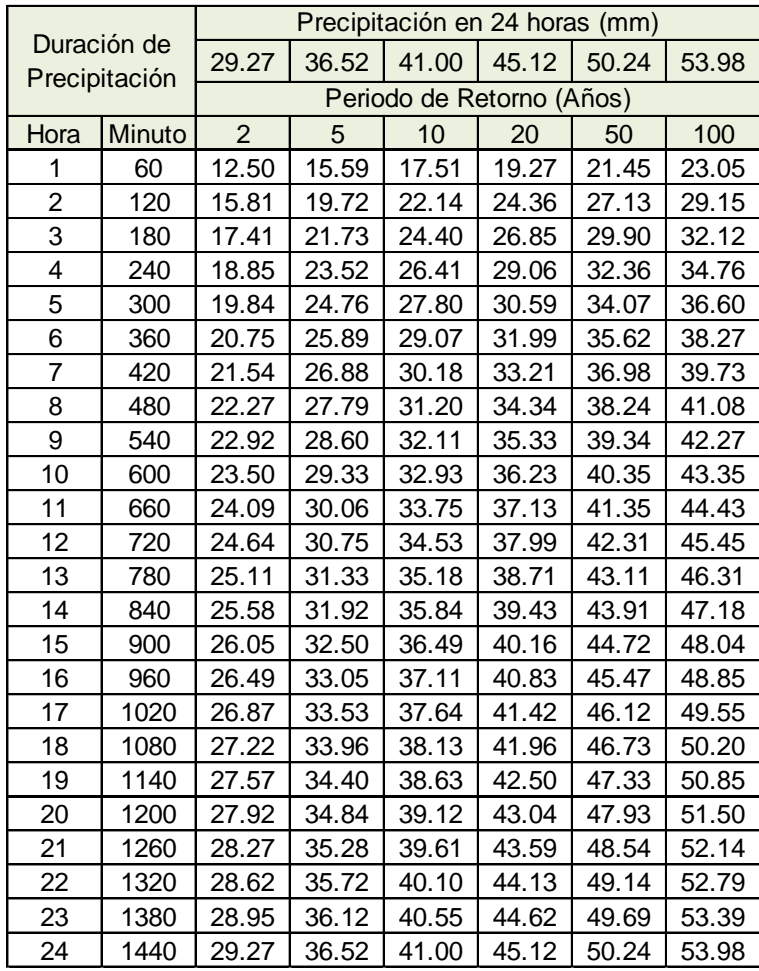

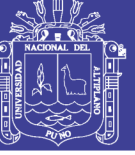

#### **Cuadro 5.79**

Intensidad máxima de duración 1 a 24 horas estación Illpa.

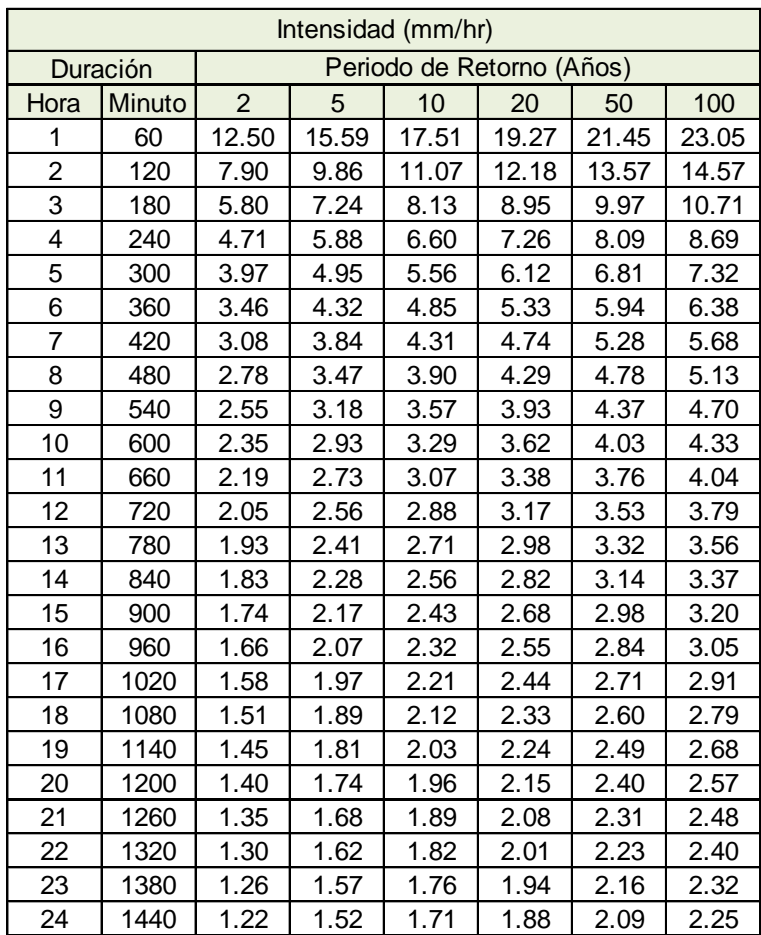

*Fuente:* Elaboración propia.

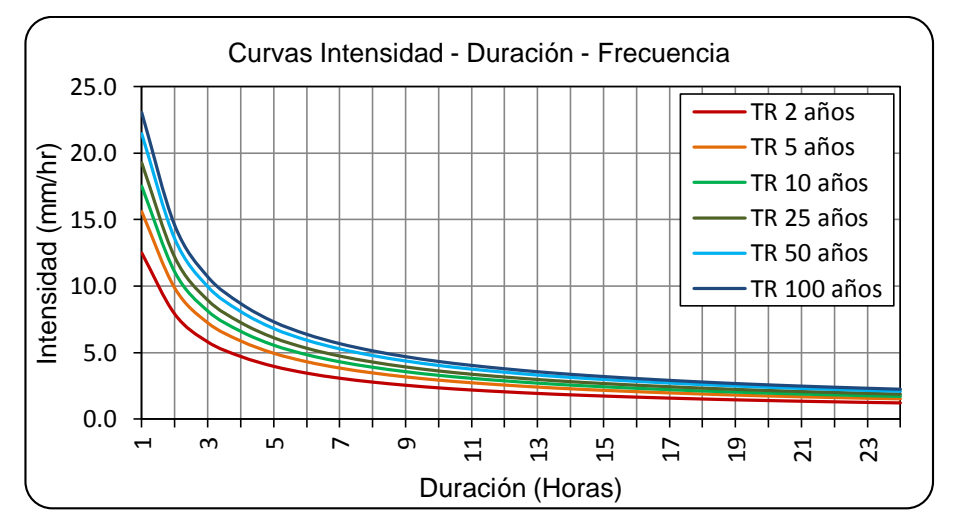

#### **Figura 5.24**

Curvas de IDF método SCS estación Illpa.

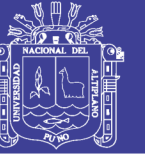

Universidad Nacional del Altiplano

#### **Cuadro 5.80**

Precipitación máxima de duración 1 a 24 horas estación Umayo.

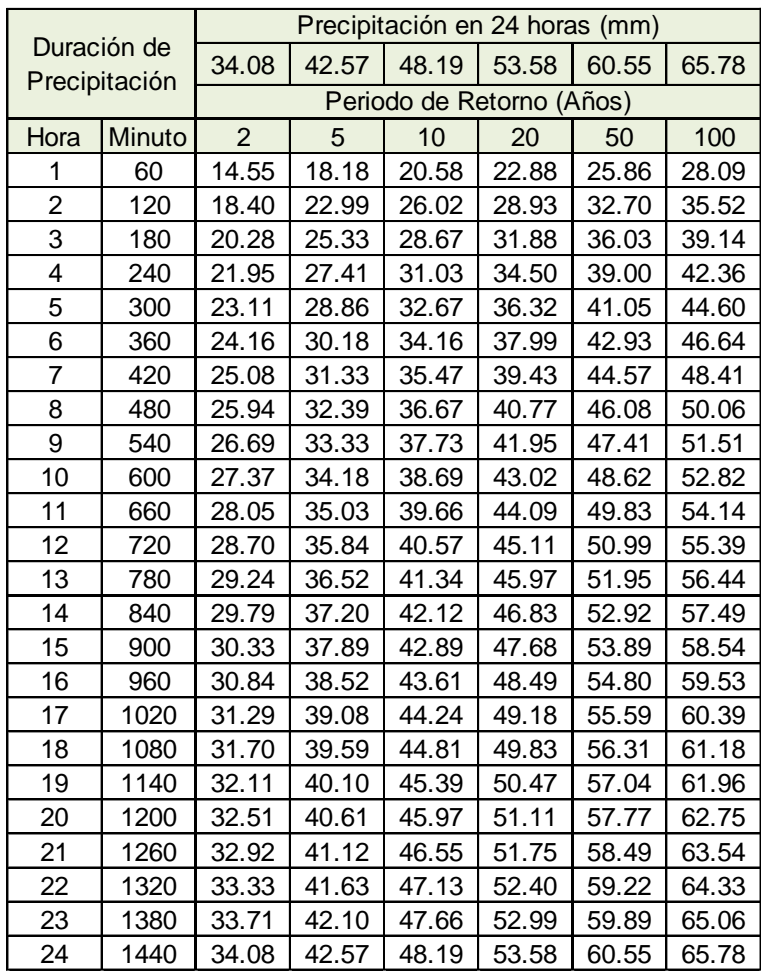

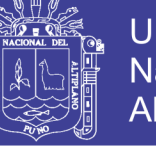

#### **Cuadro 5.81**

Intensidad máxima de duración 1 a 24 horas estación Umayo.

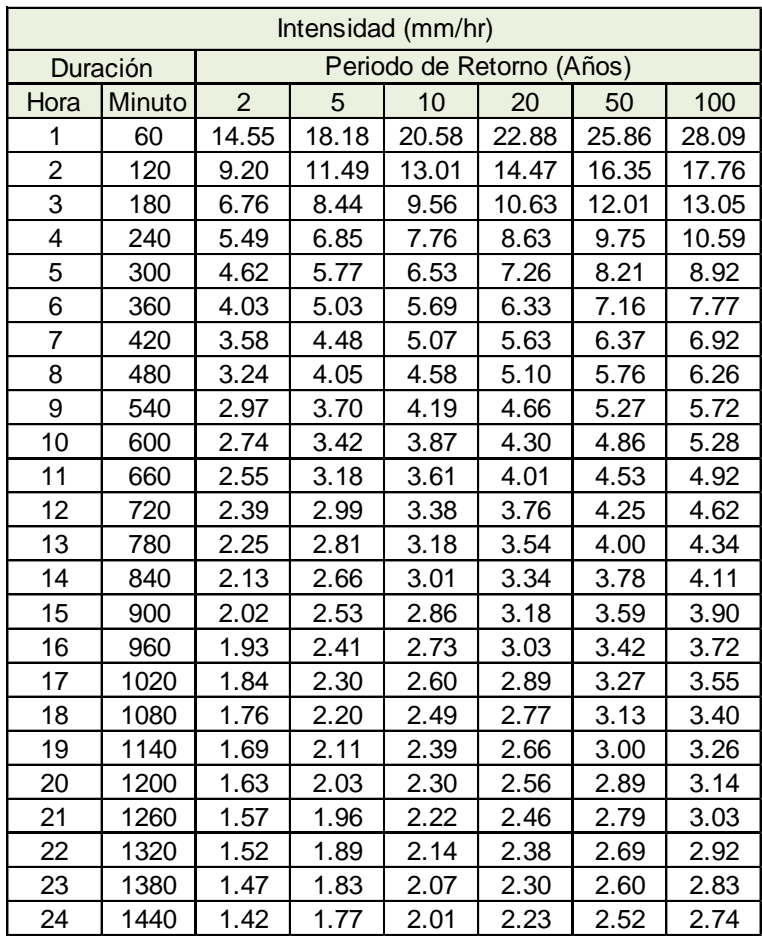

*Fuente:* Elaboración propia.

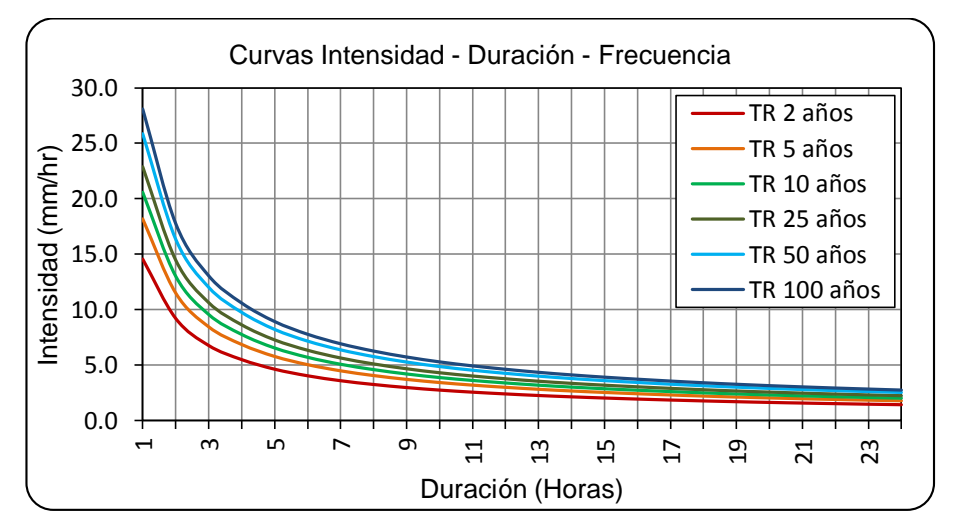

#### **Figura 5.25**

Curvas de IDF método SCS estación Umayo.

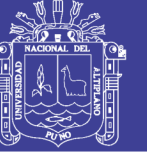

#### **Cuadro 5.82**

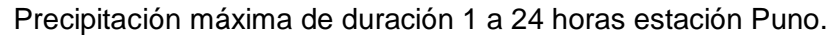

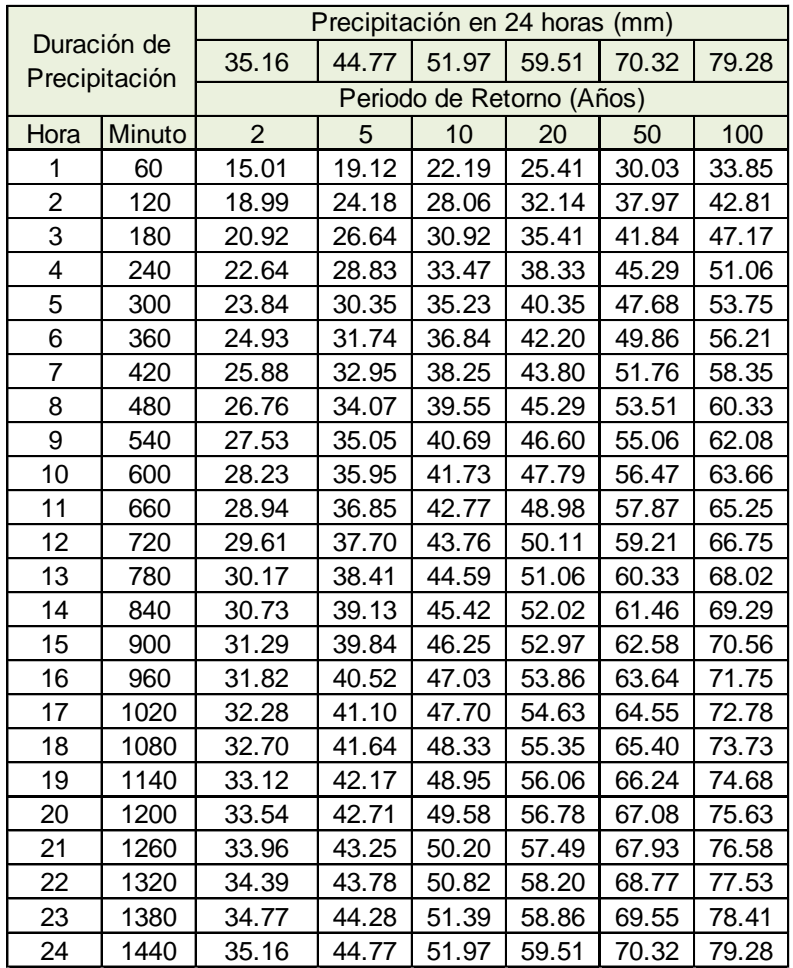

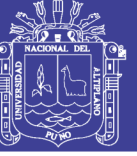

#### **Cuadro 5.83**

Intensidad máxima de duración 1 a 24 horas estación Puno.

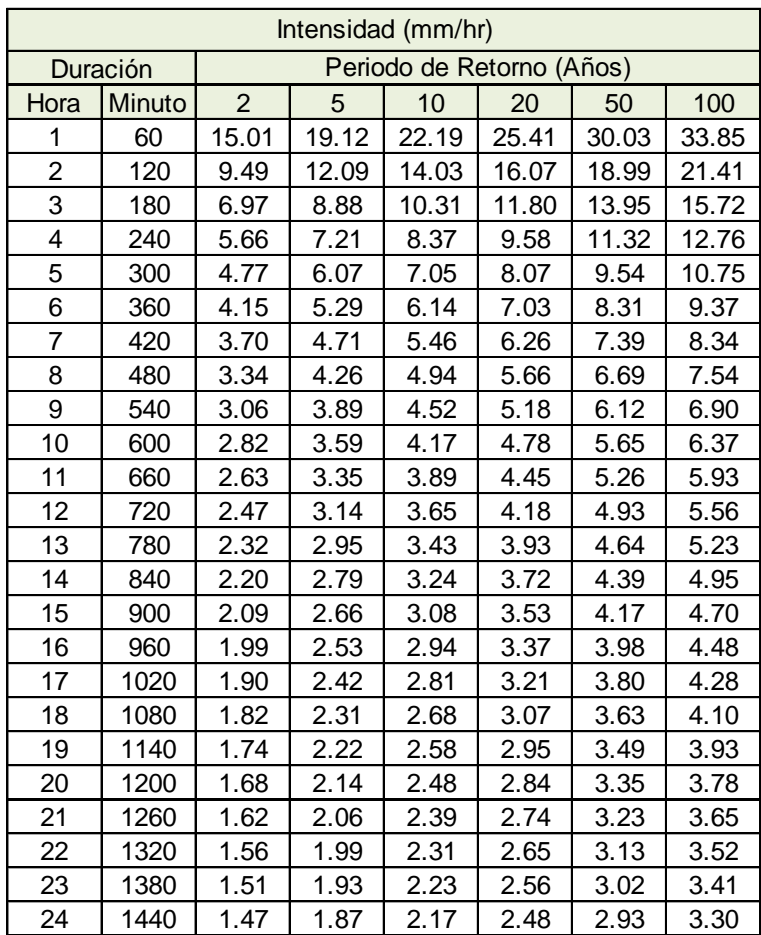

*Fuente:* Elaboración propia.

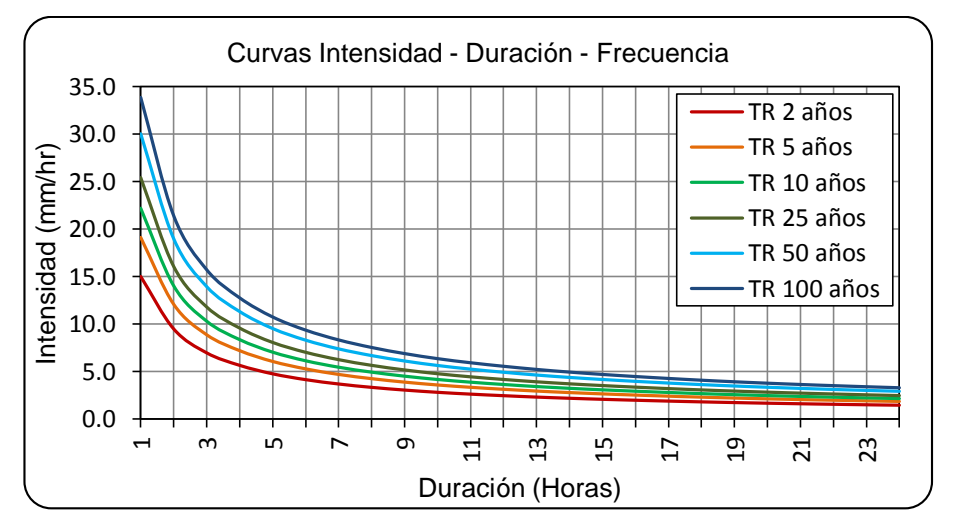

#### **Figura 5.26**

Curvas de IDF método SCS estación Puno.

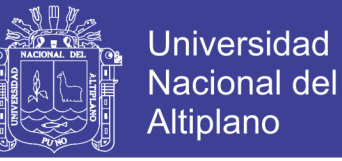

#### **5.7 Ecuaciones IDF de las Estaciones Mañazo, Illpa, Umayo y Puno**

La ecuación se determina mediante los valores de intensidad de lluvia de los métodos SCS (Soil Conservation Service), Dick Peschke y F. C. Bell para cada una de las estaciones en estudio.

Para la obtención de la ecuación de intensidad se realiza el procedimiento para la estación de Mañazo, mediante las ecuaciones 2.68, 2.69 y 2.70 reemplazando los valores del cuadro A.4.1 del anexo 4 teniendo lo siguiente:

> $86.8568 = 144.0000 a_0 + 168.0000 a_1 + 398.8100 a_2$ 113.0067 = 168.0000  $a_0$  + 243.8006  $a_1$  + 465.2783  $a_2$  $227.2078 = 398.8100 a<sub>0</sub> + 465.2783 a<sub>1</sub> + 1122.4614 a<sub>2</sub>$

Valores de los parámetros de la ecuación:

 $a_0 = 2.3768$  $a_1 = 0.2442$  $a_2 = -0.7433$ 

Donde por igualdad se tiene:

 $K = 238.1409$  $m = 0.2442$  $n = 0.7433$ 

Reemplazando los valores en la ecuación 2.65, se obtiene la siguiente ecuación:

$$
I = \frac{238.1409xT^{0.2442}}{D^{0.7433}}
$$

Para determinar las ecuaciones se sigue el mismo procedimiento anterior para cada uno de los métodos y las estaciones de la cuenca, los resultados de los parámetros se muestran en el anexo 4 para la obtención de las ecuaciones.

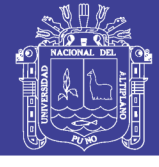

#### **Cuadro 5.84**

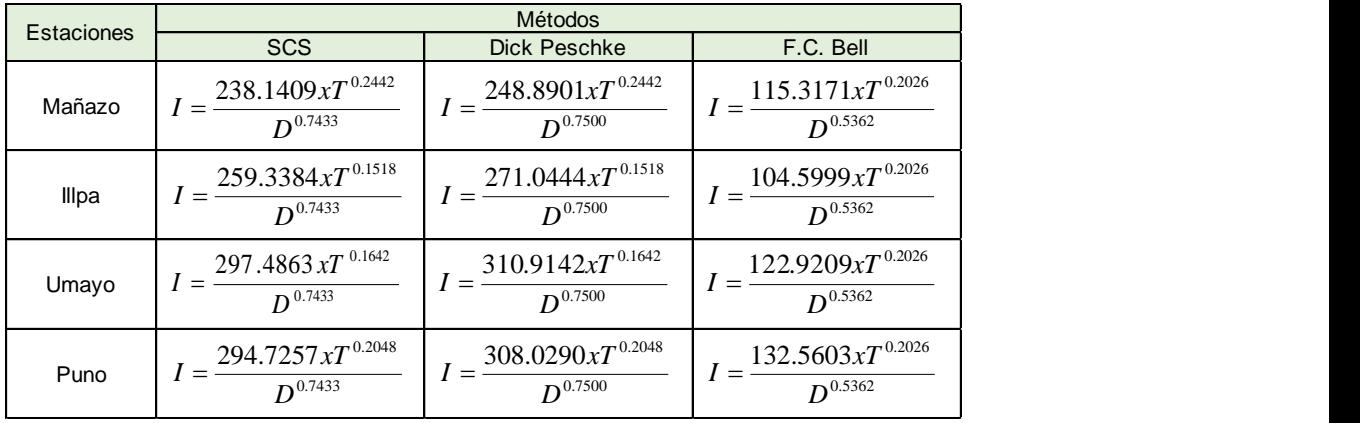

Ecuaciones de Intensidad – Duración – Frecuencia.

*Fuente:* Elaboración propia.

#### **5.8 Ecuación IDF de Registro Pluviográfico de la Estación Puno**

Para realizar la comparación de la intensidad de precipitación máxima, se determina la ecuación de IDF de la estación Puno, las intensidades máximas que se obtuvieron del registro pluviográfico de la estación Puno que tiene el periodo de registro desde el año 1973 hasta 1988, obtenido de la tesis "Diagnóstico para el Plan de Manejo y Conservación de Agua y Suelo en la Microcuenca Paxa-Azoguini. Puno" de la Facultad de Ingeniería Agrícola; para lo cual se seleccionó los valores máximos de intensidad para cada año y para las diferentes duraciones, que se muestra en el anexo 6 del cuadro A.6.1.

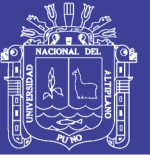

#### **Cuadro 5.85**

Resumen de intensidades máximas (mm/hr) de la estación Puno.

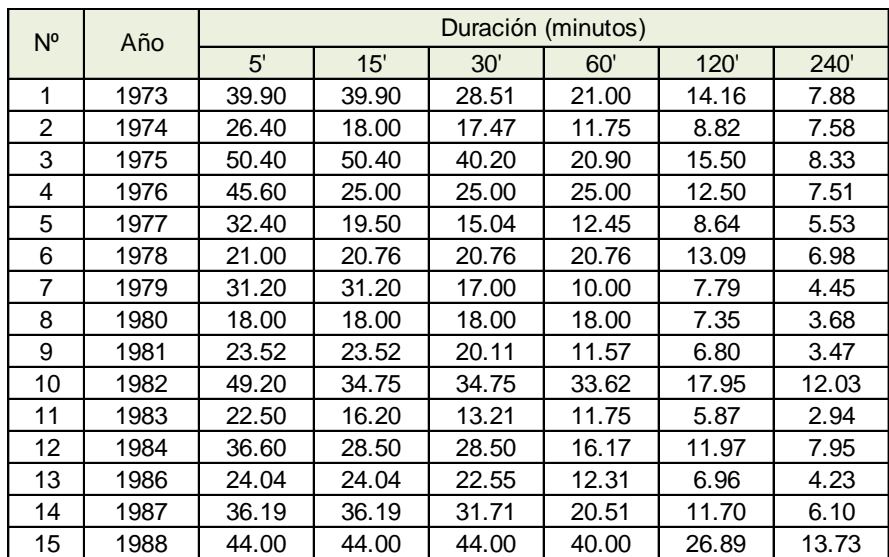

*Fuente:* Elaboración propia.

Luego ordenamos en forma decreciente los valores de las intensidades máximas correspondientes a cada uno de los periodos de duración y el periodo de retorno se determina mediante la fórmula de Weibull.

#### **Cuadro 5.86**

Orden decreciente de valores de intensidades máximas estación Puno.

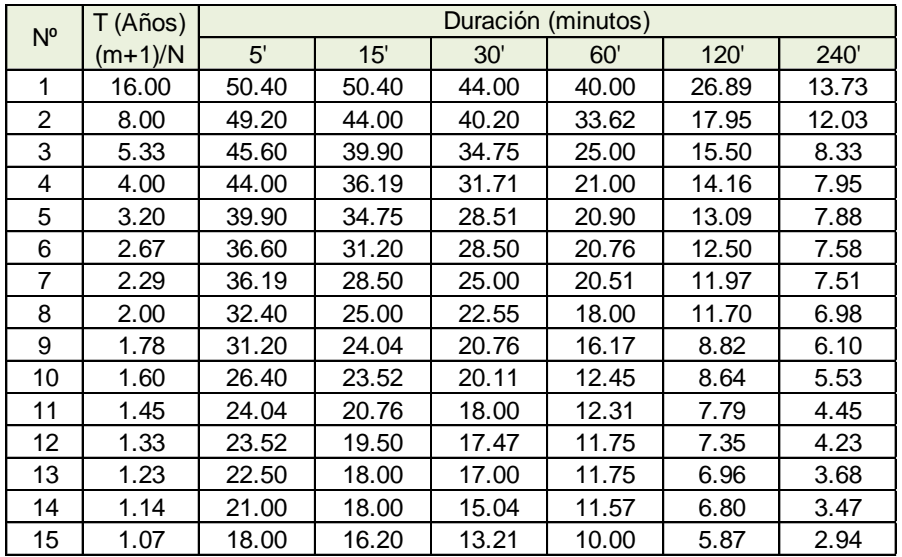

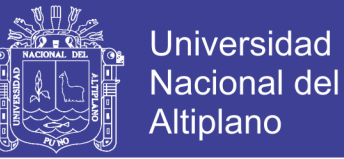

El procedimiento para la obtención de la ecuación de intensidad se realiza con los resultados de las sumatorias de los productos; mediante las ecuaciones 2.68, 2.69 y 2.70 reemplazando los valores del cuadro A.4.13 del anexo 4 teniendo lo siguiente:

> 110.6304 = 90.0000  $a_0$  + 35.6718  $a_1$  + 143.8459  $a_2$  $48.4304 = 35.6718$  a<sub>0</sub> + 23.8266 a<sub>1</sub> + 57.0138 a<sub>2</sub>  $165.1053 = 143.8459$  a<sub>0</sub> + 57.0138 a<sub>1</sub> + 258.0579 a<sub>2</sub>

Valores de los parámetros de la ecuación:

 $a_0 = 1.7069$  $a_1 = 0.4729$  $a_2 = -0.4161$ 

Donde por igualdad se tiene:

 $K = 50.9159$  $m = 0.4729$  $n = 0.4161$ 

Reemplazando los valores en la ecuación 2.65, se obtiene la siguiente ecuación:

$$
I = \frac{50.9159xT^{0.4729}}{D^{0.4161}}
$$

### **5.9 Comparación de Intensidad mediante Ecuaciones IDF Pluviográficas y Pluviométricas de la Estación Puno**

Con las ecuaciones de intensidad - duración - frecuencia de la estación Puno obtenidas a partir de registros pluviográficos y pluviométricos, se estima los valores de intensidad de precipitación máxima para las diferentes duraciones y periodos retorno.

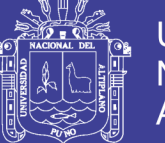

Al comparar las intensidades de precipitación máxima estimadas mediante las ecuaciones IDF de datos pluviométricos y pluviográficos de la estación Puno; mediante el modelo Dyck Peschke varia significativamente en las diferentes duraciones y periodos de retorno con respecto a la intensidad real, mientras las intensidades estimadas mediante el modelo Bell varia mínimamente en los periodos de retorno de 2, 5 y 10 años y en los periodos de retorno de 20, 50 y 100 años varia significativamente como se observa en las figuras.

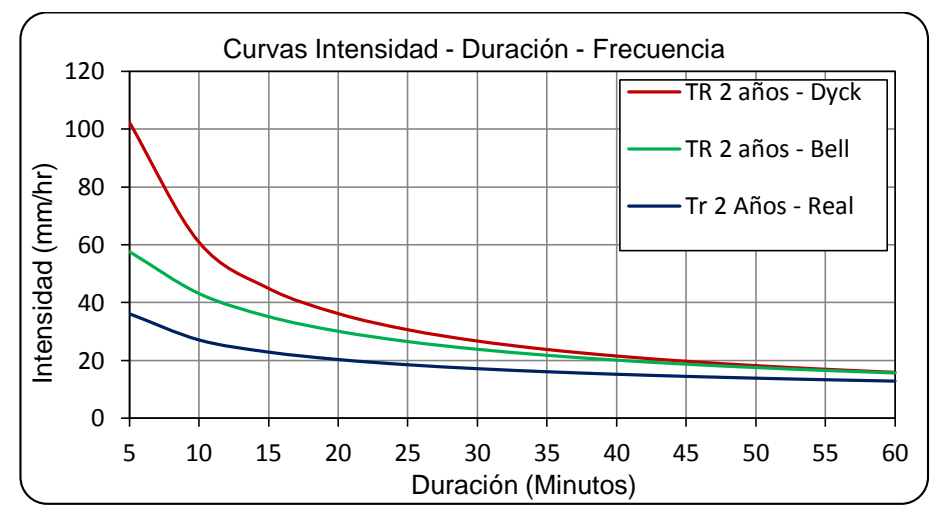

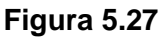

Comparación de curvas IDF para Tr de 2 años.

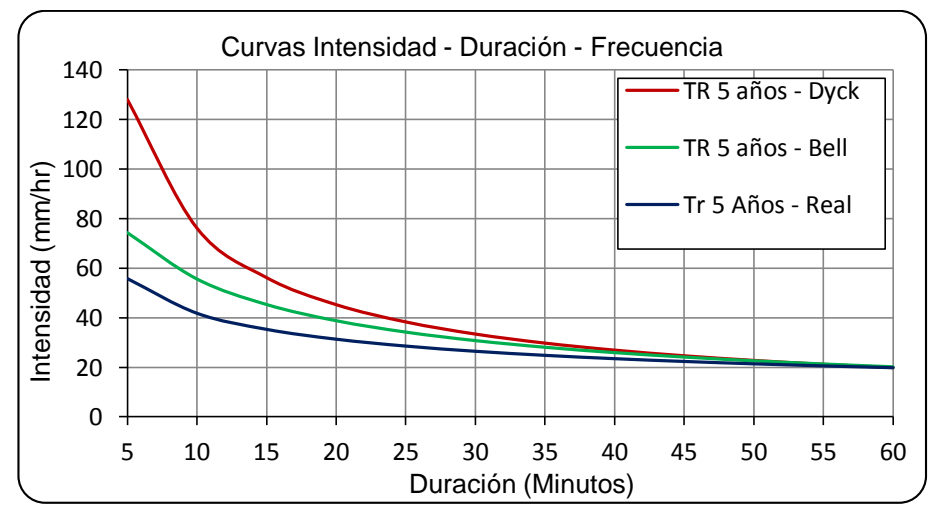

#### **Figura 5.28**

Comparación de curvas IDF para Tr de 5 años.

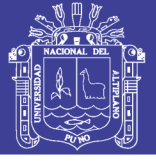

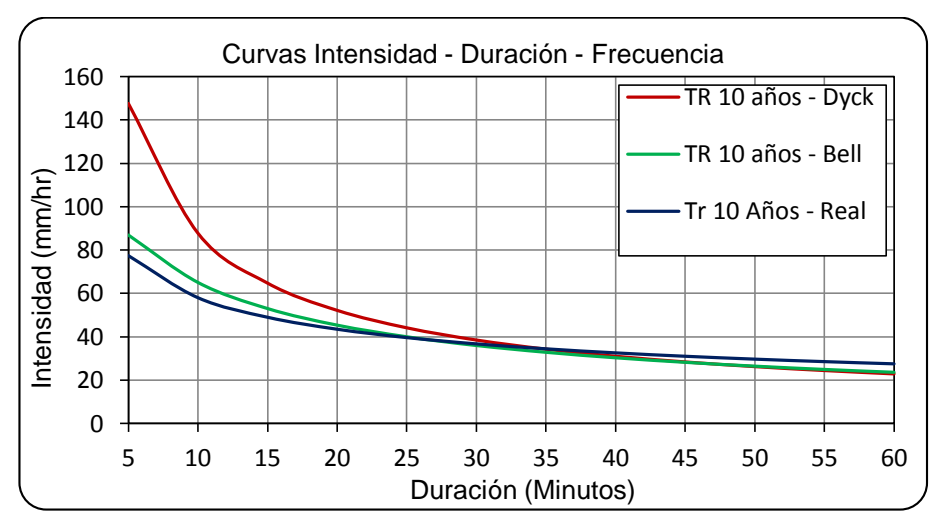

#### **Figura 5.29**

Comparación de curvas IDF para Tr de 10 años.

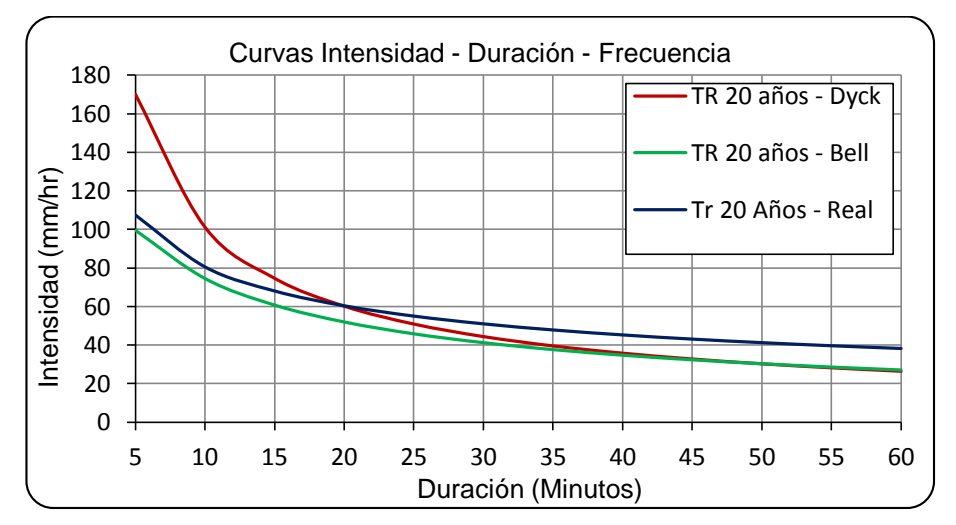

#### **Figura 5.30**

Comparación de curvas IDF para Tr de 20 años.

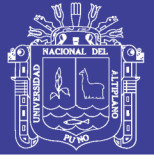

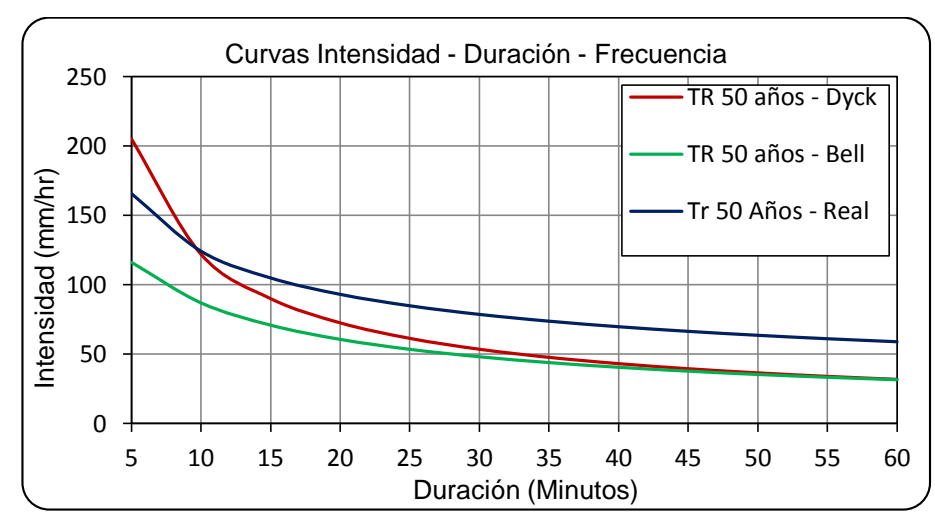

#### **Figura 5.31**

Comparación de curvas IDF para Tr de 50 años.

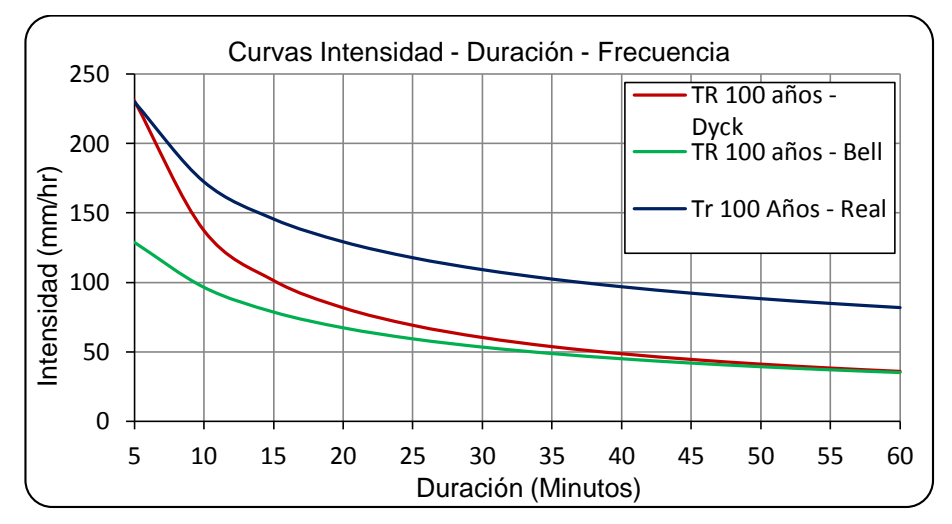

**Figura 5.32** Comparación de curvas IDF para Tr de 100 años.

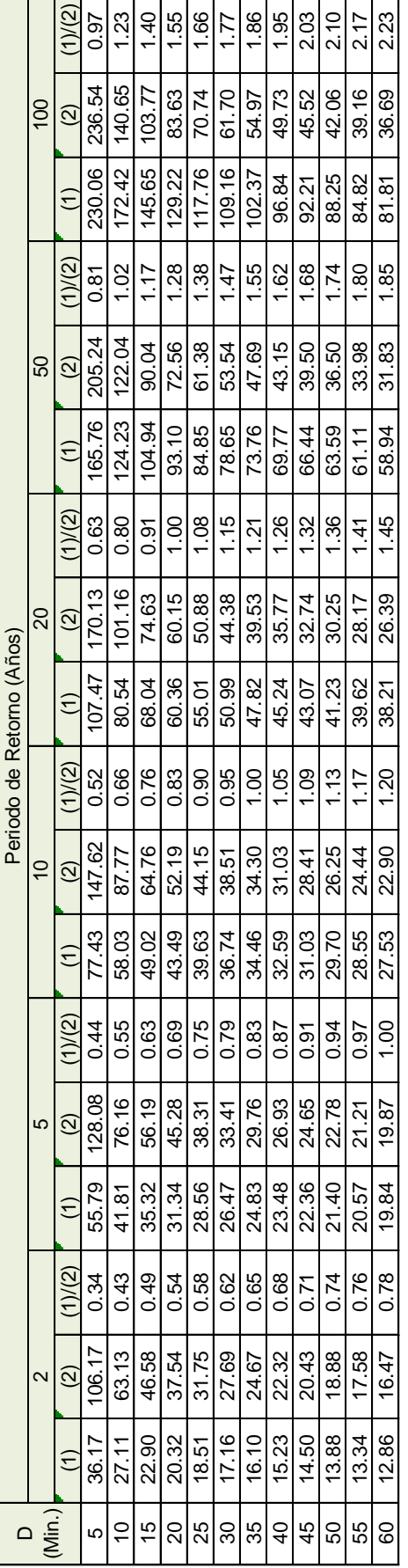

Fuente: Elaboración propia. *Fuente:* Elaboración propia. (1) Valores obtenidos con datos pluviográficos. (1) Valores obtenidos con datos pluviográficos. (2) Valores mediante el modelo Dyck Peschke con datos pluviométricos. (2) Valores mediante el modelo Dyck Peschke con datos pluviométricos.

(1)/(2) Representa el cociente entre los valores de datos pluviográficos y los valores del modelo Dyck Peschke obtenidos mediante datos pluviométricos, que representa el margen de error de los valores determinados a través de las ecuaciones obtenidas, si dicho cociente se aproxima a la unidad (1.00) que representa el margen de error de los valores determinados a través de las ecuaciones obtenidas, si dicho cociente se aproxima a la unidad (1.00) (1)/(2) Representa el cociente entre los valores de datos pluviográficos y los valores del modelo Dyck Peschke obtenidos mediante datos pluviométricos, ndica que los valores determinados mediante los datos pluviométricos se aproximan a las intensidades reales de datos pluviográficos. indica que los valores determinados mediante los datos pluviométricos se aproximan a las intensidades reales de datos pluviográficos.

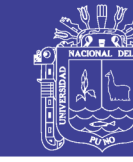

No olvide citar esta tesis

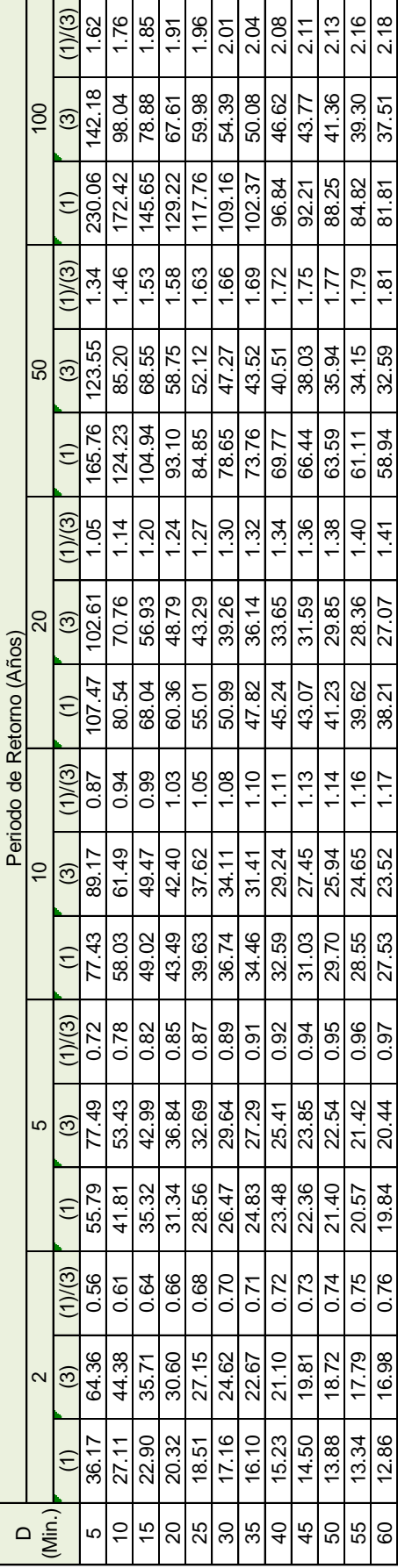

Fuente: Elaboración propia. *Fuente:* Elaboración propia.

(1) Valores obtenidos con datos pluviográficos. (1) Valores obtenidos con datos pluviográficos. (3) Valores mediante el modelo F.C. Bell con datos pluviométricos. (3) Valores mediante el modelo F.C. Bell con datos pluviométricos. (1)/(2) Representa el cociente entre los valores de datos pluviográficos y los valores del modelo F. C. Bell obtenidos mediante datos pluviométricos, que (1)/(2) Representa el cociente entre los valores de datos pluviográficos y los valores del modelo F. C. Bell obtenidos mediante datos pluviométricos, que representa el margen de error de los valores determinados a través de las ecuaciones obtenidas, si dicho cociente se aproxima a la unidad (1.00) indica representa el margen de error de los valores determinados a través de las ecuaciones obtenidas, si dicho cociente se aproxima a la unidad (1.00) indica que los valores determinados mediante los datos pluviométricos se aproximan a las intensidades reales de datos pluviográficos. que los valores determinados mediante los datos pluviométricos se aproximan a las intensidades reales de datos pluviográficos.

**TESIS UNA - PUNO** 

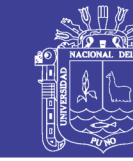

No olvide citar esta tesis

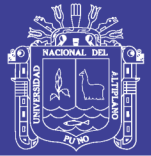

### **CONCLUSIONES**

Para la evaluación de los datos de precipitación máxima en 24 horas de las estaciones Mañazo, Illpa, Umayo y Puno, se realizó el análisis estadístico mediante las pruebas de homogeneidad, independencia y estacionalidad; superando estas pruebas de evaluación que indican que los datos son consistentes.

El análisis de frecuencia mediante las distribuciones de probabilidad se estimó la precipitación máxima asociada a diferentes periodos de retorno de 2, 5, 10, 20, 50 y 100 años para cada una de las estaciones; para la selección de la función de distribución de mejor ajuste; se empleó el análisis gráfico, error cuadrático mínimo y la prueba de Smirnov-Kolmogorov, obteniéndose en la estación Mañazo la de Log Normal de 3 Parámetros, estación Illpa la de Log Normal de 2 Parámetros, estación Umayo la de Gumbel y para la estación Puno la de Log Pearson Tipo III.

La distribución de precipitación se realizó mediante el método de SCS para cada hora del día, utilizando el perfil de lluvia tipo II; para precipitaciones de duración menores a una hora, se analizó mediante las ecuaciones de F. C. Bell y Dick Peschke. Permitiendo generar la intensidad para diferentes periodos de retorno y duraciones para graficar las curvas IDF para cada una de las estaciones en estudio.

Para la deducción de ecuaciones IDF, se empleó la ecuación de correlación lineal múltiple que relaciona la intensidad, duración y el periodo de retorno; siendo estas determinadas para cada una de las estaciones. Existiendo una diferencia entre las ecuaciones de Dick Peschke y F. C. Bell. En el uso de las ecuaciones para el cálculo de la intensidad e intensidades estimadas mediante los métodos varía mínimamente, esto por error de redondeo en los cálculos de estas ecuaciones.

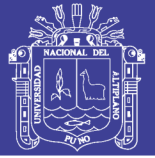

### **RECOMENDACIONES**

Las ecuaciones determinadas mediante los diferentes métodos son referenciales, su aplicación y elección dependerá de la experiencia del hidrólogo para la determinación del caudal de diseño mediante el método racional y el hidrograma unitario.

Realizar estudios similares para las demás estaciones ubicadas dentro del Departamento de Puno, los cuales son escasos y siendo de mucha importancia para el dimensionamiento de las obras hidráulicas.

Realizar comparaciones de ecuaciones a partir de datos de registros históricos pluviométricos y pluviográficos.

Implementar las estaciones meteorológicas con pluviográfos en las estaciones del Departamento de Puno para el cálculo de intensidad de lluvia, los cuales permiten obtener resultados más confiables.

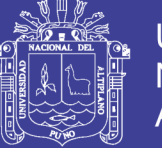

### **REFERENCIA BIBLIOGRAFICA**

- Aparicio, F. J. 2003. *Fundamentos de Hidrología de Superficie*. México: Editorial Limusa.
- Breña, A. F. y Jacobo, M. A. 2005. *Principios y Fundamentos de la Hidrología superficial*. México: Universidad Autónoma Metropolitana.
- Cahuna, A. y Yugar, W. 2009. *Material de Apoyo Didáctico para la Enseñanza y Aprendizaje de la Asignatura de Hidrología CIV-233*. Universidad Mayor de San Simón. Cochabamba – Bolivia.
- Campos, D. F. 1998. *Procesos del Ciclo Hidrológico*. San Luis de Potosí. México: Universidad Autónoma San Luis de Potosí.
- Chereque, W. 1989. *Hidrología para Estudiantes de Ingeniería Civil*. Segunda Impresión. Lima – Perú: CONCYTEC.
- Chow, V. T., Maidment, D. R., y Mays, L. W. 1994. *Hidrología Aplicada*. Santafé de Bogotá, Colombia: Editorial McGraw-Hill.
- Díaz, A. M. 2010. *Estadística y Probabilidad en el Hidrología (Diseño Hidrológico)*. Primera Edición. Perú: Ediciones de Asamblea Nacional de Rectores.
- Dorigo, L. 2012. *Técnicas Regionales Hidrológicas para la estimación de Caudales Máximos Aplicadas a la Cuenca del Rio Esmeraldas*. Trabajo de Grado Previo a Obtención del Título de Ingeniero Civil. Universidad Católica de Santiago de Guayaquil. Guayaquil – Ecuador.
- Escalante, C. A. y Reyes, L. 2002. *Técnicas Estadísticas en Hidrología*. Primera Edición. México: Universidad Nacional Autónoma de México. Facultad de Ingeniería.
- Ganancias, F. M. 2010. *Evaluación de Metodologías de Regionalización Hidrológica: Aplicación a los Caudales Máximos de Cuencas Representativas de la Región Sur – Oeste de la Provincia de Córdoba*. Tesis de Maestría. Universidad Nacional de Córdoba. Córdoba – Argentina.
- Gómez, M. 2007. *Hidrología Urbana*. Flumen Dinámica Fluvial i Enginyeria hidrológica. Barcelona – España.

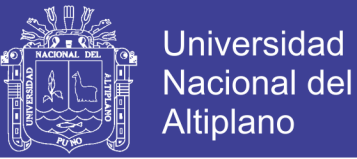

- Mamani, C. 2006. *Estimación de Intensidades de Lluvia en Zonas sin Información Pluviográfica*. Tesis para Optar el Título de Ingeniero Agrícola. Universidad Nacional del Altiplano. Puno – Perú.
- Ministerio de Transportes y Comunicaciones del Perú. *Manual de Hidrología, Hidráulica y Drenaje*. Lima – Perú.
- Monsalve, G. 1995. *Hidrología en la Ingeniería*. Primera Edición. Santafé de Bogotá, Colombia: Editorial Escuela Colombiana de Ingeniería.
- Muñoz, C. 2008. *Análisis de la Variabilidad en Series Hidrometeorológicas en una Cuenca de Cabecera del Río Segura: Cuenca del Río Mundo*. Departamento de Ingeniería Térmica y de Fluidos. Universidad Politécnica de Cartagena.
- Organización Meteorológica Mundial. 2011. *Guía de Prácticas Hidrológicas*. Nº 168. Sexta Edición.
- Reglamento Nacional de Edificaciones. Tercera Edición. Lima –Perú. Editorial: Macro E.I.R.L.
- Servin, M. 2010. *Módulo de Gestión de Bases de Datos de Estaciones Climatológicas*. Tesis para Obtener el Título de Ingeniero Civil. Universidad Michoacana de San Nicolás de Hidalgo.
- Ugarte, H. I. 2012. *Análisis de Precipitaciones Máximas Diarias para la Deducción de Formulas de Intensidad de Lluvia, y Curvas IDF para las Estaciones de Huancane, Moho y Putina*. Tesis para Optar el Título de Ingeniero Agrícola. Universidad Nacional del Altiplano. Puno – Perú.
- Villón, M. 2002. *Hidrología*. Segunda Edición. Lima Perú: Editorial Villón.
- Villón, M. 2002. *Hidrología Estadística*. Segunda Edición. Lima Perú: Editorial Villón.
- Yue, S., Pilon, P. y Cavadias, G. 2001. *Power of the Mann – Kendall and Spearman's rho tests for detecting monotonic trends in hydrological series*. Journal of Hydrology. Disponible en URL: http://rmgsc.cr.usgs.gov/outgoing/threshold\_articles/Yueetal2002.pdf

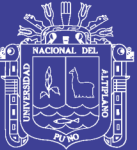

# **ANEXOS**

Repositorio Institucional UNA-PUNO

No olvide citar esta tesis

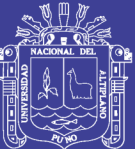

**ANEXO 1 ANÁLISIS DE FRECUENCIA DE LA PRECIPITACIÓN MÁXIMA EN 24 HORAS**

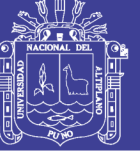

Universidad Nacional del Altiplano

#### **Cuadro A.1.1**

Distribución Log Normal de 2 Parámetros

estación Mañazo.

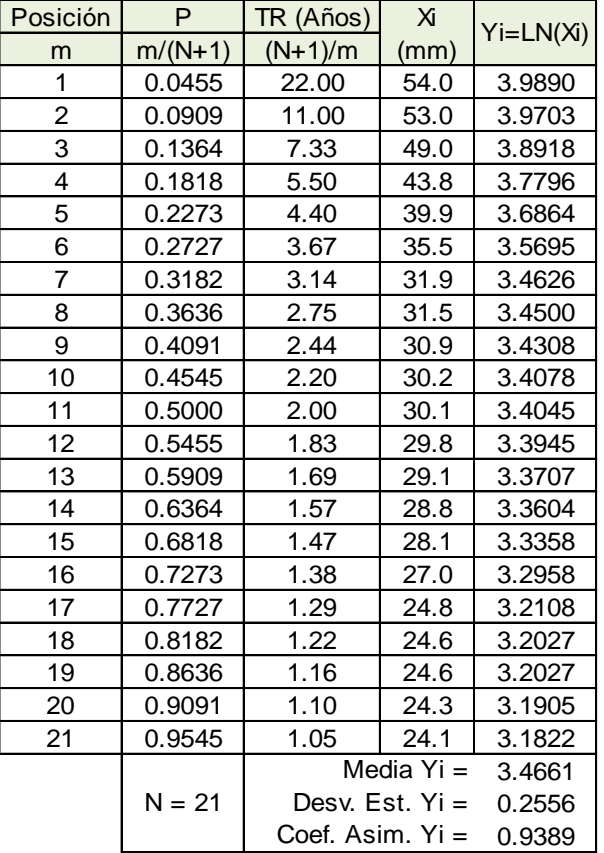

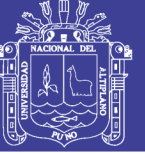

Universidad Nacional del Altiplano

#### **Cuadro A.1.2**

Distribución Log Normal de 3 Parámetros

estación Mañazo.

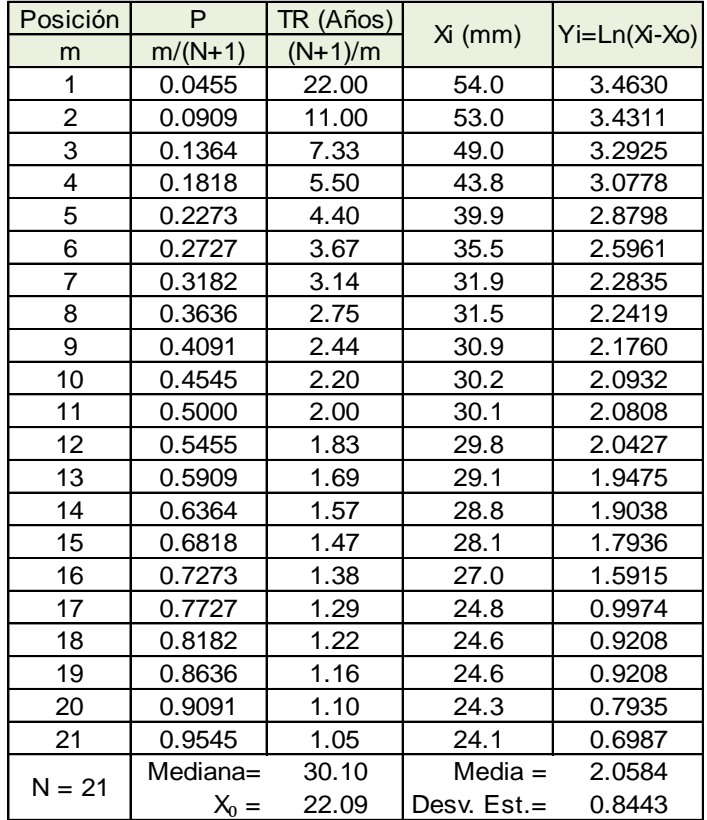

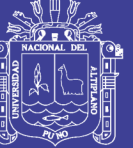

Universidad Nacional del Altiplano

#### **Cuadro A.1.3**

Distribución Log Pearson Tipo III estación Mañazo.

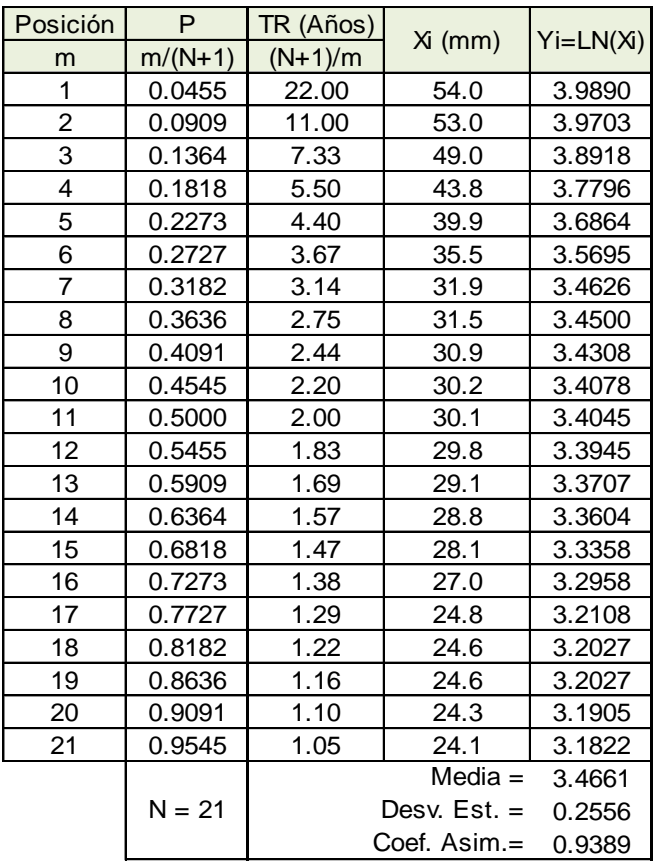

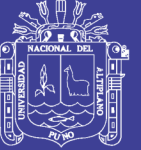

Universidad Nacional del Altiplano

#### **Cuadro A.1.4**

Distribución Gumbel estación Mañazo.

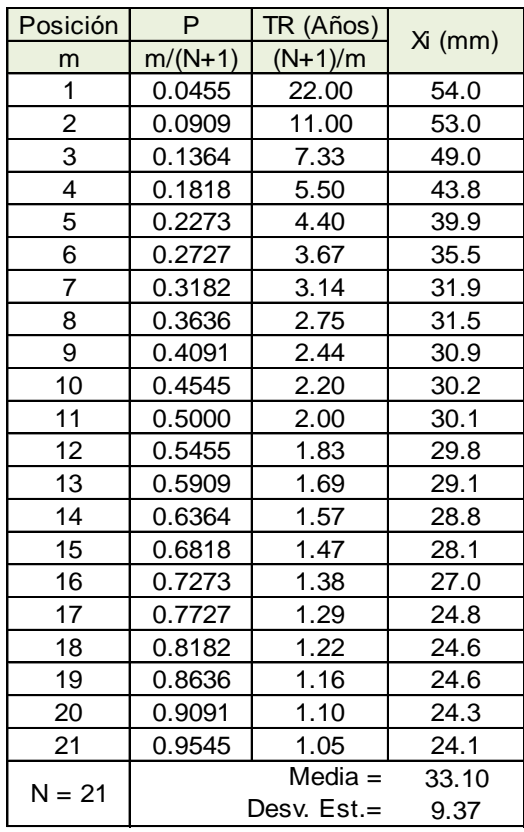

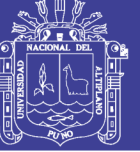

Universidad Nacional del Altiplano

#### **Cuadro A.1.5**

Distribución Log Normal de 2 Parámetros

estación Illpa.

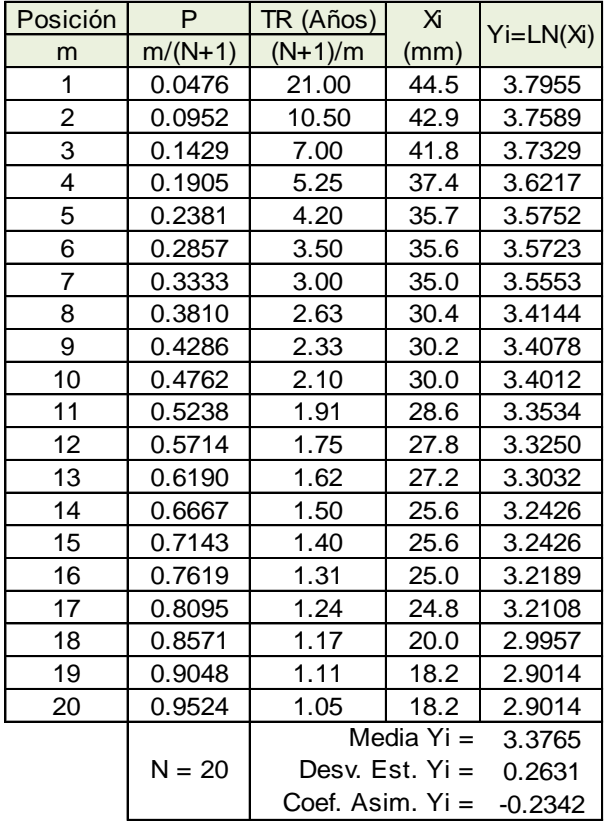
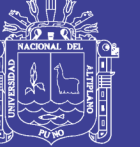

#### **Cuadro A.1.6**

Distribución Log Normal de 3 Parámetros estación Illpa.

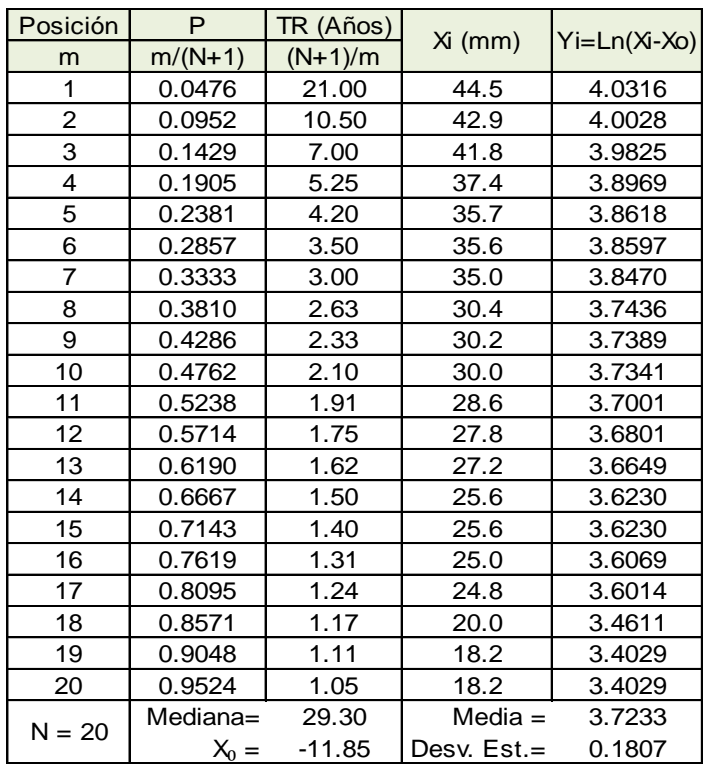

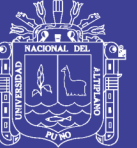

Universidad Nacional del Altiplano

#### **Cuadro A.1.7**

Distribución Log Pearson Tipo III estación Illpa.

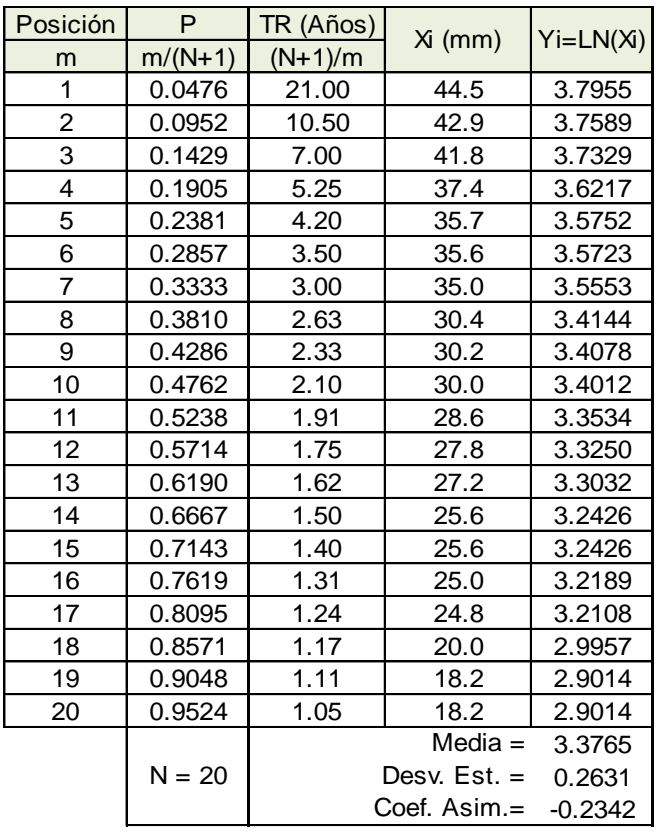

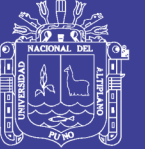

Universidad Nacional del Altiplano

#### **Cuadro A.1.8**

Distribución Gumbel estación Illpa.

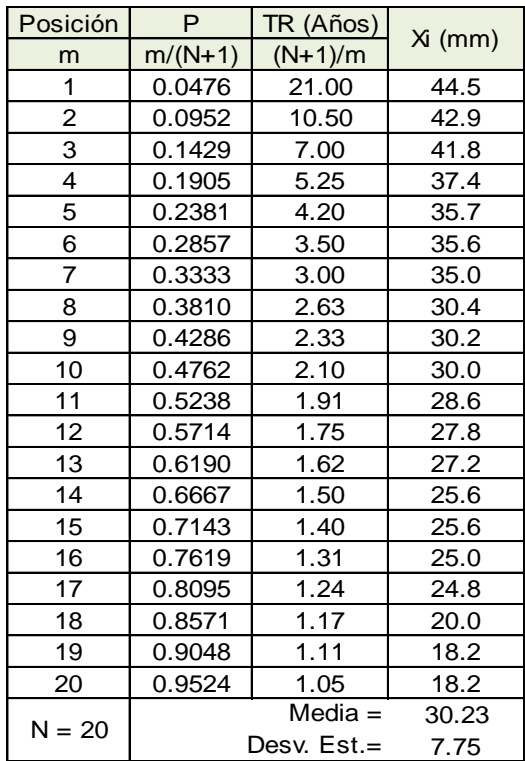

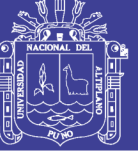

#### **Cuadro A.1.9**

Distribución Log Normal de 2 Parámetros estación Umayo.

Posición P TR (Años) m  $m/(N+1)$   $(N+1)/m$ 1 0.0323 31.00 70.7 4.2584 2 0.0645 15.50 52.8 3.9665 3 0.0968 10.33 44.9 3.8044 4 0.1290 7.75 43.6 3.7751  $5 \mid 0.1613 \mid 6.20 \mid 42.2 \mid 3.7424$ 6  $\vert$  0.1935 | 5.17 | 40.9 | 3.7111 7 0.2258 4.43 40.8 3.7087 8 0.2581 3.88 40.3 3.6964 9 | 0.2903 | 3.44 | 40.3 | 3.6964 10 | 0.3226 | 3.10 | 39.1 | 3.6661 11 0.3548 2.82 37.7 3.6297 12 0.3871 2.58 37.1 3.6136 13 0.4194 2.38 36.7 3.6028 14 | 0.4516 | 2.21 | 33.9 | 3.5234 15 0.4839 2.07 33.7 3.5175 16 | 0.5161 | 1.94 | 33.5 | 3.5115 17 | 0.5484 | 1.82 | 33.2 | 3.5025 18 | 0.5806 | 1.72 | 33.2 | 3.5025 19 | 0.6129 | 1.63 | 33.1 | 3.4995 20 | 0.6452 | 1.55 | 30.6 | 3.4210 21 0.6774 1.48 29.7 3.3911 22 0.7097 1.41 29.2 3.3742 23 0.7419 1.35 29.1 3.3707 24 0.7742 1.29 29.0 3.3673 25 | 0.8065 | 1.24 | 28.9 | 3.3638 26 | 0.8387 | 1.19 | 28.0 | 3.3322 27 0.8710 1.15 27.2 3.3032 28 | 0.9032 | 1.11 | 24.8 | 3.2108 29 0.9355 1.07 22.8 3.1268 30 | 0.9677 | 1.03 | 22.8 | 3.1268 3.5439 0.2430 0.6819 Media Yi = Desv. Est. Yi = Coef. Asim. Yi = Xi  $\begin{bmatrix} \lambda \\ \text{mmm} \end{bmatrix}$  Yi=LN(Xi)  $N = 30$ 

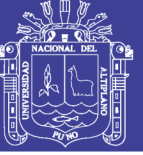

Universidad Nacional del Altiplano

#### **Cuadro A.1.10**

Distribución Log Normal de 3 Parámetros

estación Umayo.

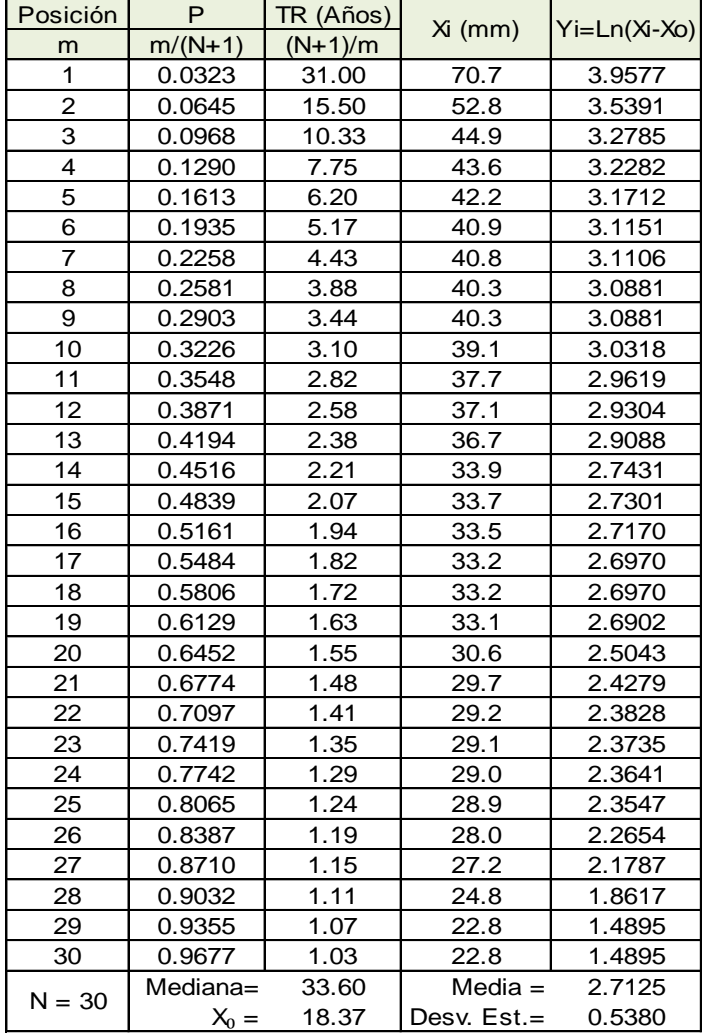

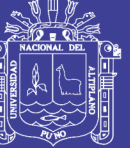

#### **Cuadro A.1.11**

Distribución Log Pearson Tipo III estación Umayo.

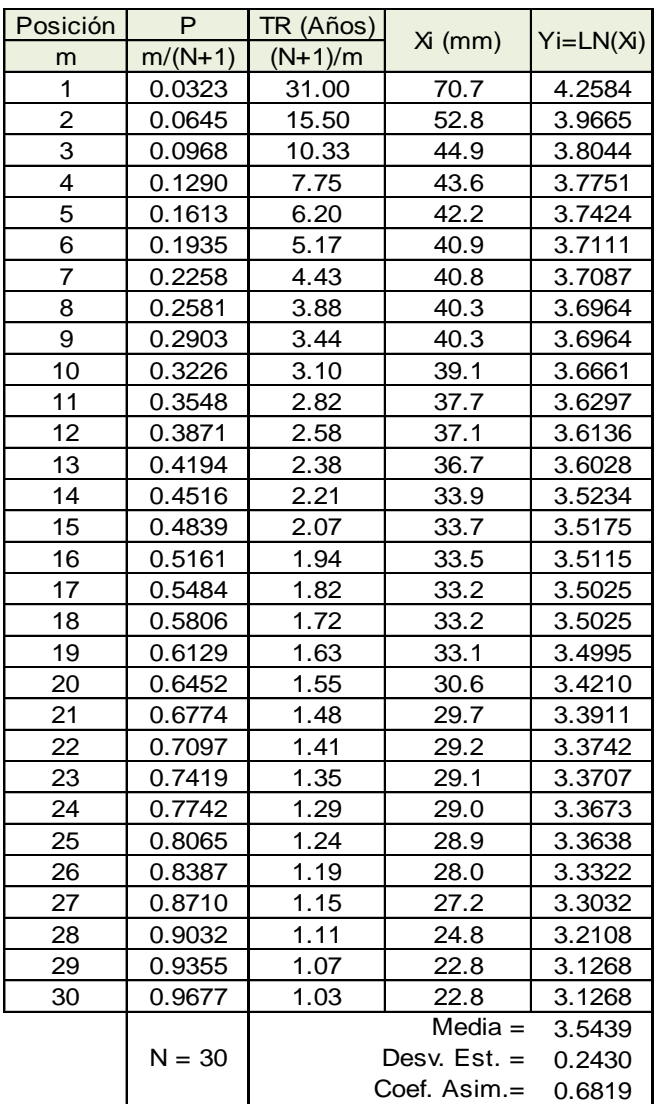

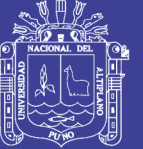

Universidad Nacional del Altiplano

#### **Cuadro A.1.12**

Distribución Gumbel estación Umayo.

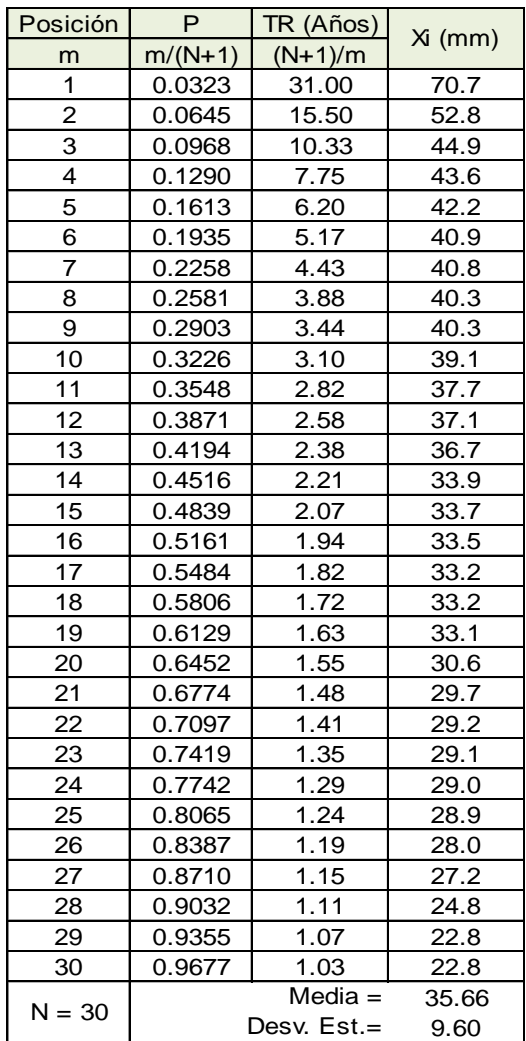

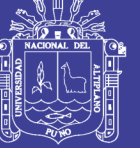

Universidad Nacional del Altiplano

#### **Cuadro A.1.13**

Distribución Log Normal de 2 Parámetros estación Puno.

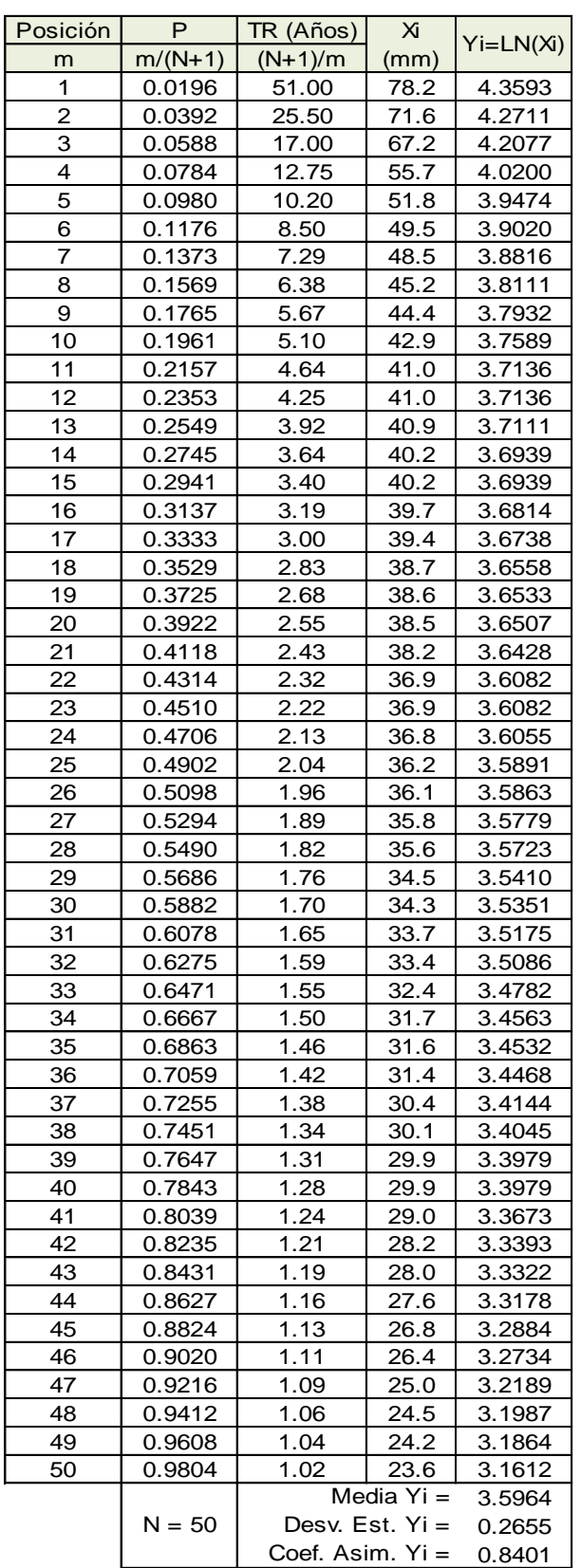

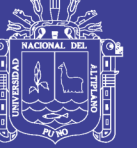

Universidad Nacional del Altiplano

#### **Cuadro A.1.14**

Distribución Log Normal de 3 Parámetros estación Puno.

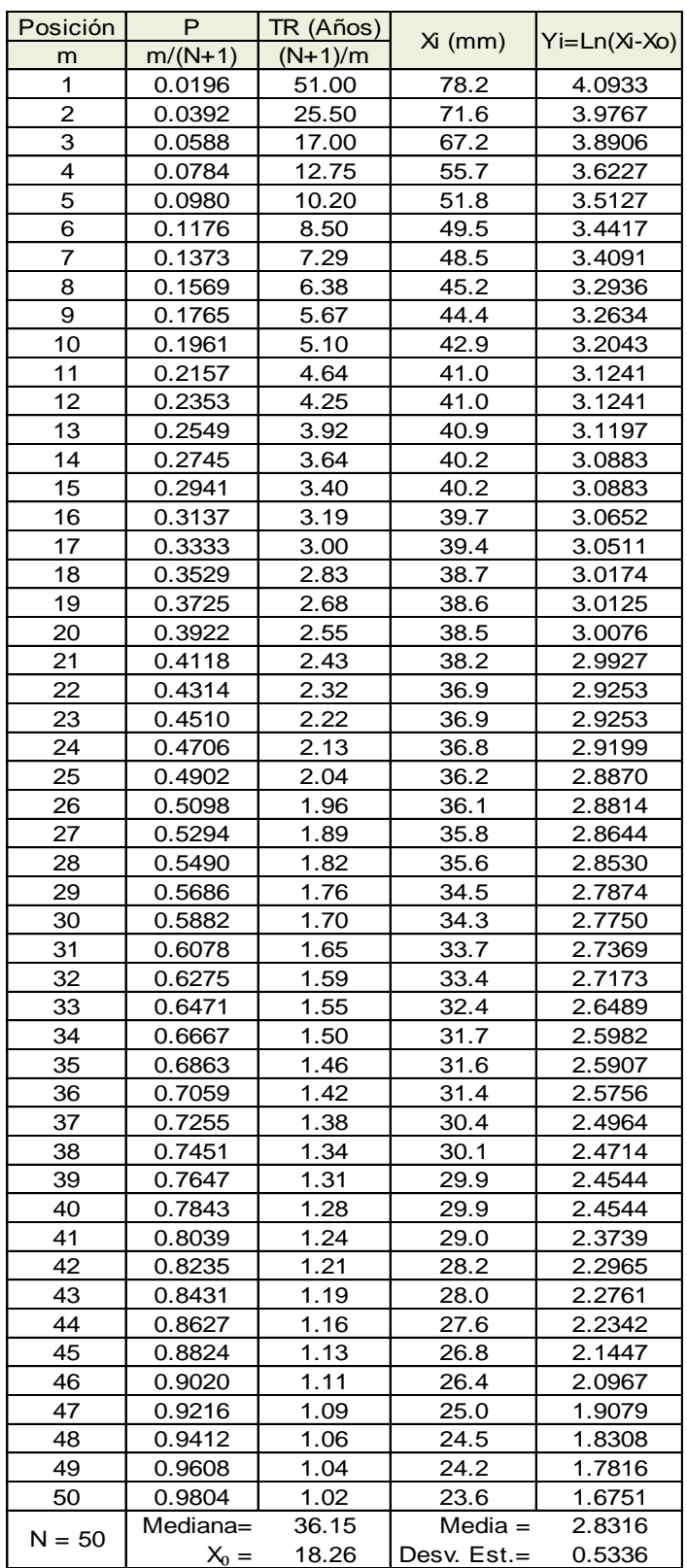

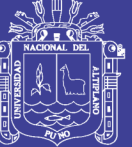

Universidad Nacional del Altiplano

#### **Cuadro A.1.15**

Distribución Log Pearson Tipo III estación Puno.

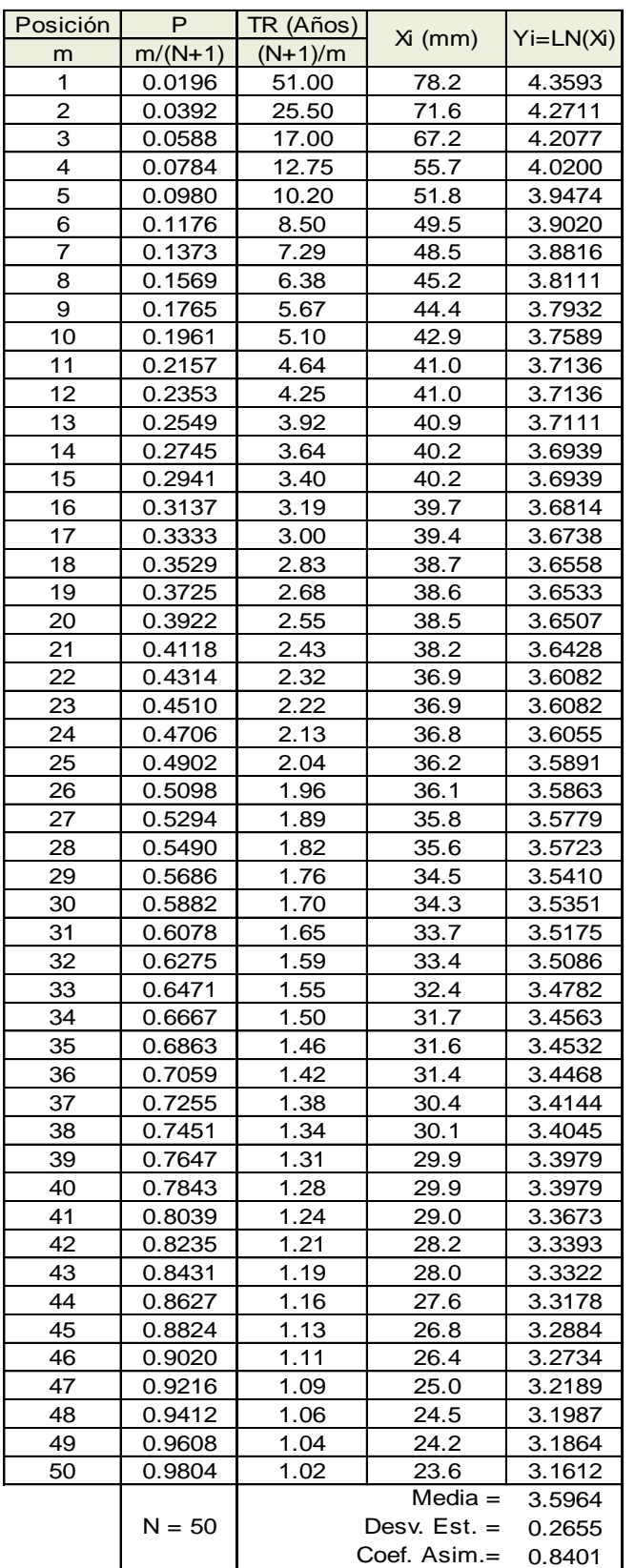

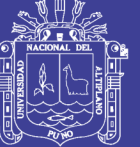

Universidad Nacional del Altiplano

#### **Cuadro A.1.16**

Distribución Gumbel estación Puno.

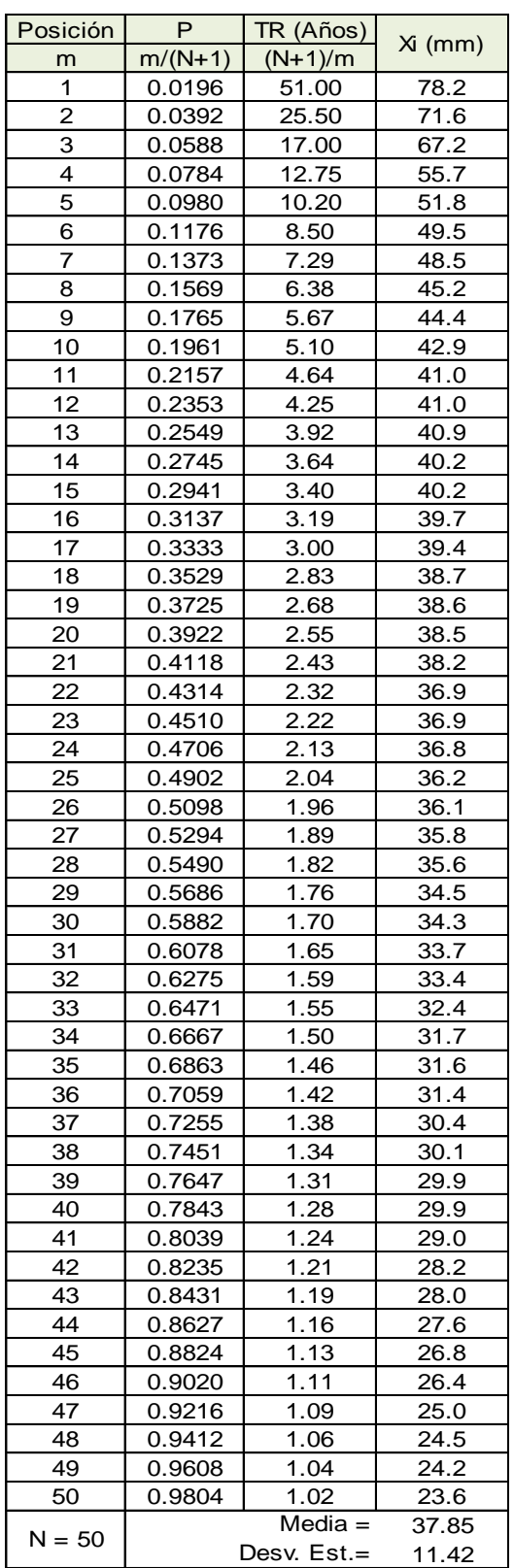

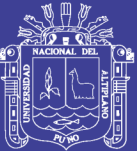

**ANEXO 2 PRUEBAS DE SMIRNOV-KOLMOGOROV**

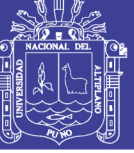

#### **Cuadro A.2.1**

Distribución Log Normal de 2 Parámetros estación Mañazo.

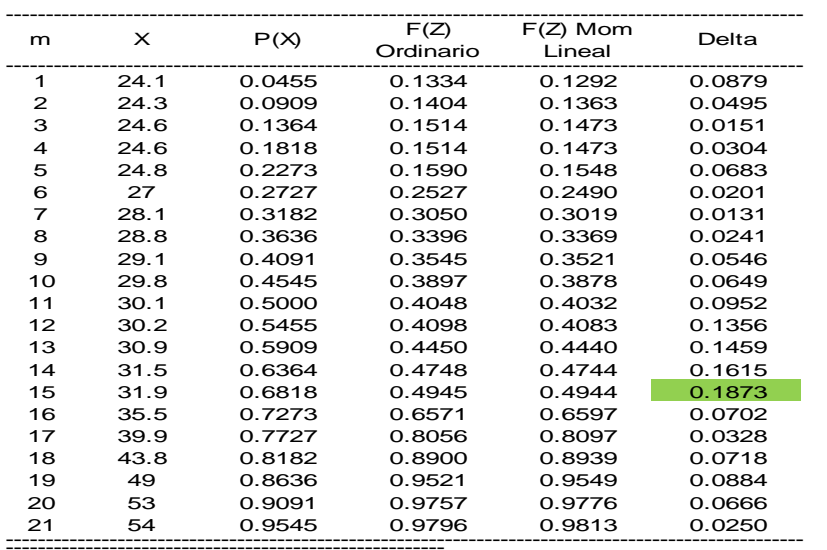

------------------------------------------------------- Ajuste con momentos ordinarios: -------------------------------------------------------

Como el delta teórico 0.1873, es menor que el delta tabular 0.2968. Los datos se ajustan a la distribución logNormal 2 parámetros, con un nivel de significación del 5%

------------------------------------------------------------ Parámetros de la distribución logNormal: ------------------------------------------------------------

Con momentos ordinarios: Parámetro de escala (µy)= 3.4661 Parámetro de forma (Sy)= 0.2556

Con momentos lineales: Parámetro de escala (µyl)= 3.4661 Parámetro de forma (Syl)= 0.2513

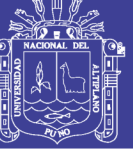

#### **Cuadro A.2.2**

Distribución Log Normal de 3 Parámetros estación Mañazo.

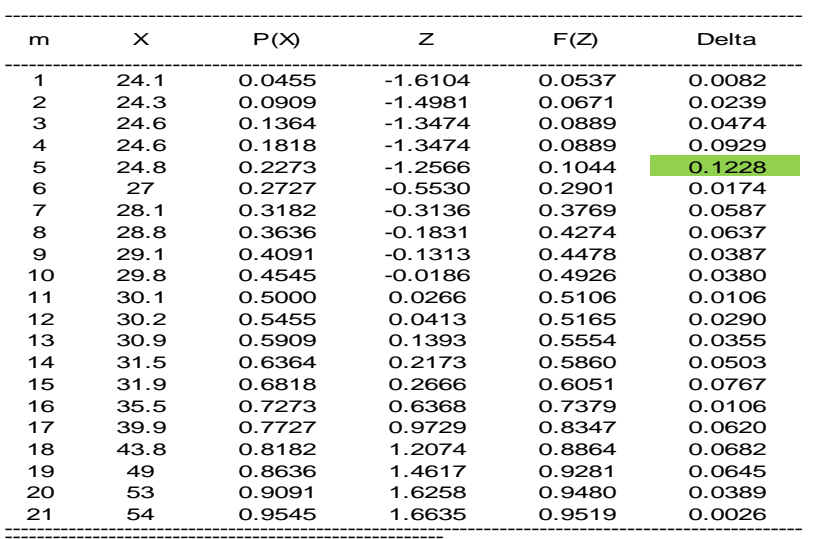

------------------------------------------------------- Ajuste con momentos ordinarios: -------------------------------------------------------

------------------------------------------------------- Como el delta teórico 0.1228, es menor que el delta tabular 0.2968. Los datos se ajustan a la distribución logNormal 3 parámetros, con un nivel de significación del 5%

Parámetros de la distribución lognormal:

------------------------------------------------------- Parámetro de posición (xo)= 22.0888 Parámetro de escala (µy)= 2.0584 Parámetro de forma (Sy)= 0.8443

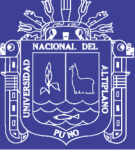

#### **Cuadro A.2.3**

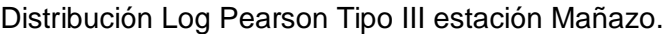

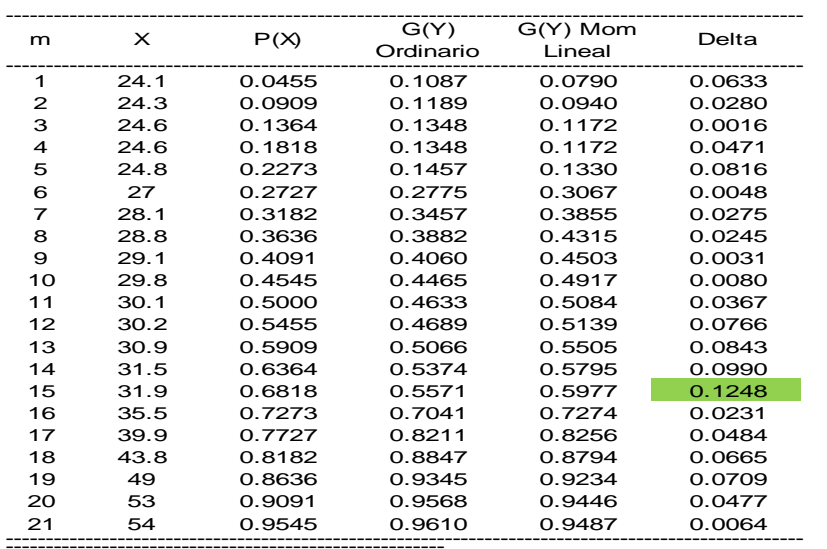

------------------------------------------------------- Ajuste con momentos ordinarios: -------------------------------------------------------

Como el delta teórico 0.12476, es menor que el delta tabular 0.2968. Los datos se ajustan a la distribución Log-Pearson tipo 3, con un nivel de significación del 5%

----------------------------------------------------------------- Los 3 parámetros de la distribución Log-Pearson tipo 3: -----------------------------------------------------------------

Con momentos ordinarios: Parámetro de localización (Xo)= 2.9216 Parámetro de forma (gamma)= 4.5377 Parámetro de escala (beta)= 0.12

Con momentos lineales: Parámetro de localización (Xol)= 3.1162 Parámetro de forma (gammal)= 1.6743 Parámetro de escala (betal)= 0.209

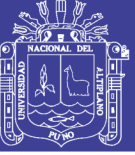

Universidad Nacional del Altiplano

#### **Cuadro A.2.4**

Distribución Gumbel estación Mañazo.

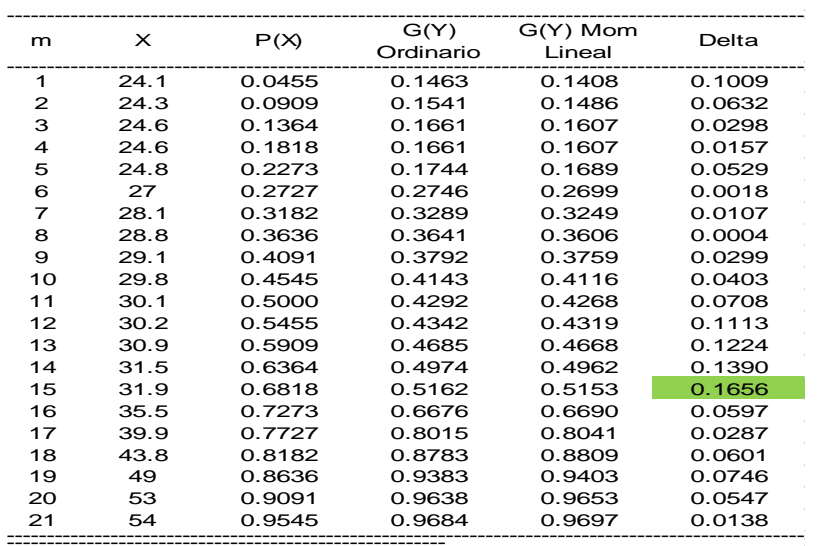

------------------------------------------------------- Ajuste con momentos ordinarios: -------------------------------------------------------

--9 Como el delta teórico 0.1656, es menor que el delta tabular 0.2968. Los datos se ajustan a la distribución Gumbel, con un nivel de significación del 5%

Parámetros de la distribución Gumbel:

------------------------------------------------------- Con momentos ordinarios: Parámetro de posición (µ)= 28.876 Parámetro de escala (alfa)= 7.3096

Con momentos lineales: Parámetro de posición (µl)= 28.9422 Parámetro de escala (alfal)= 7.1949

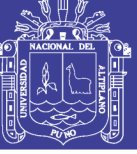

#### **Cuadro A.2.5**

Distribución Log Normal de 2 Parámetros estación Illpa.

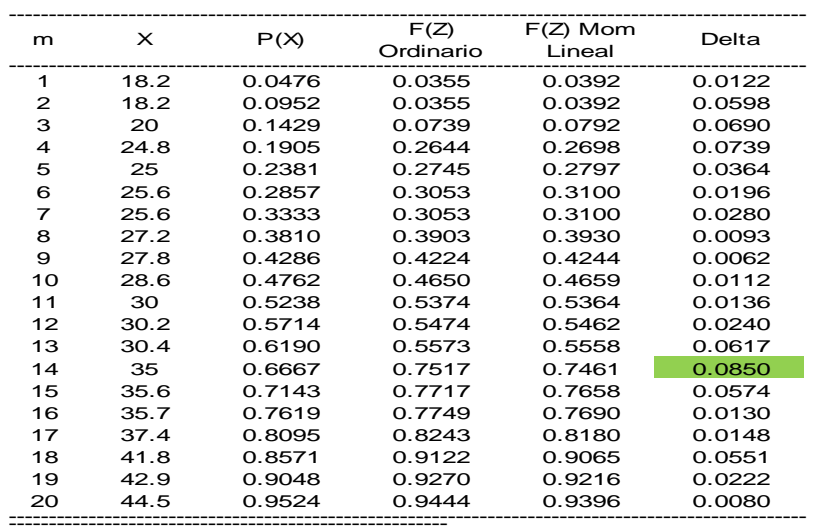

------------------------------------------------------- Ajuste con momentos ordinarios: -------------------------------------------------------

------------------------------------------------------------ Como el delta teórico 0.0850, es menor que el delta tabular 0.3041. Los datos se ajustan a la distribución logNormal 2 parámetros, con un nivel de significación del 5%

Parámetros de la distribución logNormal: ------------------------------------------------------------

Con momentos ordinarios: Parámetro de escala (µy)= 3.3765 Parámetro de forma (Sy)= 0.2631

Con momentos lineales: Parámetro de escala (µyl)= 3.3765 Parámetro de forma (Syl)= 0.27

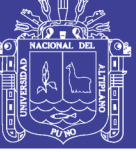

#### **Cuadro A.2.6**

Distribución Log Normal de 3 Parámetros estación Illpa.

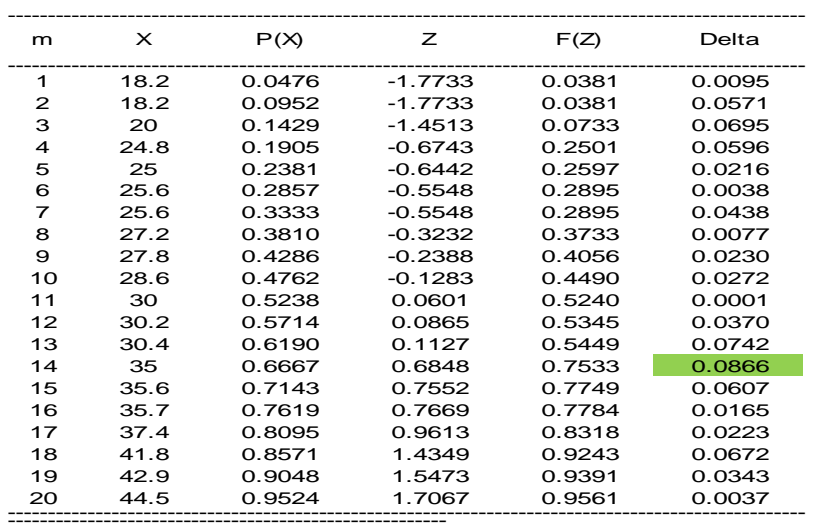

------------------------------------------------------- Ajuste con momentos ordinarios: -------------------------------------------------------

Como el delta teórico 0.0866, es menor que el delta tabular 0.3041. Los datos se ajustan a la distribución logNormal 3 parámetros, con un nivel de significación del 5%

------------------------------------------------------- Parámetros de la distribución lognormal:

------------------------------------------------------- Parámetro de posición (xo)= -11.8512 Parámetro de escala (µy)= 3.7233 Parámetro de forma (Sy)= 0.1807

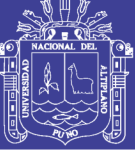

#### **Cuadro A.2.7**

Distribución Log Pearson Tipo III estación Illpa.

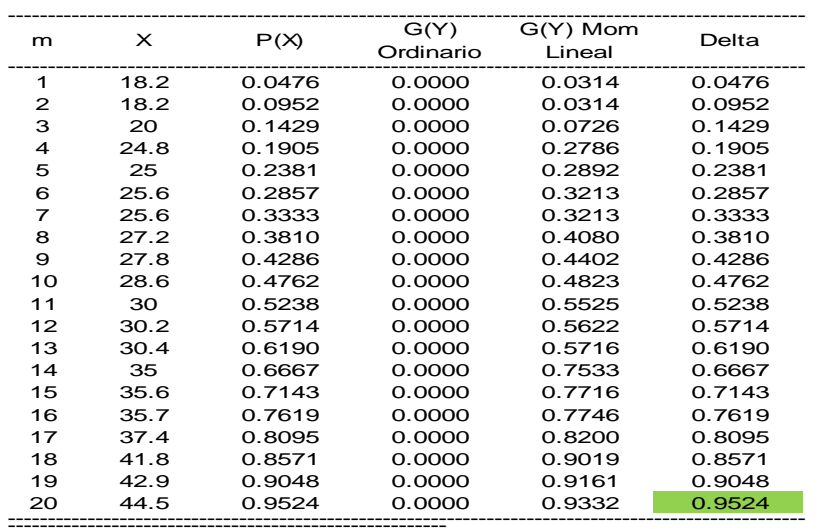

------------------------------------------------------- Ajuste con momentos ordinarios:

------------------------------------------------------- ----------------------------------------------------------------- Los parámetros: Xo, gamma y ß calculada por momentos ordinarios, son incorrectos, por lo que los datos no se ajustan a la distribución Log-Pearson tipo 3

Los 3 parámetros de la distribución Log-Pearson tipo 3: -----------------------------------------------------------------

Con momentos ordinarios:

Parámetro de localización (Xo)= 5.623 Parámetro de forma (gamma)= 72.9305 Parámetro de escala (beta)= -0.0308

Con momentos lineales:

Parámetro de localización (Xol)= 1.1899 Parámetro de forma (gammal)= 65.3286 Parámetro de escala (betal)= 0.0335

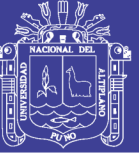

Universidad Nacional del Altiplano

#### **Cuadro A.2.8**

Distribución Gumbel estación Illpa.

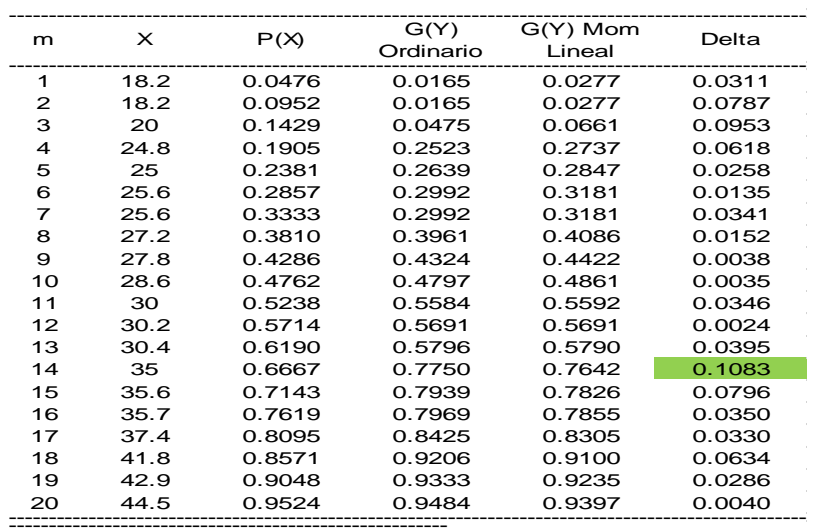

------------------------------------------------------- Ajuste con momentos ordinarios: -------------------------------------------------------

Como el delta teórico 0.1083, es menor que el delta tabular 0.3041. Los datos se ajustan a la distribución Gumbel, con un nivel de significación del 5%

------------------------------------------------------- Parámetros de la distribución Gumbel:

------------------------------------------------------- Con momentos ordinarios: Parámetro de posición (µ)= 26.735 Parámetro de escala (alfa)= 6.0463

Con momentos lineales: Parámetro de posición (µl)= 26.4809 Parámetro de escala (alfal)= 6.4864

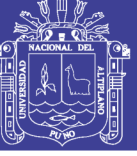

#### **Cuadro A.2.9**

Distribución Log Normal de 2 Parámetros estación Umayo.

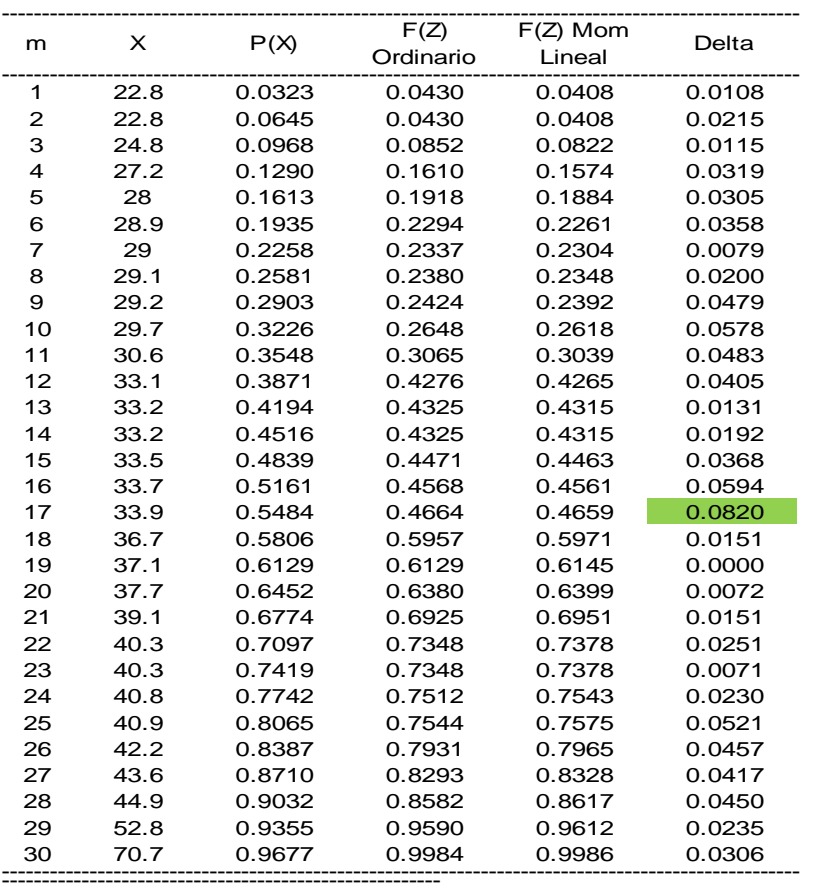

------------------------------------------------------- Ajuste con momentos ordinarios:

-------------------------------------------------------

Como el delta teórico 0.0820, es menor que el delta tabular 0.2483. Los datos se ajustan a la distribución logNormal 2 parámetros, con un nivel de significación del 5%

------------------------------------------------------------ Parámetros de la distribución logNormal:

------------------------------------------------------------ Con momentos ordinarios: Parámetro de escala (µy)= 3.5439 Parámetro de forma (Sy)= 0.243

Con momentos lineales: Parámetro de escala (µyl)= 3.5439 Parámetro de forma (Syl)= 0.2395

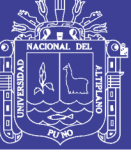

#### **Cuadro A.2.10**

Distribución Log Normal de 3 Parámetros estación Umayo.

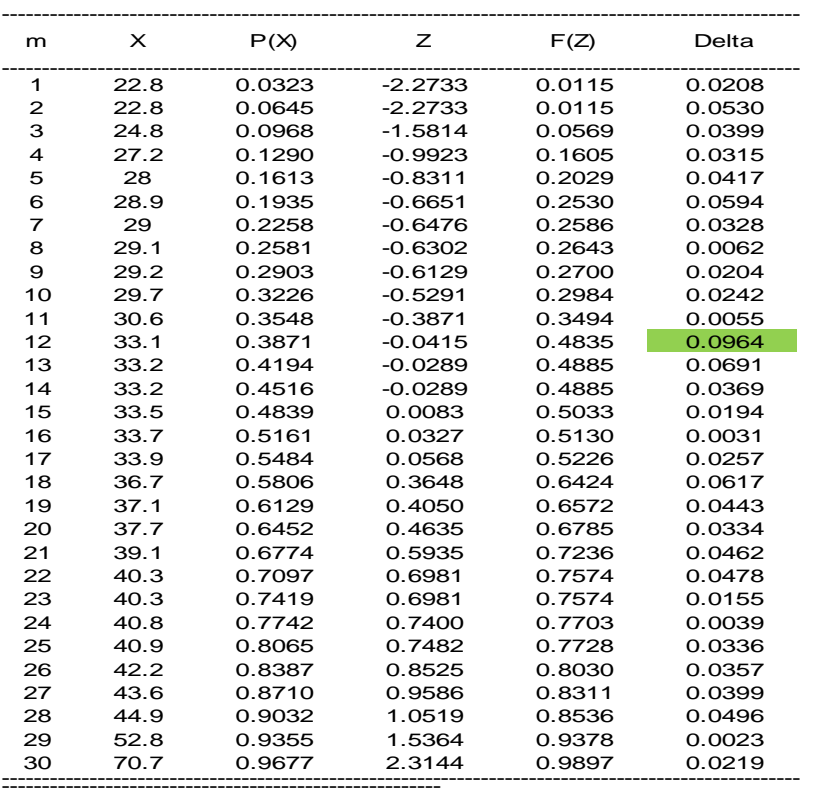

------------------------------------------------------- Ajuste con momentos ordinarios:

-------------------------------------------------------

------------------------------------------------------- Como el delta teórico 0.0964, es menor que el delta tabular 0.2483. Los datos se ajustan a la distribución logNormal 3 parámetros, con un nivel de significación del 5%

Parámetros de la distribución lognormal:

------------------------------------------------------- Parámetro de posición (xo)= 18.365 Parámetro de escala (µy)= 2.7125 Parámetro de forma (Sy)= 0.538

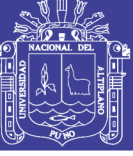

#### **Cuadro A.2.11**

Distribución Log Pearson Tipo III estación Umayo.

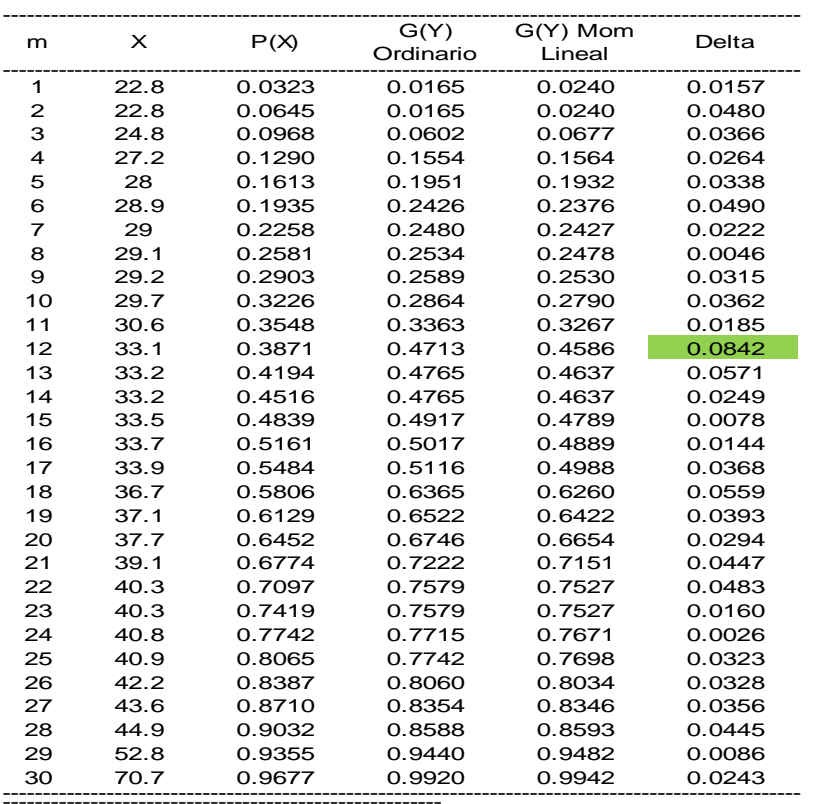

------------------------------------------------------- Ajuste con momentos ordinarios:

-------------------------------------------------------

----------------------------------------------------------------- Como el delta teórico 0.08423, es menor que el delta tabular 0.2483. Los datos se ajustan a la distribución Log-Pearson tipo 3, con un nivel de significación del 5%

Los 3 parámetros de la distribución Log-Pearson tipo 3: -----------------------------------------------------------------

Con momentos ordinarios: Parámetro de localización (Xo)= 2.8312 Parámetro de forma (gamma)= 8.602 Parámetro de escala (beta)= 0.0828

Con momentos lineales:

Parámetro de localización (Xol)= 2.5654 Parámetro de forma (gammal)= 16.4443 Parámetro de escala (betal)= 0.0595

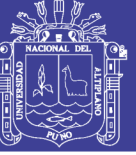

#### **Cuadro A.2.12**

Distribución Gumbel estación Umayo.

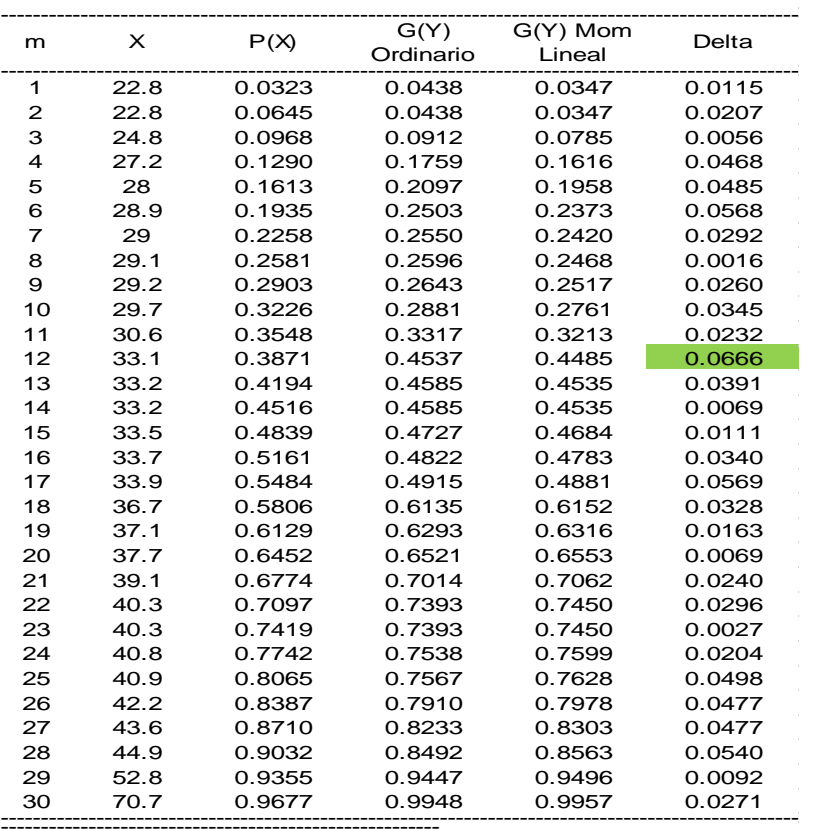

------------------------------------------------------- Ajuste con momentos ordinarios:

------------------------------------------------------- Como el delta teórico 0.0666, es menor que el delta tabular 0.2483. Los datos se ajustan a la distribución Gumbel, con un nivel de significación del 5%

------------------------------------------------------- Parámetros de la distribución Gumbel: -------------------------------------------------------

Con momentos ordinarios: Parámetro de posición (µ)= 31.3384 Parámetro de escala (alfa)= 7.487

Con momentos lineales: Parámetro de posición (µl)= 31.5125 Parámetro de escala (alfal)= 7.1853

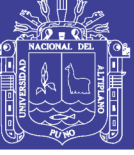

#### **Cuadro A.2.13**

Distribución Log Normal de 2 Parámetros estación Puno.

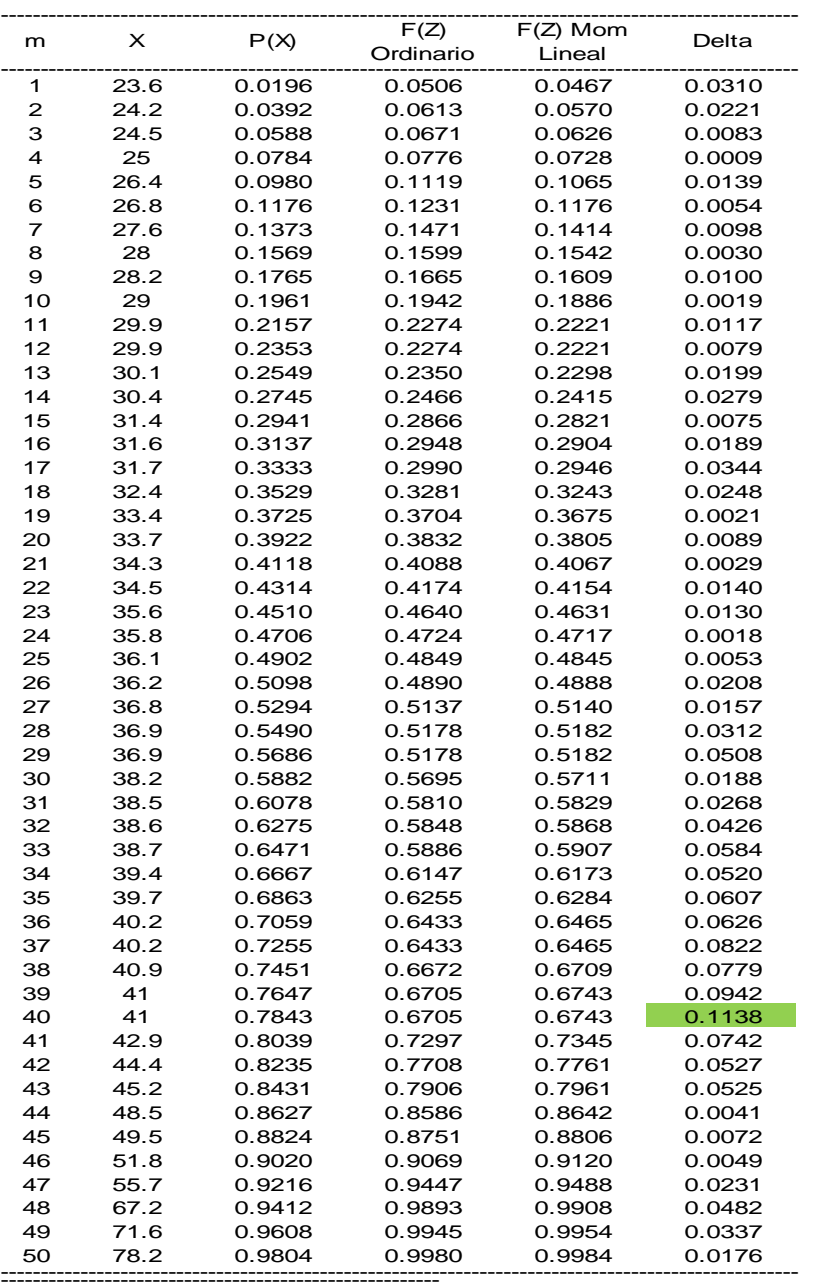

------------------------------------------------------- Ajuste con momentos ordinarios: -------------------------------------------------------

------------------------------------------------------------ Como el delta teórico 0.1138, es menor que el delta tabular 0.1923. Los datos se ajustan a la distribución logNormal 2 parámetros, con un nivel de significación del 5%

Parámetros de la distribución logNormal:

------------------------------------------------------------ Con momentos ordinarios: Parámetro de escala (µy)= 3.5964 Parámetro de forma (Sy)= 0.2655

Con momentos lineales: Parámetro de escala (µyl)= 3.5964 Parámetro de forma (Syl)= 0.2594

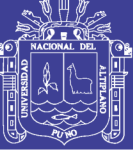

#### **Cuadro A.2.14**

Distribución Log Normal de 3 Parámetros estación Puno.

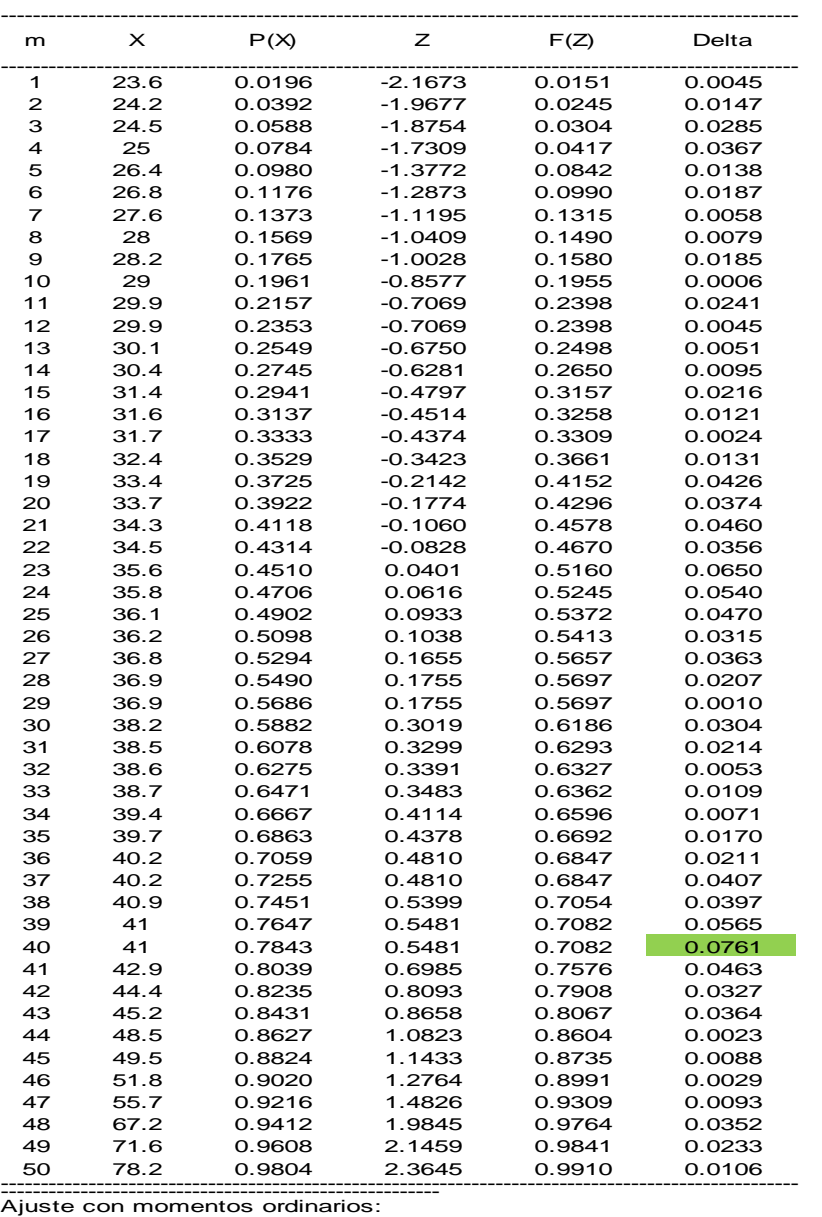

-------------------------------------------------------

------------------------------------------------------- Como el delta teórico 0.0761, es menor que el delta tabular 0.1923. Los datos se ajustan a la distribución logNormal 3 parámetros, con un nivel de significación del 5%

Parámetros de la distribución lognormal: -------------------------------------------------------

Parámetro de posición (xo)= 18.2609 Parámetro de escala (µy)= 2.8316 Parámetro de forma (Sy)= 0.5336

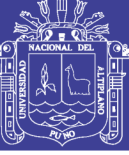

Universidad Nacional del Altiplano

#### **Cuadro A.2.15**

Distribución Log Pearson Tipo III estación Puno.

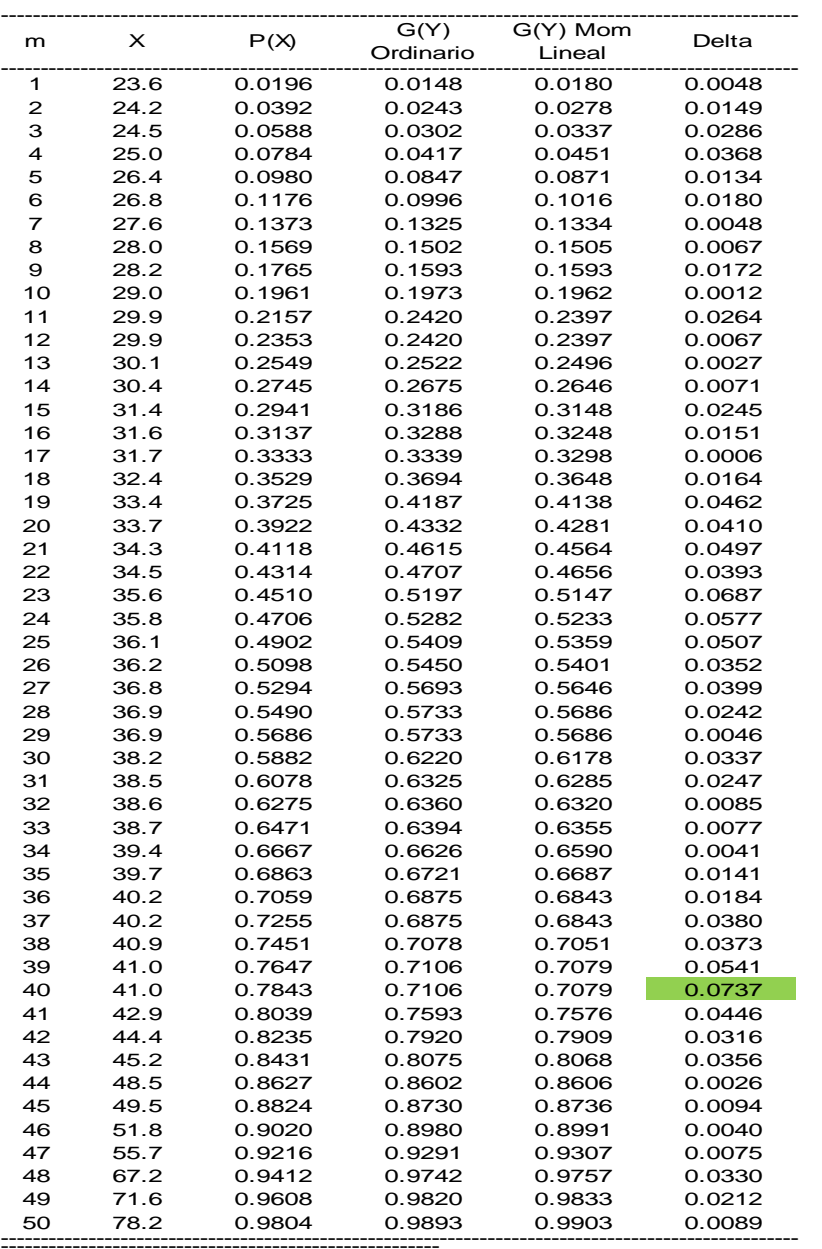

------------------------------------------------------- Ajuste con momentos ordinarios: -------------------------------------------------------

Como el delta teórico 0.07366, es menor que el delta tabular 0.1923. Los datos se ajustan a la distribución Log-Pearson tipo 3, con un nivel de significación del 5%

----------------------------------------------------------------- Los 3 parámetros de la distribución Log-Pearson tipo 3:

----------------------------------------------------------------- Con momentos ordinarios: Parámetro de localización (Xo)= 2.9642 Parámetro de forma (gamma)= 5.6681 Parámetro de escala (beta)= 0.1115

Con momentos lineales:

Parámetro de localización (Xol)= 2.908 Parámetro de forma (gammal)= 6.787 Parámetro de escala (betal)= 0.1014

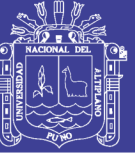

#### **Cuadro A.2.16**

Distribución Gumbel estación Puno.

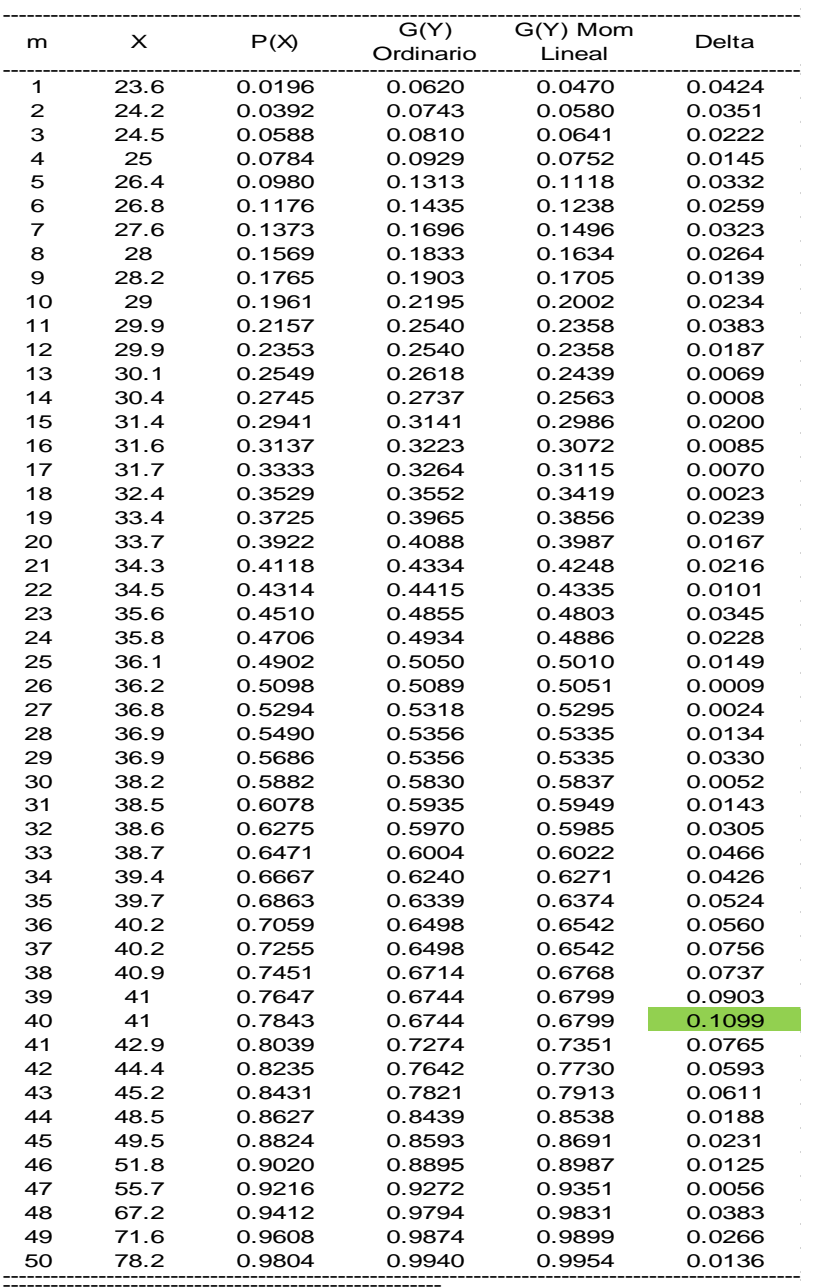

------------------------------------------------------- Ajuste con momentos ordinarios: -------------------------------------------------------

------------------------------------------------------- Como el delta teórico 0.1099, es menor que el delta tabular 0.1923. Los datos se ajustan a la distribución Gumbel, con un nivel de significación del 5%

Parámetros de la distribución Gumbel:

------------------------------------------------------- Con momentos ordinarios: Parámetro de posición (µ)= 32.7067 Parámetro de escala (alfa)= 8.9036

Con momentos lineales: Parámetro de posición (µl)= 32.9939 Parámetro de escala (alfal)= 8.4061

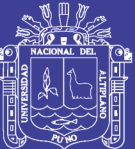

**ANEXO 3 DISTRIBUCIÓN DE LA PRECIPITACIÓN MEDIANTE EL PERFIL TIPO II**

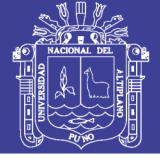

### **Cuadro A.3.1**

Distribución de precipitación para Tr de 2 años estación Illpa.

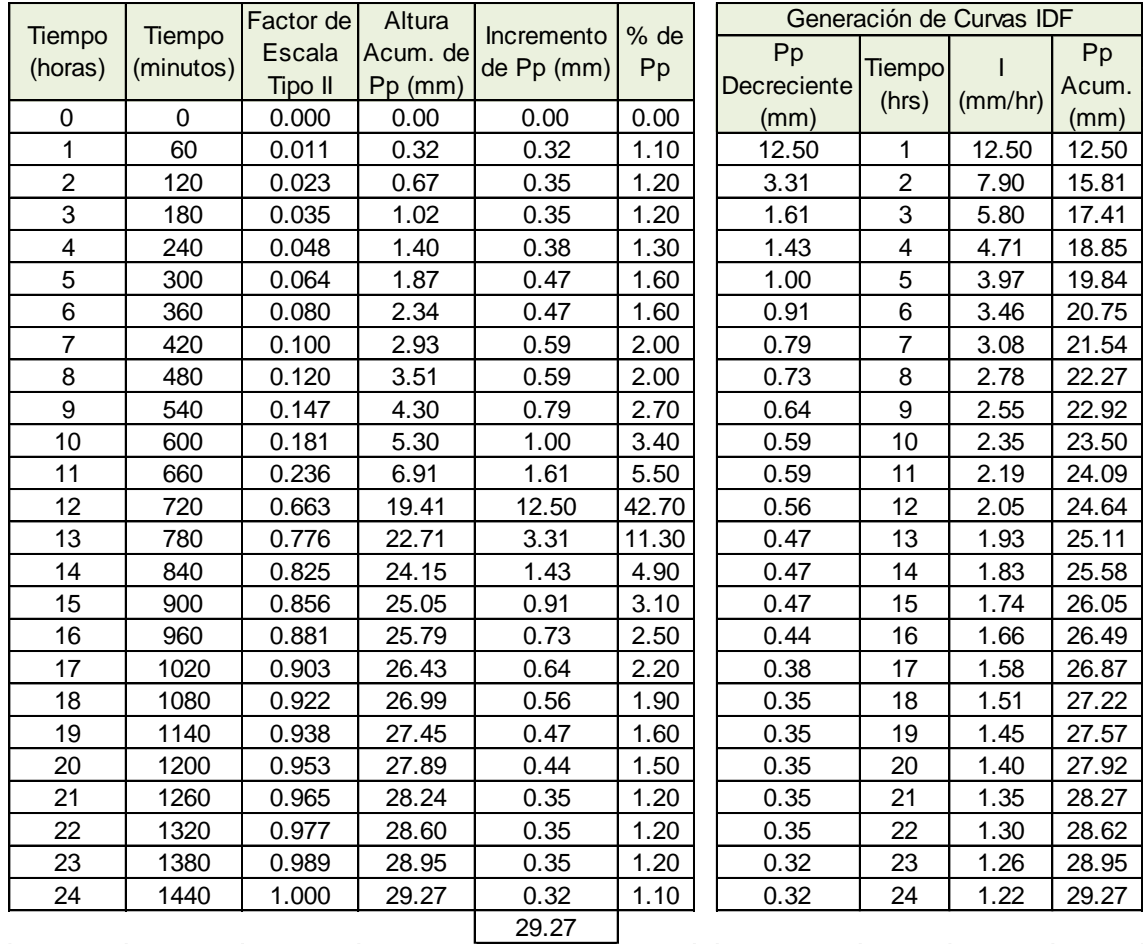

*Fuente:* Elaboración propia.

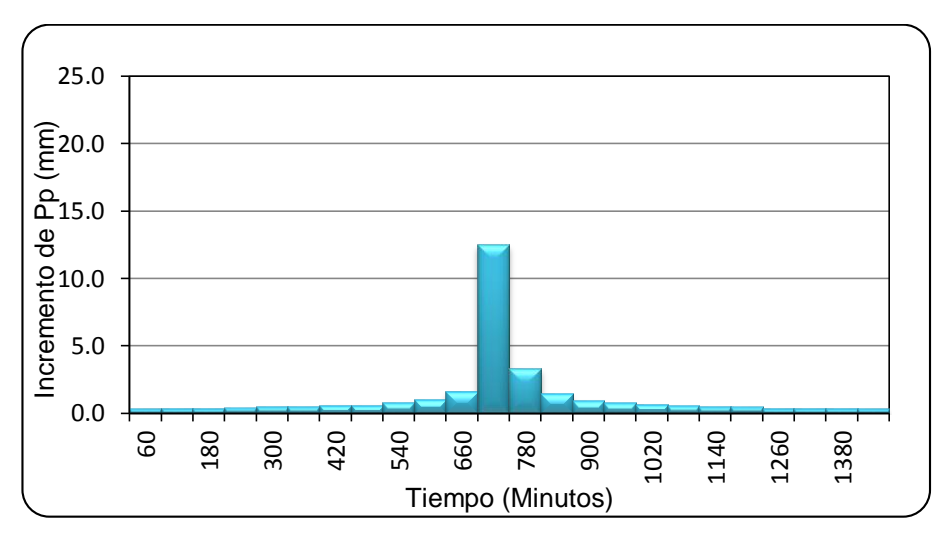

### **Figura A.3.1**

Hietograma para Tr de 2 años estación Illpa.

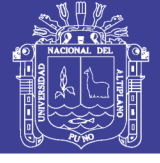

### **Cuadro A.3.2**

Distribución de precipitación para Tr de 5 años estación Illpa.

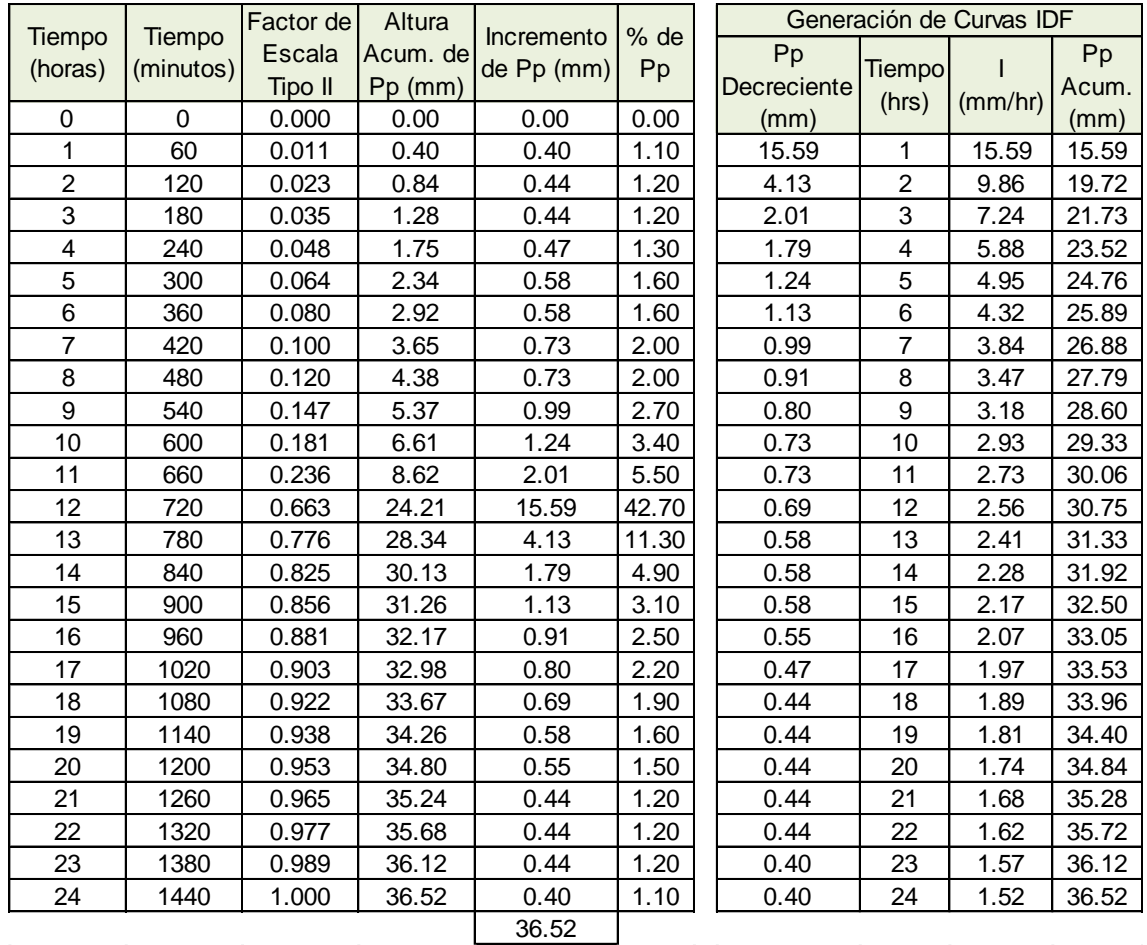

*Fuente:* Elaboración propia.

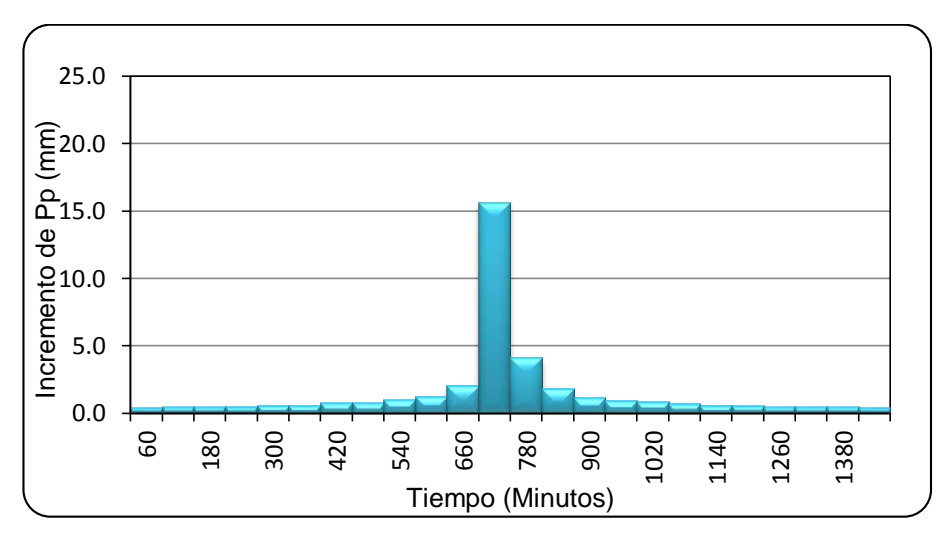

### **Figura A.3.2**

Hietograma para Tr de 5 años estación Illpa.

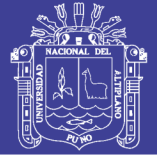

### **Cuadro A.3.3**

Distribución de precipitación para Tr de 10 años estación Illpa.

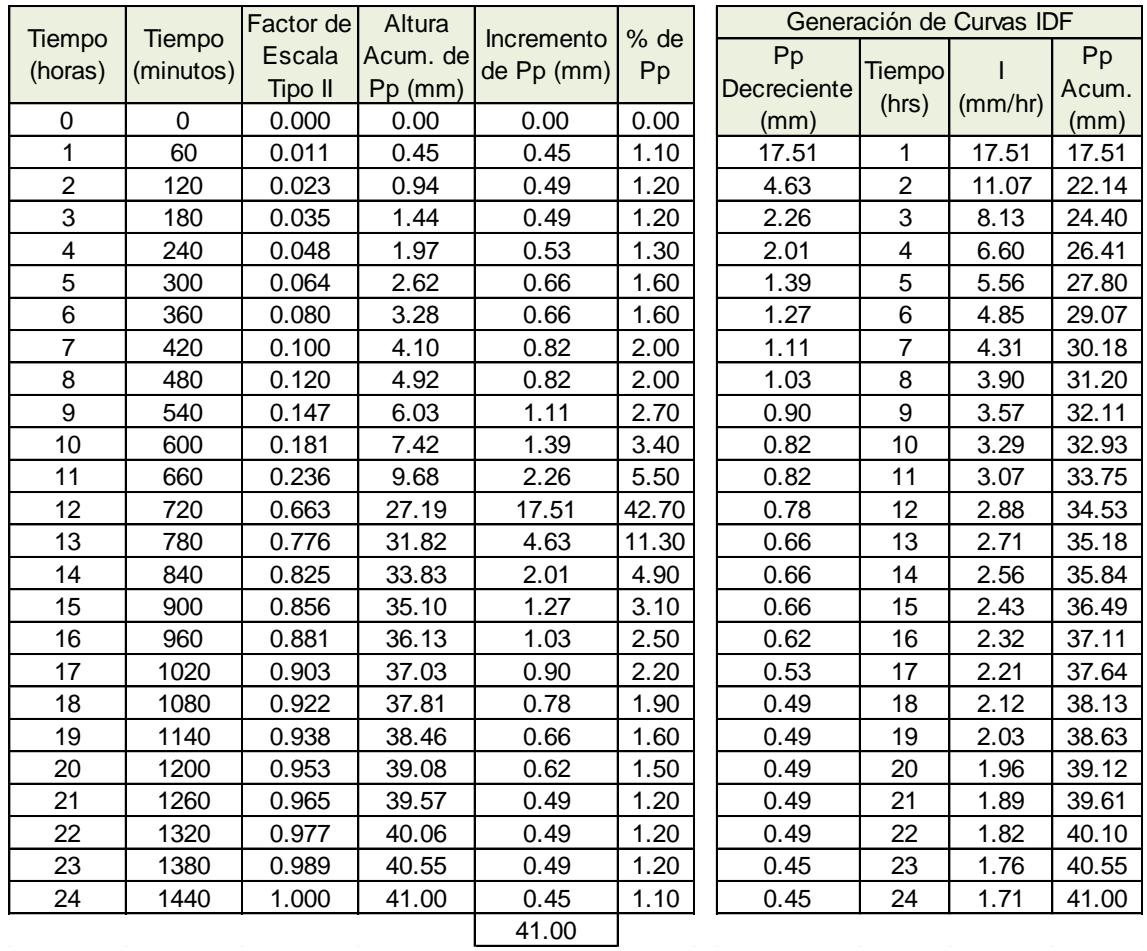

*Fuente:* Elaboración propia.

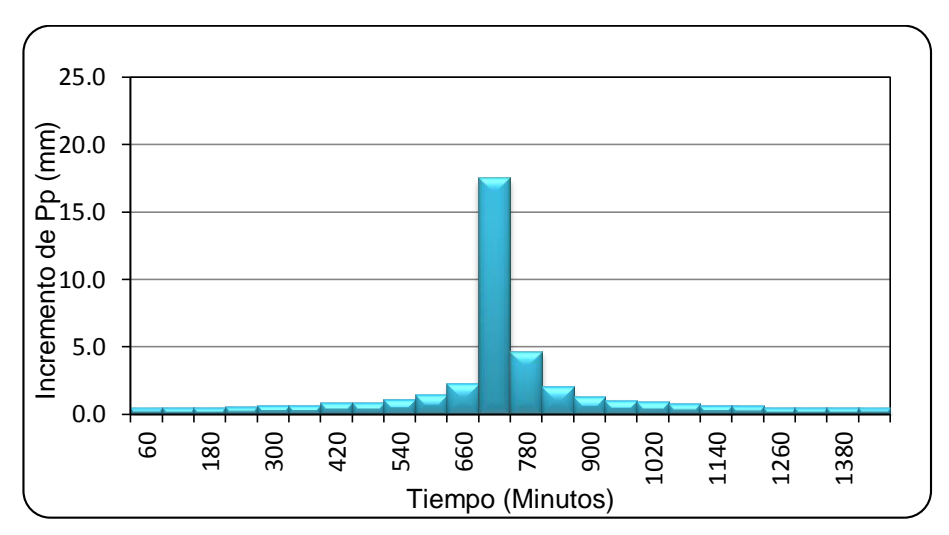

### **Figura A.3.3**

Hietograma para Tr de 10 años estación Illpa.

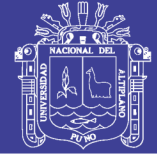

### **Cuadro A.3.4**

Distribución de precipitación Tr de 20 años estación Illpa.

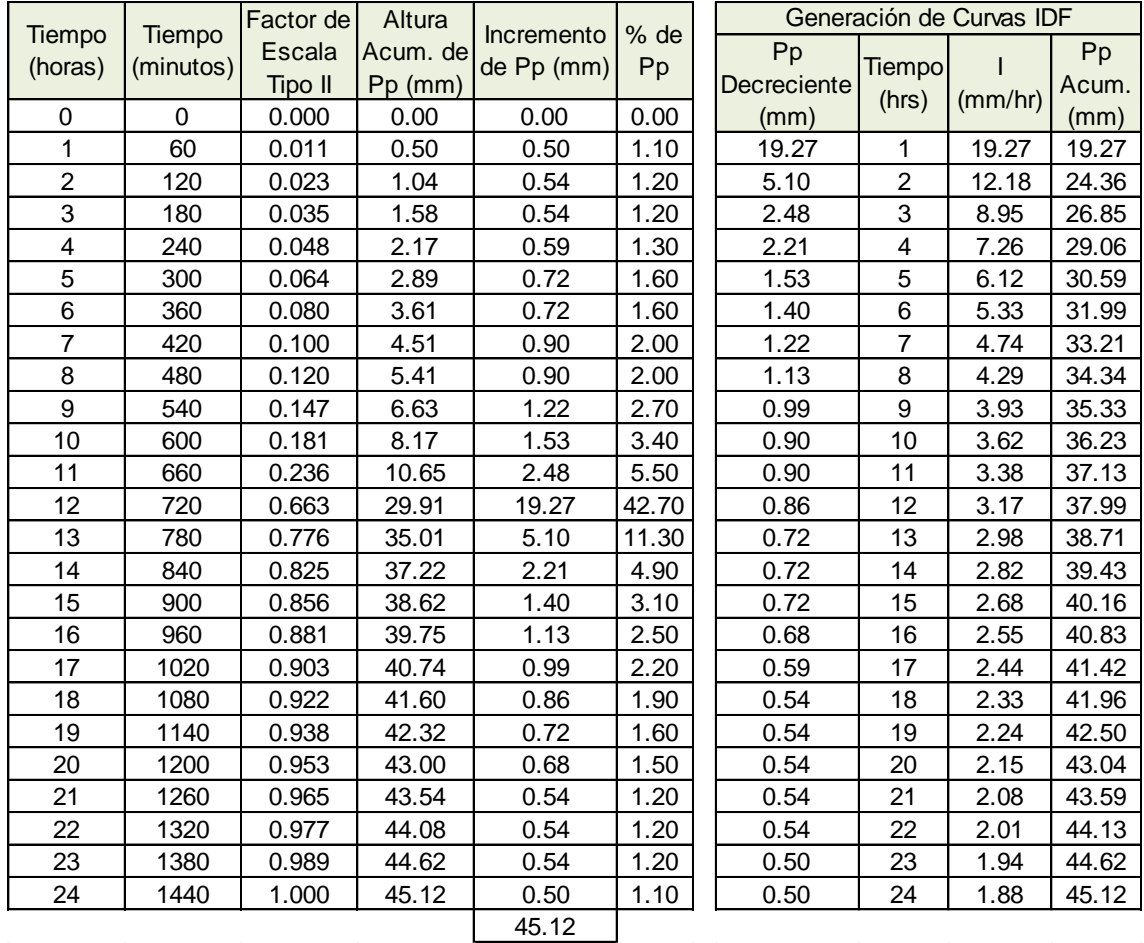

*Fuente:* Elaboración propia.

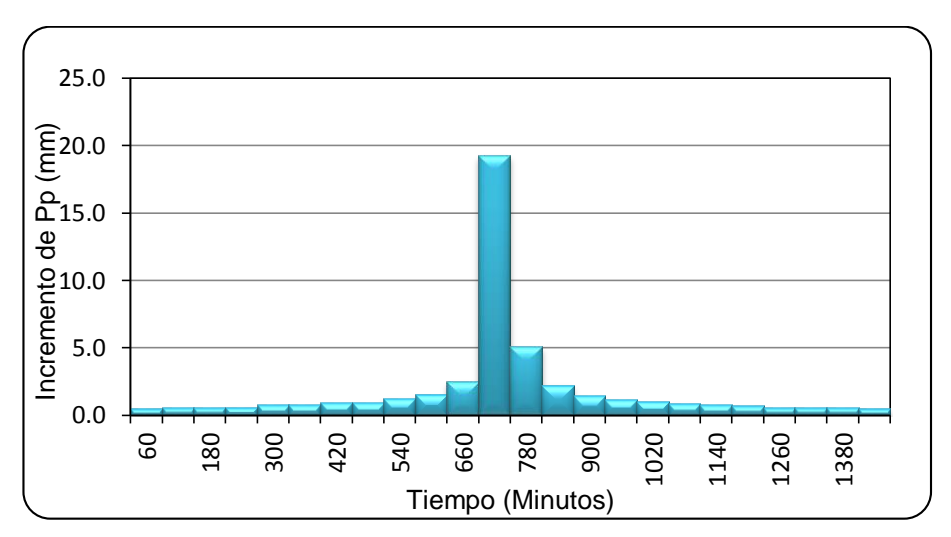

### **Figura A.3.4**

Hietograma para Tr de 20 años estación Illpa.

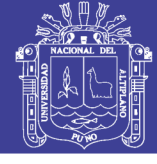

### **Cuadro A.3.5**

Distribución de precipitación Tr de 50 años estación Illpa.

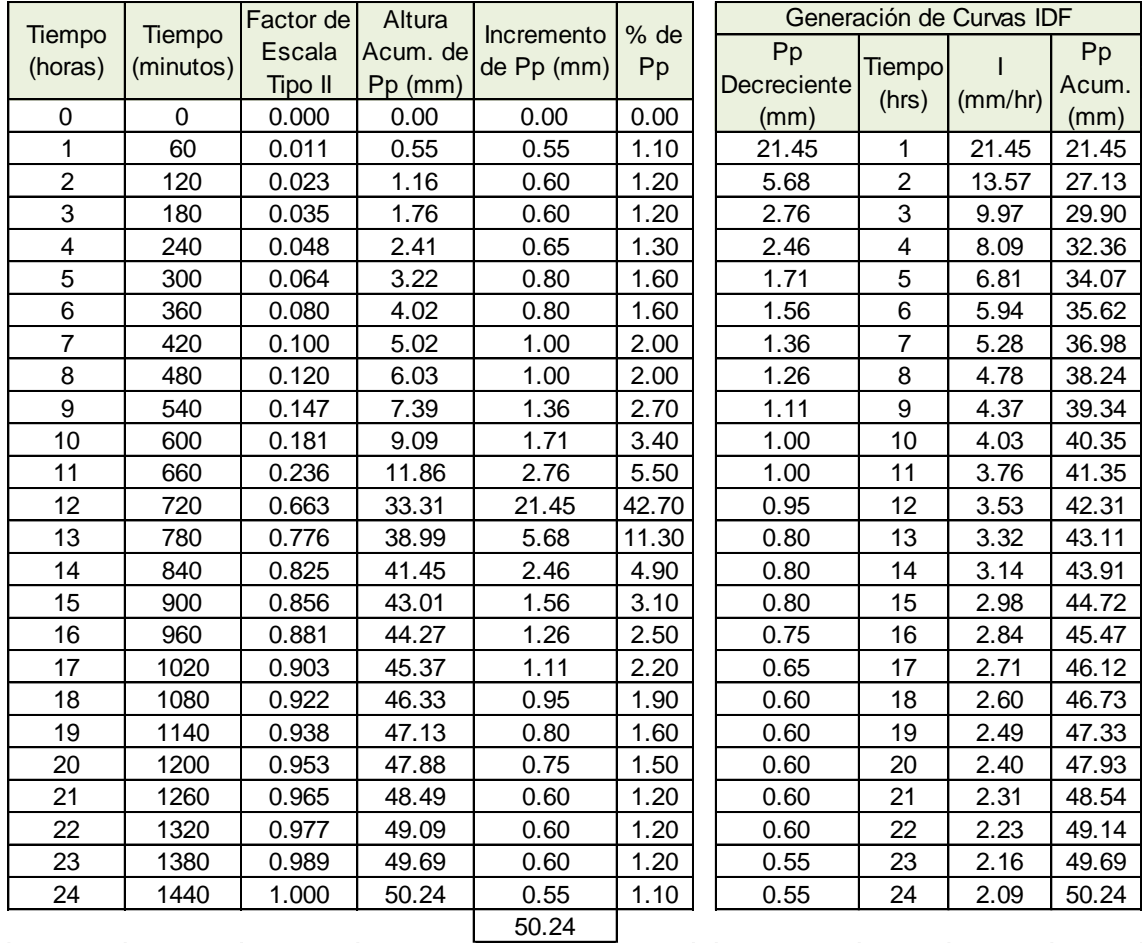

*Fuente:* Elaboración propia.

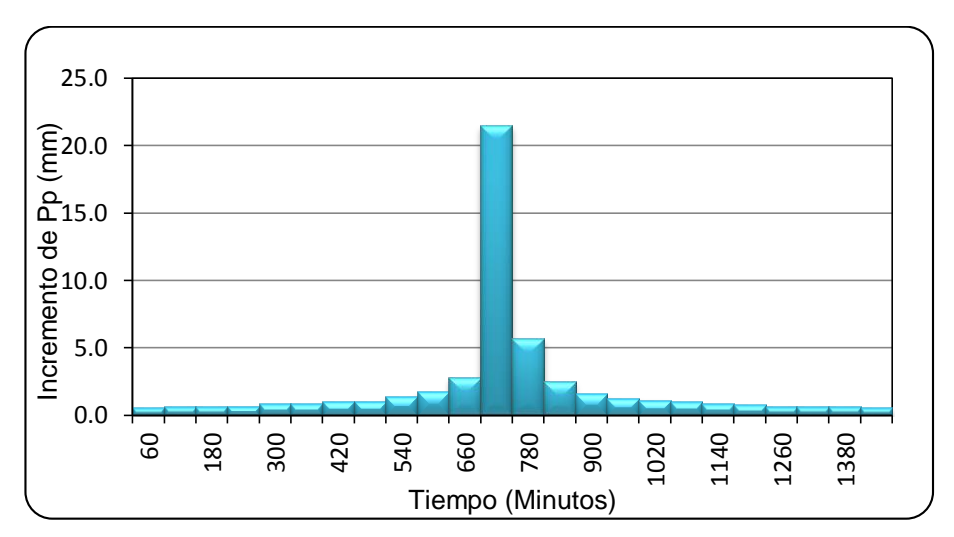

### **Figura A.3.5**

Hietograma para Tr de 50 años estación Illpa.

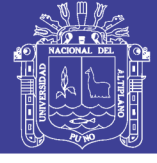

### **Cuadro A.3.6**

Distribución de precipitación Tr de 100 años estación Illpa.

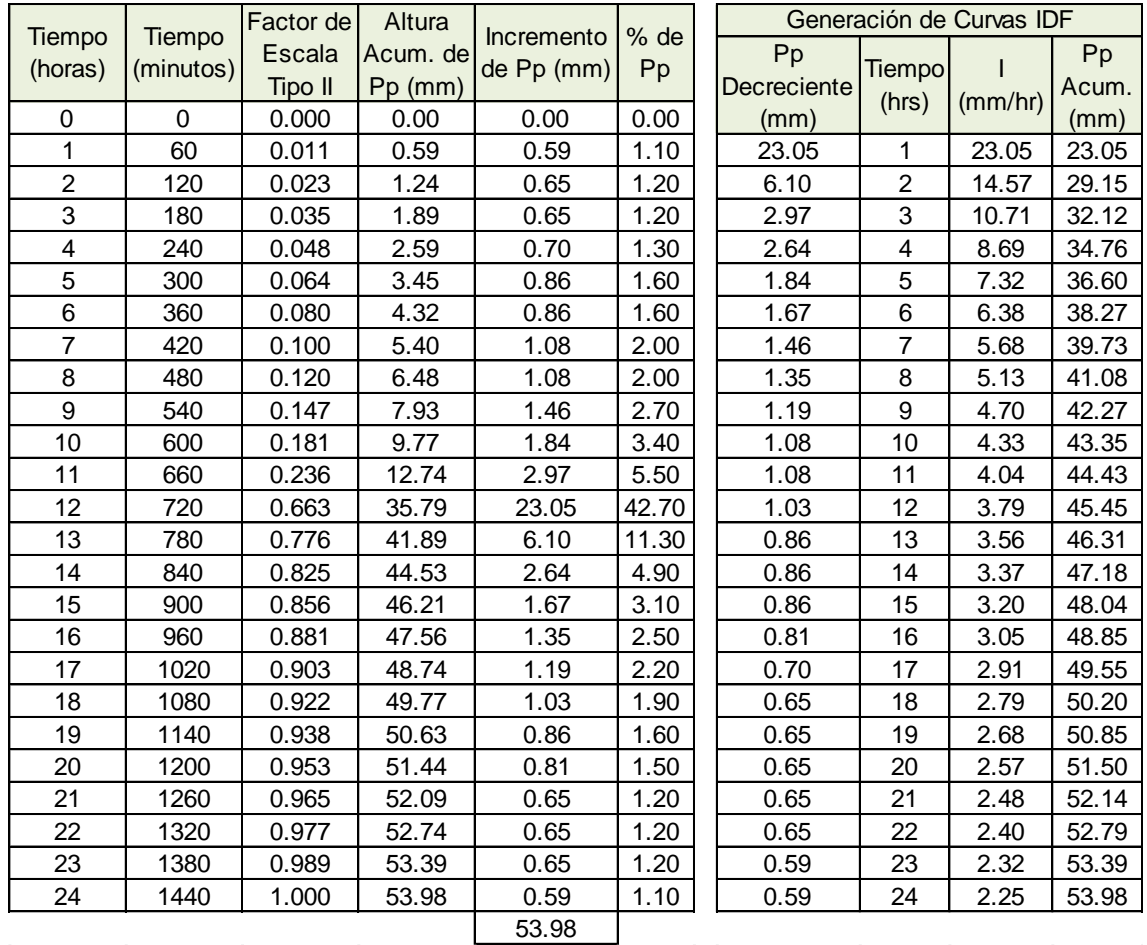

*Fuente:* Elaboración propia.

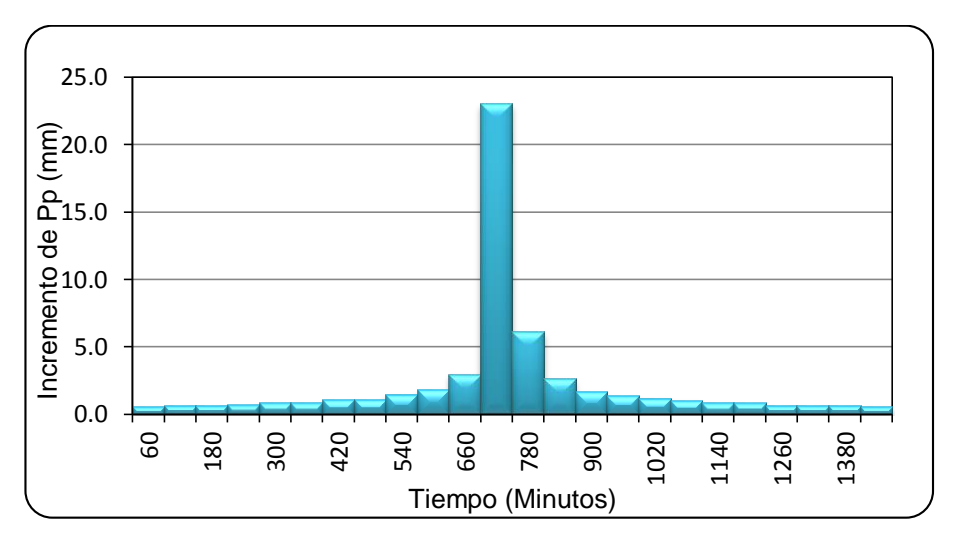

### **Figura A.3.6**

Hietograma para Tr de 100 años estación Illpa.

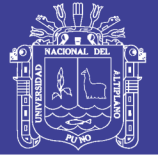

### **Cuadro A.3.7**

Distribución de precipitación para Tr de 2 años estación Umayo.

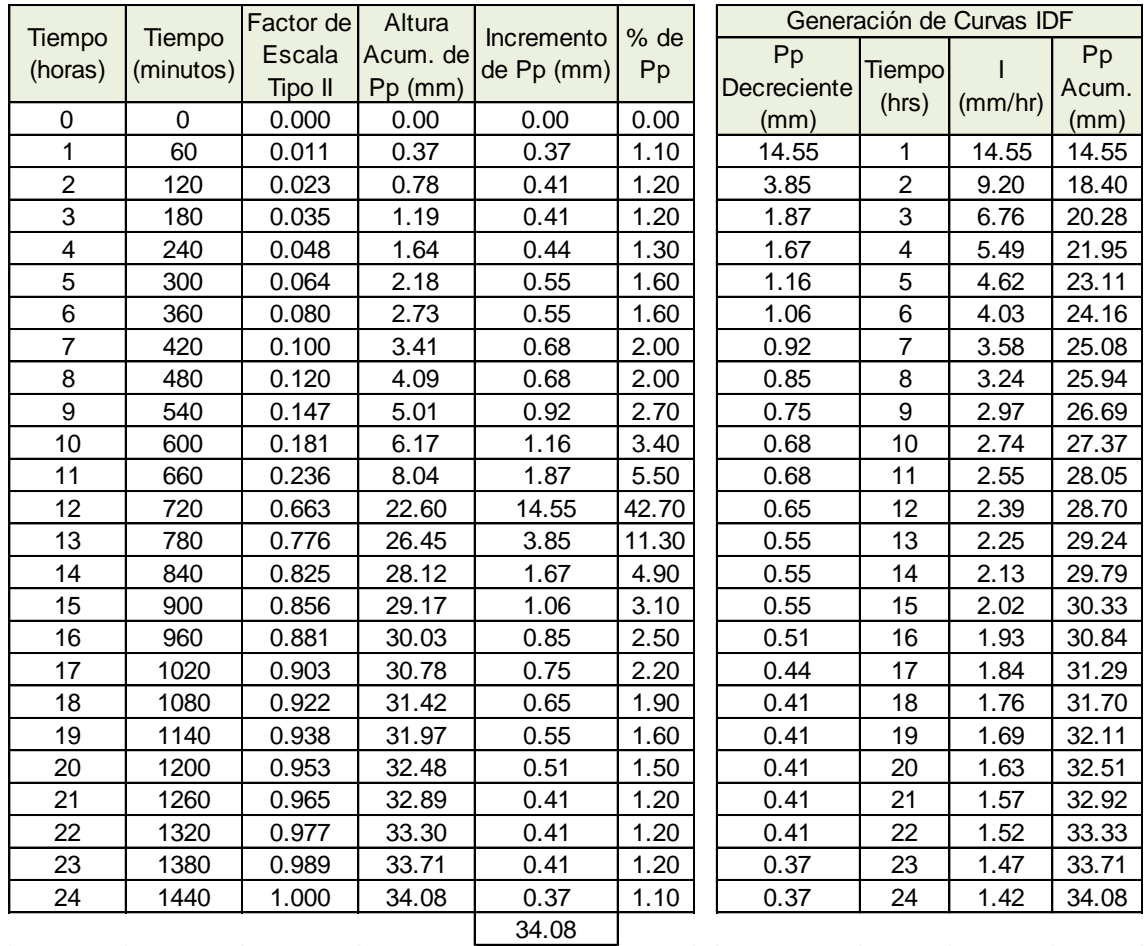

*Fuente:* Elaboración propia.

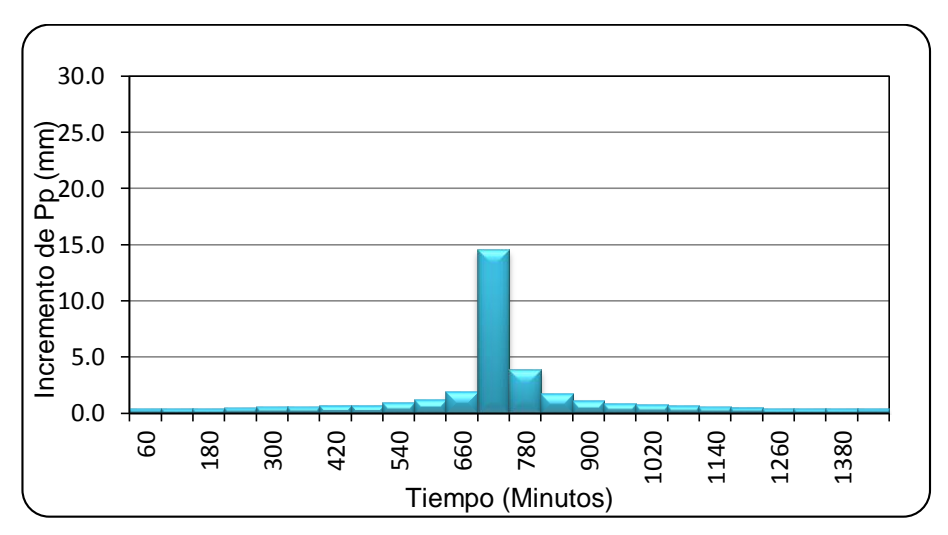

### **Figura A.3.7**

Hietograma para Tr de 2 años estación Umayo.
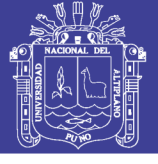

### **Cuadro A.3.8**

Distribución de precipitación para Tr de 5 años estación Umayo.

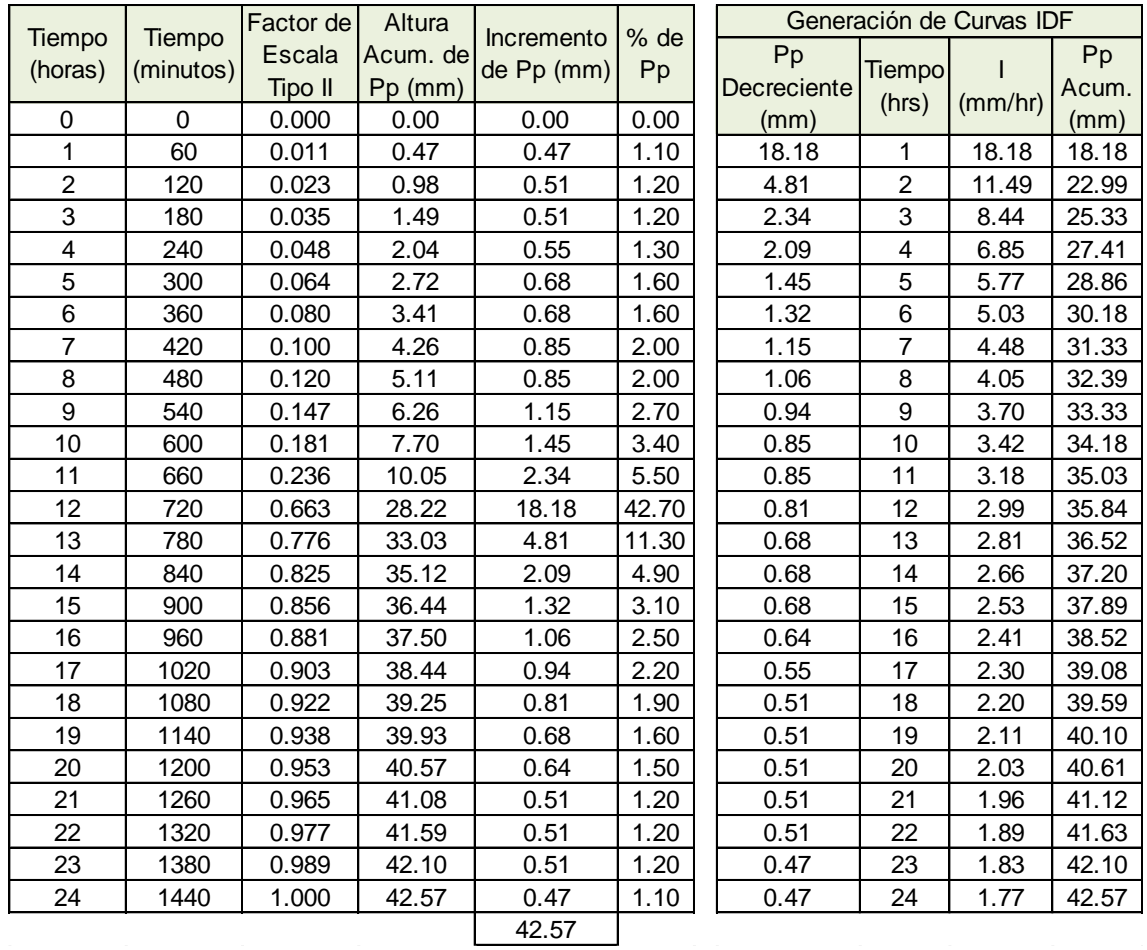

*Fuente:* Elaboración propia.

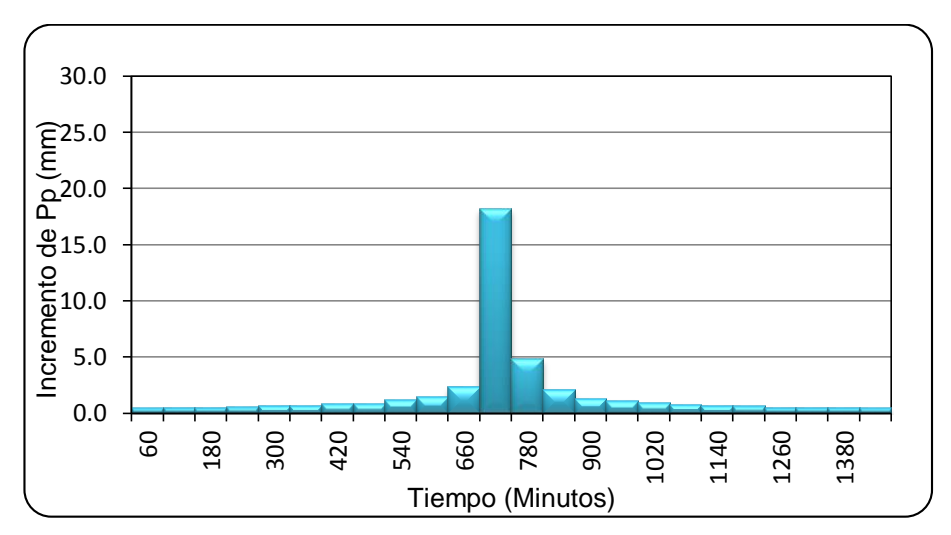

### **Figura A.3.8**

Hietograma para Tr de 5 años estación Umayo.

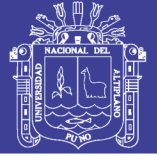

### **Cuadro A.3.9**

Distribución de precipitación para Tr de 10 años estación Umayo.

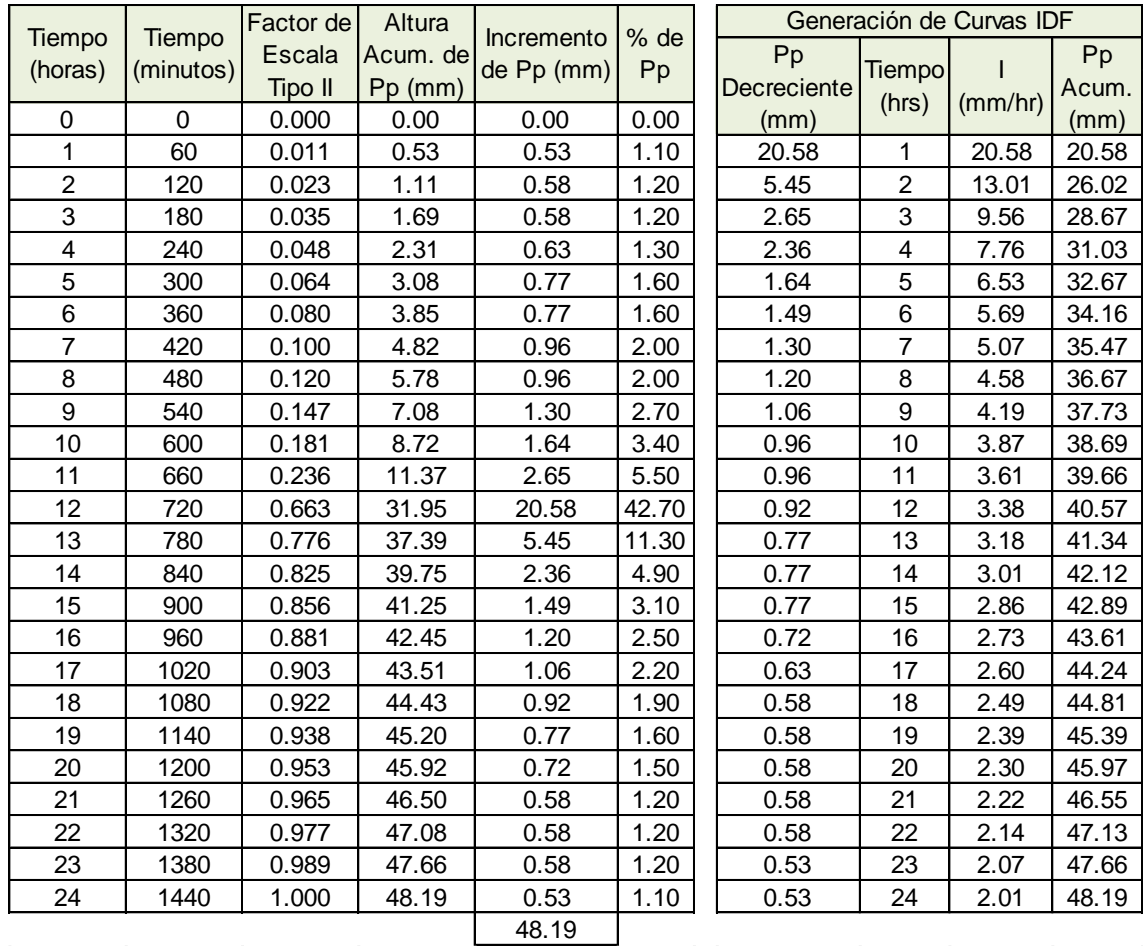

*Fuente:* Elaboración propia.

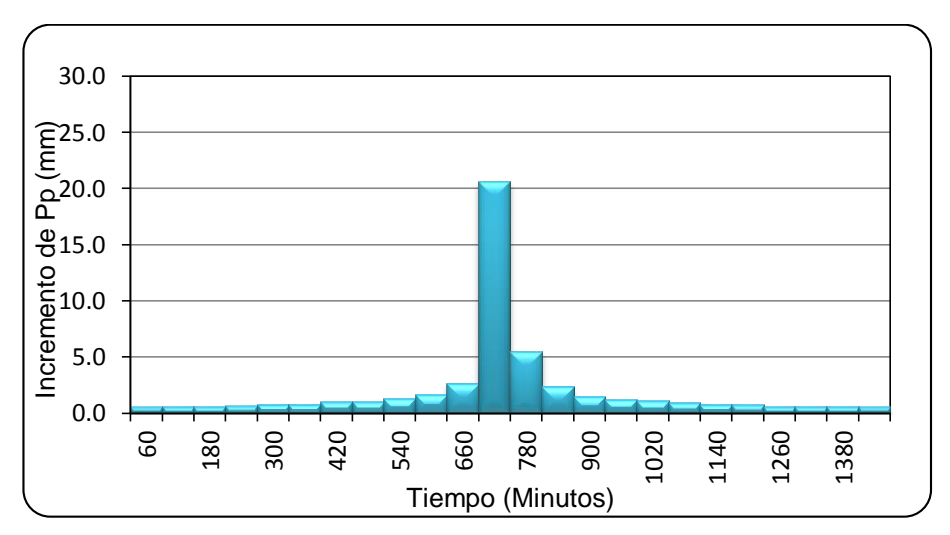

### **Figura A.3.9**

Hietograma para Tr de 10 años estación Umayo.

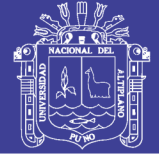

### **Cuadro A.3.10**

Distribución de precipitación Tr de 20 años estación Umayo.

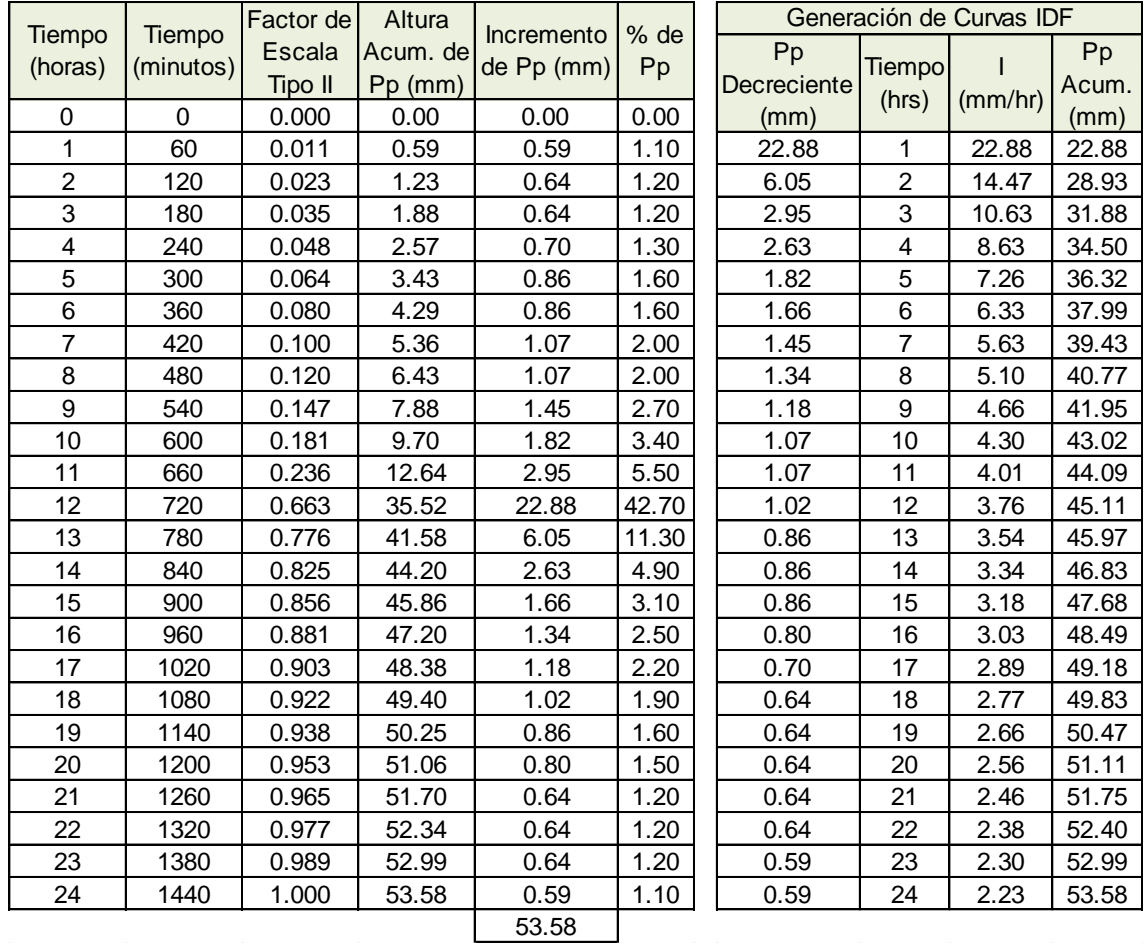

*Fuente:* Elaboración propia.

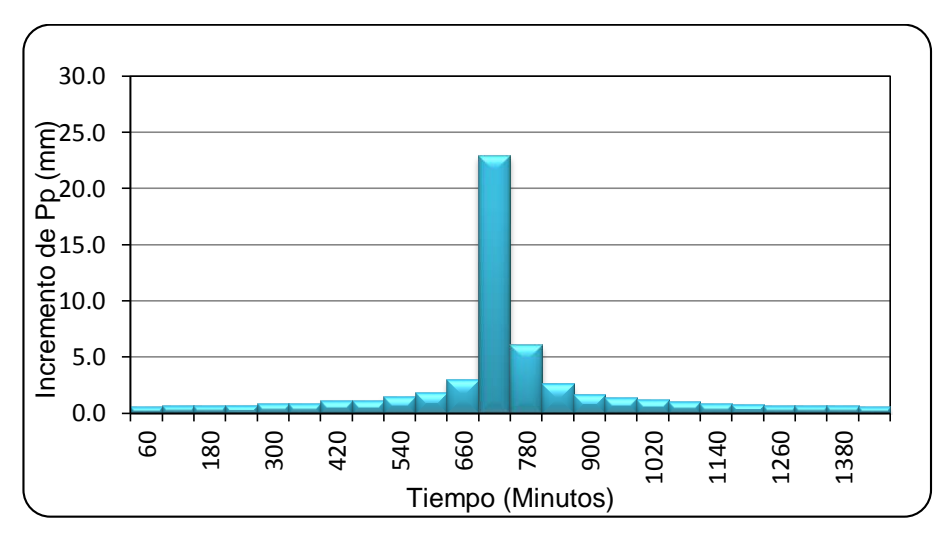

### **Figura A.3.10**

Hietograma para Tr de 20 años estación Umayo.

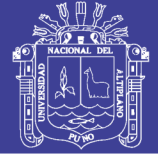

### **Cuadro A.3.11**

Distribución de precipitación Tr de 50 años estación Umayo.

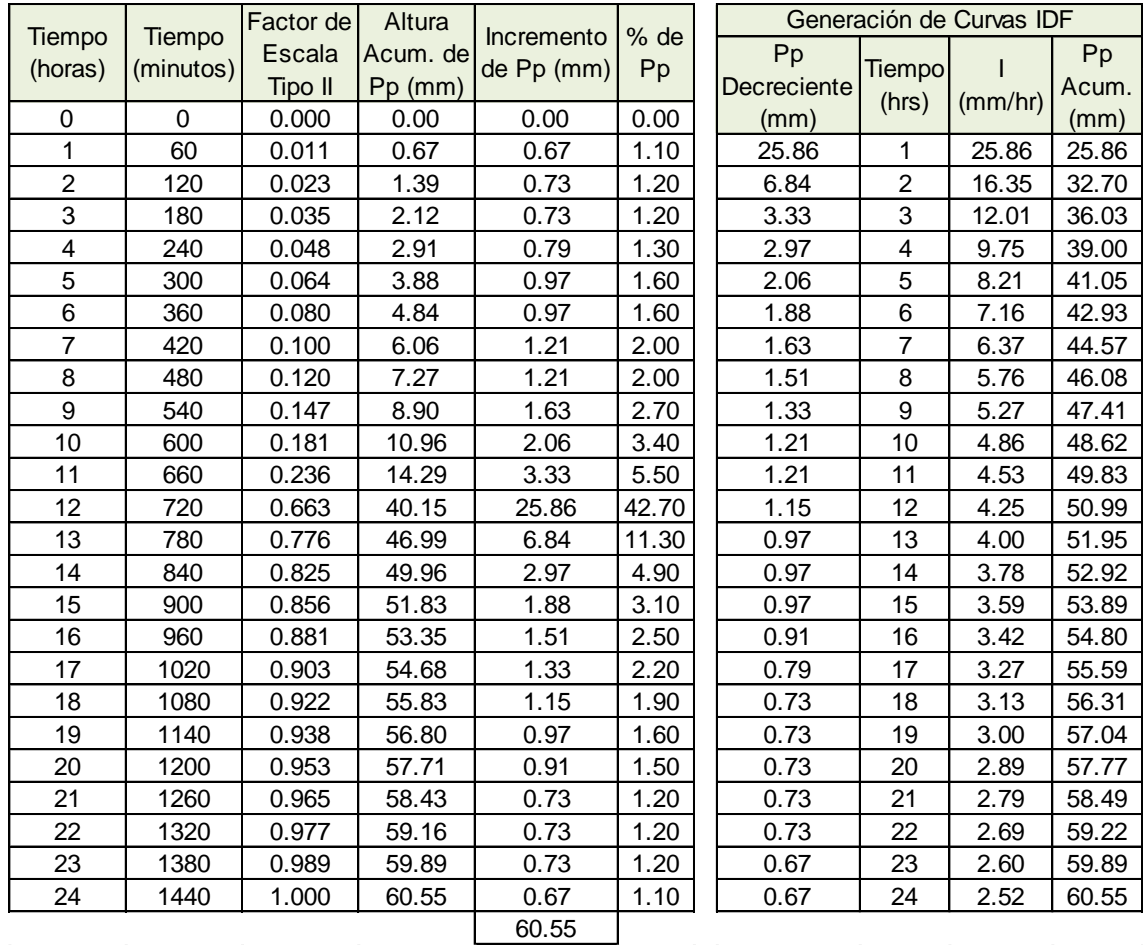

*Fuente:* Elaboración propia.

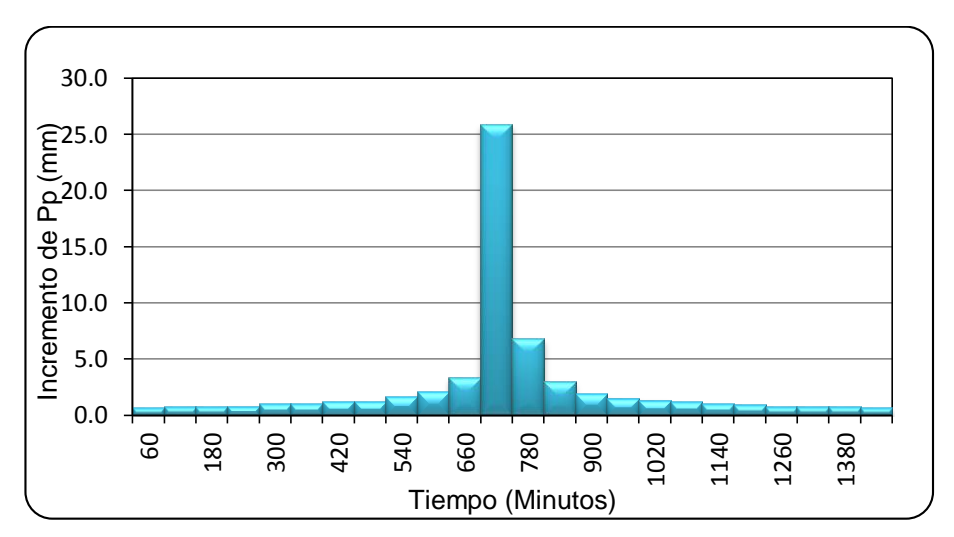

### **Figura A.3.11**

Hietograma para Tr de 50 años estación Umayo.

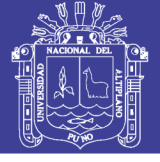

### **Cuadro A.3.12**

Distribución de precipitación Tr de 100 años estación Umayo.

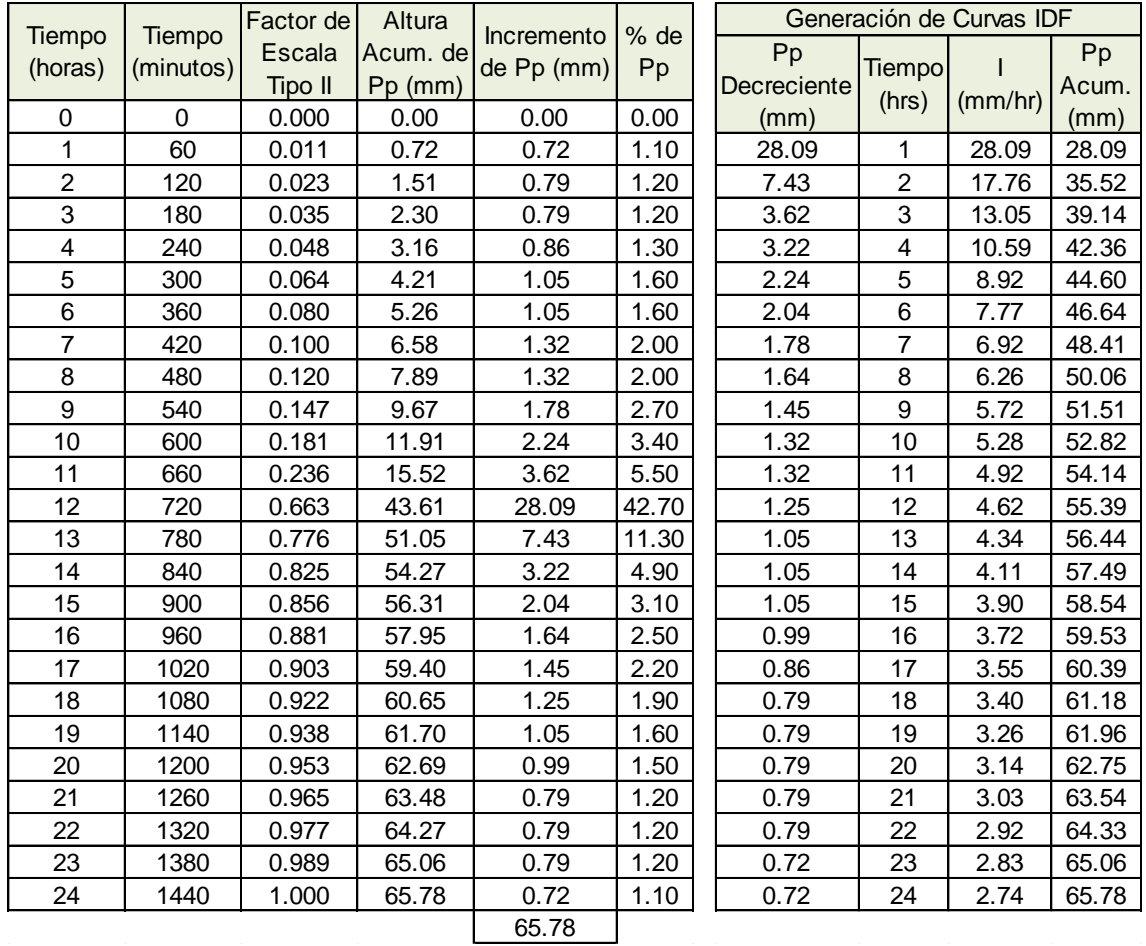

*Fuente:* Elaboración propia.

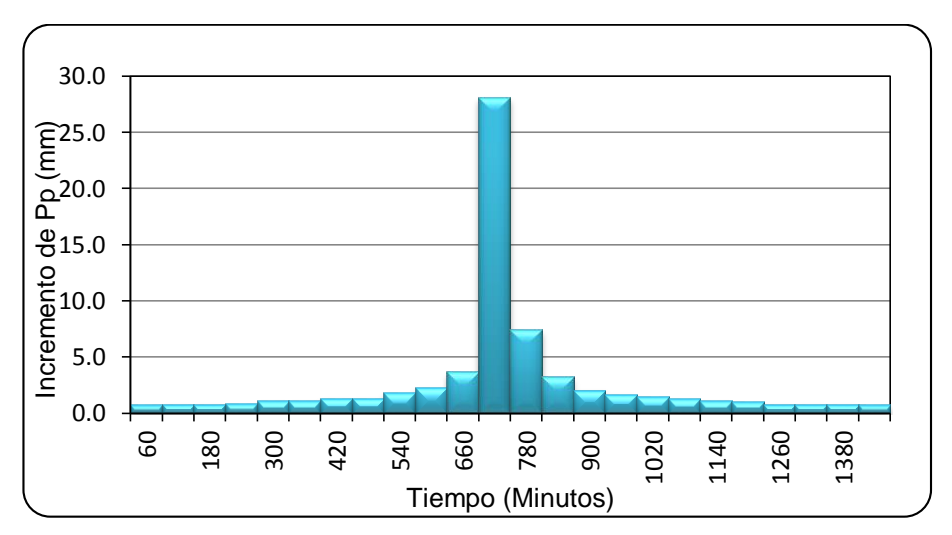

### **Figura A.3.12**

Hietograma para Tr de 100 años estación Umayo.

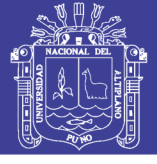

### **Cuadro A.3.13**

Distribución de precipitación para Tr de 2 años estación Puno.

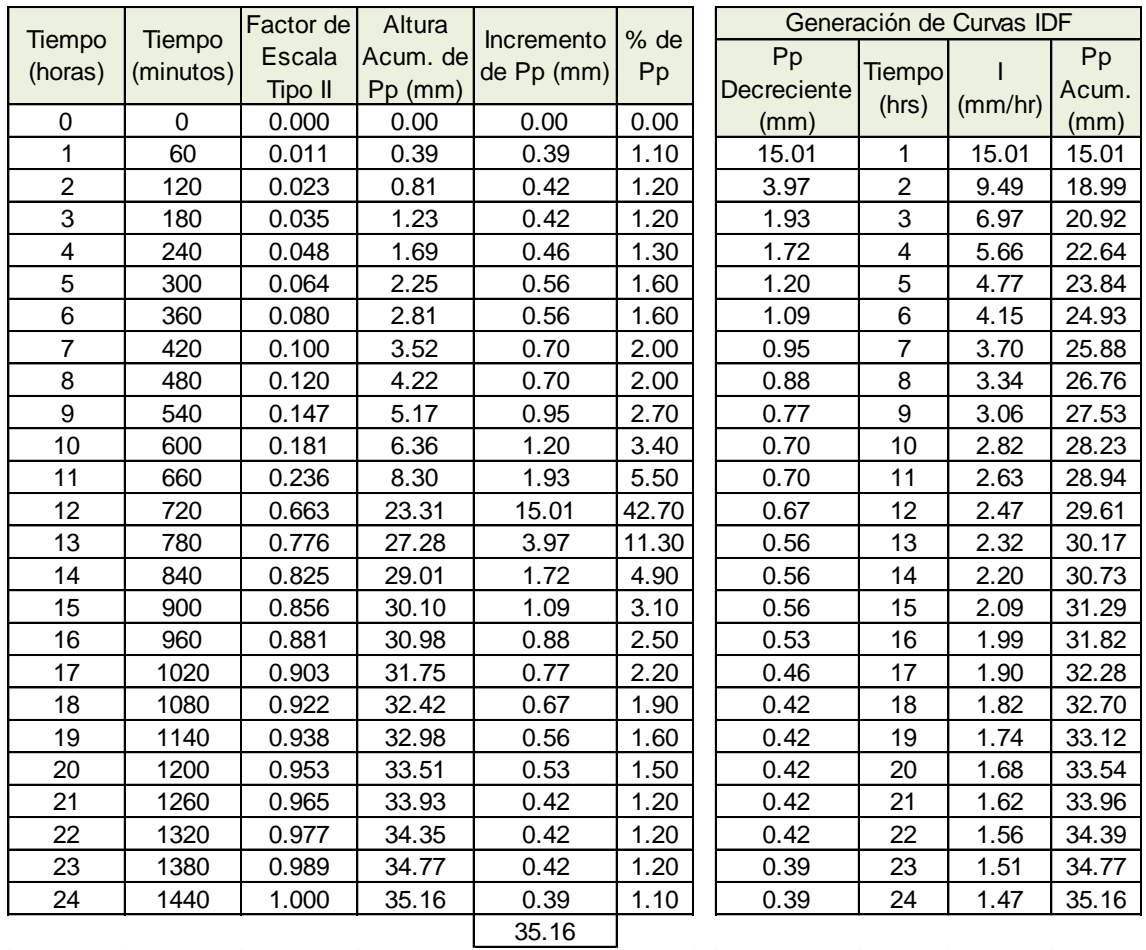

*Fuente:* Elaboración propia.

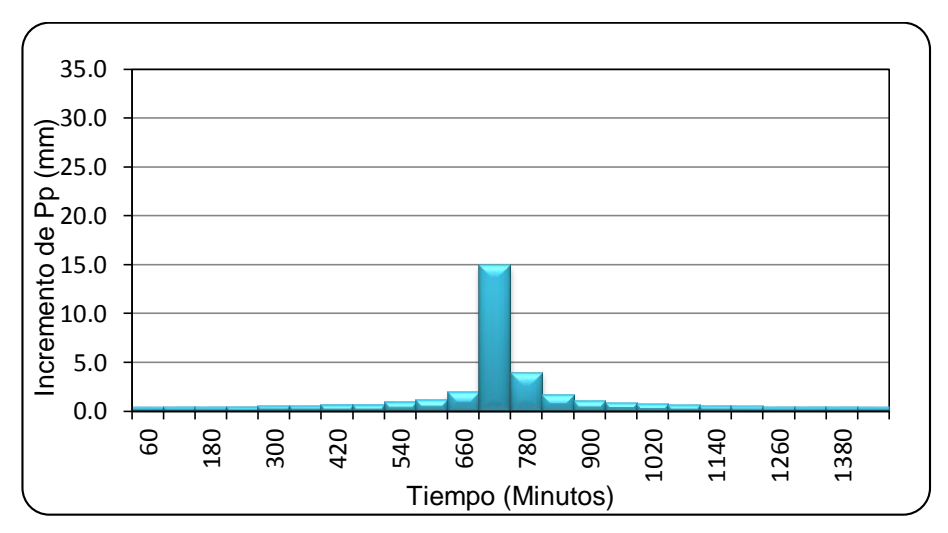

### **Figura A.3.13**

Hietograma para Tr de 2 años estación Puno.

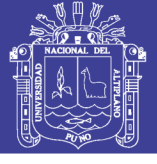

### **Cuadro A.3.14**

Distribución de precipitación para Tr de 5 años estación Puno.

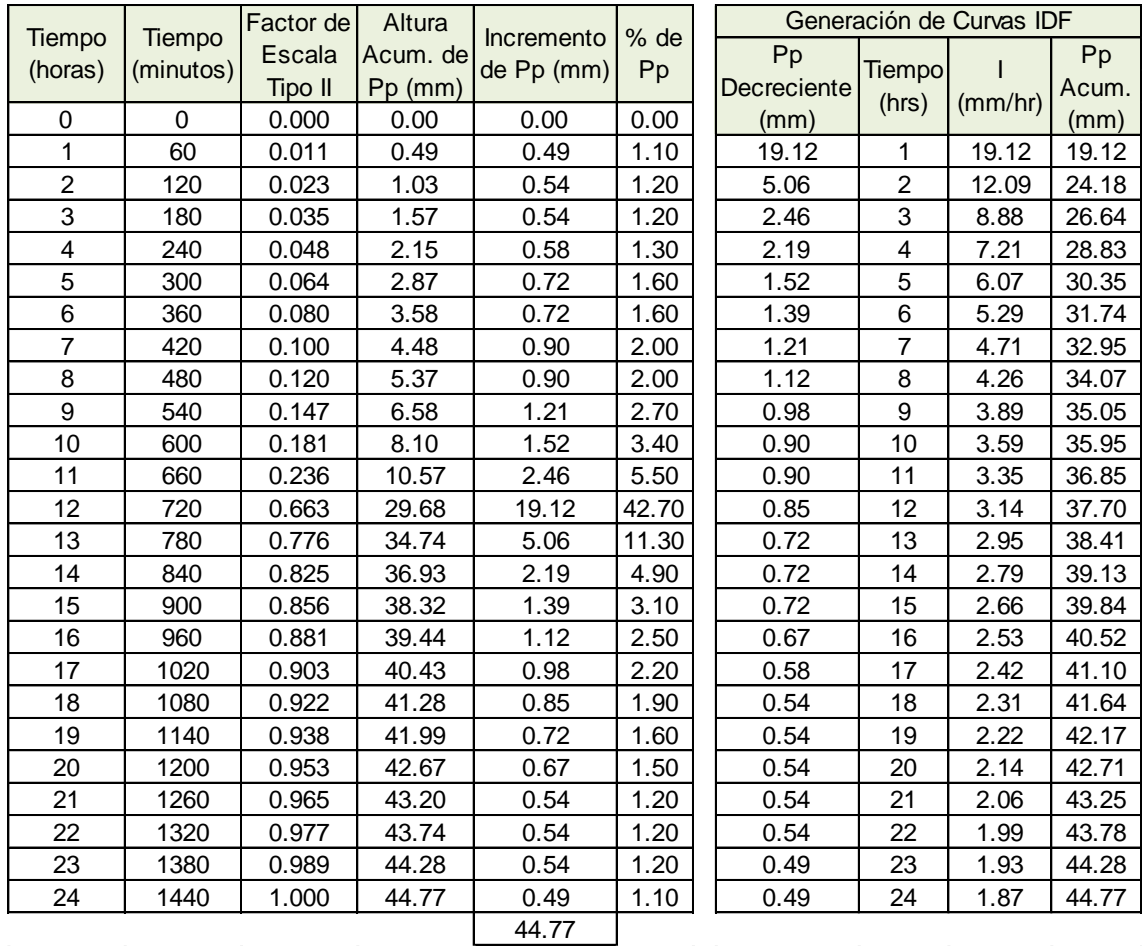

*Fuente:* Elaboración propia.

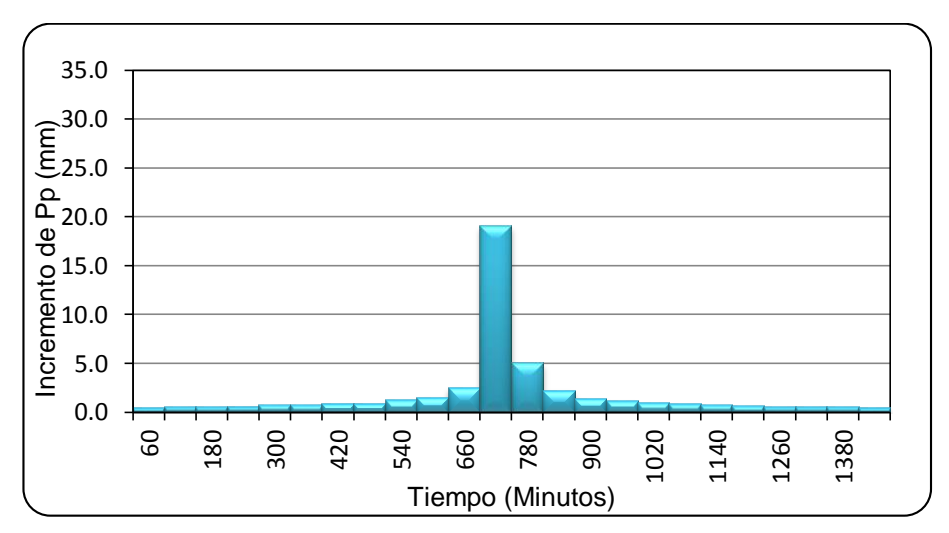

### **Figura A.3.14**

Hietograma para Tr de 5 años estación Puno.

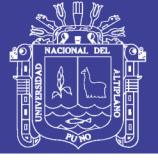

### **Cuadro A.3.15**

Distribución de precipitación para Tr de 10 años estación Puno.

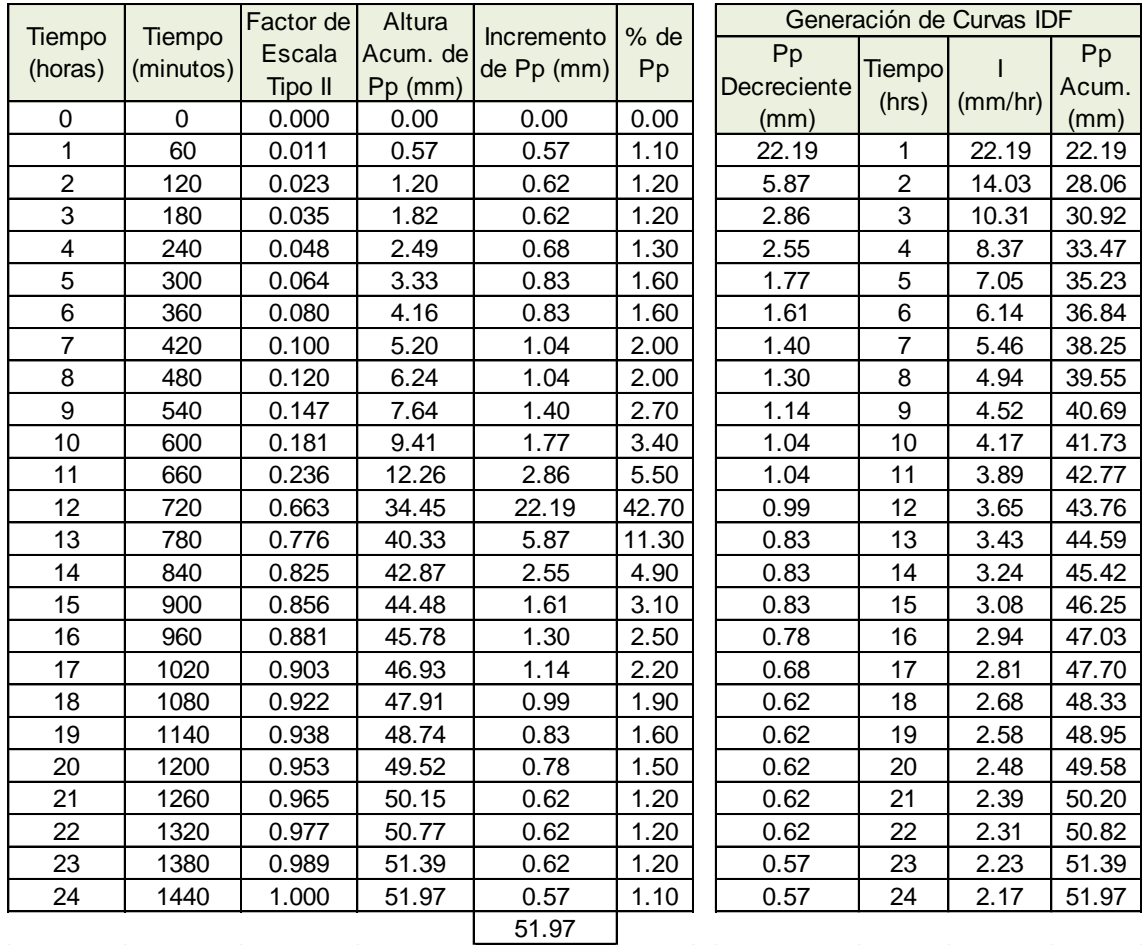

*Fuente:* Elaboración propia.

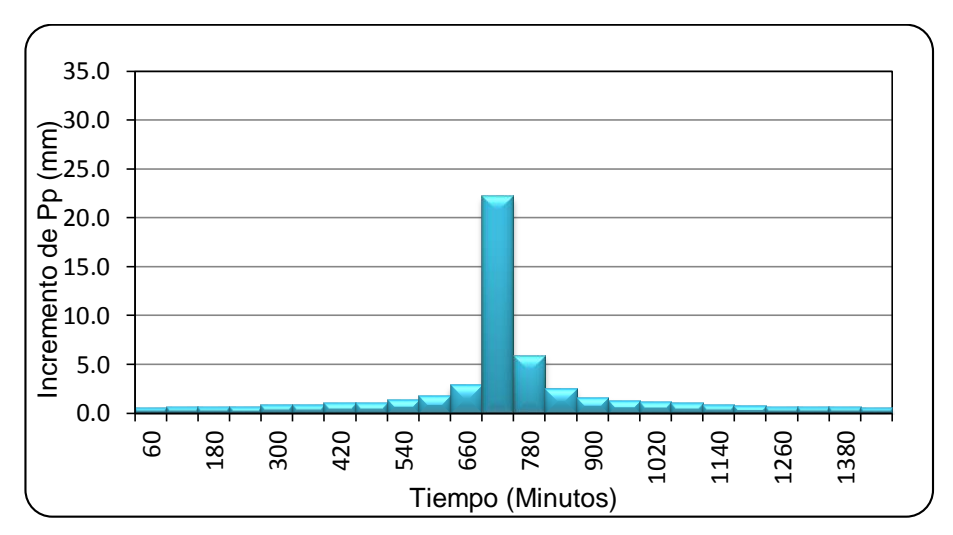

### **Figura A.3.15**

Hietograma para Tr de 10 años estación Puno.

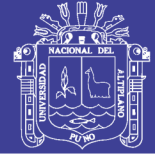

### **Cuadro A.3.16**

Distribución de precipitación Tr de 20 años estación Puno.

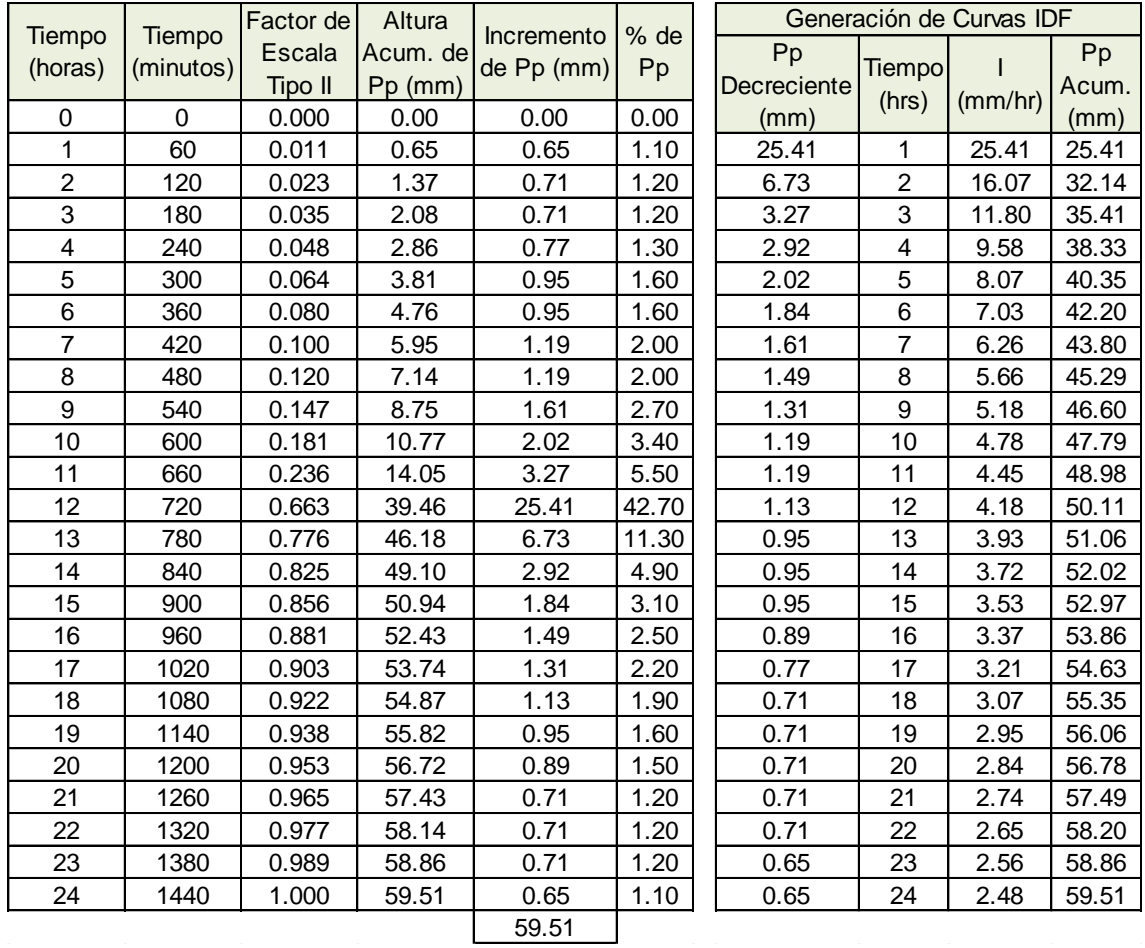

*Fuente:* Elaboración propia.

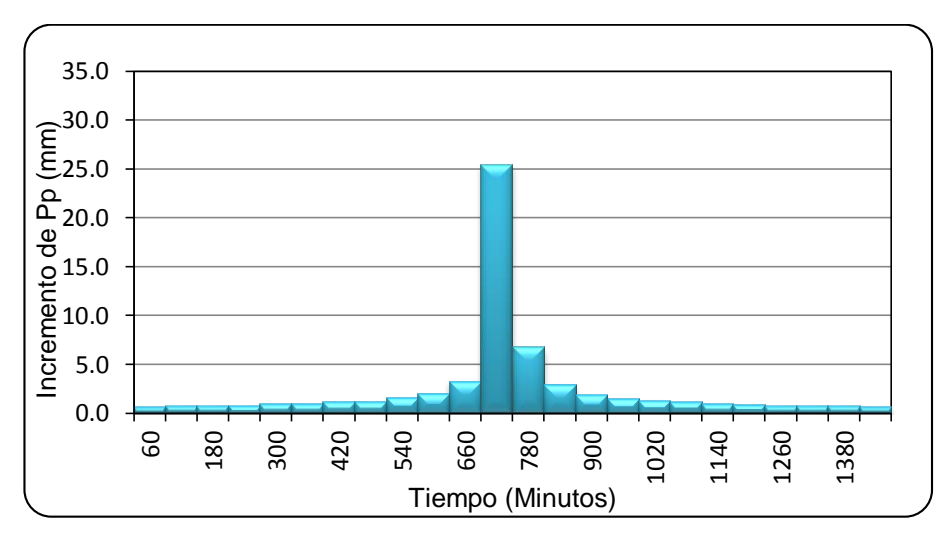

### **Figura A.3.16**

Hietograma para Tr de 20 años estación Puno.

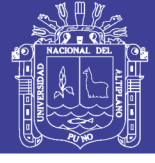

### **Cuadro A.3.17**

Distribución de precipitación Tr de 50 años estación Puno.

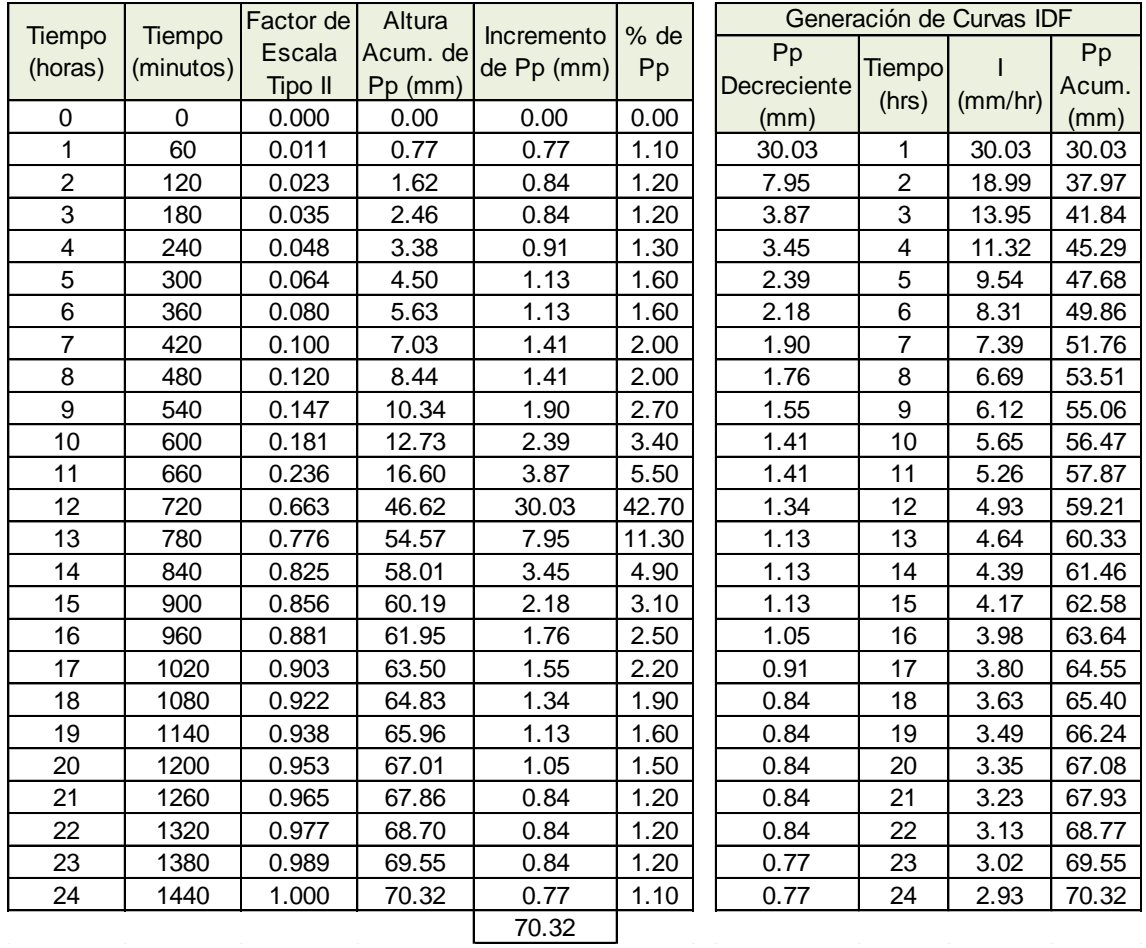

*Fuente:* Elaboración propia.

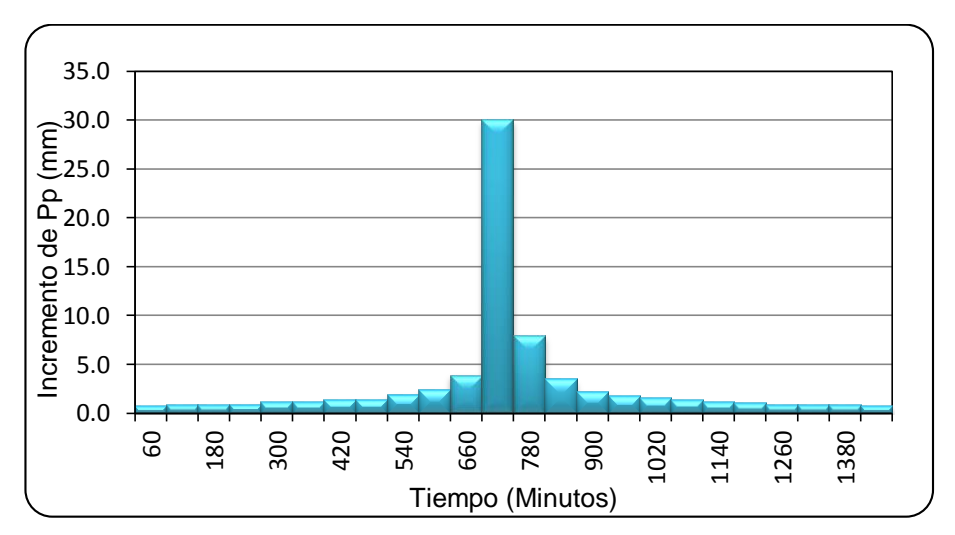

### **Figura A.3.17**

Hietograma para Tr de 50 años estación Puno.

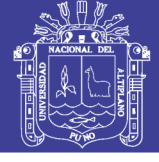

### **Cuadro A.3.18**

Distribución de precipitación Tr de 100 años estación Puno.

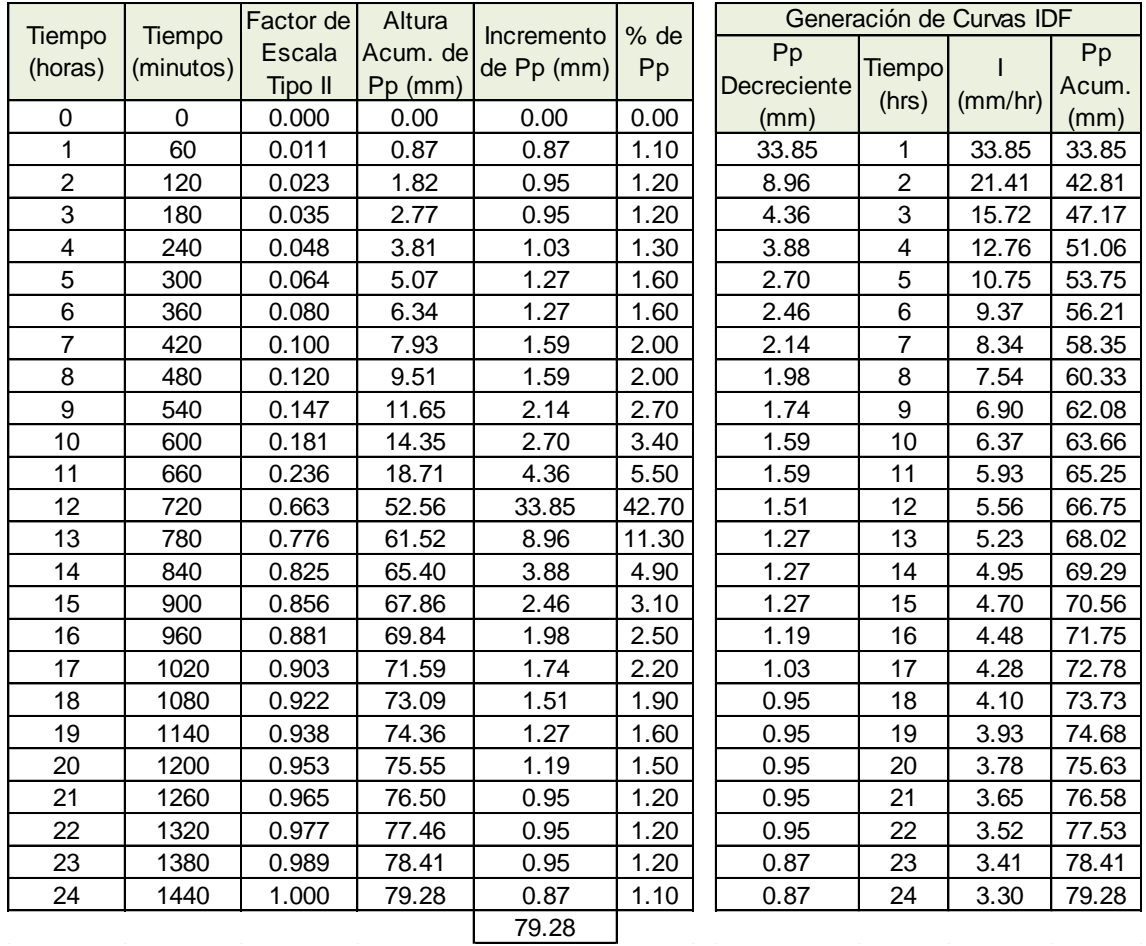

*Fuente:* Elaboración propia.

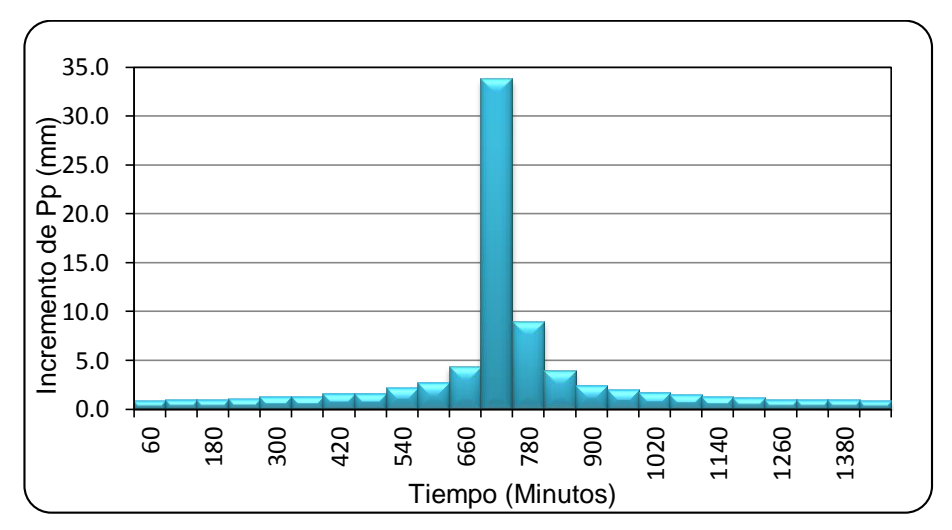

### **Figura A.3.18**

Hietograma para Tr de 100 años estación Puno.

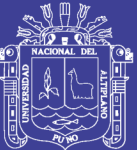

**ANEXO 4 PARÁMETROS DE CORRELACIÓN LINEAL MÚLTIPLE**

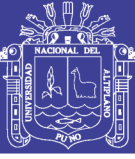

### **Cuadro A.4.1**

Parámetros de la ecuación del Método SCS estación Mañazo.

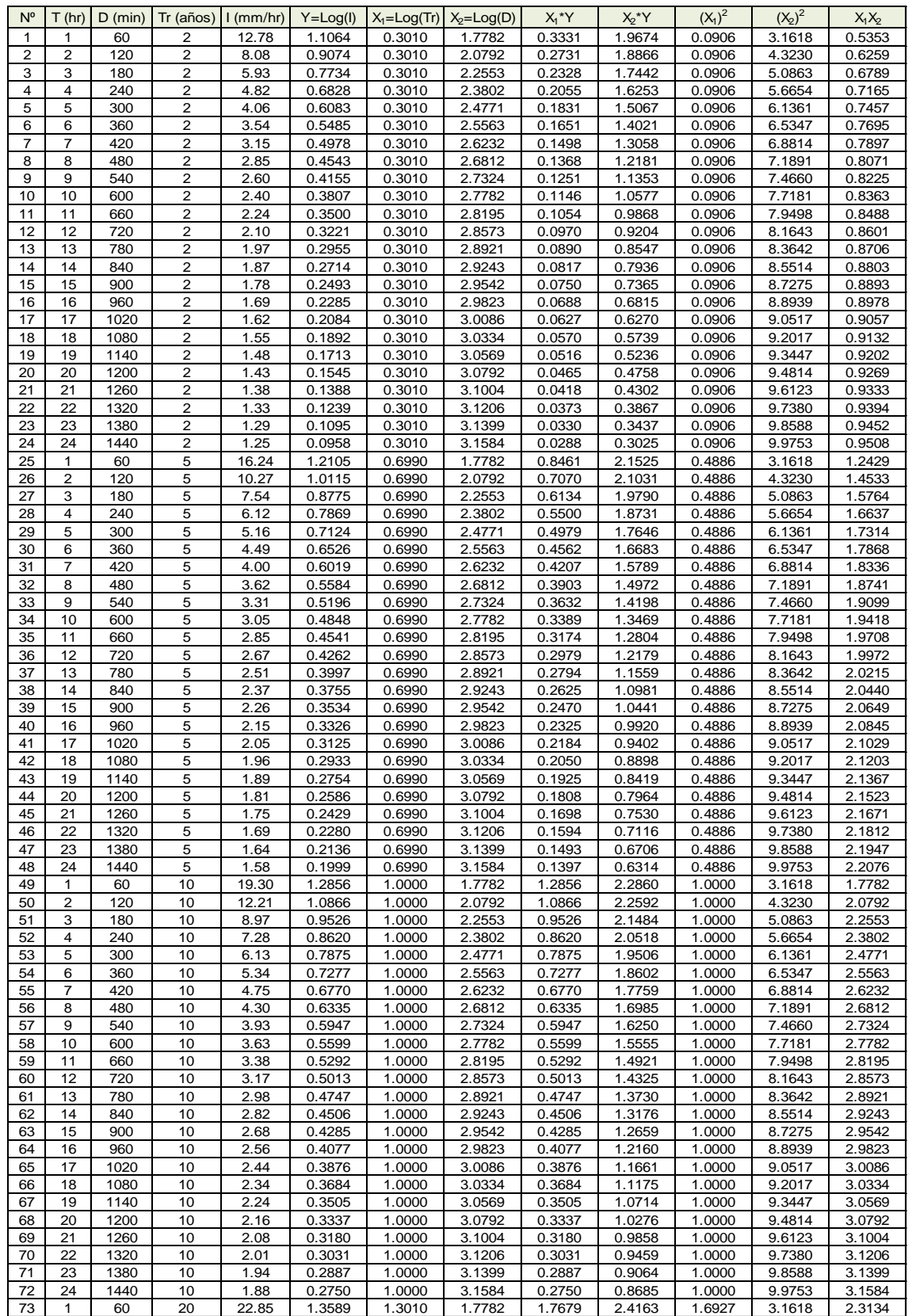

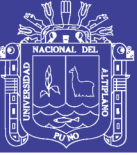

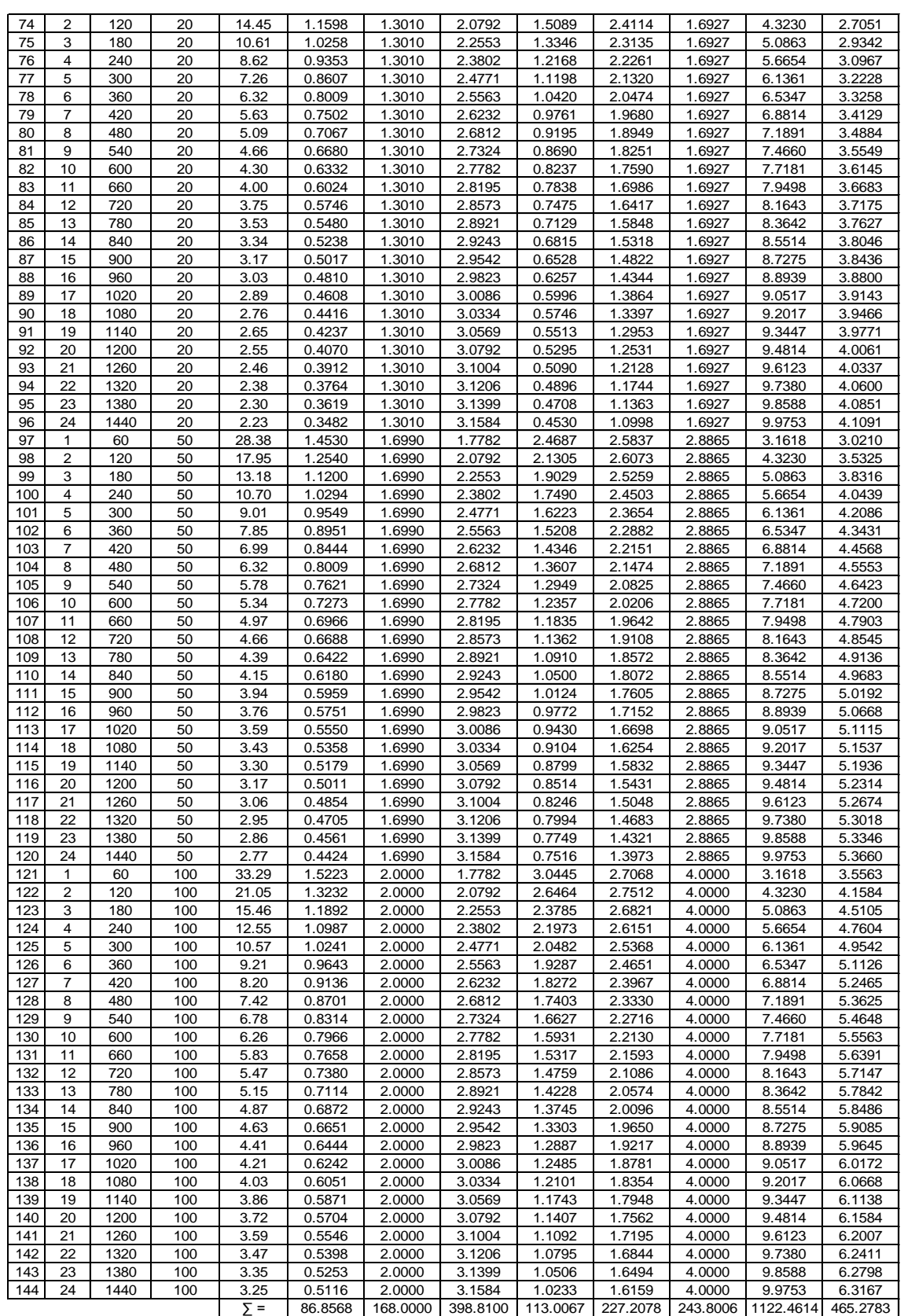

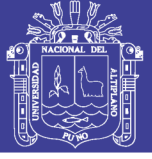

### **Cuadro A.4.2**

Parámetros de la ecuación del Método Dick Peschke estación Mañazo.

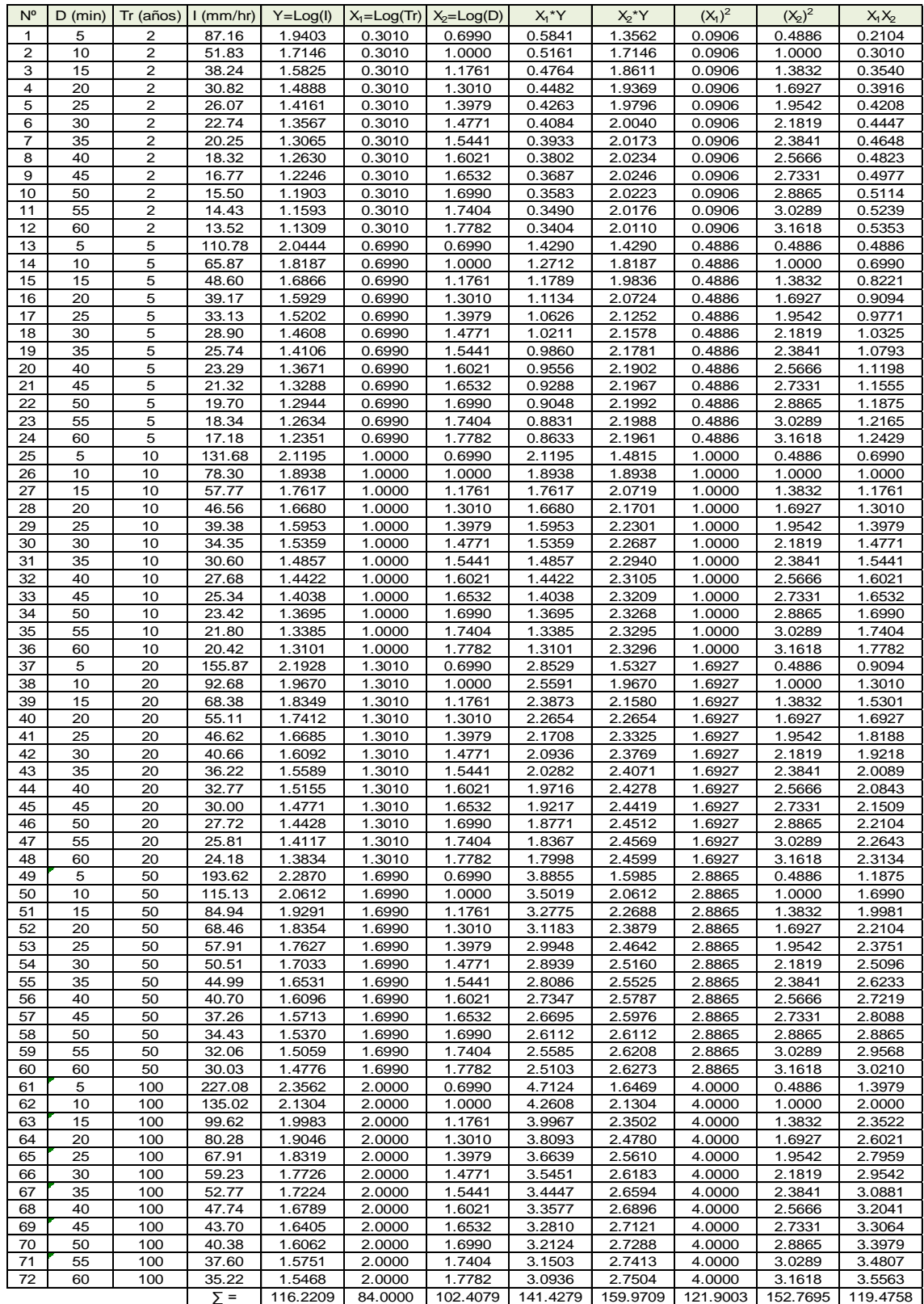

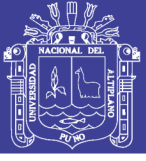

#### **Cuadro A.4.3**

Parámetros de la ecuación del Método F. C. Bell estación Mañazo.

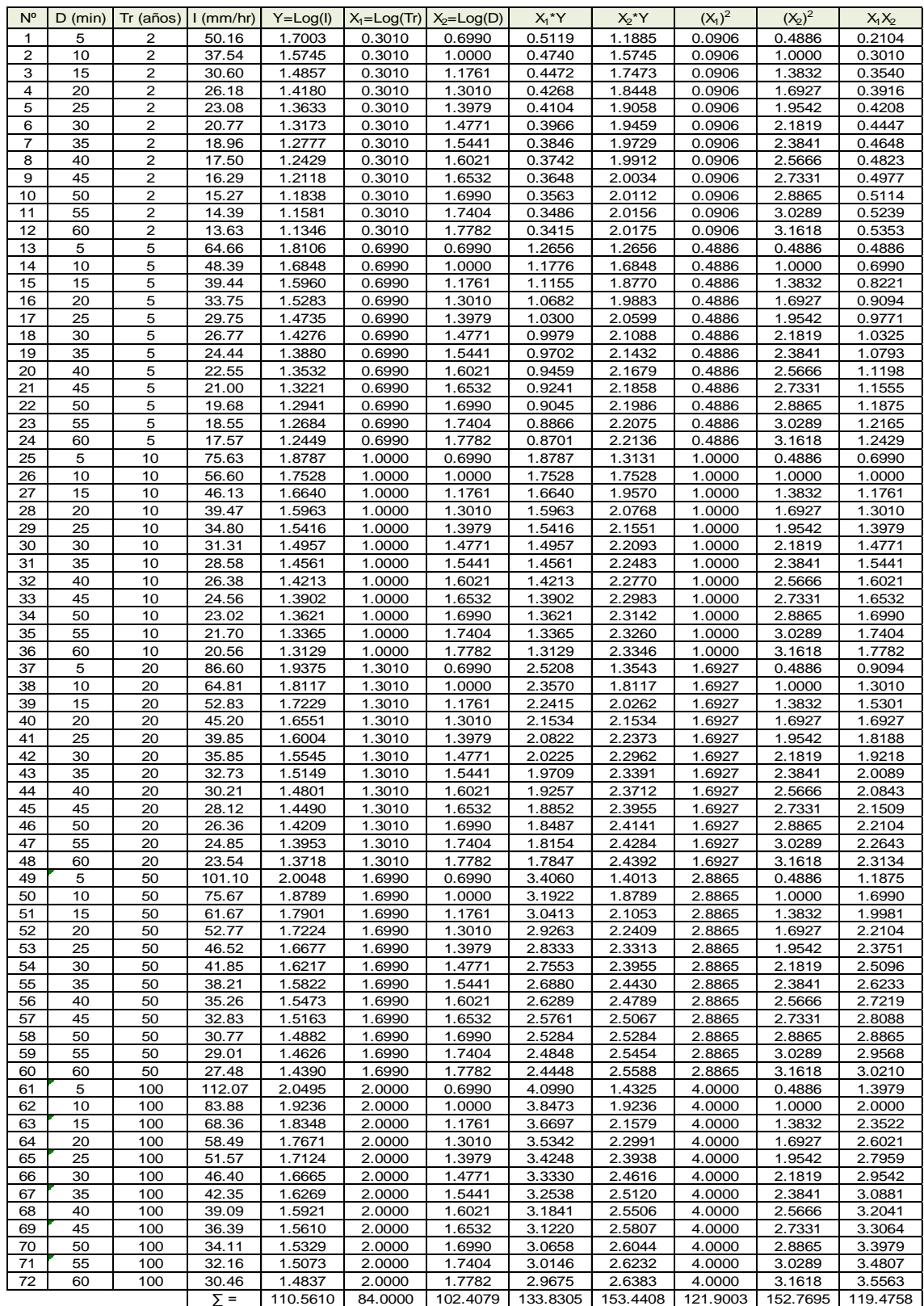

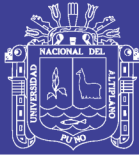

#### **Cuadro A.4.4**

Parámetros de la ecuación del Método SCS estación Illpa.

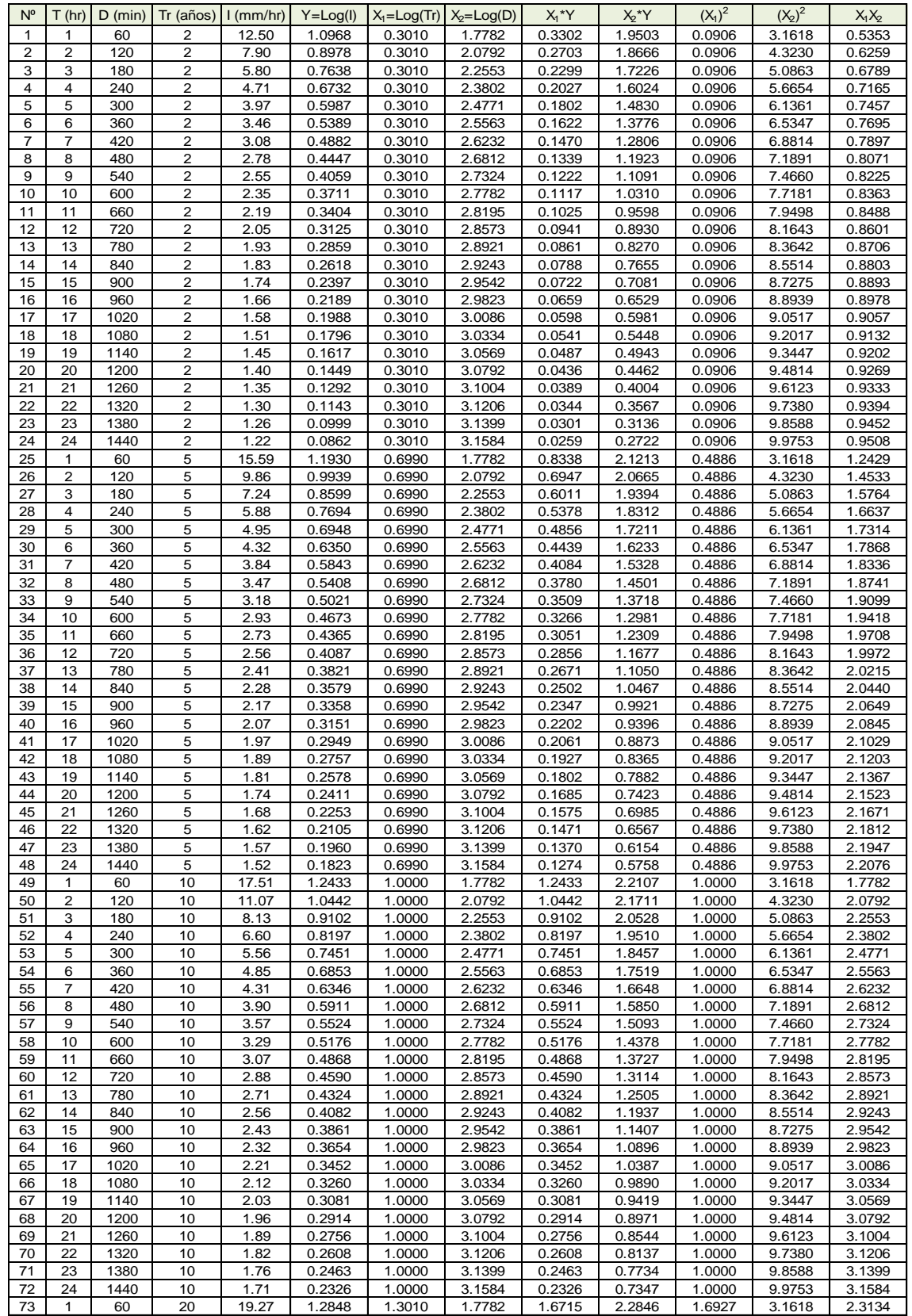

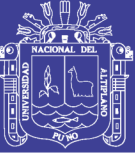

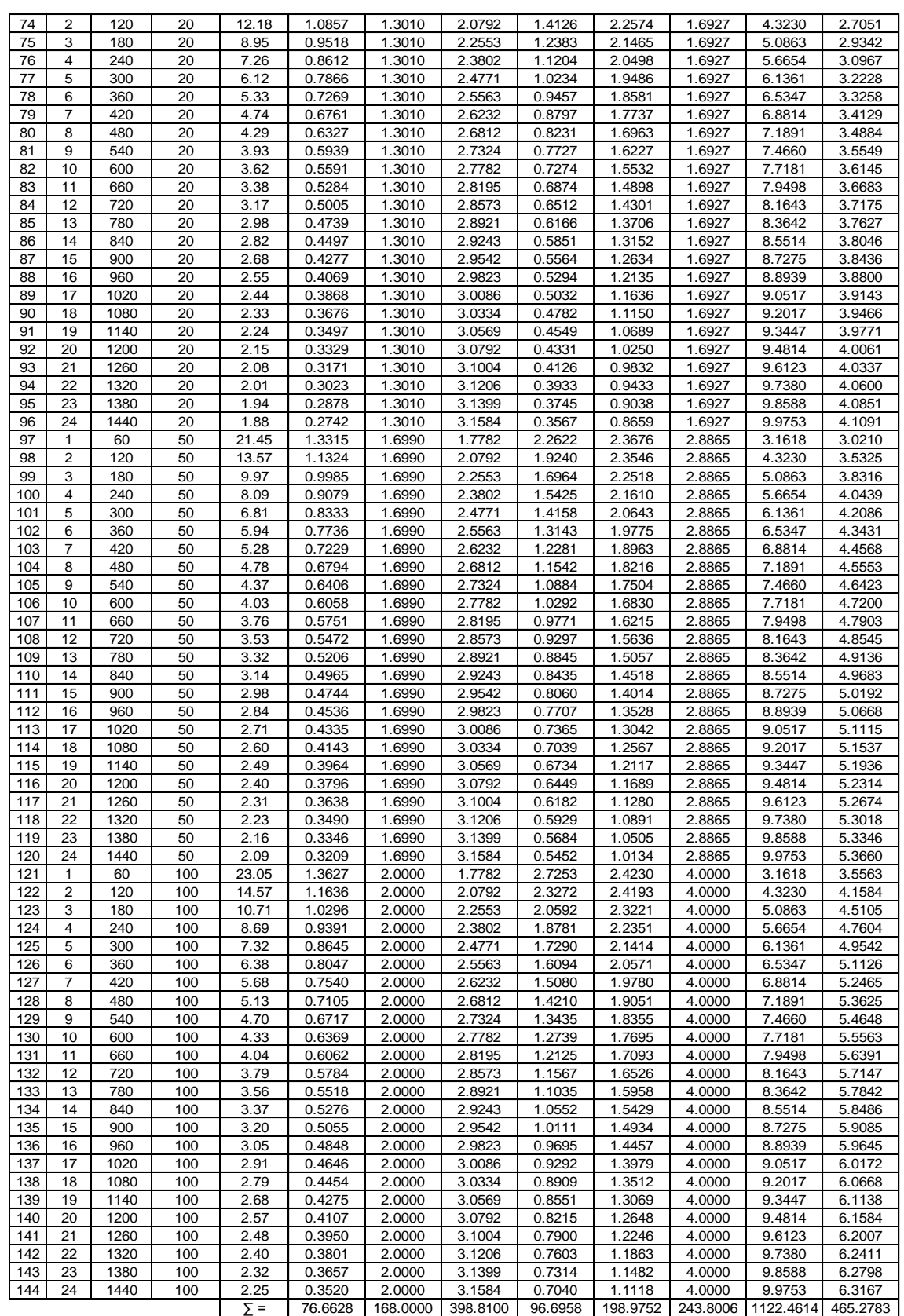

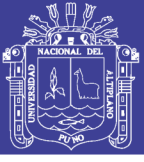

### **Cuadro A.4.5**

Parámetros de la ecuación del Método Dick Peschke estación Illpa.

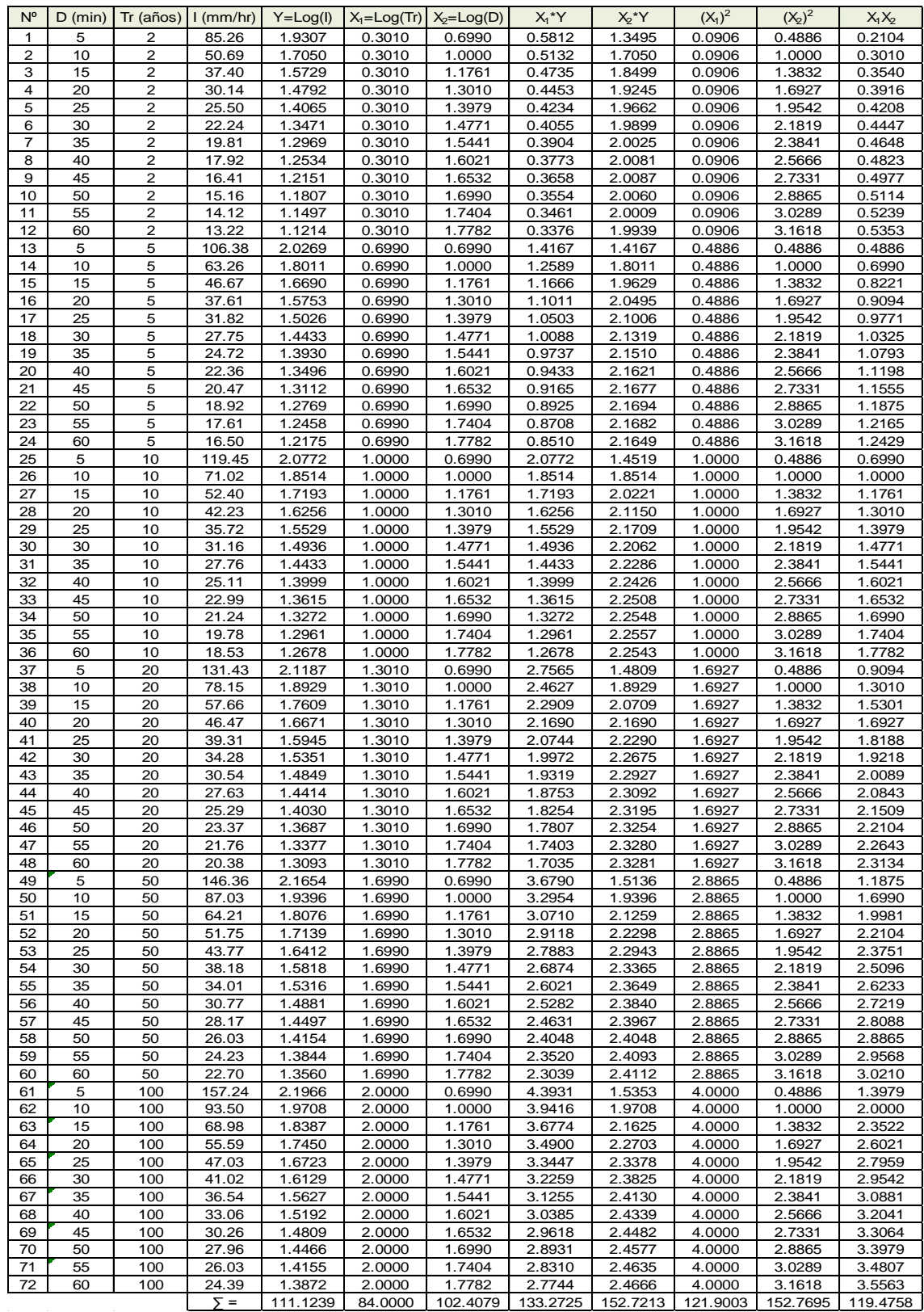

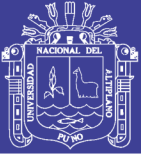

#### **Cuadro A.4.6**

Parámetros de la ecuación del Método F. C. Bell estación Illpa.

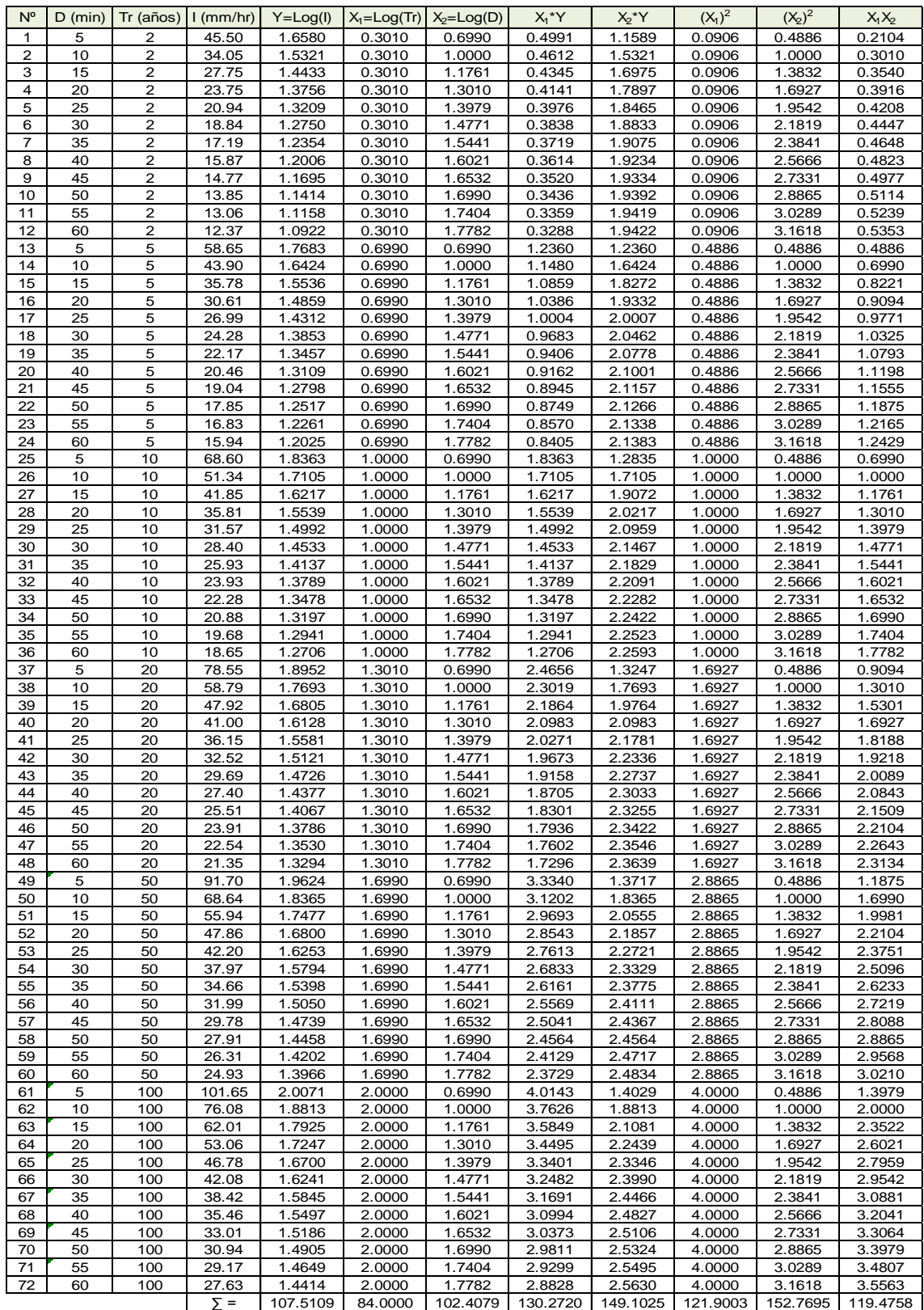

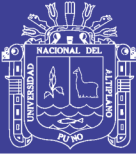

#### **Cuadro A.4.7**

Parámetros de la ecuación del Método SCS estación Umayo.

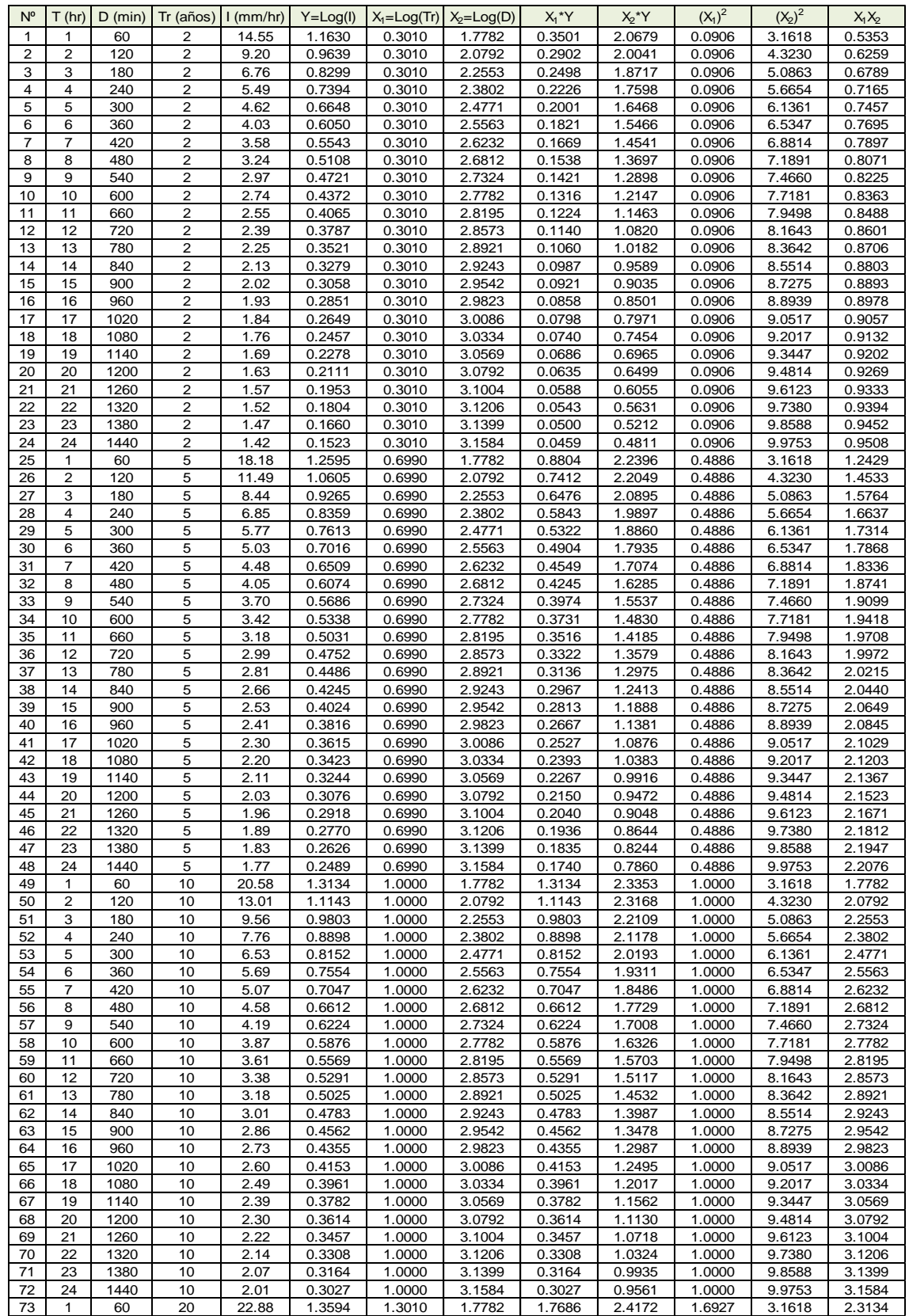

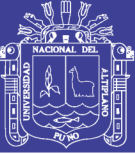

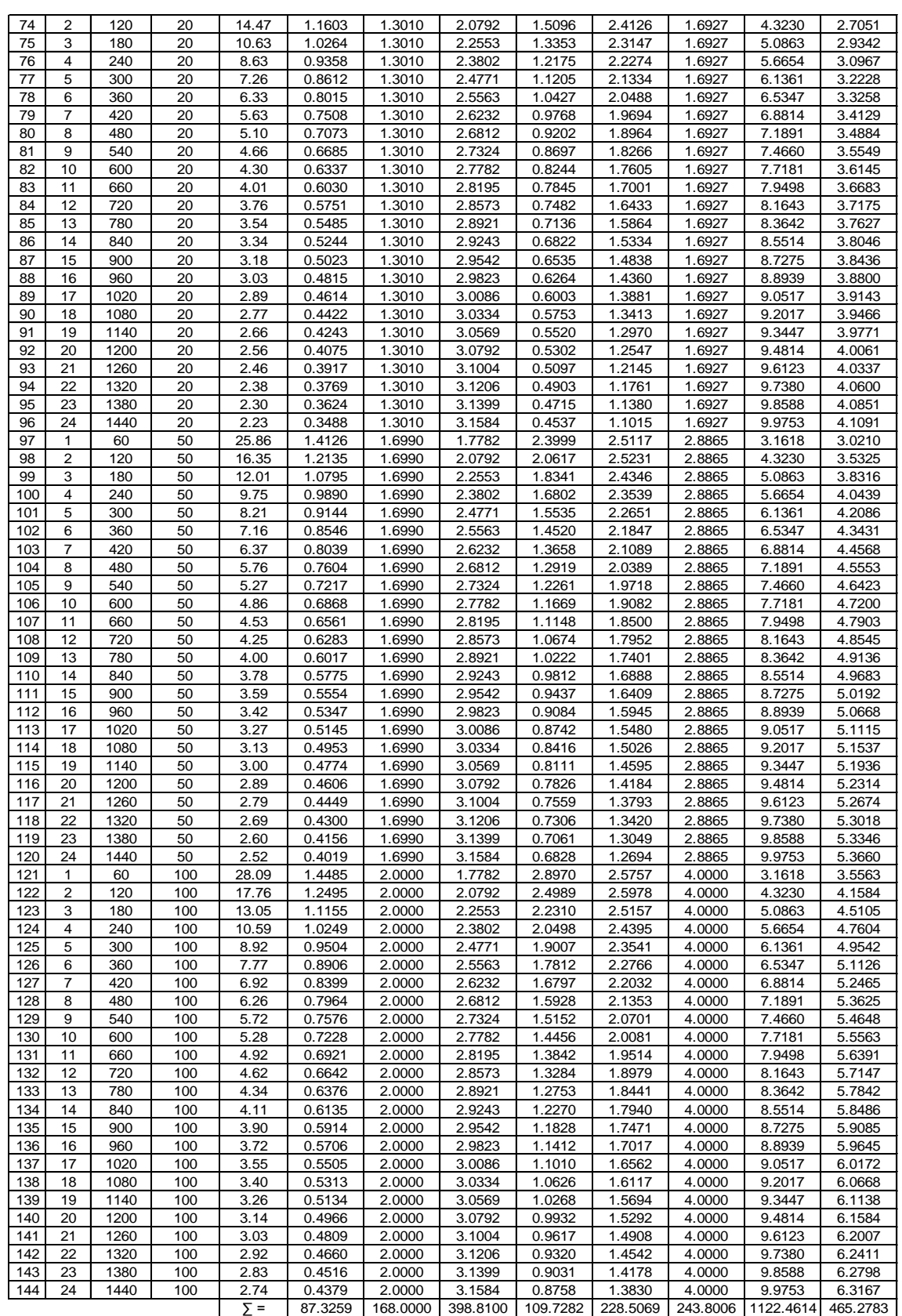

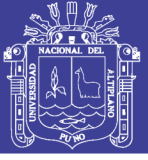

### **Cuadro A.4.8**

Parámetros de la ecuación del Método Dick Peschke estación Umayo.

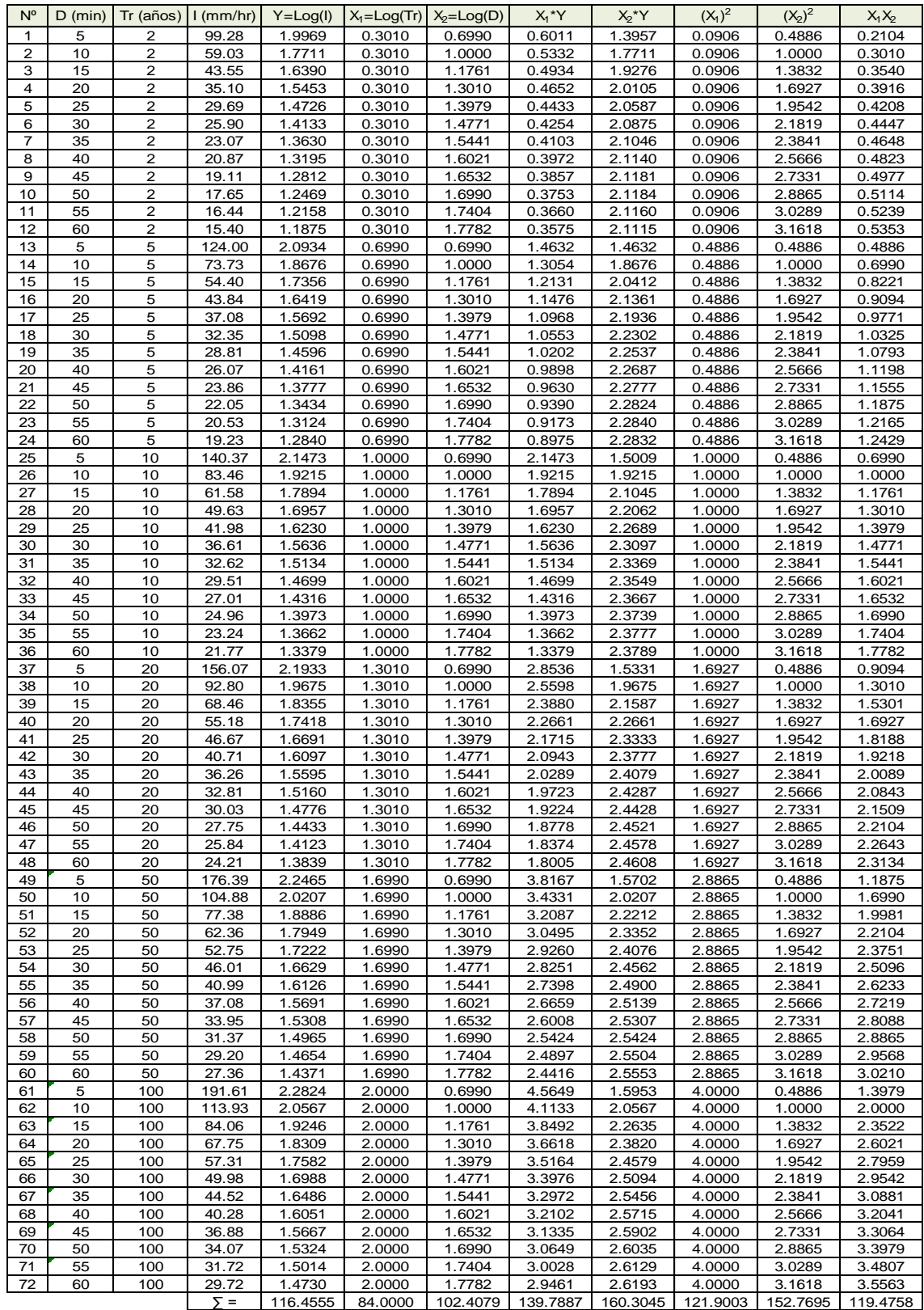

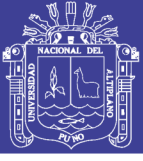

#### **Cuadro A.4.9**

Parámetros de la ecuación del Método F. C. Bell estación Umayo.

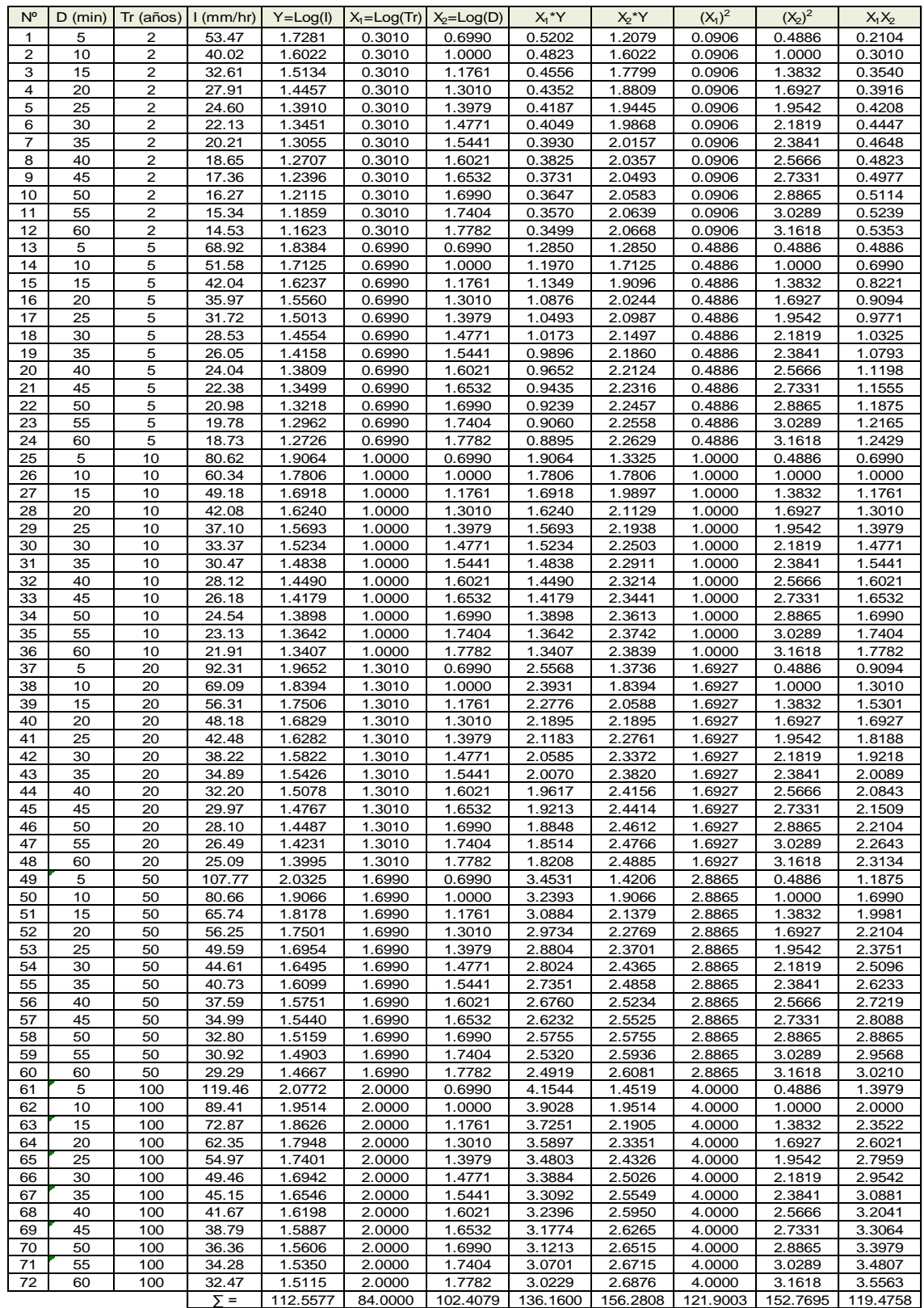

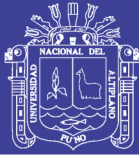

#### **Cuadro A.4.10**

Parámetros de la ecuación del Método SCS estación Puno.

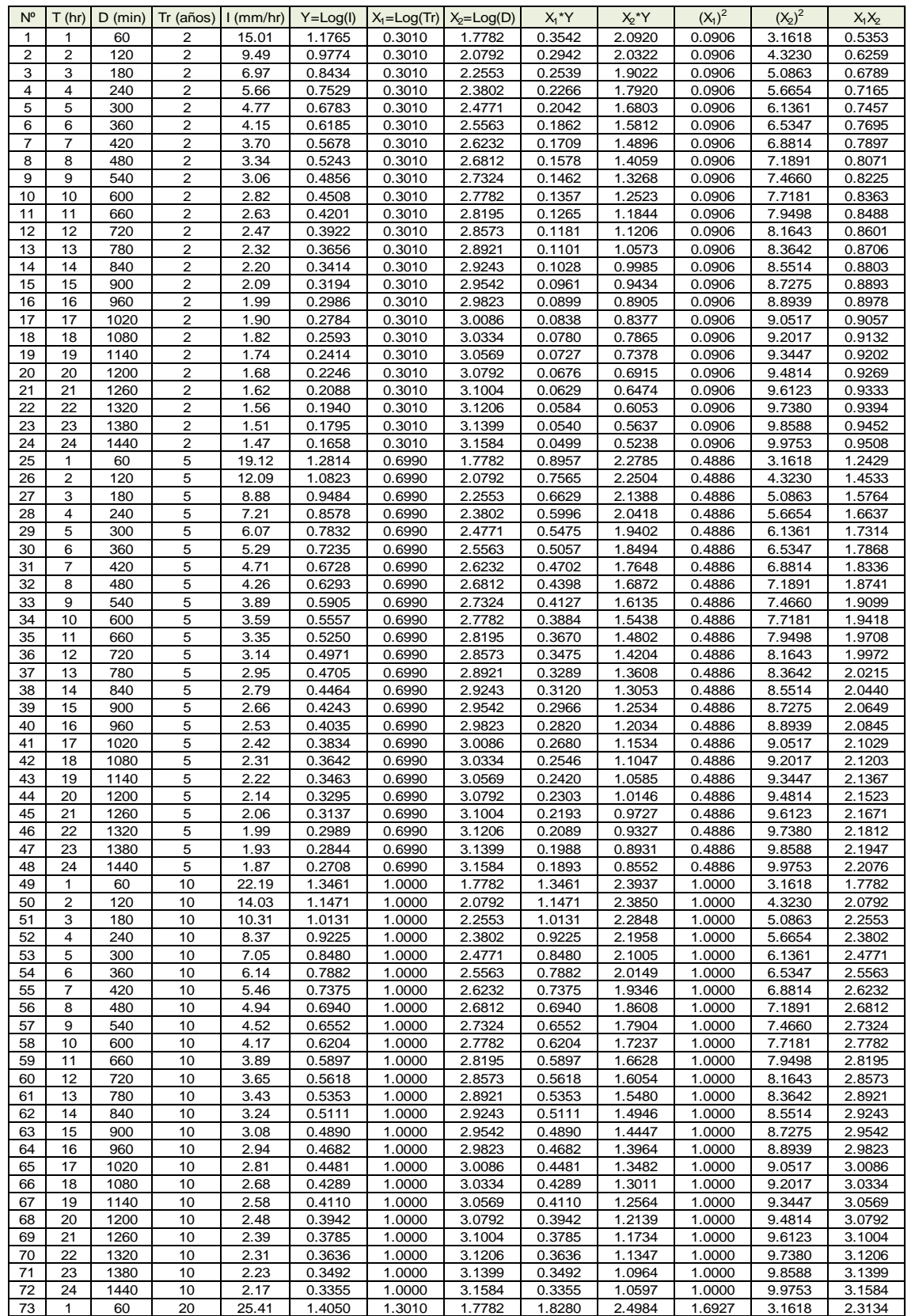

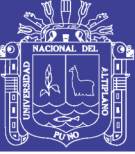

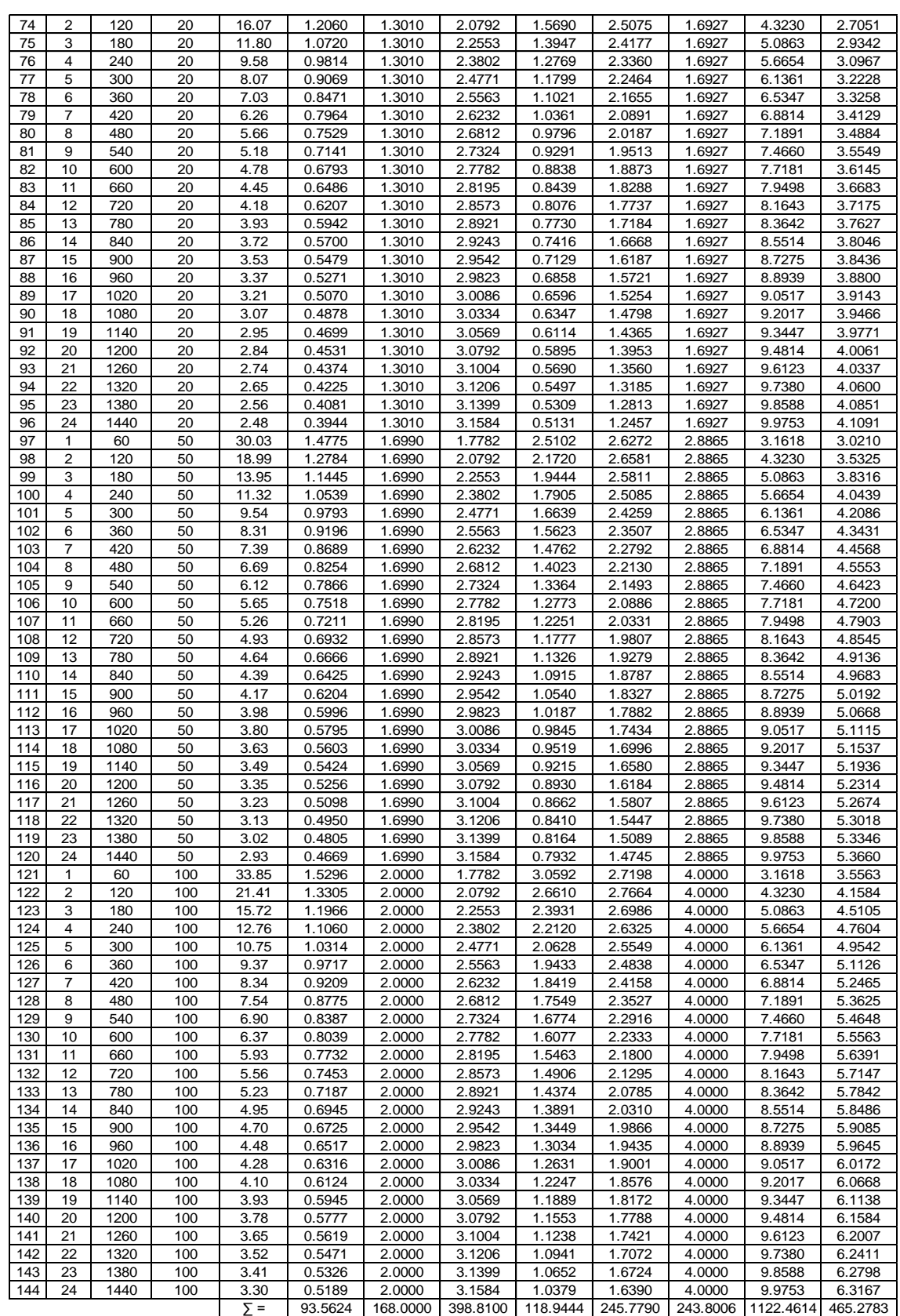

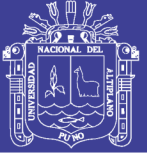

### **Cuadro A.4.11**

Parámetros de la ecuación del Método Dick Peschke estación Puno.

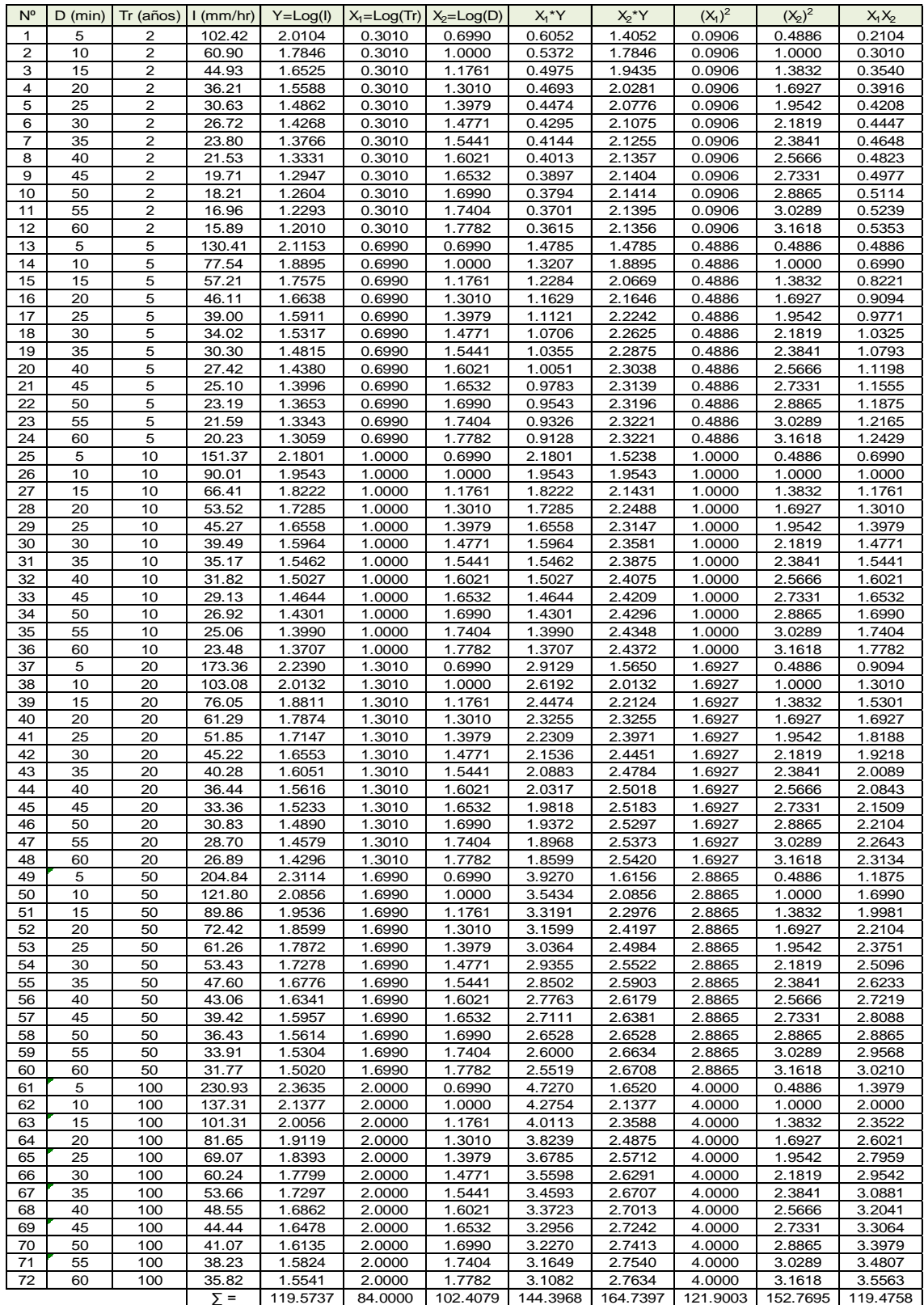

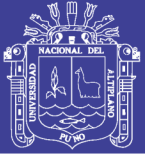

#### **Cuadro A.4.12**

Parámetros de la ecuación del Método F. C. Bell estación Puno.

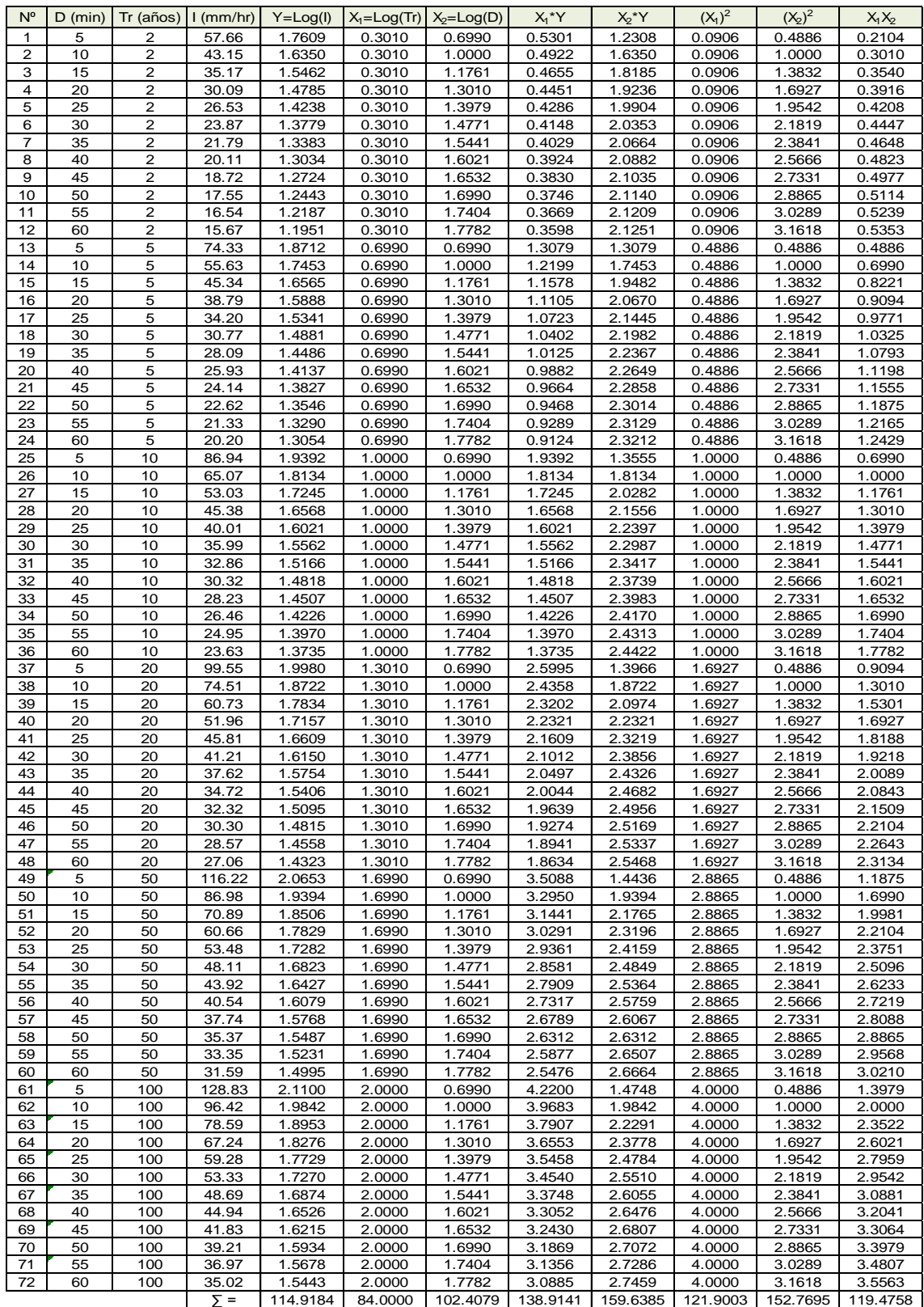

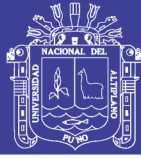

### **Cuadro A.4.13**

Parámetros de la ecuación Pluviográfica de la estación Puno.

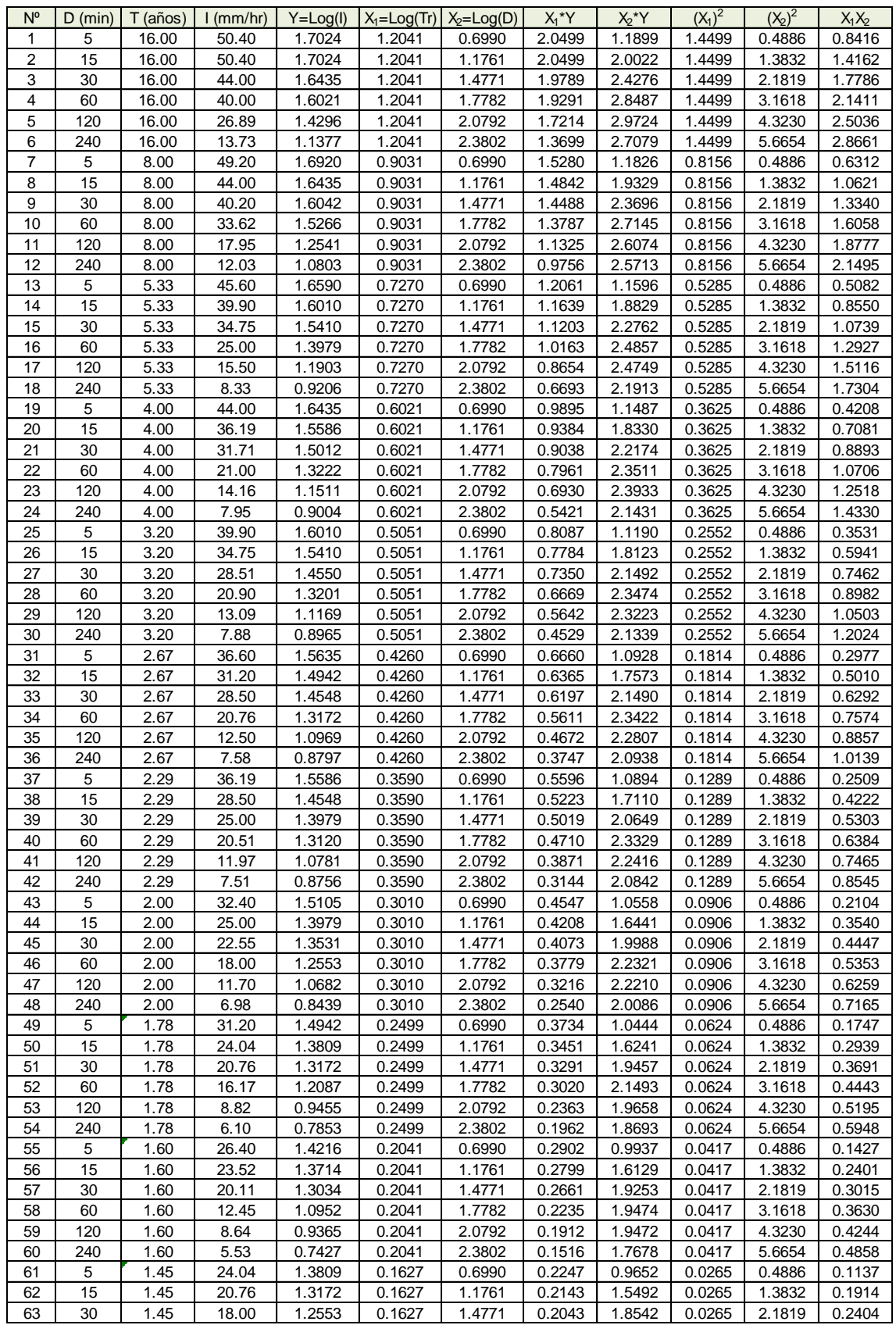

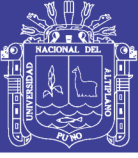

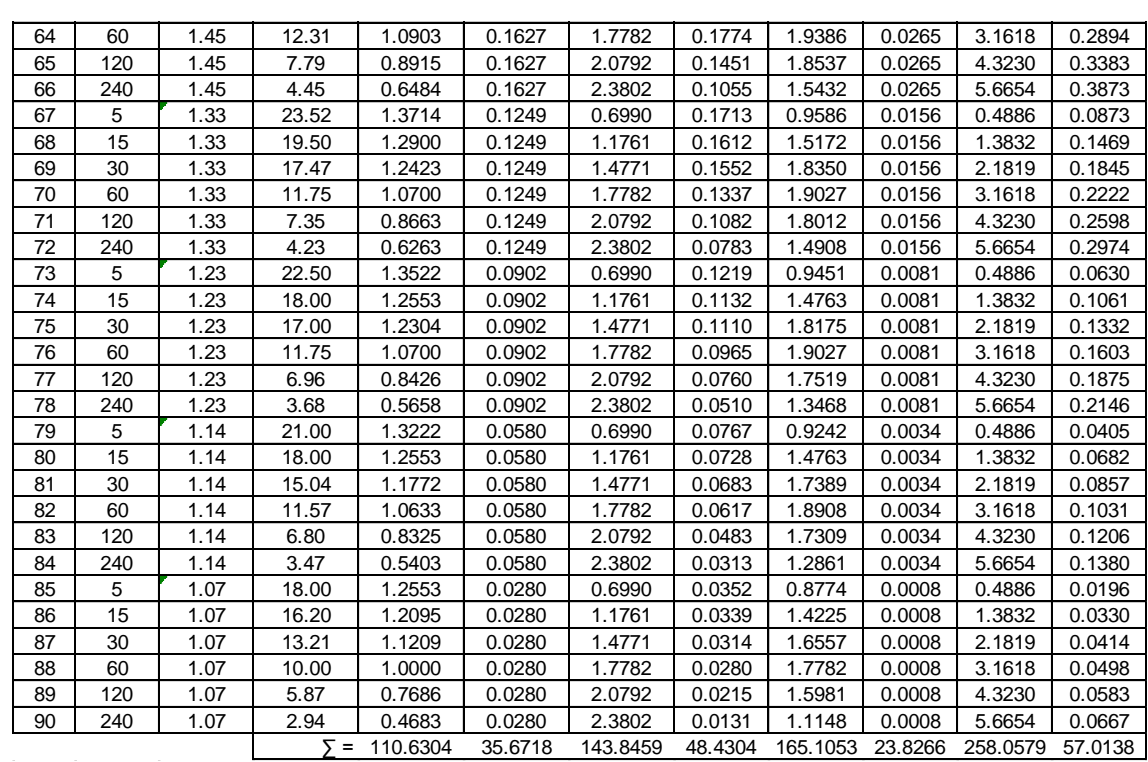

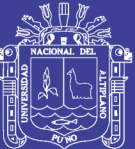

**ANEXO 5 DATOS PLUVIOMÉTRICOS DE PRECIPITACIÓN MÁXIMA EN 24 HORAS**

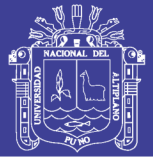

Precipitación Máxima en 24 horas de la estación Mañazo.

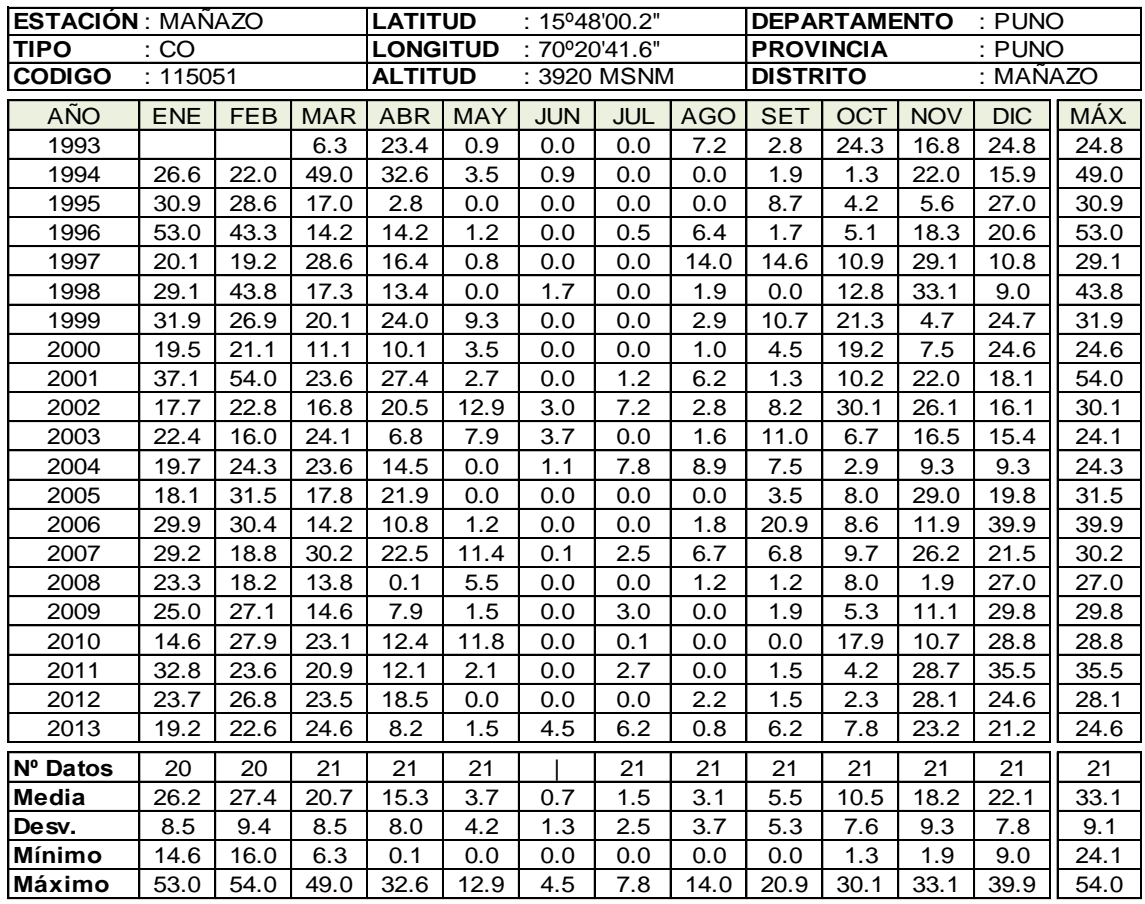

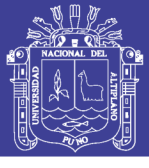

Precipitación Máxima en 24 horas de la estación Illpa.

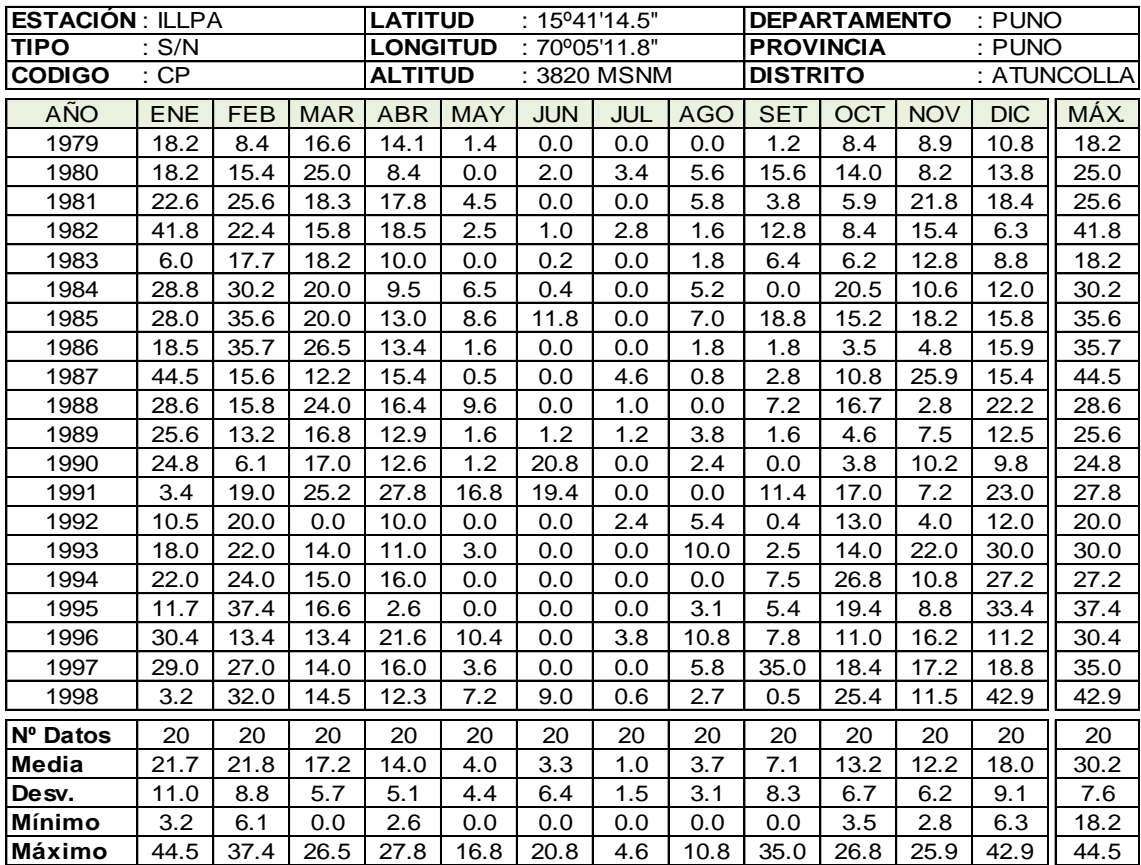

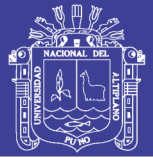

Precipitación Máxima en 24 horas de la estación Umayo.

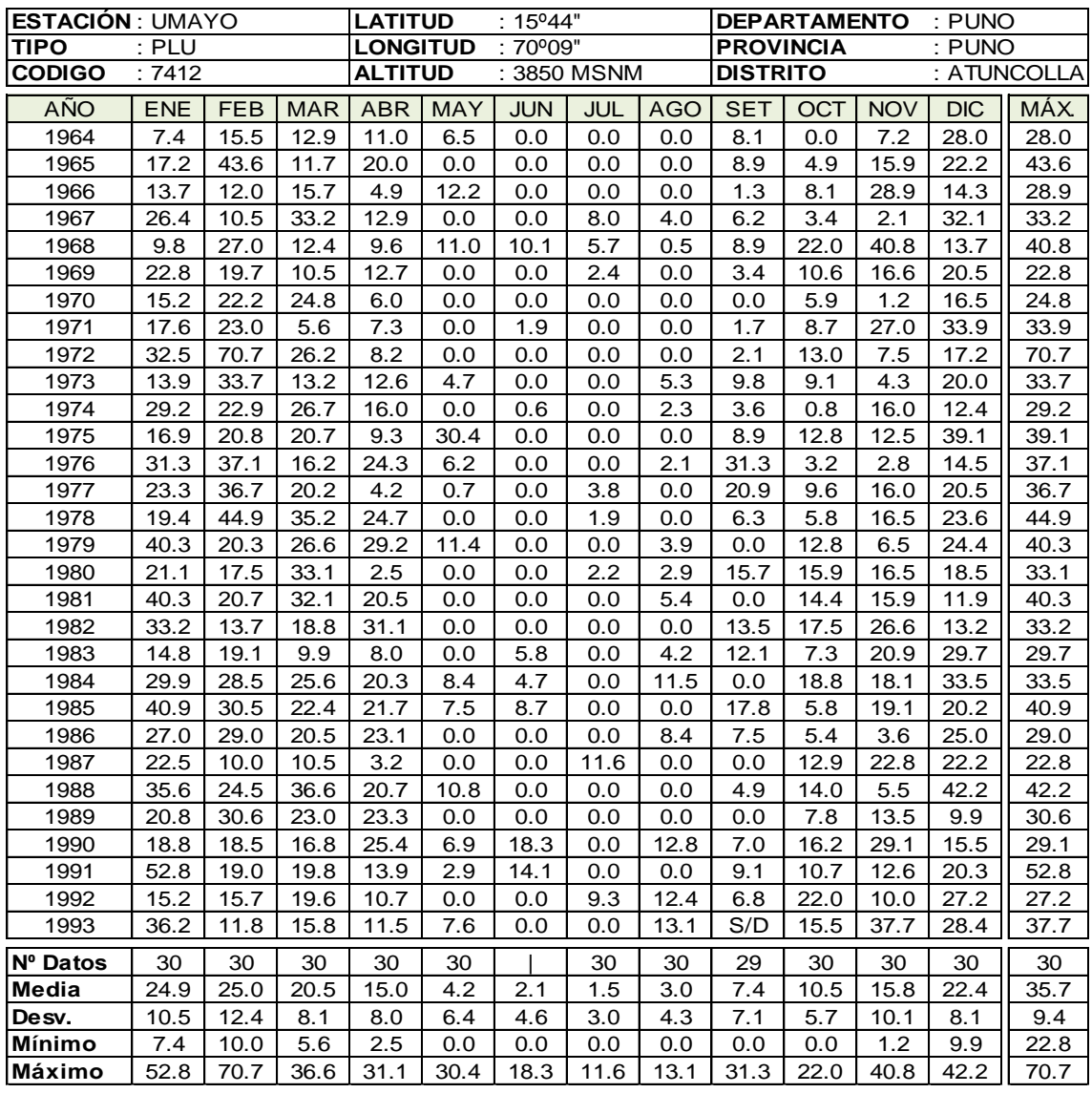

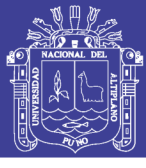

Precipitación Máxima en 24 horas de la estación Puno.

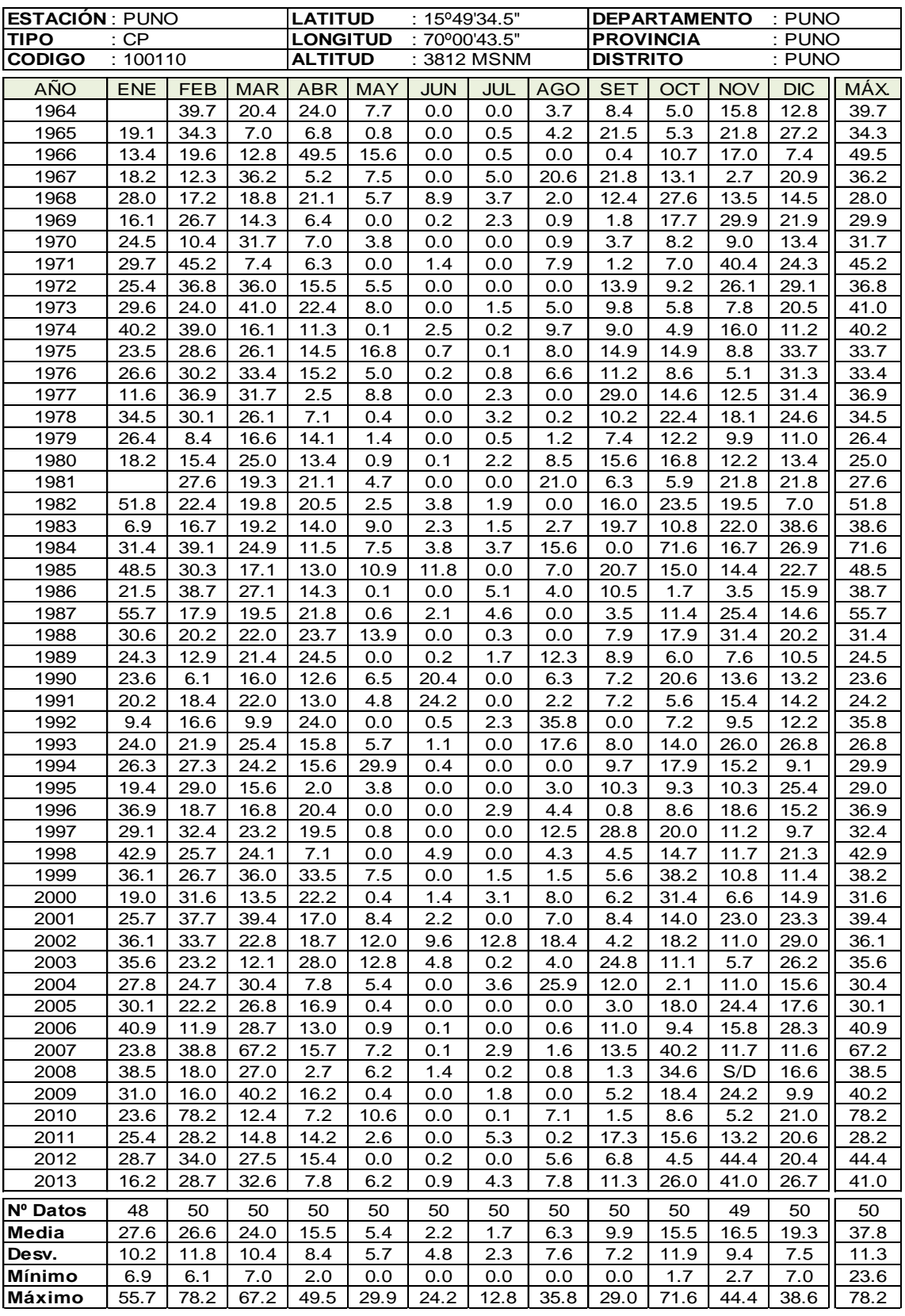

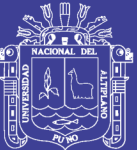

**ANEXO 6 DATOS PLUVIOGRÁFICOS DE MÁXIMAS INTENSIDADES**
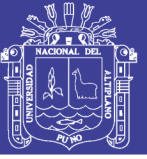

## **Cuadro A.6.1**

Orden cronológico de máximas intensidades para diferentes intervalos de duración C.P-708-PUNO (Enero 73 – Diciembre 88).

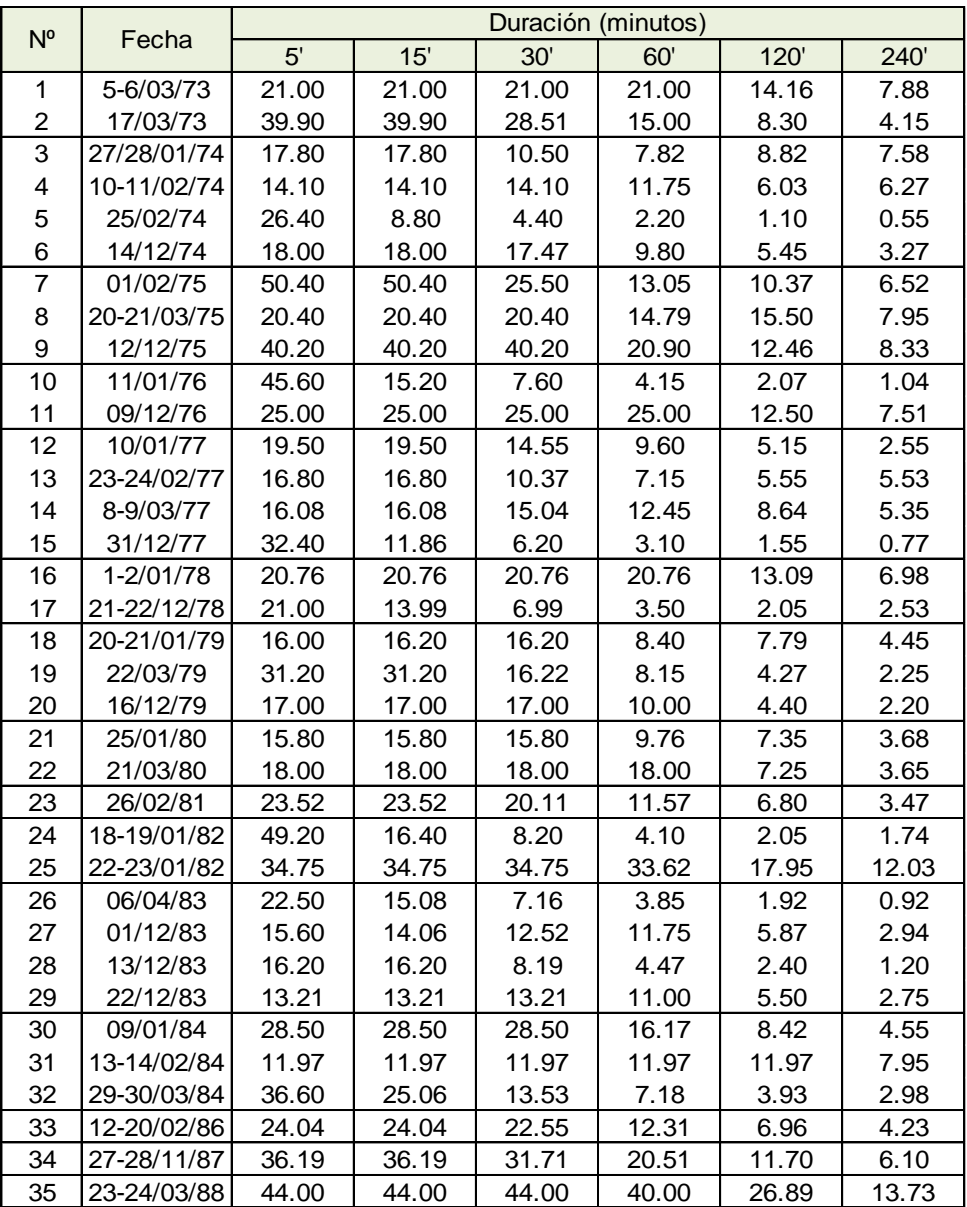

*Fuente:* Diagnóstico para el plan de manejo y conservación de agua y suelo en la Microcuenca Paxa-Azoguini. Puno (Choquecota: 1995).